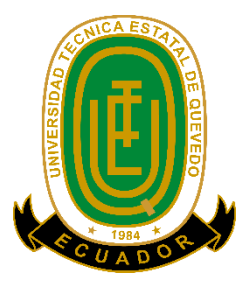

# **UNIVERSIDAD TÉCNICA ESTATAL DE QUEVEDO FACULTAD DE CIENCIAS DE LA INGENIERÍA CARRERA INGENIERÍA EN ELECTRICIDAD**

Proyecto de investigación previo a la obtención del Título de Ingeniero Eléctrico

**Título del Proyecto de Investigación:** 

## **"ANÁLISIS DE LA INCORPORACIÓN DE SISTEMAS FOTOVOLTAICOS TIPO RED EN EL ALIMENTADOR CENTRO BABAHOYO 13.8kV DE CNEL EP UNIDAD DE NEGOCIOS LOS RÍOS"**

**Autores: Frixon Samuel Macias Salazar Martin Junior Mainato Baren**

**Auspicio Académico: Ing. Diego Patricio Peña Banegas. Msc**

**Quevedo - Los Ríos –Ecuador**

**2022**

<span id="page-1-0"></span>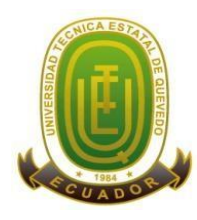

# **UNIVERSIDAD TÉCNICA ESTATAL DE QUEVEDO**

**Campus "Manuel Haz Álvarez"**

**CASIILAS** QUEVEDO:73

**Teléfonos:** (593-05) 755203 **FAX:** (593 –05) 753 300 / 753 303 **E-mail:** [secretariageneral@uteq.edu.ec](mailto:secretariageneral@uteq.edu.ec) Quevedo – Los Ríos - Ecuador

# **DECLARACIÓN DE AUTORÍA Y CESIÓN DE DERECHOS**

Yo, **Macias Salazar Frixon Samuel**, declaro que la investigación aquí descrita es de mi autoría; que no ha sido previamente presentado para ningún grado o certificación profesional; y, he consultado las referencias bibliográficas que se incluyen en este documento.

La Universidad Técnica Estatal de Quevedo, puede hacer uso de los derechos correspondientes a este documento, según lo establecido por la Ley de Propiedad Intelectual, por su Reglamento y por la normatividad institucional vigente.

Own Firma:

Macias Salazar Frixon Samuel

C.C.: 1206464347

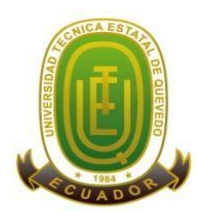

# **UNIVERSIDAD TÉCNICA ESTATAL DE QUEVEDO**

**Campus "Manuel Haz Álvarez"**

**CASIILAS** QUEVEDO:73

**Teléfonos:** (593-05) 755203 **FAX:** (593 –05) 753 300 / 753 303 **E-mail:** [secretariageneral@uteq.edu.ec](mailto:secretariageneral@uteq.edu.ec) Quevedo – Los Ríos - Ecuador

# **DECLARACIÓN DE AUTORÍA Y CESIÓN DE DERECHOS**

Yo, **Mainato Baren Martin Junior**, declaro que la investigación aquí descrita es de mi autoría; que no ha sido previamente presentado para ningún grado o certificación profesional; y, he consultado las referencias bibliográficas que se incluyen en este documento.

La Universidad Técnica Estatal de Quevedo, puede hacer uso de los derechos correspondientes a este documento, según lo establecido por la Ley de Propiedad Intelectual, por su Reglamento y por la normatividad institucional vigente.

Firma:

Mainato Baren Martin Junior

C.C.: 1207199934

<span id="page-3-0"></span>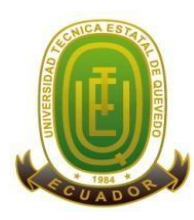

# **UNIVERSIDAD TÉCNICA ESTATAL DE QUEVEDO**

## **Campus "Manuel Haz Álvarez"**

**CASIILAS** QUEVEDO:73

**Teléfonos:** (593-05) 755203 **FAX:** (593 –05) 753 300 / 753 303 **E-mail:** [secretariageneral@uteq.edu.ec](mailto:secretariageneral@uteq.edu.ec) Quevedo – Los Ríos - Ecuador

# **CERTIFICACIÓN DEL DIRECTOR DE TESIS**

El suscrito, Peña Banegas Diego Patricio Docente de la Universidad Técnica Estatal de Quevedo, certifica que los Egresados Sr, Macias Salazar Frixon Samuel y el Sr, Mainato Baren Martin Junior, realizaron la tesis de grado titulada **"ANÁLISIS DE LA INCORPORACIÓN DE SISTEMAS FOTOVOLTAICOS TIPO RED EN EL ALIMENTADOR CENTRO BABAHOYO 13.8kV DE CNEL EP UNIDAD DE NEGOCIOS LOS RÍOS"** Previo a la obtención del título de Ingeniero Eléctrico, bajo mi dirección, habiendo cumplido con las disposiciones reglamentarias establecidas para el efecto.

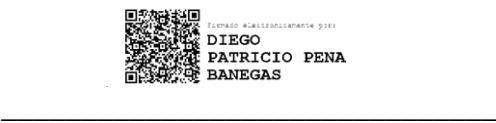

**Ing. PEÑA BANEGAS DIEGO PATRICIO Msc.**

**DIRECTOR DE TESIS**

## **CERTIFICADO DEL REPORTE DE LA HERRAMIENTA DE PRECAUCIÓN DE COINCIDENCIAS Y/O PLAGIO ACADÉMICO**

Sr. Ing. Washington Chiriboga Casanova, Msc.

DECANO DE LA FACULTAD CIENCIAS DE LA INGENIERÍA DE LA UTEQ

En su despacho.

De mi consideración.

En calidad de director del trabajo de investigación titulado: **"ANÁLISIS DE LA INCORPORACIÓN DE SISTEMAS FOTOVOLTAICOS TIPO RED EN EL ALIMENTADOR CENTRO BABAHOYO 13.8kV DE CNEL EP UNIDAD DE NEGOCIOS LOS RÍOS"**, me permito manifestar a usted lo siguiente:

Los señores **MACIAS SALAZAR FRIXON SAMUEL** y **MAINATO BAREN MARTIN JUNIOR**, estudiantes de la carrera de Ingeniería en Electricidad modalidad presencial del paralelo A, han cumplido con las correcciones pertinentes e ingresado su trabajo de investigación al sistema URKUND, tengo bien certificar la siguiente información sobre el informe del sistema reflejado con un porcentaje favorable del 2%, cumpliendo con el reglamento de graduación de Estudiantes de Pregrado y la Normativa establecida por la Universidad.

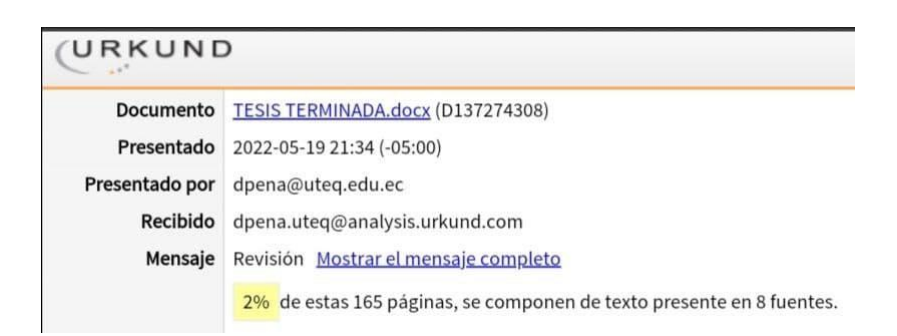

Por la aprobación que se sirva de dar a la presente, quedo ante usted muy agradecido.

**Atentamente. DIEGO** PATRICIO PENA<br>BANEGAS

Ing. Diego Peña Patricio Banegas, Msc.

DIRECTOR DEL PROYECTO DE INVESTIGACIÓN.

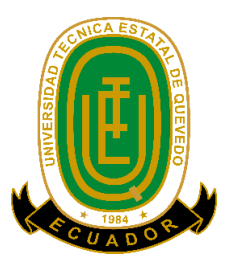

## **TÍTULO:**

## "ANÁLISIS DE LA INCORPORACIÓN DE SISTEMAS FOTOVOLTAICOS TIPO RED EN EL ALIMENTADOR CENTRO BABAHOYO 13.8kV DE CNEL EP UNIDAD DE NEGOCIOS LOS RÍOS"

## **Presentado a la Comisión Académica como requisito previo a la obtención del título de Ingeniero Eléctrico.**

**Aprobado por:**

Firmado digitalmente por YADYRA YADYRA MONSERRATH **MONSERRATH ORTIZ GONZALEZ** ORTIZ GONZALEZ Fecha: 2022.06.26

PRESIDENTE DEL TRIBUNAL

Ing. Yadyra Monserrath Ortiz Gonzales, Msc.

Firmado digitalmente por ANDRES<br>ALEXANDER DE LA TORRE MACIAS **ANDRES** DN: cn=ANDRES ALEXANDER DE LA<br>TORRE MACIAS, c=EC, ou=Certificade ALEXANDER DE ALEXANDER DE TORRE MACIAS AGREES AND FISIGRE C.<br>LA TORRE MACIAS email=andres.delatorrem@gmail.com<br>Fecha: 2022.06.26 22:49:54 -05'00'

MIEMBRO DEL TRIBUNAL

Firmado electrónicamente por:<br>MILTON GEOVANNY CUENCA CABRERA \_\_\_\_\_\_\_\_\_\_\_\_\_\_\_\_\_\_\_\_\_\_\_\_\_\_\_

MIEMBRO DEL TRIBUNAL

Ing. De la Torre Macias Andrés Alexander, Msc.

Ing. Milton Geovanny Cuenca Cabrera, Msc.

**QUEVEDO - LOS RIOS – ECUADOR**

**2022**

## **AGRADECIMIENTO**

<span id="page-6-0"></span>En primer lugar, agradecer a nuestros padres y familiares, han sido un apoyo importante para la culminación de esta etapa universitaria, brindándonos apoyo moral, económico, y emocional en los momentos adecuados. También queremos agradecer a la Universidad Técnica Estatal de Quevedo, que nos acogió en sus instalaciones dotándonos de conocimientos necesarios para defendernos en el ámbito profesional, académico y moral, definiéndonos como persona y como profesional calificado. Con mucha gratitud hacia nuestros docentes queremos expresar lo gratificante que se sintió estar recibiendo sus conocimientos y experiencias en el ámbito profesional siendo de enriquecimiento laboral. Finalmente agradecemos a los docentes que nos guiaron en el desarrollo de la presente investigación.

#### **Macias Salazar Frixon Samuel, Mainato Baren Martin Junior**

## **DEDICATORIA**

<span id="page-7-0"></span>El siguiente trabajo de investigación va dedicado, a Dios por darme la sabiduría día a día, a mis padres Pedro y Rosa por apoyarme en todas las decisiones que eh tomado, a mi novia Dayanna y a mi hijo Mateo por ser el motor de mi vida y a mis hermanos Indira y Jeckson por su apoyo incondicional, durante todo este proceso y por estar conmigo en todo momento, gracias.

## **DEDICATORIA**

El siguiente trabajo de investigación va dedicado, a todas las personas que han sido parte de mi vida y me han dado apoyo en varias circunstancias, ayudándome a seguir adelante y siempre tratar de ser un mejor profesional. También este trabajo de investigación es dedicado a los docentes que han sido guías en el transcurso del camino del conocimiento de la ingeniería, ya que gracias a ellos nuestros conocimientos han podido crecer para solucionar problemas que se presenten en el resto de nuestras vidas.

#### **Mainato Baren Martin Junior**

### **RESUMEN EJECUTIVO**

<span id="page-9-0"></span>El sistema eléctrico de potencia siempre ha estado en constante análisis para mejorar su funcionamiento y prestar un servicio de calidad a los usuarios finales, siempre al menor costo posible. La implementación de la generación distribuida en la red es un avance necesario para el sistema eléctrico de potencia; estos centros de generación se caracterizan por tener dimensiones de pequeña y mediana escala, de esta forma pueden ser instalados cerca de los centros de cargas con un impacto ambiental bastante bajo en comparación a los centros de generación convencionales. Los sistemas de generación distribuida para autoabastecimiento (SGDA) llevan consigo efectos que en este proyecto se analizó en la red de distribución, utilizando el alimentador CENTRO- BABAHOYO 13.8kV de CNEL EP unidad de negocios Los Ríos. Para observar los cambios que conlleva la implementación de los sistemas fotovoltaicos se utilizó el software CYME versión 9, donde se emplearon sistemas de generación fotovoltaicos. Para este análisis se obtuvieron parámetros como la irradiancia, hora solar pico y temperatura para la ciudad de Babahoyo. Para el dimensionamiento se tomó como muestra el consumo de ciertos usuarios y se diseñaron los sistemas de generación fotovoltaicos con base a la demanda de estos usuarios de forma individual. Con la implementación del SGDA se presentaron resultados donde denotan las mejoras obtenidas en la red, puesto que se ubicaron 665 SGDA a lo largo de la red, con esto se logró disminuir pérdidas principalmente en las líneas del alimentador, ya que la demanda para la cabecera del alimentador disminuye, y de igual forma las pérdidas por transporte de energía disminuyen.

### **ABSTRACT**

<span id="page-10-0"></span>The electrical power system has always been in constant analysis to improve its operation and provide a quality service to users, always at the lowest possible cost. The implementation of distributed generation to the grid is a necessary advance in the electrical power system. These generation centers are characterized by having small and medium scale dimensions, in this way they can be easily installed near load centers with a fairly low environmental impact compared to conventional generation centers. The Distributed generation systems for self-supply (SGDA) carry on with the effects that are analyzed in this project in the electrical distribution network, using the CENTR0- BABAHOYO 13.8kV feeder of CNEL EP-Business Unit Los Ríos, to obtain the changes that the implementation of the SGDA entails with the help of the software CYME, where photovoltaic generation systems will be used. For this analysis, a study of environmental conditions in the city of Babahoyo was carried out, where parameters such as irradiance, peak solar time and temperature were obtained. For the sizing, the consumption of certain users will be taken as a sample and the photovoltaic generation systems will be designed based on the demand of these users individually. The results achieved with the implementation of SGDA were presented, which they denote the improvements obtained in the electrical grid, and these were because the use of 665 SGDA. In addition, these improvements make the losses in the feeder lines get decreases due to the demand in the feeder line is reduced, and in the same way the losses due to energy transport is reduced.

## **TABLA DE CONTENIDO**

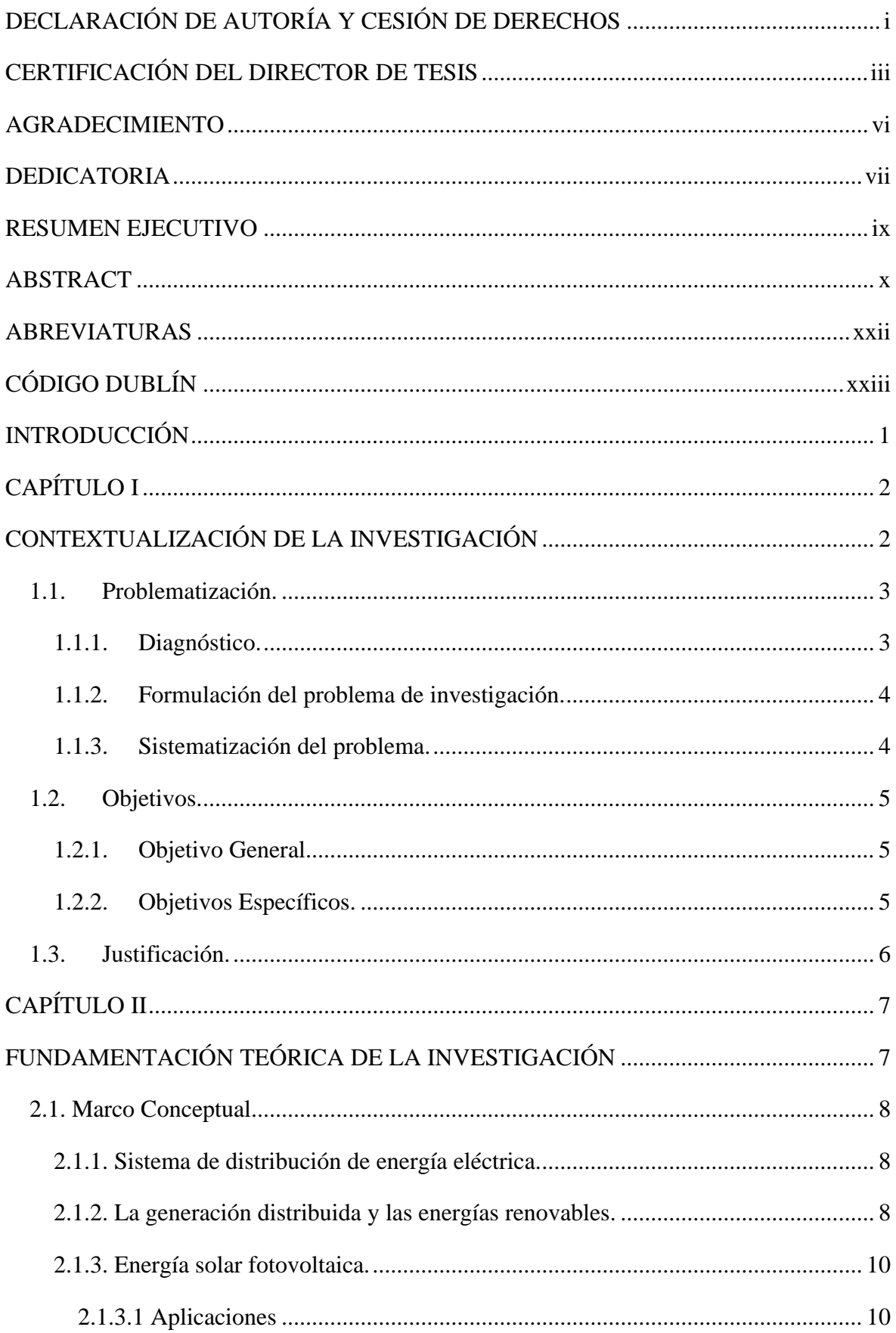

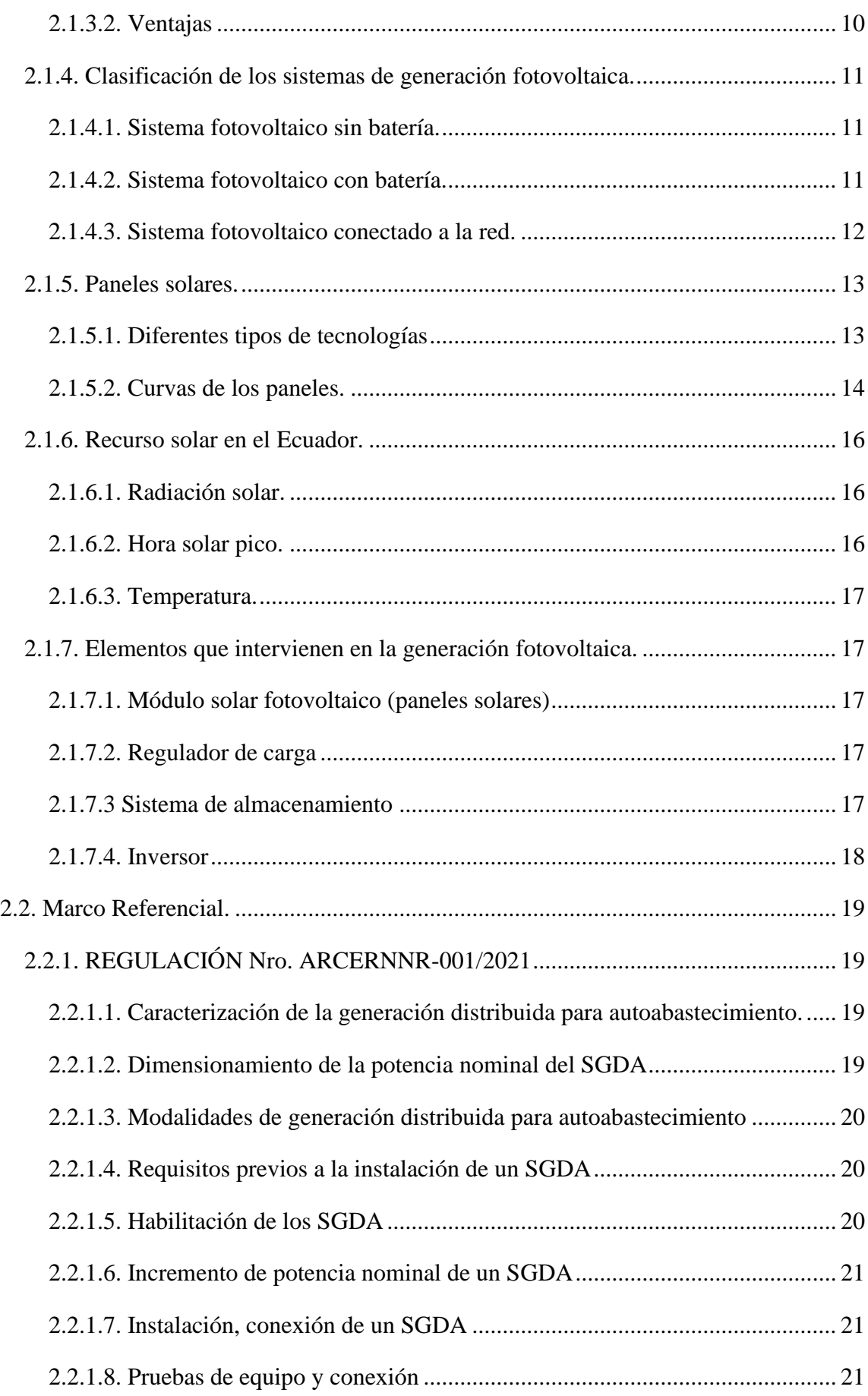

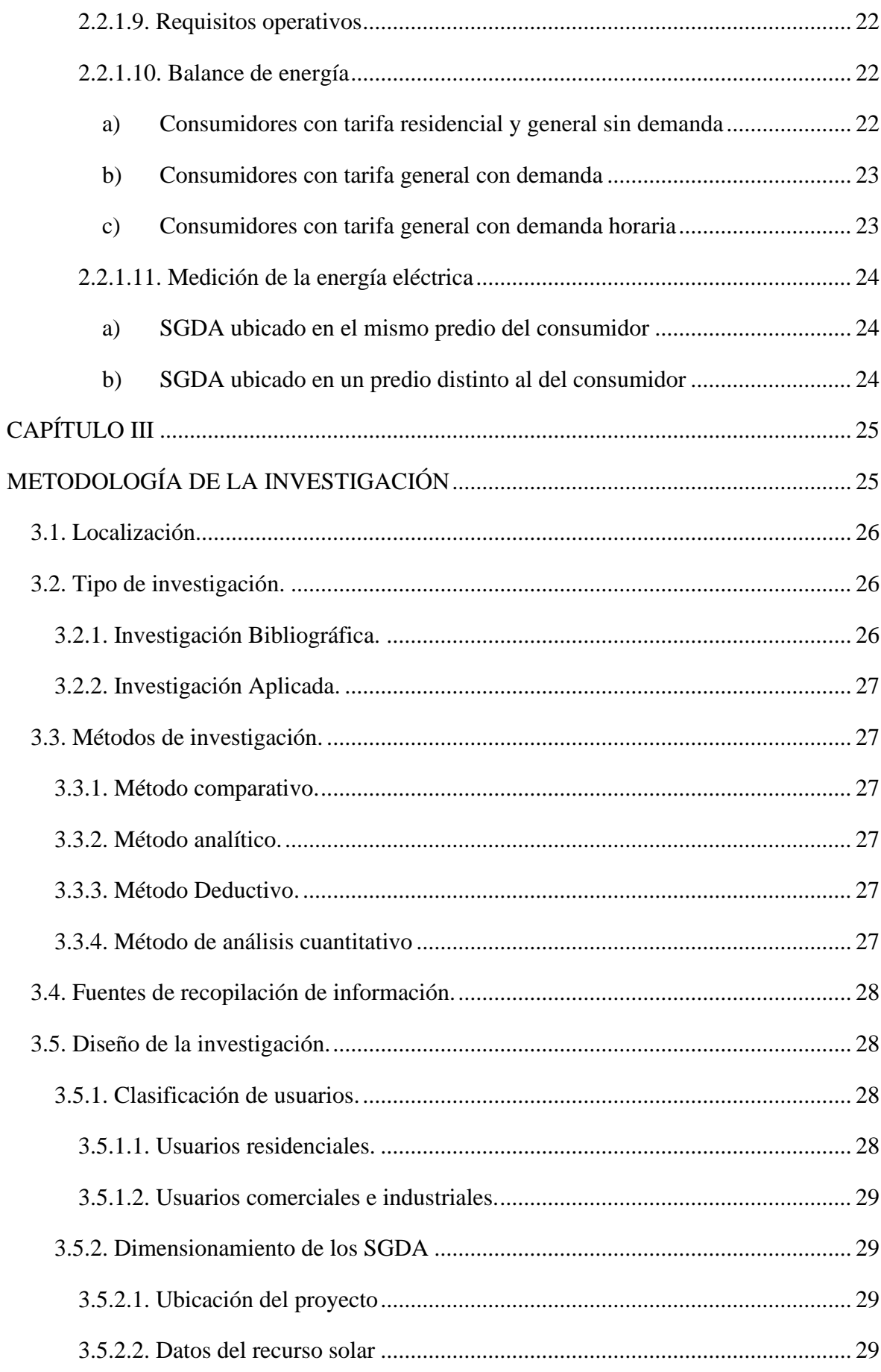

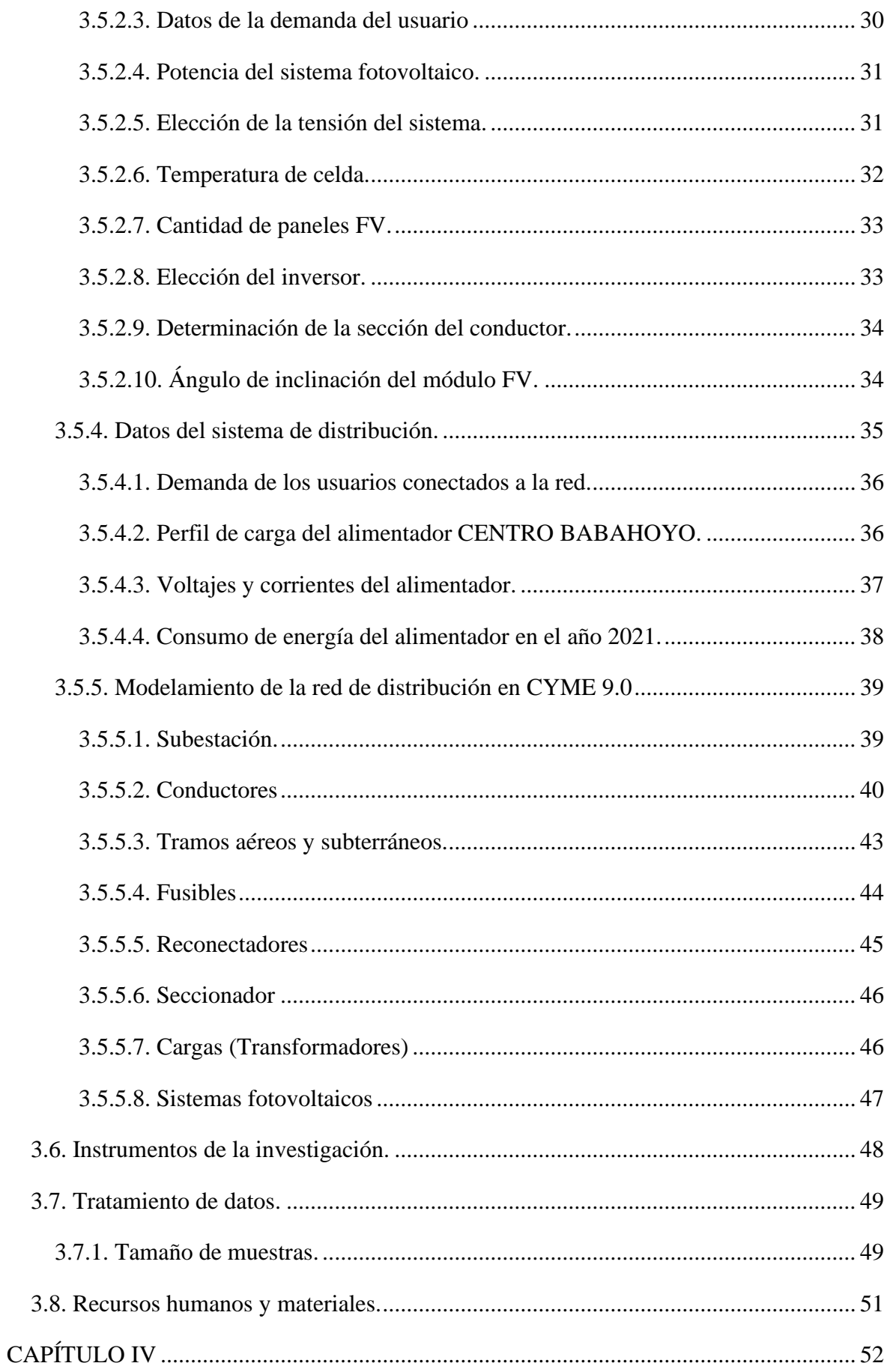

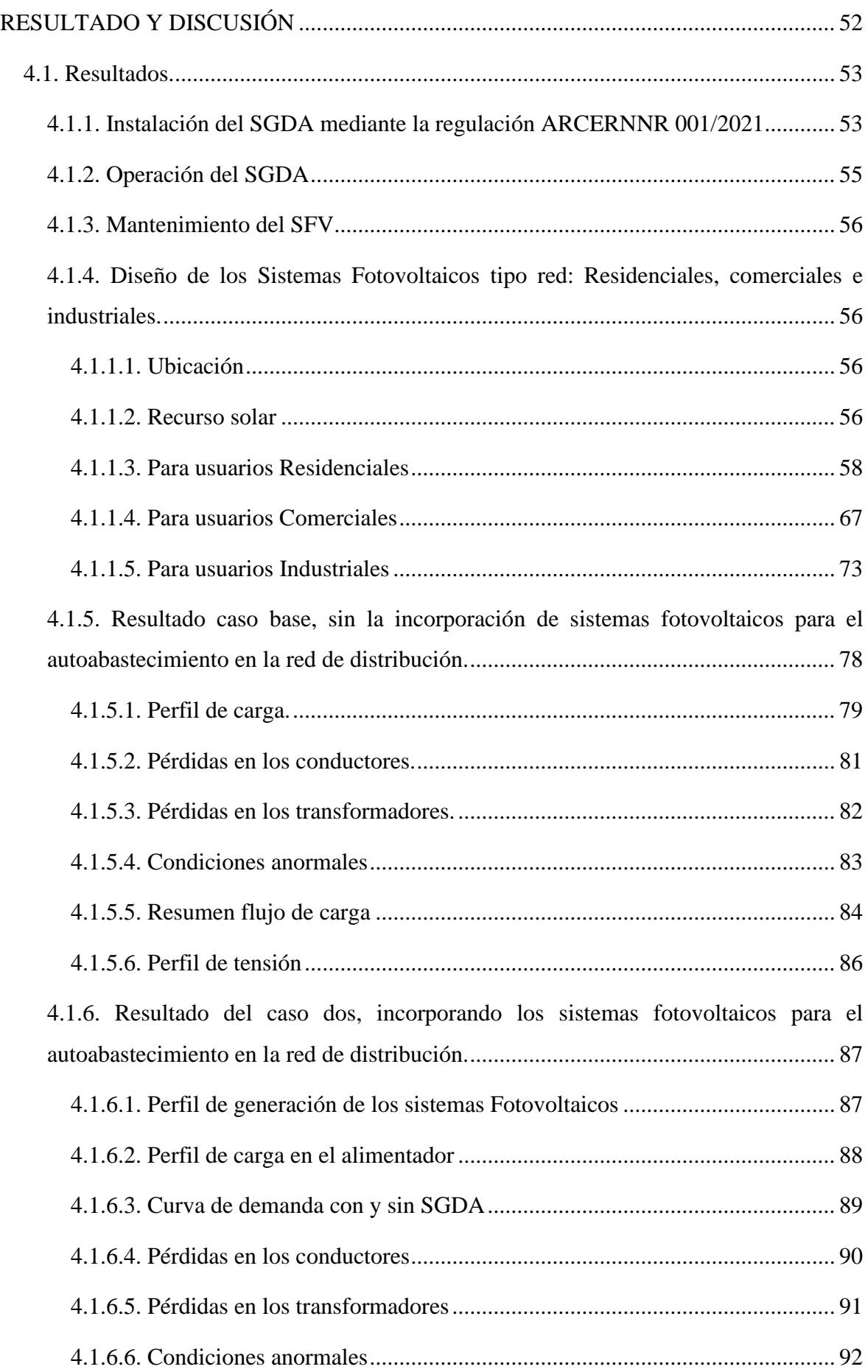

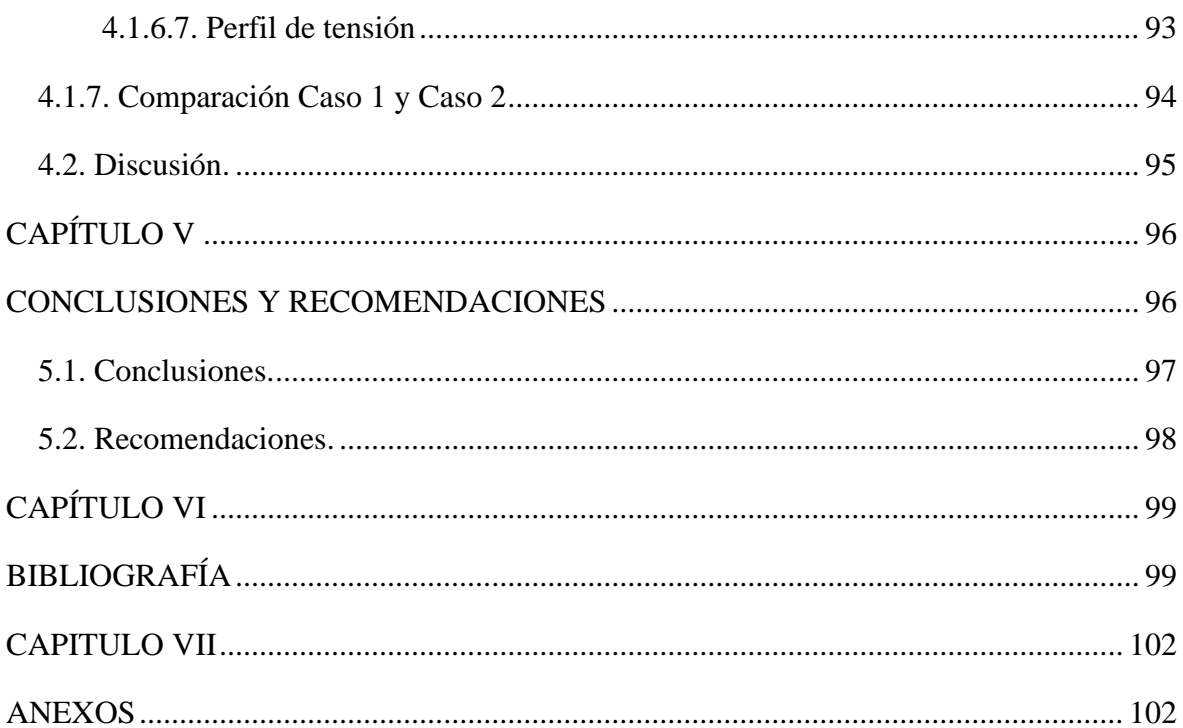

# **ÍNDICE DE TABLAS**

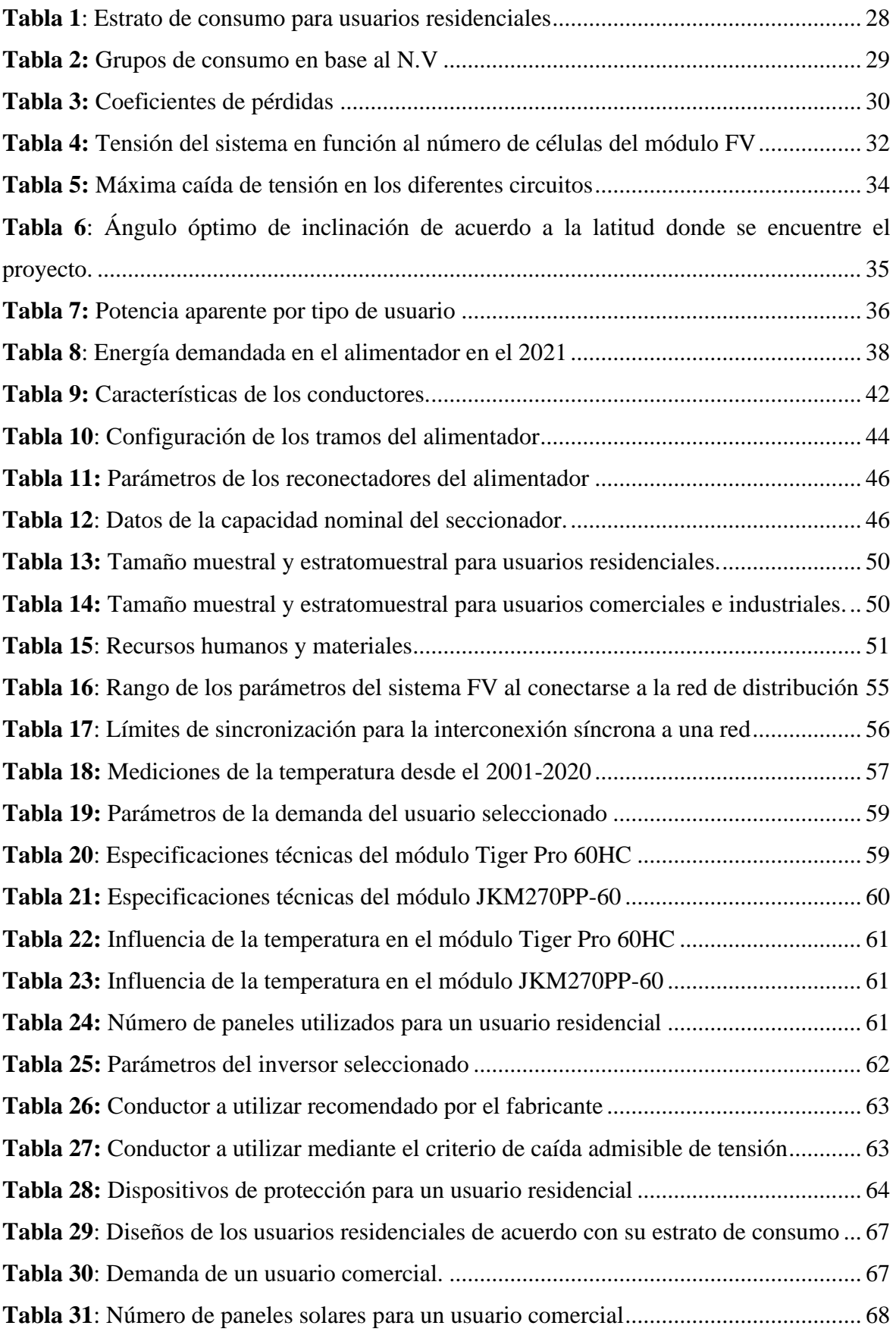

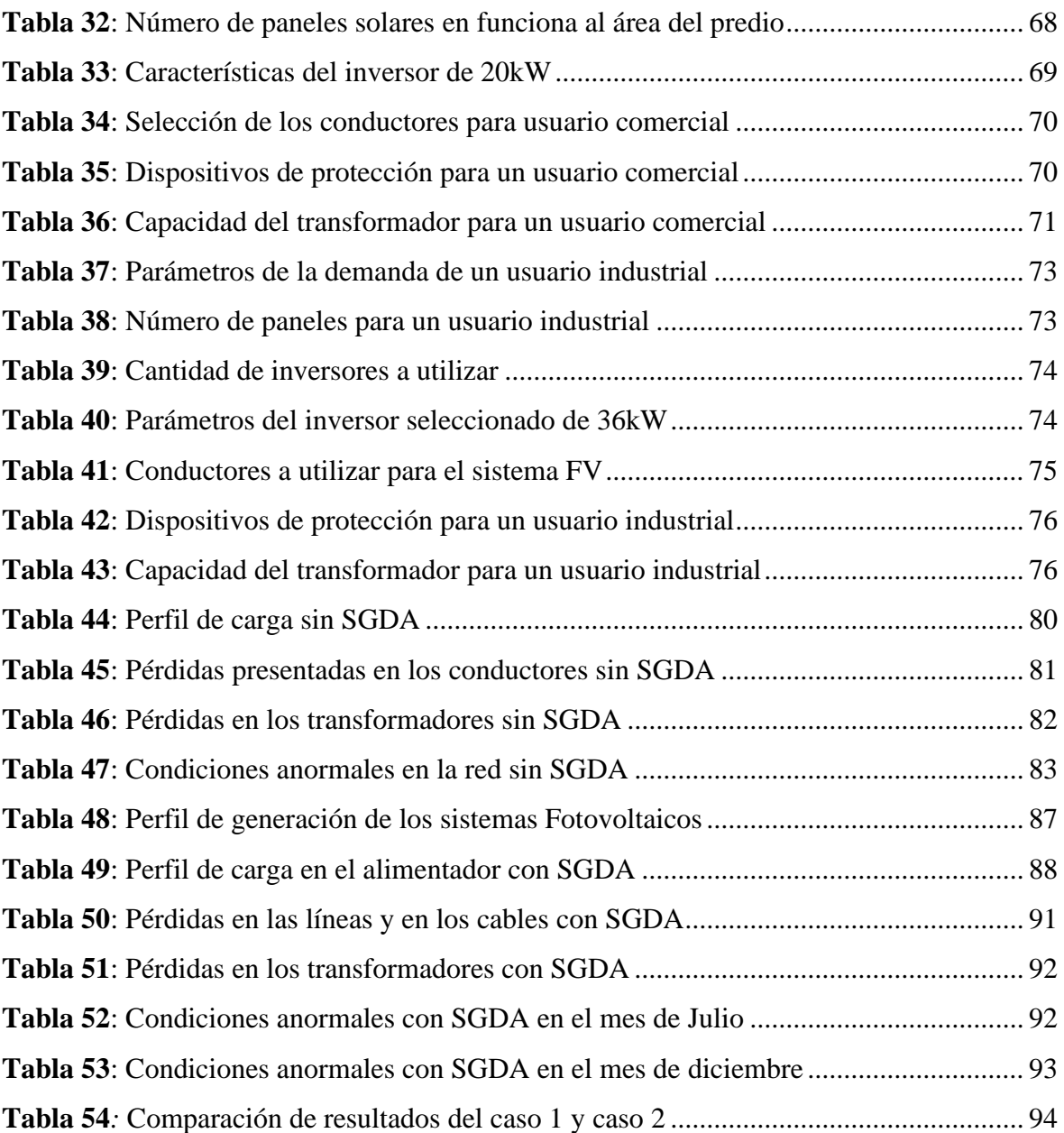

# **ÍNDICE DE FIGURAS**

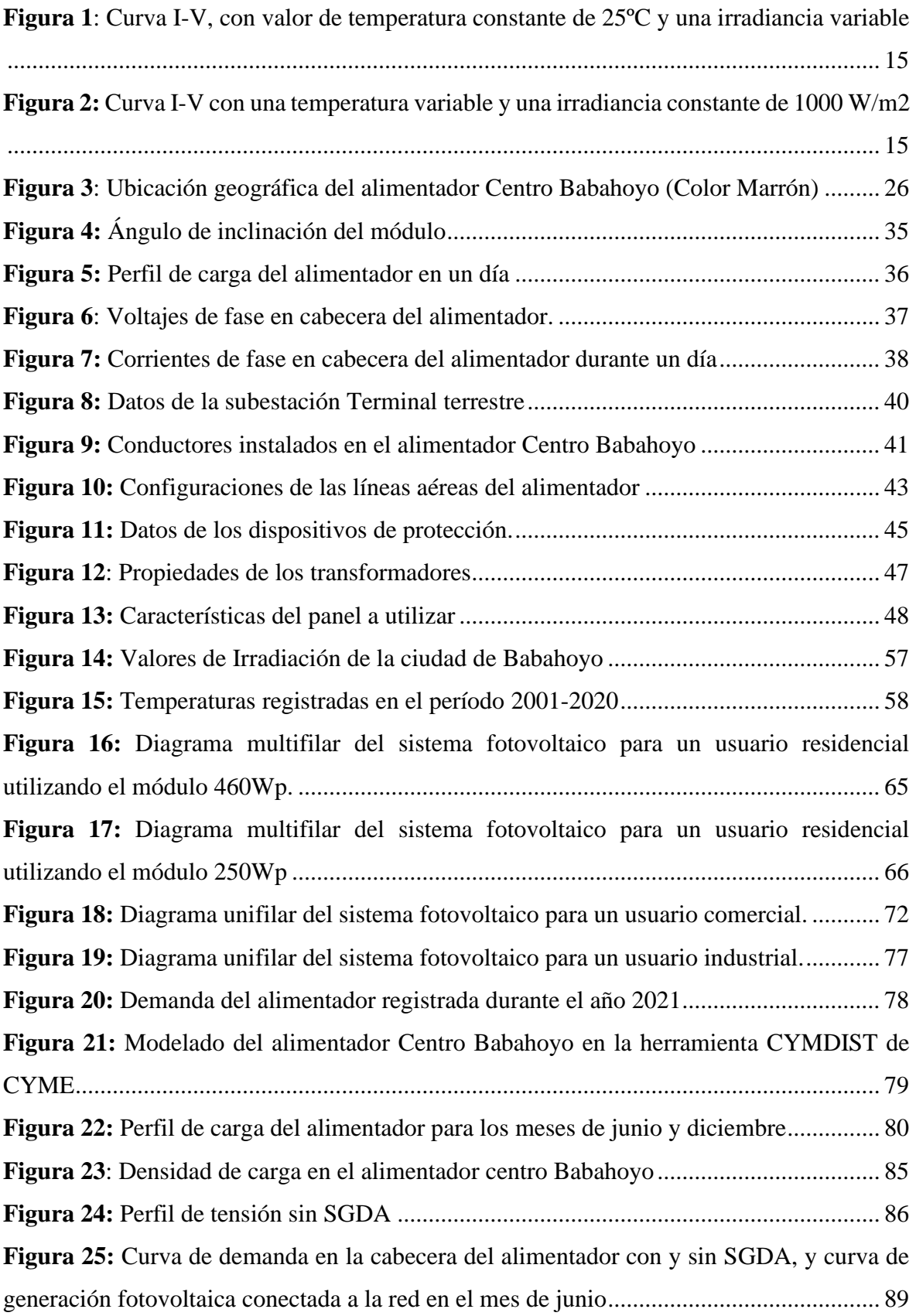

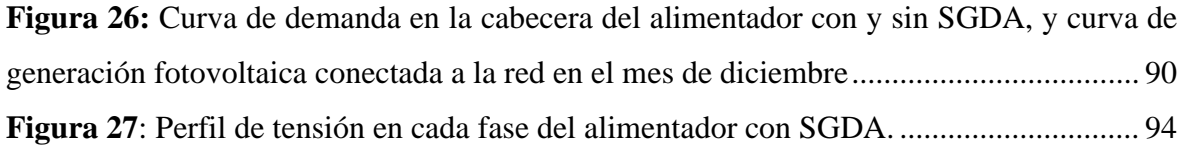

# ÍNDICE DE ECUACIONES

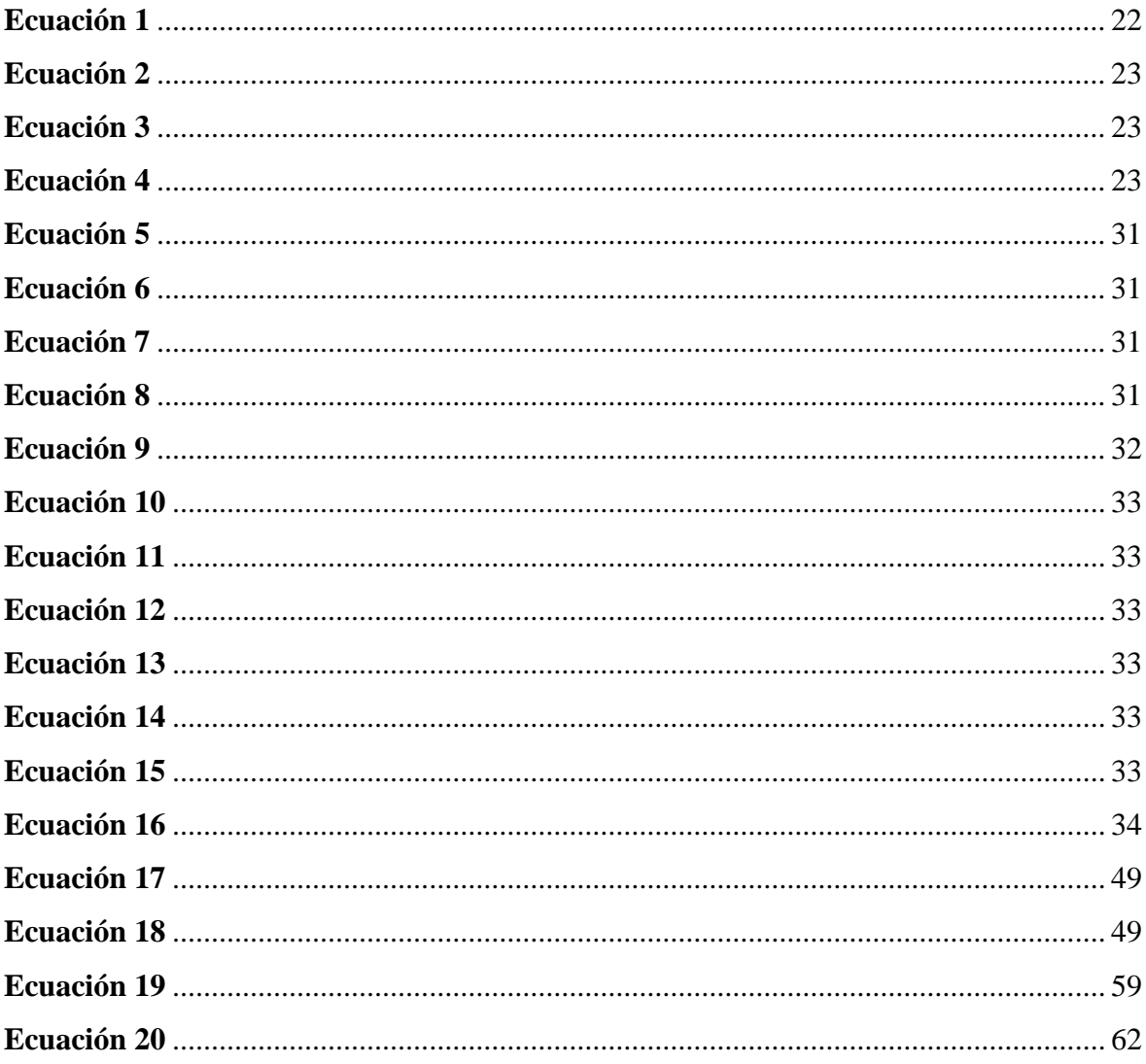

## **ABREVIATURAS**

<span id="page-22-0"></span>ARCERNNR: Agencia de Regulación y Control de Energía y Recursos Naturales no Renovables.

SGDA: Sistemas de generación distribuida para autoabastecimiento.

SFV: Sistema fotovoltaico.

CNEL: Corporación Nacional de Electricidad.

S/E: Subestación eléctrica.

IEEE: Instituto de Ingenieros Eléctricos y Electrónicos.

MT: Media tensión.

MB: Baja tensión.

kW: kilovatios

kWh: kilovatios hora

kVAr: kilovoltios amperios reactivos

kVA: kilovoltios amperios.

V: Voltios

A: Amperios.

PV: Potencia fotovoltaica.

TP: Transformadores de potencial.

TC: Transformador de corriente.

HSP: Hora solar pico.

<span id="page-23-0"></span>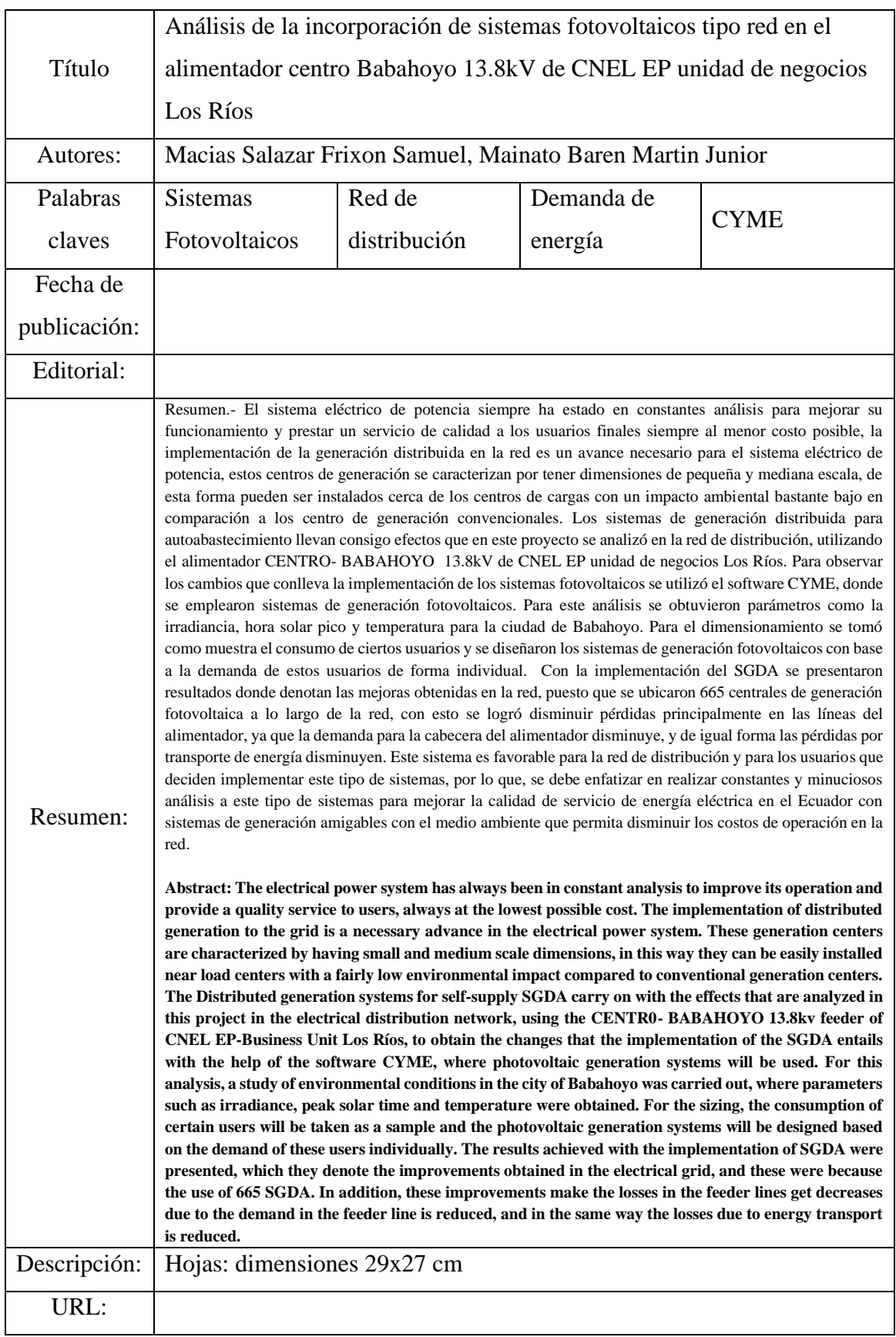

# **CÓDIGO DUBLÍN**

## **INTRODUCCIÓN**

<span id="page-24-0"></span>Las redes de distribución de energía eléctrica son fundamentales en los sistemas eléctricos de potencia puesto que éstos permiten que la energía llegue a los usuarios finales. Las redes inteligentes hoy en día están teniendo una gran acogida, debido a que son más eficientes y más confiables con el suministro de energía eléctrica, un punto a destacar de esta tecnología es que utilizan generación renovable Disminuyendo el consumo de combustibles fósiles en la generación de energía eléctrica y a la vez reducen el  $CO<sub>2</sub>$  en la atmósfera. Otras ventajas de implementar la generación distribuida son el alivio de carga en las redes, mejora los niveles de voltaje (hasta cierto punto), ayuda a que nuevos usuarios se conecten a las redes de distribución, entre otros beneficios.

Hay que tener en cuenta que el Ecuador al estar ubicado en la mitad del mundo, cuenta con un gran potencial de recurso solar, según el "Atlas solar del Ecuador con fines de generación eléctrica" el Ecuador posee un promedio de radiación solar de 4.200kWh/año/m<sup>2</sup> muy superior a la cantidad de radiación solar de España, la cual es 1.400 kWh/año/m<sup>2</sup> [1].

Por lo tanto, en este proyecto de investigación, se realiza un análisis en el alimentador Centro Babahoyo, donde se implementan sistemas fotovoltaicos de conexión a red y se detallan las ventajas y desventajas que se producen al conectar dichos sistemas de autoabastecimientos de energía eléctrica a la red. El alimentador está conectado a la subestación Terminal Terrestre de la ciudad de Babahoyo, se tomara toda la información proporcionada por CNEL EP unidad de negocio Los Ríos para el respectivo modelamiento de la red de distribución mediante el uso del software CYME, por consiguiente, se prevé categorizar a los usuarios residenciales en función al consumo mensual de energía y a los usuarios comerciales e industriales según el nivel de tensión al cual están conectados, con base a eso se realiza el diseño de los diferentes sistemas fotovoltaicos conectados a red mediante la aplicación de la regulación ARCERNNR 001/2021, para su respectiva implementación a la red de distribución.

**CAPÍTULO I** 

<span id="page-25-1"></span><span id="page-25-0"></span>**CONTEXTUALIZACIÓN DE LA INVESTIGACIÓN**

### <span id="page-26-0"></span>**1.1. Problematización.**

### <span id="page-26-1"></span>**1.1.1. Diagnóstico.**

La demanda del sector eléctrico ecuatoriano incrementa todos los años debido a que nuevos usuarios tanto residenciales, comerciales e industriales se conectan a las redes de distribución de energía eléctrica, esto conlleva a que se debe satisfacer dicha demanda en todo el tiempo y como consecuencia de aquello se deben utilizar diferentes tecnologías de generación, según la Agencia de Regulación y Control de Energía y Recursos Naturales no Renovables ARCE RNNR, en su estadística multianual del año 2020, en Ecuador la generación es de tipo renovables corresponde a un 64.91%, mientras que aún existe un 35.09% de generación no renovables, es decir contaminante que corresponde a las centrales térmicas que funcionan a partir del uso de combustibles fósiles como el MCI, turbo-gas y turbo-vapor; y esto conlleva a altos costos ambientales, sociales y económicos [2].

Además, el crecimiento de la demanda energética origina problemas en las redes de distribución. En la ciudad de Babahoyo el alimentador analizado se encuentra ubicado en el centro de la ciudad, por lo tanto, la demanda es grande y va de la mano con la cantidad de usuarios conectados, esto genera inconvenientes a la red ya que estas deben operar a su capacidad máxima, incluso a veces trabajan muy cercana al límite de voltaje, de tal manera que se producen pérdidas de potencia y energía en la red. Por ello, se plantea diseñar e incorporar sistemas fotovoltaicos conectados a red, para el autoconsumo de energía eléctrica a los usuarios que están conectados en el alimentador centro de la ciudad de Babahoyo, mediante la regulación ARCERNNR 001/2021, para mejorar la calidad de energía en el alimentador y reducir en parte el consumo proveniente de la red eléctrica y por consiguiente disminuyendo emisiones de CO2.

#### <span id="page-27-0"></span>**1.1.2. Formulación del problema de investigación.**

En los últimos años en el país se han creado regulaciones que permiten a los usuarios regulados incorporar sistemas de generación distribuida a sus hogares. El gobierno apunta hacia una matriz energética 100% renovable, porque pretende disminuir el uso de combustibles contaminantes fósiles en la generación térmica, incentivando a la población el uso de las nuevas regulaciones como lo es la ARCERNNR 001/2021.

Sin embargo, la implementación de un sistema fotovoltaico de conexión a red, puede provocar ventajas como aplacar la carga en el alimentador y disminuir las pérdidas, pero así mismo puede generar desventajas como aumento excesivo de tensión en línea, además de esto al ser inyectada energía a la red generaría un flujo de potencia bidireccional, por lo tanto requerirá de nuevos estudios para una coordinación de protecciones, es por ello que en dicho proyecto de investigación se analizará los parámetros eléctricos en el alimentador antes y después de la inyección de energía por parte de los sistemas fotovoltaicos para el autoconsumo con diferentes tipos de carga.

#### <span id="page-27-1"></span>**1.1.3. Sistematización del problema.**

¿Qué condiciones se debe tener en cuenta para el funcionamiento y operación del sistema fotovoltaico con conexión a red?

¿Qué parámetros se deben considerar para el diseño de los sistemas de generación fotovoltaicos con conexión a red?

¿Qué beneficios proporciona el modelamiento del alimentador, en el análisis del proyecto?

¿Qué impactos se producen al incorporar los sistemas de generación fotovoltaicos tipo red en el alimentador?

### <span id="page-28-0"></span>**1.2. Objetivos.**

### <span id="page-28-1"></span>**1.2.1. Objetivo General.**

Analizar los cambios en la red de distribución del alimentador CENTRO-BABAHOYO ocasionados por la incorporación de sistemas de generación fotovoltaica conectados a red.

### <span id="page-28-2"></span>**1.2.2. Objetivos Específicos.**

- Conocer las condiciones para la instalación, conexión, operación y mantenimiento del sistema fotovoltaico tipo red mediante la regulación ARCERNNR 001/2021.
- Diseñar los sistemas de generación fotovoltaica conectados a red para cada tipo de usuarios: Residencial, comercial e industrial.
- Realizar el modelamiento del alimentador CENTRO-BABAHOYO mediante el software CYME.
- Analizar el impacto de los sistemas de generación fotovoltaicos para el alimentador con base a sus usuarios (Comercial, industrial y residencial)

### <span id="page-29-0"></span>**1.3. Justificación.**

El presente proyecto se enfocó en un sistema el cual permite tener una mayor eficiencia en el proceso de distribución de energía eléctrica, se lo conoce como sistema de generación distribuida, este consta de instalaciones reducidas para la generación de energía eléctrica y son instaladas en los puntos más cercanos posibles del consumidor y conectados a la red de distribución. Utilizando la energía fotovoltaica como fuente de generación se logra un impacto ambiental menor a otros tipos de centrales de generación, ya que es una fuente renovable y el proceso de generación no es contaminante.

La regulación ARCERNNR 01/2021 establece los requerimientos y beneficios que puede tener el consumidor al implementar este tipo de sistemas. Para que el usuario pueda conectar a la red de distribución un sistema fotovoltaico debe cumplir ciertos parámetros técnicos y de calidad, y de igual forma poder acceder a beneficios de reducción de rubros que pagar por el consumo de energía eléctrica según la cantidad de energía eléctrica proporcionada a la red de parte del consumidor.

Estos sistemas también benefician al sistema eléctrico al que se encuentre conectado, ya que para la mayoría de los consumidores la fuente de generación se encuentra alejada y se tiene que transportar la energía eléctrica por conductores de varios kilómetros de longitud en los cuales se presentan pérdidas de energía.

**CAPÍTULO II** 

<span id="page-30-1"></span><span id="page-30-0"></span>**FUNDAMENTACIÓN TEÓRICA DE LA INVESTIGACIÓN** 

#### <span id="page-31-0"></span>**2.1. Marco Conceptual.**

#### <span id="page-31-1"></span>**2.1.1. Sistema de distribución de energía eléctrica.**

La Red de Distribución de la Energía Eléctrica es la parte que constituye el conjunto de elementos de suministro eléctrico el cual tiene el objeto de suministrar energía eléctrica desde la subestación de distribución de energía hasta la demanda final que este caso sería la carga a la que se encuentra conectada. [3]

Se debe tomar en cuenta que los dispositivos que constituye el sistema de distribución son los transformadores, interruptores, seccionadores, fusibles, etc., estos elementos tiene el objetivo de minimizar los niveles de alta tensión de las líneas de transmisión para llevarlos hasta niveles de media tensión con el objetivo de distribuirlo en varias salidas. [3]

Por otro lado, también cabe destacar que la distribución de energía eléctrica en las subestaciones de la red de transporte se realiza en dos fases. El primero incluye una red de distribución, desde subestaciones y distribución de energía, a menudo a través de circuitos alrededor de los principales centros de consumo, hasta las subestaciones de distribución, las cuales se encargan de bajar la tensión utilizando un centro de transformación hasta el nivel de distribución de media tensión. La segunda etapa consiste en la propia red de distribución, que tiene una estructura radial. La red cubre el área de grandes centros receptores conectando estaciones de distribución con nodos transformadores en la etapa final de suministro de energía de media tensión, ya que estos centros crean una salida de voltaje más bajo (120/220 o 220/380 V). [4]

#### <span id="page-31-2"></span>**2.1.2. La generación distribuida y las energías renovables.**

La planificación de los sistemas de distribución ha tenido el objetivo de mejorar las propiedades del sistema utilizando estrategias como la reconfiguración de la fuente de alimentación, la colocación de capacitores, reguladores de voltaje, generadores, energía distribuida, entre otros. El más investigado en el mundo es la conformación de la generación de energía distribuida, el cual permite el uso de sistemas de energía convencionales y no convencionales en el sistema de energía eléctrica. [5]

El concepto de generación distribuida tiene tres características principales: conexión cercana a la carga, generación a pequeña, mediana y gran escala, y la posibilidad de estar o no conectada a la red de distribución. Por ende, se puede hacer énfasis que la generación distribuida es una potencia eléctrica conectada al sistema de distribución. La Agencia Internacional de Energía tiene la conceptualización de que la generación distribuida se asemeja a una planta de generación la cual transporta electricidad al usuario final el mismo que sirve de soporte al sistema de distribución acoplado al sistema a niveles de tensión de distribución. Por otro lado, las tecnologías de generación de energía eléctrica establecidas en energías renovables tienen las siguientes propiedades:

- No tienen un despacho centralizado ya que tiene una generación variable
- Dependen directamente de las condiciones ambientales.

Es importante hacer énfasis que se puede calificar también según la capacidad de generación:

- Micro (generadores desde 1 W hasta 5 kW),
- Pequeña (generadores desde 5 kW hasta 5 MW),
- Mediana (generadores desde 5 MW hasta 50 MW)
- Grande (generadores desde 50 MW hasta 300 MW).

Existen cuatro tipos de inyección de potencia por parte de la generación distribuida.

- El primero incluye sólo inyectores de energía activa.
- El segundo tiene en cuenta únicamente la entrada de potencia reactiva del generador.
- El tercero tiene en cuenta el suministro de potencia reactiva y el funcionamiento del generador.
- El cuarto permite que el generador inyecte potencia activa y reactiva con capacitores que toman reactivos de la red y los inyectan.[6]

La energía renovable se produce a partir de recursos naturales o recursos como la luz solar, el agua y el viento. Son fuentes de energía renovables de forma natural o infinita y, por lo tanto, ahorran recursos limitados como el carbón y el petróleo. [7]

Se debe tomar en cuenta que las energías renovables están muy involucradas con el clima, por lo que se originan fundamentalmente como parte de la transformación de energía eléctrica. La transformación de los combustibles fósiles a las energías renovables tiene la finalidad de lograr la neutralidad total de CO2 en electricidad y calefacción correspondientemente. [7]

#### <span id="page-33-0"></span>**2.1.3. Energía solar fotovoltaica.**

En este caso la conversión de energía fotovoltaica se fundamenta en el efecto fotoeléctrico, esto conlleva a la conversión de la energía lumínica la cual proviene de la energía solar. Para realizar esta conversión se utilizan dispositivos llamados células solares, que están hechos de materiales semiconductores que generan artificialmente un campo eléctrico constante. El material más utilizado es el silicio, y estas celdas se conectan en serie o en paralelo para formar paneles solares que proporcionan voltaje y corriente según sea necesario. [8]

#### <span id="page-33-1"></span>**2.1.3.1 Aplicaciones**

Las instalaciones fotovoltaicas se pueden dividir en dos categorías amplias:

- Los dispositivos están aislados de la red eléctrica.
- Un dispositivo conectado a la red.

En la primera categoría, la energía generada por conversión fotovoltaica se utiliza para satisfacer el bajo consumo de energía en el mismo lugar donde se genera la demanda. Este es el caso de aplicaciones como la electrificación viviendas fuera de la red, básicamente aldeas electrificadas. Alumbrado público autónomos en parques, calles, monumentos, estaciones de autobuses, refugios de montaña, vallas publicitarias iluminadas. Aplicaciones agrícolas y ganaderas como bombeo de agua, sistemas de riego, iluminación de invernaderos y granjas, sistema de ordeño, abastecimiento, refrigeración, potabilización de aguas. [9]

Para las instalaciones conectadas a la red, se pueden observar dos situaciones: planta de energía fotovoltaica (donde la electricidad generada se alimenta directamente a la red, como cualquier otra planta de energía convencional), y sistemas fotovoltaicos en edificios o industrias. Conectado a la red, donde parte de la energía generada se utiliza para el propio edificio y el exceso de energía se retroalimenta a la red. También es posible recargar completamente la red, el usuario extraerá energía de la red como cualquier otro usuario. [9]

#### <span id="page-33-2"></span>**2.1.3.2. Ventajas**

Al no haber combustión, no hay contaminación atmosférica en el punto de uso, ni efectos como lluvia ácida, efecto invernadero por dióxido de carbono, etc. El silicio, elemento necesario para fabricar células solares, es tan abundante que no es necesario extraer grandes cantidades con urgencia. Como principal fuente de energía en el sitio, evita rieles, cables, postes de energía, no requiere líneas eléctricas grandes, reduce el impacto visual y no tiene requisitos de terreno excesivos (1kWp puede ocupar de 10 a 15 metros cuadrados). La energía real se genera cuando no hay absolutamente ningún ruido. Además, no requiere la presencia de ninguna fuente externa (combustible) u otro tipo de recurso (agua, viento) asociado a él. [9]

#### <span id="page-34-0"></span>**2.1.4. Clasificación de los sistemas de generación fotovoltaica.**

#### <span id="page-34-1"></span>**2.1.4.1. Sistema fotovoltaico sin batería.**

Cuenta con módulos fotovoltaicos o generadores (GFV) que alimentan la carga directamente sin el uso de ningún sistema de almacenamiento o batería, lo que limita su capacidad de suministrar energía durante el día. Su uso es para aplicaciones donde los requisitos de energía no son muy importantes (computadoras, ventiladores, etc.), los sistemas pueden tener una confiabilidad relativamente baja, o los sistemas de almacenamiento ya son parte del sistema en sí, por ejemplo, suciedad en el sistema de bombeo. La confiabilidad del sistema se puede definir como el porcentaje de tiempo que le toma al sistema satisfacer la demanda de carga. Si bien en este tipo de sistema, el GFV suministra energía directamente a la carga, es posible que se requiera algún tipo de sistema de acondicionamiento de energía para mantener esta última funcionando correctamente y maximizar la potencia de salida. [10]

#### <span id="page-34-2"></span>**2.1.4.2. Sistema fotovoltaico con batería.**

Esta es la forma más común, ya que funciona mejor para la mayoría de las aplicaciones. Consta de un sistema de almacenamiento de energía que puede alimentar la carga incluso cuando el sistema fotovoltaico está inactivo (es decir, durante la noche, incluso durante períodos de baja irradiación). Para realizar la conexión entre la batería y el GFV se lo puede realizar de dos formas, la primera es mediante un regulador de carga y la segunda opción es conectarlos directamente. [11]

El primero se puede utilizar en lugares con muy poca variación estacional y en sistemas con una autonomía de batería significativa. Además de estas circunstancias, este tipo de sistemas pueden sobrecargar y descargar significativamente la batería. En ambos casos, incluso durante un período de tiempo relativamente corto, la vida útil de la batería se reduce significativamente y se reduce la integridad y la fiabilidad del sistema. Para resolver tales problemas, se utilizó un nuevo componente electrónico: un regulador de carga, que evita la sobrecarga y la descarga profunda de la batería. Este tipo de sistema tiene una amplia gama de aplicaciones. Un caso extremo es el sistema de telecomunicaciones. [11]

Están diseñados para un bajo mantenimiento con alta confiabilidad o muy baja probabilidad de pérdida de carga (LLP). La probabilidad de pérdida de carga se puede definir como la probabilidad de que el sistema fotovoltaico no pueda satisfacer la demanda de carga. Del mismo modo, también se define como la relación entre el déficit y la demanda energética. Por ejemplo, un sistema con LLP de 5 10-2 se caracteriza por poder satisfacer el requerimiento de carga el 95% del tiempo. Debido a la aleatoriedad de la radiación solar, el valor LLP siempre es mayor que 0. [12]

En los sistemas de telecomunicaciones, la energía necesaria para el funcionamiento normal se puede predecir con suficiente precisión. Su tamaño proporciona a la batería una autonomía relativamente larga, lo que se traduce en una alta fiabilidad (por ejemplo, 10-4). Por otro lado, se pueden encontrar sistemas que alimentan viviendas aisladas sin red tradicional. Una casa puede ser una casa de vacaciones o de campo en cualquier país en desarrollo. En este caso, la confiabilidad del sistema no necesita ser alta y los usuarios deben conocer la capacidad y la carga del sistema para asegurarse de que la batería rara vez se agote. [12]

#### <span id="page-35-0"></span>**2.1.4.3. Sistema fotovoltaico conectado a la red.**

En el caso especial de los sistemas fotovoltaicos conectados a la red, que se utilizan principalmente en casas o edificios en áreas urbanas, los elementos de conversión (módulos fotovoltaicos) que se encargan de convertir la luz solar en electricidad se montan en el techo del edificio. Cada vez mejor exposición al sol. Para la conexión eléctrica del sistema a la red, esta se realiza a través del inversor. Como cualquier otra instalación eléctrica, estas instalaciones están dotadas de los medios adecuados para permitir una correcta y segura conexión y desconexión fotovoltaica a la red y para asegurar que los equipos y el personal estén adecuadamente protegidos frente a condiciones adversas de funcionamiento. [13]

Para ello, se deben seguir los principios y recomendaciones generales, así como los estándares establecidos específicamente para tales aplicaciones, como IEEE Std 1547 (IEEE, estándar para conectar recursos distribuidos con el sistema de energía). Cuando la demanda de electricidad en el inmueble no llega a la producción fotovoltaica, la diferencia la crea la electricidad de la red tradicional. Por otro lado, cuando hay un exceso de demanda de energía
fotovoltaica, se suministra directamente a las líneas de distribución del proveedor de servicios de energía. [13]

## **2.1.5. Paneles solares.**

Un panel solar es un dispositivo que utiliza la luz solar para generar calor o electricidad. En base a estos dos objetivos, podemos distinguir entre paneles solares que utilizan el calor solar para producir agua caliente (normalmente para uso doméstico) y paneles fotovoltaicos que generan electricidad a partir de la radiación solar que cae sobre el panel solar. En el colector de calor, es decir, colector solar, existe un líquido que absorbe la radiación solar en forma de calor, y luego pasa a la cámara acumuladora de calor. El panel de control consta de una placa receptora y los conductos por los que circula el líquido. El líquido caliente pasa por un intercambiador de calor, donde cede calor, calentando el agua para su posterior uso doméstico. A medida que sale del intercambiador de calor, el líquido se enfría y luego regresa al colector solar. [14]

Los paneles solares fotovoltaicos están formados por un gran número de células, denominadas células fotovoltaicas, que convierten la radiación solar en electricidad. La electricidad es generada por el efecto fotovoltaico producido por la energía solar (fotones), que crea cargas positivas y negativas en dos tipos diferentes de semiconductores cercanos creando un campo eléctrico y por lo tanto una corriente eléctrica. Los materiales más utilizados para fabricar estas células son el arseniuro de galio (GaAs), que se utiliza en otros componentes electrónicos complejos, y el silicio (Si), que es más económico y también se utiliza en la industria microelectrónica. [14]

#### **2.1.5.1. Diferentes tipos de tecnologías**

En los sistemas fotovoltaicos las celdas de silicio son el tipo más común y ampliamente utilizado. La eficiencia de la celda fotovoltaica depende de la estructura interna tridimensional de estas láminas de silicio. De acuerdo con esta estructura, podemos clasificarlos de la siguiente manera:

- Célula de silicio monocristalino: consiste en grandes cristales individuales cortados en finas láminas, normalmente de color azul uniforme. Son los más modernos, cuestan más de fabricar y ofrecen un rendimiento excelente bajo ciertas condiciones.

- Células de silicio policristalino: Están compuestas por varios cristales, y aunque las últimas técnicas de fabricación han hecho que las células se vean más uniformes, tienen un color azul desigual.

- Células de silicio amorfo: no incluye cristales. Son los más baratos, pero también los menos eficientes, por ejemplo, se utilizan en aparatos como calculadoras o relojes y también son capaces de generar electricidad (en pequeñas cantidades) incluso sin luz solar directa.[15]

#### **2.1.5.2. Curvas de los paneles.**

Cada panel solar tiene una curva característica mediante la cual representa la eficiencia que tiene para convertir los fotones de luz que recibe, en electricidad por un proceso denominado efecto fotovoltaico. Esta curva característica se la conoce como curva I-V, donde (I) es la intensidad de corriente y (V) es la tensión del voltaje de las células solares que fueron medidos al ser sometidos experimentalmente a ciertas condiciones de insolación y temperatura. Para leer la curva I-V correctamente se presentan los siguientes parámetros:

- ➢ Voc. (voltaje de circuito abierto) momento del "voltaje pico" se produce cuando se genera una ruptura en el circuito, representando una resistencia de un valor infinitamente elevado, por la cual no existirá un flujo de corriente a ninguna carga.
- ➢ Vmp. (tensión de potencia máxima). Es la tensión en el punto máximo de potencia, donde se intercepta con el valor máximo de corriente Ipm, este valor siempre será menor a Voc.
- $\triangleright$  Isc, (corriente de cortocircuito) Este valor se obtiene al unir los terminales positivos y negativos del circuito, simulando una resistencia que tiende a cero y de igual forma con un voltaje que tiende cero, en este momento es cuando se obtiene el valor máximo de corriente.
- ➢ Ipm, (corriente de potencia máxima). Es la que se obtiene en la intersección con la tensión de voltaje máximo y su valor siempre será menor a Isc.
- ➢ MPP (Punto de potencia máximo). Es el punto donde se intersectan los alores máximos de corriente Ipm y voltaje Vpm, el producto de estos valores corresponden a el valor de la potencia máxima de energía en el sistema fotovoltaico.[16]

**Figura 1**: Curva I-V, con valor de temperatura constante de 25ºC y una irradiancia variable

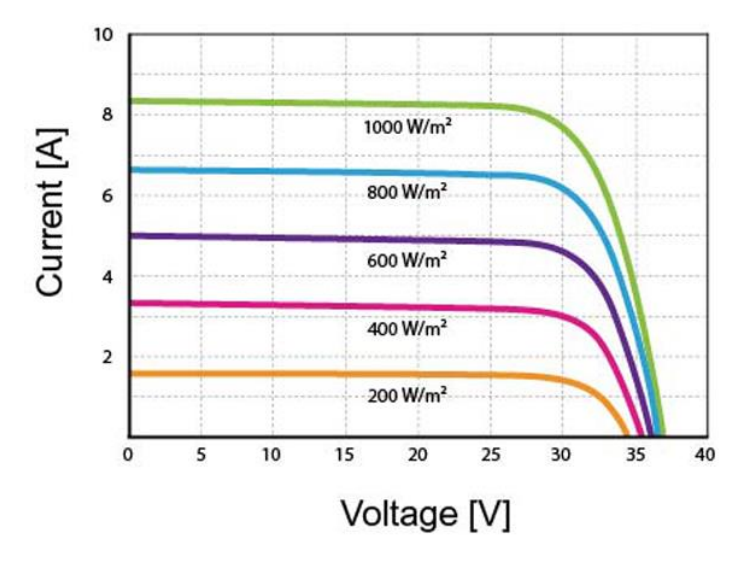

# **Fuente:** TECNOSOL, 2017

### **Elaborado por:** MACIAS S, MAINATO(2022)

En la figura 1 se presenta la curva I-V, donde se considera un valor constante de temperatura de 25ºC, y un valor de irradiancia variable, cuando los valores de irradiancia aumentan, el valor de corriente también aumenta considerablemente mayor al aumento que experimenta el voltaje, de igual forma cuando disminuye.

**Figura 2:** Curva I-V con una temperatura variable y una irradiancia constante de 1000 W/m2

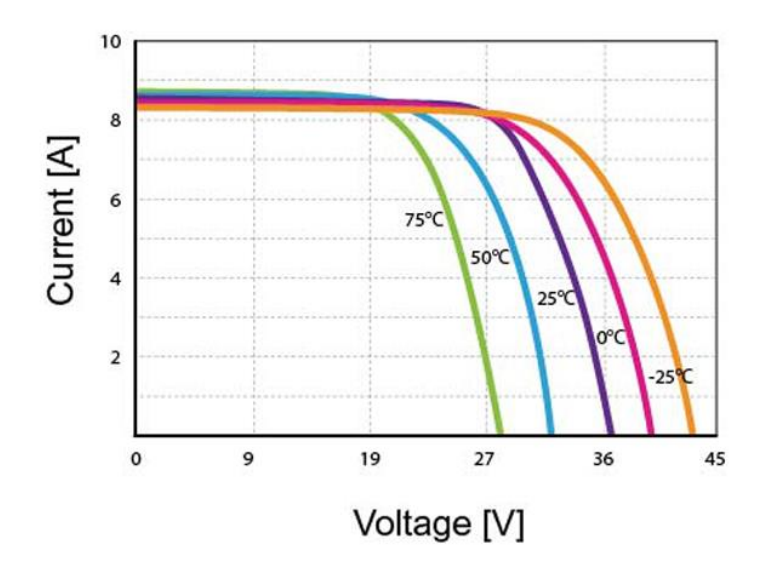

**Fuente:** TECNOSOL, 2017

**Elaborado por:** MACIAS S, MAINATO(2022)

La figura 2 muestra la curva I-V donde el valor de la irradiancia es constante con un valor de 1000 W/m2, mientras que la temperatura varía, cuando la temperatura se aumenta, el valor del voltaje aumenta considerablemente, mayor al aumento que experimenta la corriente, de igual forma cuando disminuye.

## **2.1.6. Recurso solar en el Ecuador.**

## **2.1.6.1. Radiación solar.**

La radiación solar es la energía que se obtiene del sol en forma de luz. La radiación solar se define como el conjunto de radiaciones electromagnéticas emitidas por el sol. Esta colección de radiación es el resultado de varias reacciones nucleares resultantes de la fusión de núcleos atómicos. Durante esta operación se libera una gran cantidad de energía, que es la energía emitida por el sol. La radiación solar es la fuente de energía más importante y la causa de la vida en la Tierra. Esta radiación solar es responsable de otras formas de energía relacionadas, como el viento y las olas del mar. [17]

En Ecuador se estima que el valor medio aproximado de radiación solar en la parte peninsular es de 4200kWh/año, con una variación aproximada de 30% en diferentes sectores del Ecuador continental y un 40 % en la región peninsular. La extensa variedad de condiciones atmosféricas y topográficas que se presentan en el Ecuador y el amplio intervalo de latitudes, desde las Galápagos hasta la Amazonia, crea una inmensa diversidad de situaciones de radiación a lo largo del país.[18]

#### **2.1.6.2. Hora solar pico.**

Es la cantidad de energía solar recibida por metro cuadrado de superficie. En total, si hay 5 HSP en este momento, tenemos 5 horas de sol transmitiendo 1000 W/m2. El sitio recibirá 5.000 Wh/m2 en esa fecha, lo que equivale a 5 kWh/m2. (HSP) es la cantidad de energía que recibimos, medida en horas por metro cuadrado, y esta energía no es la misma según la ubicación (más cerca del ecuador, mayor) y la época del año. El sol de invierno es diferente del sol de verano. Así que cuando nos dicen que el pico solar de verano en julio es de 7, eso significa que el sol producirá unos 7.000 Wh/m2 al día durante ese mes. En verano, podemos tener 10 horas de sol, pero producirá muy poco por la mañana y mucho al mediodía. Tenemos un total de 7kWh/m2.[19]

### **2.1.6.3. Temperatura.**

A medida que aumenta la temperatura, la capacidad del módulo fotovoltaico disminuirá. Al trabajar en el techo, el módulo se calienta mucho y su temperatura interna alcanza los 50 - 75ºC. Por lo tanto, para el módulo cristalino, el factor de corte típico recomendado por la CEC (Comisión de Energía de California) es 89% o 0,89. Por lo tanto, un módulo típico de 100 vatios funcionará a unos 85 vatios (95 vatios x 0,89 = 85 vatios).[20]

#### **2.1.7. Elementos que intervienen en la generación fotovoltaica.**

Los sistemas solares fotovoltaicos son capaces de generar electricidad a partir de fuentes renovables a partir de la radiación solar. Varios componentes están involucrados en su instalación y estos componentes son muy importantes en la instalación fotovoltaica ya que ejecutan su sistema operativo. Cada parte que lo compone debe recolectar energía solar y procesarla con el tiempo. Es un recurso eficiente y su demanda es creciente ya que se encarga de proporcionar servicios como agua caliente y calefacción, además de proporcionar electricidad a hogares aislados y sin red eléctrica. [21]

#### **2.1.7.1. Módulo solar fotovoltaico (paneles solares)**

Es el elemento principal de los sistemas fotovoltaicos, este consta de un conjunto de células fotovoltaicas la cuales aprovechan la energía solar para convertirla en energía eléctrica y la transporta a los diferentes equipos que conforman el sistema.[22]

#### **2.1.7.2. Regulador de carga**

El regulador de carga cumple la función de evitar que exista una sobredescarga en el banco de baterías del sistema, ya que esto podría ocasionar averías en las baterías disminuyendo la capacidad de almacenamiento. Otra función del regulador es impedir que las baterías reciban energía cuando estas ya están completamente cargadas, ya que se puede producir gasificación en las baterías o calentarse disminuyendo la vida útil de las baterías.[23]

## **2.1.7.3 Sistema de almacenamiento**

El sistema de almacenamiento es muy utilizado en los sistemas fotovoltaicos autónomos, ya que, al estar desconectados de la red, se debe cubrir la demanda de energía en horarios donde la generación de energía es nula o muy baja, con el sistema de almacenamiento podemos cubrir dicha demanda. El sistema de almacenamiento está compuesto por un banco de batería, y envía la energía requerida a un inversor y este a su vez entrega directamente a la carga conectada. Existen varios parámetros que se deben considerar al momento de escoger un tipo de batería, como son: el rendimiento, profundidad de descarga, ciclado, capacidad de almacenamiento, vida útil, tipo de tecnología, entre otros.[24]

# **2.1.7.4. Inversor**

El inversor es el encargado de convertir la corriente directa DC que se obtiene a través de los paneles solares o del sistema de almacenamiento, en corriente alterna AC, con el nivel de tensión requerido, por lo general 120-240-360 V. En la actualidad existen muchos tipos de inversores con características muy variadas, es por ello que al momento de elegir un inversor se debe considerar varios aspectos importantes que presenta cada inversor como puede ser: Potencia nominal, eficiencia, temperatura de operación, valores de entrada (voltaje nominal), valores de salida (forma de onda, corriente nominal, voltaje nominal, frecuencia, distorsión armónica, regulación, número de fases)[25].

# **2.2. Marco Referencial.**

# **2.2.1. REGULACIÓN Nro. ARCERNNR-001/2021**

# *Marco normativo de la generación distribuida para autoabastecimiento de consumidores regulados de energía eléctrica.*

La regulación instaura las disposiciones para los procesos de habilitación, conexión y operación de los sistemas de generación distribuida que están constituidas a base de energías renovables para el autoabastecimiento de consumidores regulados. Dicha norma será aplicada a los consumidores que instalen y operen sistemas de generación distribuida que estén sincronizados a la red de distribución [26].

# **2.2.1.1. Caracterización de la generación distribuida para autoabastecimiento.**

El SGDA debe encontrarse dentro de la misma área de servicio en la que se encuentra el usuario que instalará el sistema, la demanda estará asociada a un número de cuenta contrato y debe cumplir los siguientes parámetros:

- Potencia nominal debe ser menor a 1MW
- El sistema debe ser conectado a la red y estar sincronizado con la misma, o a través de las instalaciones del usuario.
- Debe aprovechar recursos renovables que estén dentro de la zona de la distribuidora.
- El sistema puede o no contener almacenamiento de energía [26].

# **2.2.1.2. Dimensionamiento de la potencia nominal del SGDA**

La determinación de la potencia nominal se realizará en base a un estudio técnico de carga y demanda en término de energía, con la finalidad de abastecer la demanda de energía anual del consumidor. La energía generada anual del sistema fotovoltaico incorporado debe ser igual o menor que la energía anual consumida del consumidor, cabe recalcar que el dimensionamiento es responsabilidad del usuario [26].

**Consumidores existentes:** El estudio técnico se fomentará en base a los consumos históricos de energía eléctrica de los últimos 24 meses.

**Nuevo consumidor:** Se realizará una proyección de demanda de energía durante la vida útil del SGDA.

# **2.2.1.3. Modalidades de generación distribuida para autoabastecimiento**

Con el objetivo de aprovechar el recurso energético renovable dentro del área de servicio de la empresa distribuidora, mediante el uso de tecnologías renovables, se establecen las siguientes modalidades:

- El SGDA y la demanda del consumidor se encuentran ubicadas en el mismo predio y disponen de un punto de conexión y medición con la red eléctrica.
- El SGDA y la demanda se encuentran en diferentes predios, pero conectadas a través de la red de distribución. El punto de conexión y de medición son individuales tanto para el SGDA como para la demanda del consumidor [26].

# **2.2.1.4. Requisitos previos a la instalación de un SGDA**

- Solicitud de factibilidad de conexión de un SGDA
- Factibilidad de conexión para SGDAs

Categoría 1

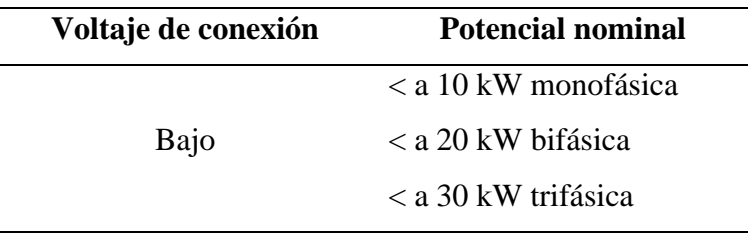

**Fuente:** ARCERNNR, 2021

**Elaborado por:** MACIAS S, MAINATO(2022)

# Categoría 2

Para usuarios que sobrepasen la potencia nominal de la categoría 1, realizarán un formulario, en base a lo establecido en la regulación, en el cual la distribuidora establecerá los parámetros que el usuario debe cumplir para no afectar la calidad de la energía en la red [26].

# **2.2.1.5. Habilitación de los SGDA**

Para que el usuario pueda instalar y operar el SGDA debe obtener el certificado de calificación, cumpliendo con un proceder de pasos que lo dispondrá la distribuidora, en el cual el usuario presentará la siguiente documentación:

- 1. Factibilidad de conexión
- 2. Ubicación del inmueble o predio donde se va a instalar el SGDA
- 3. Documento que acredite, la propiedad, posesión legítima del inmueble donde se instalará el SGDA
- 4. Memoria técnica del proyecto, que debe incluir:
	- Dimensionamiento del SGDA
	- Especificaciones del equipamiento del SGDA
	- Diagrama unifilar de la instalación
- 5. Diseño de las obras y/o adecuaciones a la red
- 6. Esquema de conexión, seccionamiento y protecciones.
- 7. Cronograma de ejecución del proyecto del SGDA
- 8. Estar al día en los pagos a la distribuidora del SPEE y SAPG de todos los suministros de energía eléctrica a nombre del consumidor [26].

# **2.2.1.6. Incremento de potencia nominal de un SGDA**

Si el usuario cuenta con el respectivo certificado de calificación vigente, podrá incrementar la potencia nominal hasta 1 MW solicitando ante la empresa distribuidora el nuevo respectivo certificado de calificación [26].

# **2.2.1.7. Instalación, conexión de un SGDA**

El dueño del SGDA será el encargado de la construcción de todas las obras civiles y de la instalación de cada uno de los componentes del SGDA, conforme al cronograma presentado ante la distribuidora, cumpliendo con las normativas establecidas en la presente Regulación [26].

Si por algún motivo el usuario se retrasa en la obra civil, instalación de equipos y la operación del sistema, el usuario podrá solicitar una prórroga ante la distribuidora para el inicio de operación del SGDA [26].

# **2.2.1.8. Pruebas de equipo y conexión**

Para la respectiva conexión del sistema de generación a la red, se procederá juntamente con la empresa distribuidora. Las pruebas y los requisitos técnicos para la conexión de un SGDA hacia la red, se tomará como norma referencial la IEEE Std. 1547 [26].

Una vez aprobadas las pruebas técnicas de conexión se suscribirá el contrato de suministro, y se autorizará la conexión e inicio de operación del sistema de generación [26].

## **2.2.1.9. Requisitos operativos**

- Los sistemas de generación serán auto despachados y cumplirán las disposiciones operativas que otorga la distribuidora.
- La calidad de producto es responsabilidad únicamente del usuario y el control de los parámetros eléctricos que se cumplan serán únicamente por la distribuidora.
- En caso de que existan incumplimientos en la calidad de la energía la empresa distribuidora dispondrá una suspensión al usuario hasta que dichos parámetros cumplan con los límites establecidos.
- El usuario tomará como base los requerimientos técnicos que establecen la norma IEEE Std 1547, con respecto a operación normal, respuesta a condiciones anormales, monitoreo y control.
- Las maniobras de conexión y operación del SGDA no deben afectar a la calidad del servicio eléctrico por lo cual el propietario del sistema es el único responsable.
- El propietario del SGDA es adicionalmente responsable de daños derivados de la operación del SGDA que afecten a la seguridad de personas y a bienes de terceros

#### **2.2.1.10. Balance de energía**

La producción de energía del SGDA tiene como objetivo autoabastecer la demanda de energía eléctrica al usuario, si por condiciones operativas o por variación del consumo se presenta excedentes de energía, dicho excedente se inyectará a la red de distribución y el tratamiento por parte de la distribuidora se sujetará a las siguientes disposiciones[26]:

#### **a) Consumidores con tarifa residencial y general sin demanda**

Para los usuarios que no tengan demanda horaria, mediante al pliego tarifario vigente se considerará lo siguiente:

Mediante el sistema de medición de energía respectivo, se determinará el balance de energía de acuerdo con la siguiente fórmula:

$$
ENET_i = ERED_i - EINY_i
$$
 **Ecuación 1**

Donde:

 $ENET_i$ : Energía neta en el periodo mensual de consumo [kWh]

ERED<sub>i</sub>: Energía consumida de la red eléctrica en el mes [kWh]

 $EINV_i$ : energía inyectada hacia la red eléctrica en el mes [kWh]

- Si la energía neta es menor o igual que cero, la empresa eléctrica facturará al consumidor por concepto de energía consumida, con valor cero
- Si la energía neta es mayor que cero, la empresa eléctrica verificará si el usuario dispone de un saldo total acumulado de meses anteriores; si es así se debitará del saldo acumulado; caso contrario se le facturará el saldo de energía restante en base a la tarifa correspondiente del pliego tarifario establecido en la SPEE [26].

#### **b) Consumidores con tarifa general con demanda**

Para consumidores que cuenten una tarifa con demanda de acuerdo al pliego tarifario del SPEE vigente, el cálculo de la energía se lo establecerá como se lo realiza a los consumidores con tarifa residencial general y sin demanda; aparte de eso la empresa eléctrica le facturará mensualmente el cargo por demanda y el cargo por comercialización en base al pliego tarifario [26]

#### **c) Consumidores con tarifa general con demanda horaria**

Para este tipo de usuarios se considerará lo siguiente:

La empresa eléctrica mediante las mediciones respectivas, se determinará el balance neto de energía en el mes, en cada uno de los periodos de demanda horaria aplicables al usuario, según lo establece el pliego tarifario [26].

La empresa eléctrica calculará en cada periodo de demanda, la energía equivalente inyectada por el SGDA y la energía equivalente consumida de la red por el consumidor, mediante las siguientes ecuaciones:

$$
EEINY_i = \sum_{k=1}^{n} \frac{EINY_k \times T_k}{Tm_i}
$$
\n  
\nEcuación 2\n  
\n
$$
EEDED_k \times T_k
$$

$$
EERED_i = \sum_{k=1}^{N} \frac{ENED_k \times T_k}{Tm_i}
$$
 **Ecuación 3**

$$
ENTER_i = EERED_i - EEINY_i
$$
 **Ecuación 4**

Donde:

EEINY<sub>i</sub>: Energía equivalente inyectada por el SGDA en el mes [kWh]

 $EERED_i$ : Energia equivalente consumida de la red en el mes [kWh]

 $Tm_i$ : Mayor de los cargos tarifarios horarios de los periodos de demanda aplicables al consumidor en el mes [USD/kWh]

 $T_k$ : cargo tarifario por energía del periodo de demanda k [USD/kWh]

 $EINV_k$ : Energía inyectada por el SGDA en el mes, en los periodos de demanda en que se aplica el cargo tarifario por energía [kWh]

 $ERED_k$ : energía consumida de la red en el mes, en los periodos de demanda en que se aplica el pliego tarifario por energía [kWh]

n: Número de cargos tarifarios por energía aplicables a la tarifa a la que corresponde el consumidor

 $\textit{ENETE}_i$ : Energía neta equivalente en el periodo mensual de consumo [kWh]

# **2.2.1.11. Medición de la energía eléctrica**

Con lo que respecta al sistema de medición a usuarios que tengan su SGDA se analizará para los siguientes casos:

#### **a) SGDA ubicado en el mismo predio del consumidor**

La distribuidora será la responsable de la adquisición, calibración e instalación del medidor bidireccional, con la finalidad de registrar el consumo neto de energía por parte del consumidor. El consumidor deberá cancelar la diferencia del costo del medidor en relación al equipo que la empresa eléctrica instalaría a un usuario de la misma categoría sin un SGDA, dicho valor será cancelado en la primera planilla de consumo [26]

#### **b) SGDA ubicado en un predio distinto al del consumidor**

Para este caso la distribuidora instalará dos equipos de medición unidireccionales; uno en el predio donde se encuentra el SGDA para medir la energía inyectada; y el otro donde se encuentra la demanda del consumidor para medir la energía consumida, para que así la distribuidora pueda realizar el neteo de energía [26].

Como en el punto anterior la distribuidora está a cargo de la adquisición, calibración e instalación, y el valor de los equipos de medición serán facturados en la primera planilla de consumo [26].

# **CAPÍTULO III**

# **METODOLOGÍA DE LA INVESTIGACIÓN**

# **3.1. Localización.**

Este proyecto de estudio está ubicado en el centro de ciudad de Babahoyo en la provincia de Los Ríos, donde se realizó el análisis técnico del alimentador S/E – CENTRO BABAHOYO, dicho alimentador está dentro del área de concesión de la distribuidora CNEL EP Unidad de negocios Los Ríos, la cual facilitó los datos técnicos para dicho estudio.

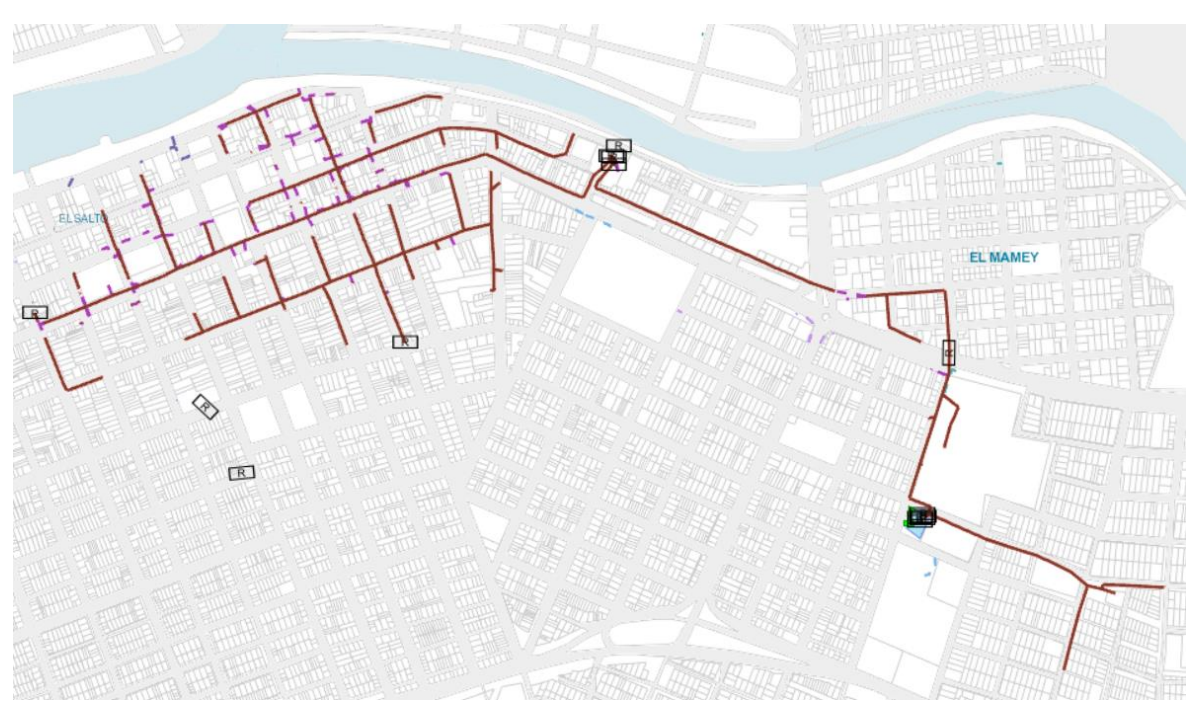

**Figura 3**: Ubicación geográfica del alimentador Centro Babahoyo (Color Marrón)

**Fuente:** GEOPORTAL CNEL **Elaborado por:** GRUPO DE GIS DE CNEL

# **3.2. Tipo de investigación.**

# **3.2.1. Investigación Bibliográfica.**

Permitió identificar los estudios y parámetros que intervienen en el proceso de generación de energía eléctrica a partir de los sistemas fotovoltaicos para autoconsumo, mediante la utilización de fuentes documentales y teóricas, tomando en cuenta estudios realizados y posibles metodologías que se han utilizado para conocer las ventajas y desventajas al incorporar sistemas fotovoltaicos a la red de distribución.

# **3.2.2. Investigación Aplicada.**

La investigación aplicada busca la generación de conocimiento con aplicación directa a los problemas presentado en la sociedad o en el sector productivo, por lo cual se procedió a aplicar los conocimientos adquiridos durante el proceso de formación, para identificar los problemas o ventajas que se tendrían al inyectar potencia por parte de un sistema fotovoltaico de un usuario regulado hacia el alimentador Centro Babahoyo de la red de distribución de la CNEL unidad de negocios Los Ríos, lo cual dicho análisis se realizó mediante el uso del software CYME.

# **3.3. Métodos de investigación.**

# **3.3.1. Método comparativo.**

Mediante un proceso sistemático en el cual intervienen uno o más fenómenos, se busca establecer mediante la comparación, para crear similitudes y diferencias entre ellos, por lo tanto, se comparará con estudios similares para realizar cada uno de los dimensionamientos para los usuarios residenciales, comerciales e industriales y elegir la mejor metodología conveniente, tomando en cuenta todos los aspectos técnicos.

# **3.3.2. Método analítico.**

El método analítico descompone una premisa en elementos básicos que plantean comprender los fenómenos al describir y medir las relaciones causales que suceden. Por lo tanto, el método apoya al procesamiento de los datos e información que permitió un correcto análisis a la hora de incorporar generación distribuida hacia las redes de distribución, teniendo en cuenta cada uno de los parámetros como: perfiles de tensión, flujos de potencia y las pérdidas en la red.

# **3.3.3. Método Deductivo.**

Con base a los antecedentes de estudios realizados, se extraerán conclusiones válidas, para determinar las mejores metodologías para los dimensionamientos de los sistemas FV para cada tipo de usuario, y en base a las características de cada usuario utilizar componentes que se adecuen al sistema sin que afecten los parámetros eléctricos de la red.

# **3.3.4. Método de análisis cuantitativo**

Se emplea dicho método debido a que los datos de los usuarios son cuantitativos con características similares y con un patrón de comportamiento similar, para aquello se utilizara un método probabilístico de muestreo aleatorio estratificado (M.A.E) para categorizar y clasificar a cada usuario.

# **3.4. Fuentes de recopilación de información.**

La información fue recopilada a través de fuentes primarias debido a que se obtuvo información de la base de datos de la Unidad de Negocios Los Ríos, como los parámetros del alimentador (estructuras, número de usuarios y mediciones). Además, se obtuvo información de las fuentes secundarias tales como:

Power larc NASA; para obtener los datos climatológicos como la irradiancia y la temperatura en dicha zona para el respectivo dimensionamiento de los SGDA; Geoportal de CNEL, para datos de ubicación de los usuarios. Además, este proyecto se guio mediante la regulación ARCERNNR 001/2021 para seguir los pasos que se deben tener en cuenta para la instalación y operación de los SGDA. Finalmente, mediante libros, artículos y revistas, para complementar información basada en sistemas de generación fotovoltaica conectados a red.

# **3.5. Diseño de la investigación.**

# **3.5.1. Clasificación de usuarios.**

Para llevar a cabo el dimensionamiento de los sistemas fotovoltaicos se realizó primeramente una clasificación a los usuarios residenciales, comerciales e industriales.

# **3.5.1.1. Usuarios residenciales.**

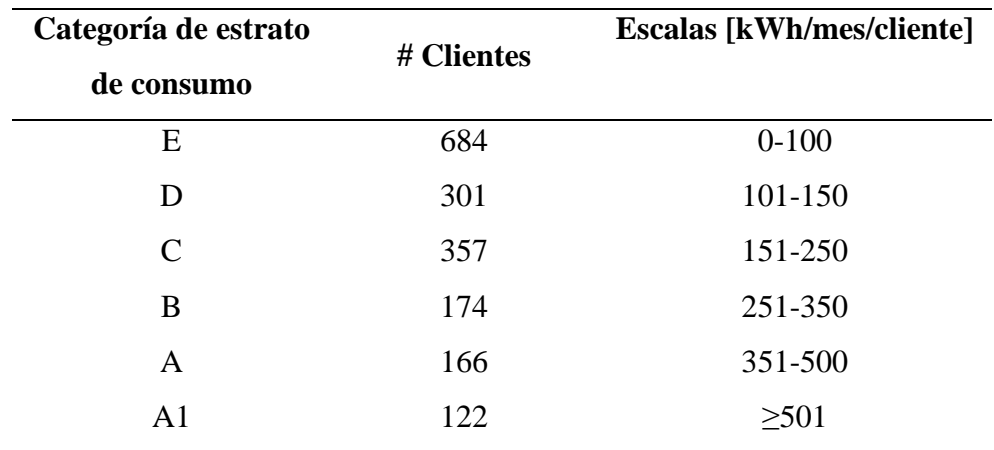

**Tabla 1**: Estrato de consumo para usuarios residenciales

**Fuente:** GUÍA DE DISEÑO DE REDES DE DISTRIBUCIÓN, 2017 **Elaborado por:** MACIAS S, MAINATO(2022)

Para los usuarios residenciales con un total de 1804, se los agrupó en base al estrato de consumo mensual en kWh, como lo establece la norma para sistema de distribución en el apartado A- Guía de diseño de redes de distribución de la EEQ S.A [27].

# **3.5.1.2. Usuarios comerciales e industriales.**

Para la clasificación de los usuarios comerciales e industriales se los agrupó con base al nivel de tensión al cual están conectados, como lo establece el capítulo 3 del pliego tarifario del servicio público de energía eléctrica de la ARCERNNR [28].

| Nivel de voltaje         | Grupo de consumo                        | # Clientes |
|--------------------------|-----------------------------------------|------------|
| Bajo voltaje             | Comercial                               | 779        |
| <b>NV&lt;600V</b>        | Industrial                              | 51         |
| Medio voltaje            | Comercial                               | 4          |
| $600V \leq NV \leq 40kV$ | Industrial                              | 67         |
|                          | Fuente: PLIEGO TARIFARIO ARCERNNR, 2021 |            |
|                          | Elaborado por: MACIAS S, MAINATO(2022)  |            |

**Tabla 2:** Grupos de consumo en base al N.V

# **3.5.2. Dimensionamiento de los SGDA**

Para realizar los respectivos modelamientos de los SGDA, se necesita conocer una serie de parámetros que se detallan a continuación:

#### **3.5.2.1. Ubicación del proyecto**

Se necesita las coordenadas x,y donde se realiza el proyecto, ya que estas coordenadas permiten conocer el recurso solar en dicha zona y conocer el ángulo de inclinación, al cual se someten los paneles solares.

# **3.5.2.2. Datos del recurso solar**

Con las coordenadas obtenidas se procede a conocer el recurso solar en dicha zona, mediante el uso de servidores web como el Power Larc NASA.

Las fuentes mencionadas ayudan a conocer los datos históricos de irradiancia y temperatura en la zona a estudio y permitirá conocer los promedios mensuales de la irradiancia, temperatura máxima, temperatura mínima y la hora solar pico [HSP].

# **3.5.2.3. Datos de la demanda del usuario**

# **Tabla 3:** Coeficientes de pérdidas

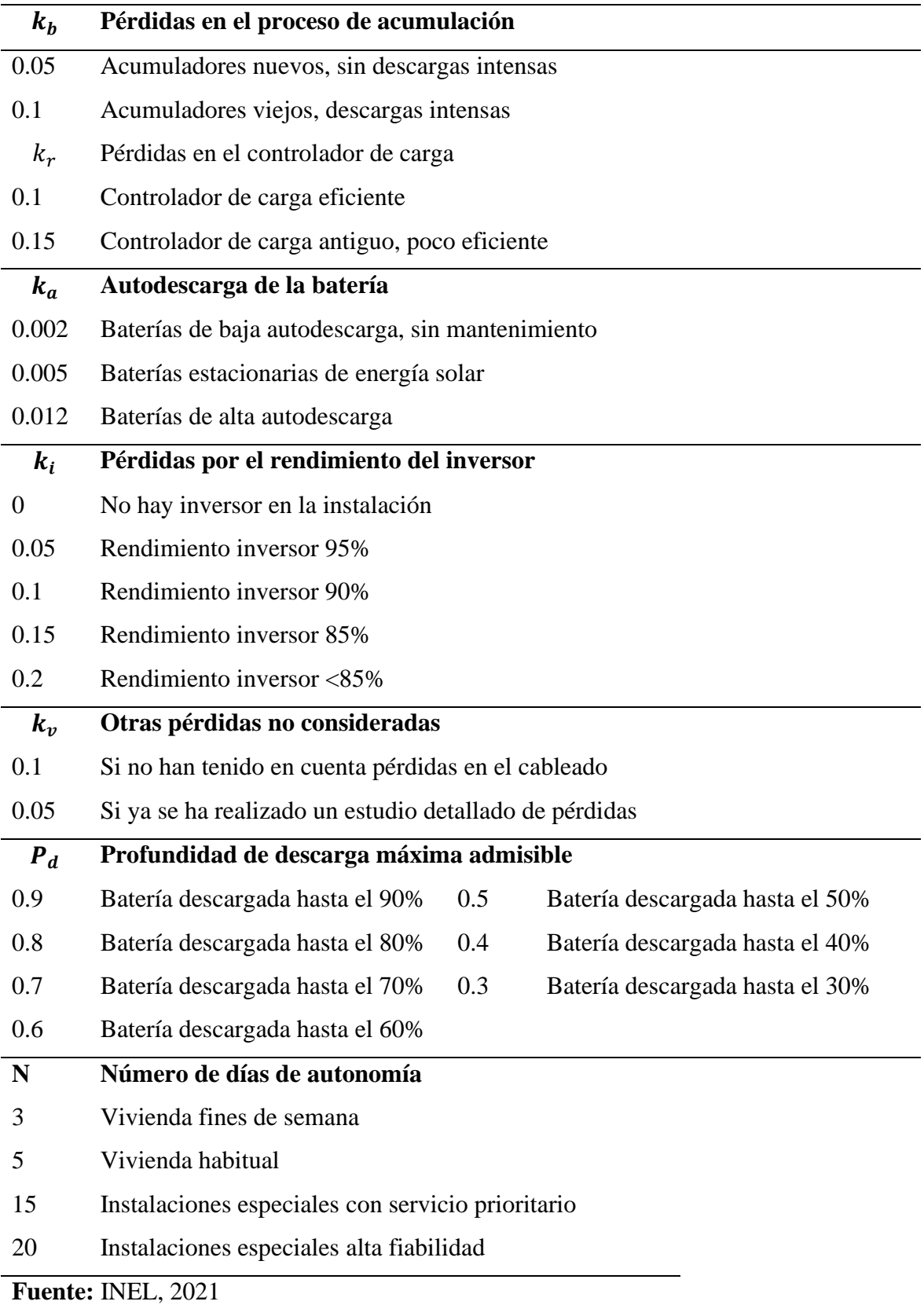

**Elaborado por:** MACIAS S, MAINATO(2022)

La demanda del usuario es de vital importancia, porque permitirá calcular la cantidad de paneles a utilizar en la instalación, para ello se necesita conocer un registro histórico de la demanda mensual (24 meses); esto se da para usuarios que ya han generado un consumo y para usuarios nuevos se realiza una proyección de demanda.

Para calcular la demanda energética se utiliza la siguiente ecuación:

*Demanda energética* = 
$$
\frac{\text{Energia consumida diaria}}{\text{Rendimiento global}}
$$
 [kWh] **Ecuación 5**

Donde

La energía consumida diaria: Para usuarios con registro histórico se da mediante la [Ecuación](#page-54-0)  [6,](#page-54-0) mientras que para los usuarios nuevos se realiza un diagrama de carga donde se toma en cuenta los equipos eléctricos a utilizar y el número de horas que estarán encendidos.

*Energia consumida diaria* = 
$$
\frac{Energya pro mensual}{30} \text{[kWh]}
$$
 **Ecuación 6**

Rendimiento global de la instalación: Son las pérdidas que se producen en los equipos que intervienen en el sistema de generación fotovoltaico y se los representan mediante coeficiente con valoraciones según sus condiciones[29].

<span id="page-54-0"></span>
$$
R = (1 - k_b - k_i - k_r - k_v) * (1 - k_a * \frac{N}{P_d})
$$
 **Ecuación 7**

#### **3.5.2.4. Potencia del sistema fotovoltaico.**

Teniendo la demanda energética del usuario se halla la potencia del generador fotovoltaico

$$
P_{G-FV} = \frac{Demanda\ energy\text{etica}}{HSP} \quad \text{[W]}
$$
 **Ecuación 8**

Donde:

 $P_{G-FV}$ : Potencia generada FV [W]

HSP: Hora solar pico [kWh/m2/día]

#### **3.5.2.5. Elección de la tensión del sistema.**

Para elegir la tensión del sistema hay diferentes metodologías, según [30], [31] y [32] establece que la tensión nominal del sistema se la elige en función al voltaje de máxima potencia del panel, en función a la potencia instalada del consumo del usuario o del número

de células que contenga el panel; si el módulo presenta voltajes en potencia máxima entre 15 y 19V; la tensión del sistema se toma de 12V y si es entre 36 y 39V; la tensión del sistema se toma de 24V, a continuación, se categoriza el voltaje del sistema en función al número de células que contenga el panel.

| # Células | Voltaje de trabajo | Voltaje del sistema  | <b>Aplicaciones</b> |
|-----------|--------------------|----------------------|---------------------|
|           | del módulo         | [V]                  | recomendadas        |
| 36        | 12V                | 12                   | Sistemas Autónomos  |
| 60        | 24V                | Entrada de DC del    | Conectados a red    |
|           |                    | inversor             |                     |
| 72        | 24V                | 24                   | Sistemas Autónomos  |
|           |                    | $12-24-48$ -Inversor | Para potencias      |
| 120       | 12-24-48V          |                      | elevadas            |
| 144       | 12-24-48V          | $12-24-48$ -Inversor | Para potencias      |
|           |                    |                      | elevadas            |

**Tabla 4:** Tensión del sistema en función al número de células del módulo FV

**Fuente:** AUTOSOLAR, TECHNOSUN

**Elaborado por:** MACIAS S, MAINATO(2022)

# **3.5.2.6. Temperatura de celda.**

Los parámetros de los paneles fotovoltaicos son cálculos obtenidos en función a condiciones de laboratorio STC; es decir cuando los módulos se someten a una irradiancia de 1000W/m2 y 25°C; pero estos parámetros casi no se dan cuando los paneles están en funcionamiento, es por ello que es necesario calcular la variación de la temperatura cuando trabajan a diferentes condiciones [33].

$$
T_C = T_{amb} \frac{NOCT - 20}{800} * G \quad [\text{°C}]
$$
 **Ecuación 9**

Donde:

T<sub>C</sub>: Temperatura de la celda

Tamb: Temperatura ambiente

NOCT: Temperatura operacional nominal de célula

G: Irradiancia

Una vez obtenida la temperatura de la celda se procede a corregir las características del panel fotovoltaico, mediante las siguientes ecuaciones:

$$
\Delta P_{max} = (T_{cmax} - 25^{\circ}\text{C}) * \text{coeff.} \, T_{Pmax} \, \% / \, ^{\circ}\text{C} \qquad \text{Ecuación 10}
$$

$$
\Delta V_{oc} = (T_{cmin} - 25^{\circ}C) * coef. T_{Voc} \% / {}^{c}C
$$
 **Ecuación 11**

$$
\Delta I_{sc} = (T_{cmax} - 25^{\circ}C) * coef.T_{lsc} \% / {}^{\circ}C
$$
 **Ecuación 12**

#### **3.5.2.7. Cantidad de paneles FV.**

Obtenido los valores corregidos del módulo fotovoltaico, se calcula la cantidad de paneles que se utilizan en el sistema de generación, así mismo el número de paneles en serie y en paralelo.

*N*. *paneles* = 
$$
\frac{P_{G-FV}}{P_{FV} \, corresponding}
$$
 **Ecuación 13**

$$
N_{PS} = \frac{V_{nominal}}{V_{oc}}
$$
 **Ecuación 14**

$$
N_{PP} = \frac{P_{G-FV}}{P_{FV}corregido x N_{PS}}
$$
 **Ecuación 15**

Donde:

*N. paneles*: El número de paneles FV a utilizar en el sistema.

 $N_{PS}$ : Número de paneles en serie

: Número de paneles en paralelo-Arreglo en paralelo

 $V_{oc}$ : voltaje de circuito abierto

: Voltaje nominal del sistema

# **3.5.2.8. Elección del inversor.**

El inversor se elige en función a la capacidad del sistema fotovoltaico [kW], si se opta por un inversor de potencia muy superior a la de la potencia pico del sistema, existirá un número elevado de horas, en la que el inversor opere a bajos rendimientos; y si se elige un inversor de potencia muy inferior, tomando en consideración los efectos combinados de la irradiancia y la temperatura, habrá determinado número de horas en la que el inversor se encuentre operando en limitación de potencia o este se encuentre parado. Por lo que se recomienda que la potencia del inversor sea entre un 70% y un 90% de la potencia nominal del generador FV [32].

# **3.5.2.9. Determinación de la sección del conductor.**

La sección del conductor dependerá de la corriente que circula a través de cada uno de los componentes que intervienen en el sistema fotovoltaico, según [32] la máxima caída de tensión se detalla a continuación:

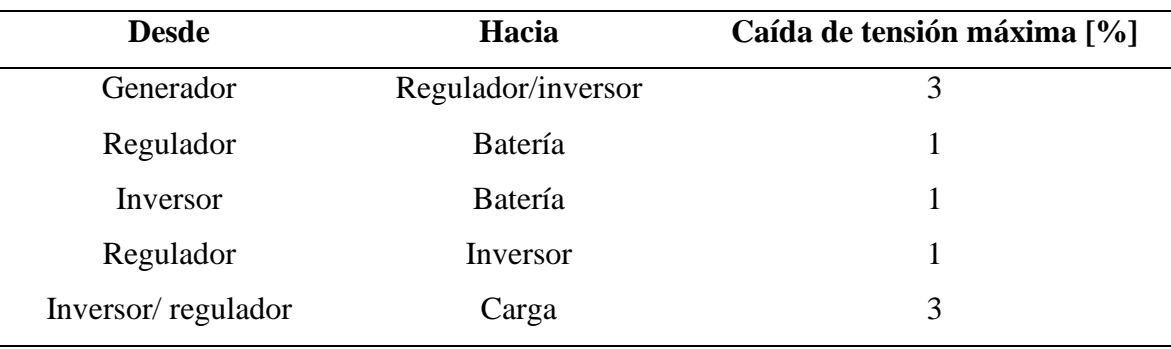

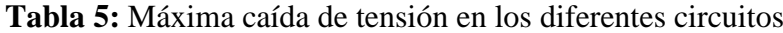

**Fuente:** DIAZ, CARMONA, 2010

# **Elaborado por:** MACIAS S, MAINATO(2022)

Para determinar la sección de los conductores en cada tramo del circuito se calcula mediante la siguiente ecuación:

$$
S = \frac{2 x \rho x L x I}{\% (Va - Vb)} \quad [mm^2]
$$
 **Equación 16**

Donde

```
S: sección del conductor
```
⍴: Conductividad del material

L: Longitud

I: Intensidad de corriente

%( $Va - Vb$ ): caída de tensión

# **3.5.2.10. Ángulo de inclinación del módulo FV.**

El fabricante Neosun y otros [34], recomiendan instalar los módulos que están conectados en serie a una misma orientación y ángulo, ya que a orientaciones y ángulos diferentes pueden provocar una reducción de potencia de salida. Para instalaciones en las que los módulos solares están en una misma estructura, los módulos deben inclinarse para que tengan un rendimiento óptimo en época de invierno. El ángulo de inclinación del módulo se

mide entre los módulos solares y el suelo. La inclinación óptima del tiempo del módulo de energía es casi la misma que la latitud del lugar de la instalación.

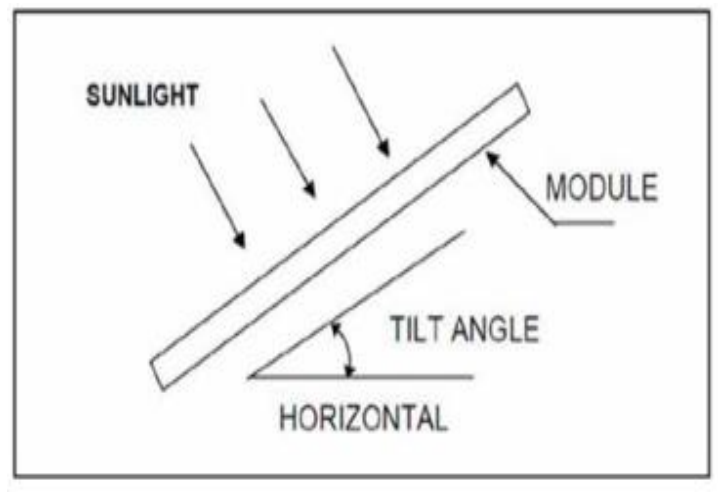

**Figura 4:** Ángulo de inclinación del módulo

**Fuente:** NEOSUN ENERGY

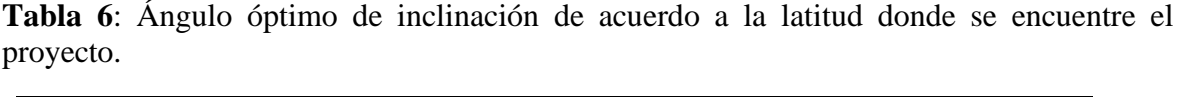

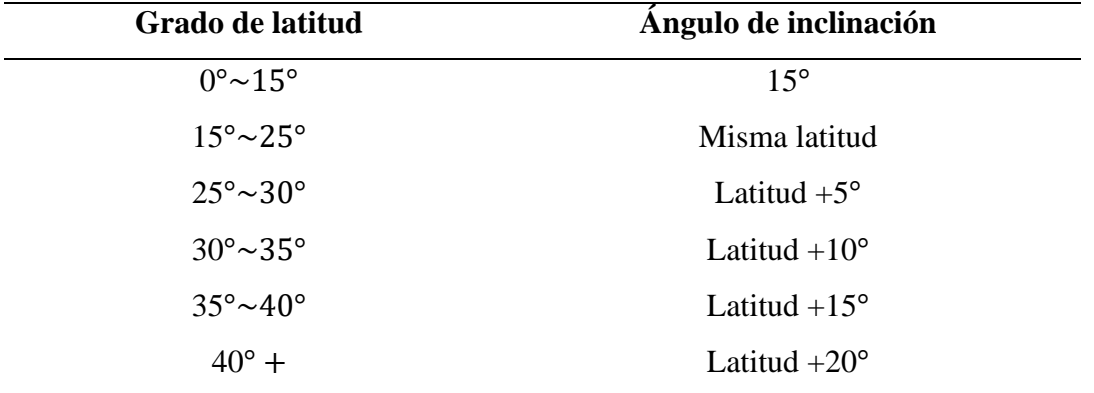

# **Fuente:** NEOSUN ENERGY

# **Elaborado por:** MACIAS S, MAINATO(2022)

Debido a que el Ecuador está cercano a la línea equinoccial el ángulo de inclinación de los paneles solares debe estar comprendido entre los 0 a 15 grados, con vista hacia el norte cuando la latitud se presente en valores negativos y con vista hacia el sur si la latitud presenta valores positivos.

# **3.5.3. Datos del sistema de distribución.**

Los datos para el modelamiento del sistema de distribución se los obtuvo del departamento técnico de la CNEL, donde se detallan a continuación:

# **3.5.4.1. Demanda de los usuarios conectados a la red.**

El mayor consumo de energía de los usuarios se da en el ámbito industrial, correspondiendo a un 35% del consumo de energía, precedido por los residenciales y por último los comerciales.

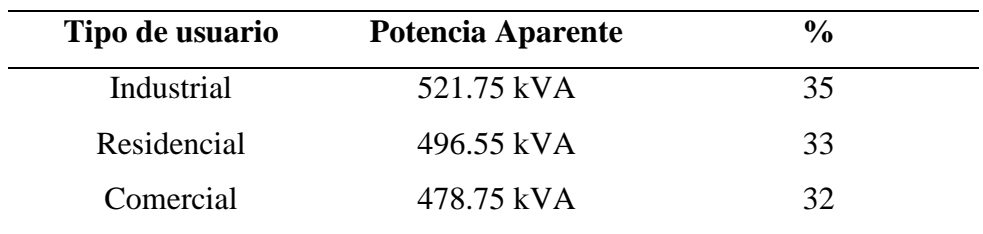

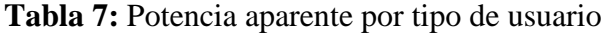

**Fuente:** CNEL, 2022

**Elaborado por:** MACIAS S, MAINATO(2022)

#### **3.5.4.2. Perfil de carga del alimentador CENTRO BABAHOYO.**

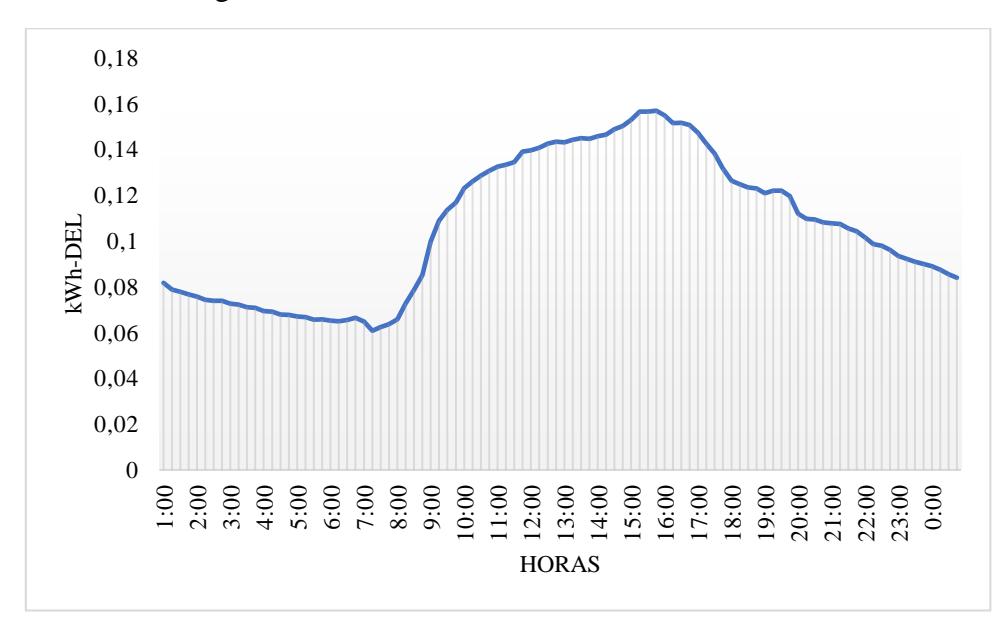

**Figura 5:** Perfil de carga del alimentador en un día

**Fuente:** CNEL, 2022 **Elaborado por:** MACIAS S, MAINATO(2022)

La curva de carga diaria del alimentador comprendido en un día, está en términos de kWh-DEL, que son los kilovatios hora entregados, indica que en periodos del día, a partir desde las 8:00.am, empieza a aumentar la demanda producida por los consumidores, donde se

produce el valor pico aproximadamente en horas de la tarde en horarios comprendidos de las 15:00 hasta las 16:00; y a partir de las 17:00, el valor de la demanda empieza a decrecer, debido a que el alimentador está ubicado en la parte urbana de la ciudad, la mayor parte del consumo lo realiza los usuarios industriales, sin embargo el comportamiento de la curva se da de esa manera debido a que en esas horas los comercios y empresas, sus colaboradores dejan de laborar. Por lo tanto, el consumo de energía se reducirá. Las mediciones obtenidas fueron en intervalo de tiempo de 15min.

#### **3.5.4.3. Voltajes y corrientes del alimentador.**

Las mediciones de los voltajes y corrientes se realizaron en cabecera del alimentador mediante transformadores de medida como los TP y TC, con relación de transformación de 117 y 40 correspondiente, las mediciones de voltaje y corriente se las obtuvo en intervalos de tiempos de aproximadamente 2 horas.

**Figura 6**: Voltajes de fase en cabecera del alimentador.

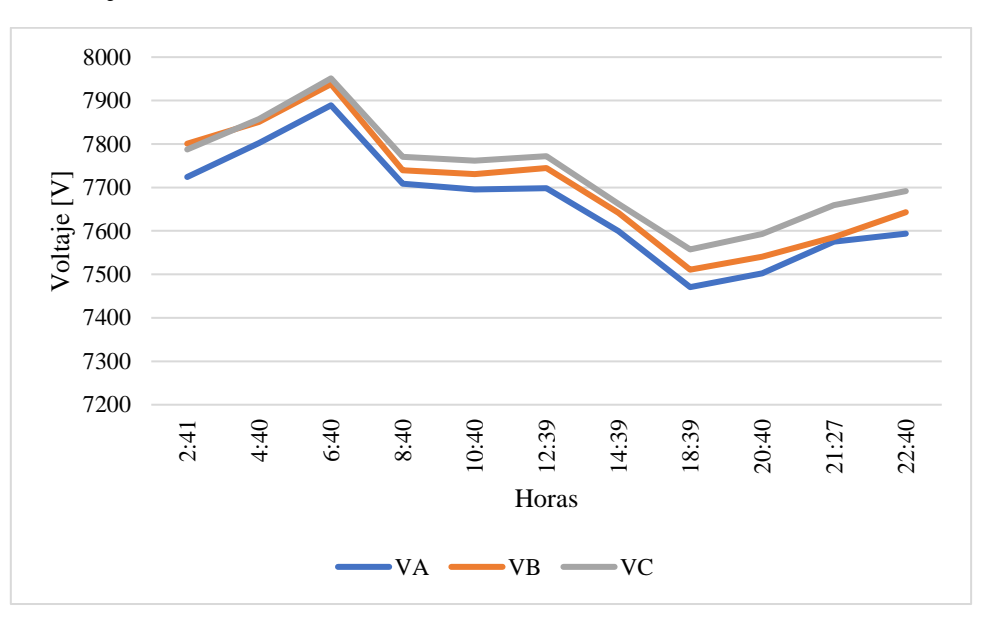

**Fuente:** CNEL, 2022 **Elaborado por:** MACIAS S, MAINATO(2022)

Los valores de las mediciones corresponden a voltajes de fase durante un día.

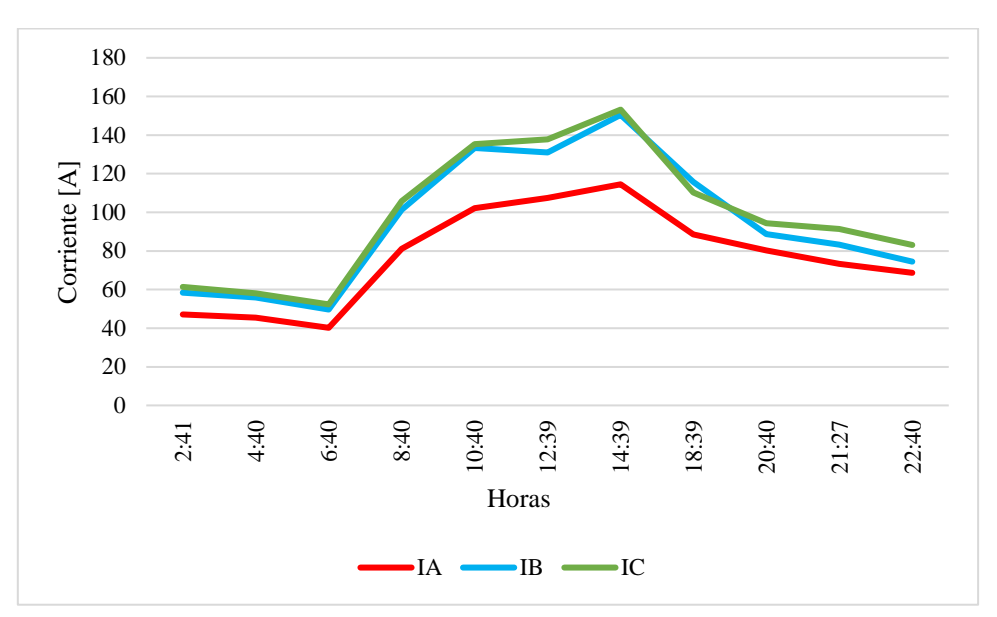

**Figura 7:** Corrientes de fase en cabecera del alimentador durante un día

**Fuente:** CNEL, 2022 **Elaborado por:** MACIAS S, MAINATO(2022)

Los valores de las mediciones de las corrientes corresponden a corrientes de fase a lo largo de un día.

# **3.5.4.4. Consumo de energía del alimentador en el año 2021.**

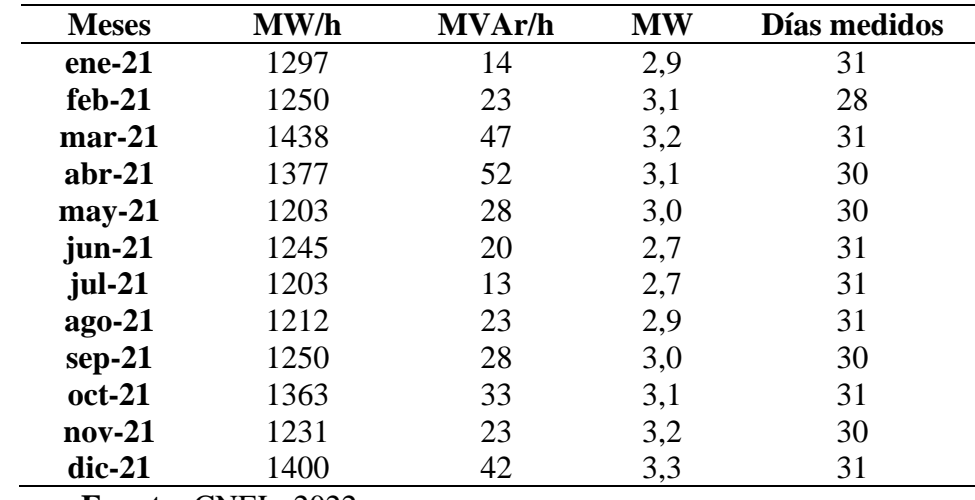

**Tabla 8**: Energía demandada en el alimentador en el 2021

**Fuente:** CNEL, 2022

**Elaborado por:** MACIAS S, MAINATO(2022)

Los valores de energía demandada por los usuarios conectados al alimentador durante el año 2021, permitirán analizar al alimentador en diferentes casos de estudio cuando se inyecte energía a través de los sistemas de generación fotovoltaicos.

# **3.5.4. Modelamiento de la red de distribución en CYME 9.0**

Para poder realizar el modelamiento del alimentador de distribución, fue necesario obtener los datos de la empresa Distribuidora CNEL EP como: Longitud de cada tramo del alimentador, dispositivos de maniobra y protección (reconectadores, seccionadores y fusibles), tipo de estructuras, transformadores y conductores, cada uno de estos elementos está identificado con un código único que permite acceder a información detallada de estos, mediante la base de datos de Geoportal CNEL.

El modelamiento con los datos reales presenta la ventaja de conocer el funcionamiento antes y después de la incorporación de sistemas fotovoltaicos hacia la red de distribución.

Para realizar el modelamiento se realiza un *nuevo estudio* y para implementar los equipos necesarios se los escoge desde la sección *inventario de los equipos*.

A continuación, se detalla los elementos utilizados para modelar el alimentador:

#### **3.5.5.1. Subestación.**

Para ingresar los datos de la fuente en el programa CYME se la realiza a través de la ventana propiedades de red en la cual se ingresan los valores de: voltaje nominal, magnitud, ángulo e impedancias equivalentes de la fuente, además se puede colocar el nombre y el área de la fuente. La subestación Terminal terrestre Babahoyo opera a un nivel de tensión de 69/13.8kV y tiene una capacidad de 20/25 MVA.

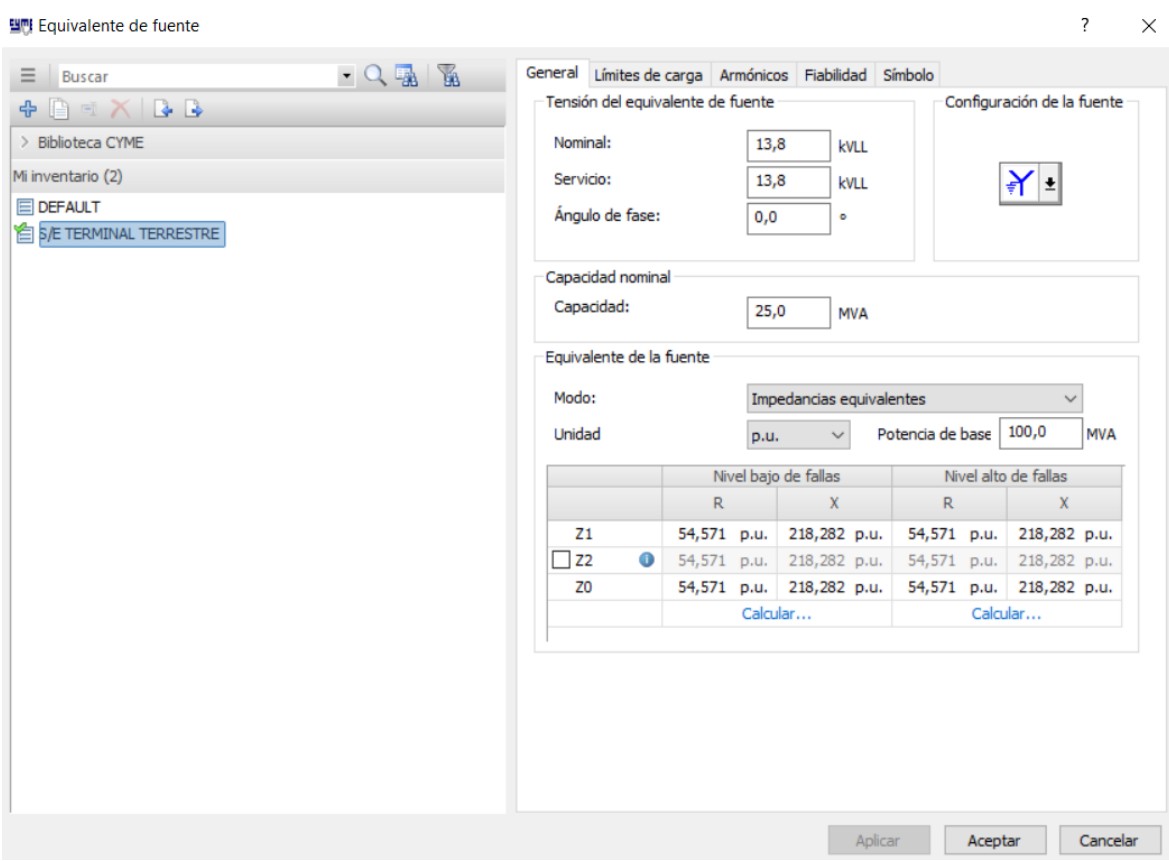

# <span id="page-63-0"></span>**Figura 8:** Datos de la subestación Terminal terrestre

# **Fuente:** CNEL, 2022

# **Elaborado por:** MACIAS S, MAINATO(2022)

En la [Figura 8,](#page-63-0) se muestran los valores de la subestación ingresados al software CYME. Dichos datos fueron obtenidos mediante la CNEL, ciertos parámetros que da el software no se modificaron los cuales son (límite de carga, armónicos y símbolo) ya que son parámetros que se aplican en las subestaciones.

# **3.5.5.2. Conductores**

Para la configuración de los conductores se tomó en cuenta el tipo y el calibre de cada conductor tanto para las fases como para el neutro, esto se lo realizó tanto para las estructuras áreas como para las soterradas.

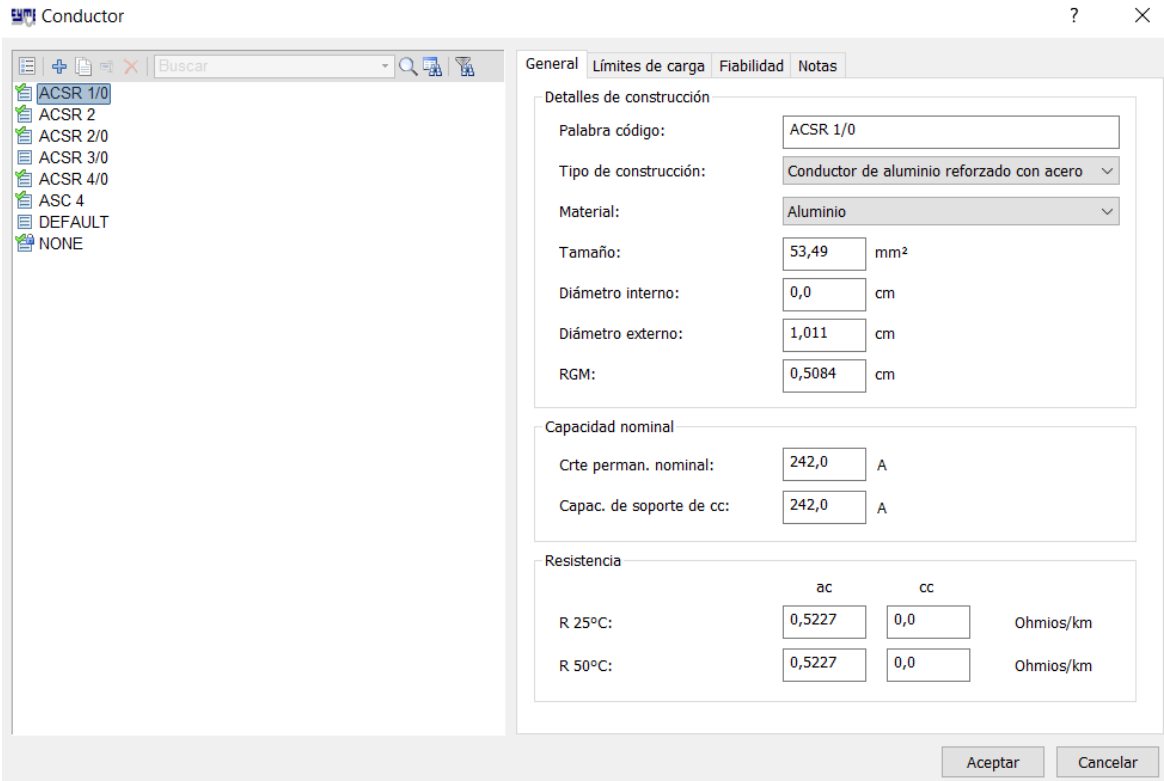

# **Figura 9:** Conductores instalados en el alimentador Centro Babahoyo

# **Fuente:** CYME

# **Elaborado por:** MACIAS S, MAINATO(2022)

Como se muestra en la figura, todos los conductores que se ingresaron a CYME, los cuales forman parte del alimentador Centro Babahoyo, se tomó a consideración los parámetros importantes como: el tipo de construcción, material y tamaño del conductor, en la siguiente tabla se muestra de forma detallada los parámetros antes mencionados.

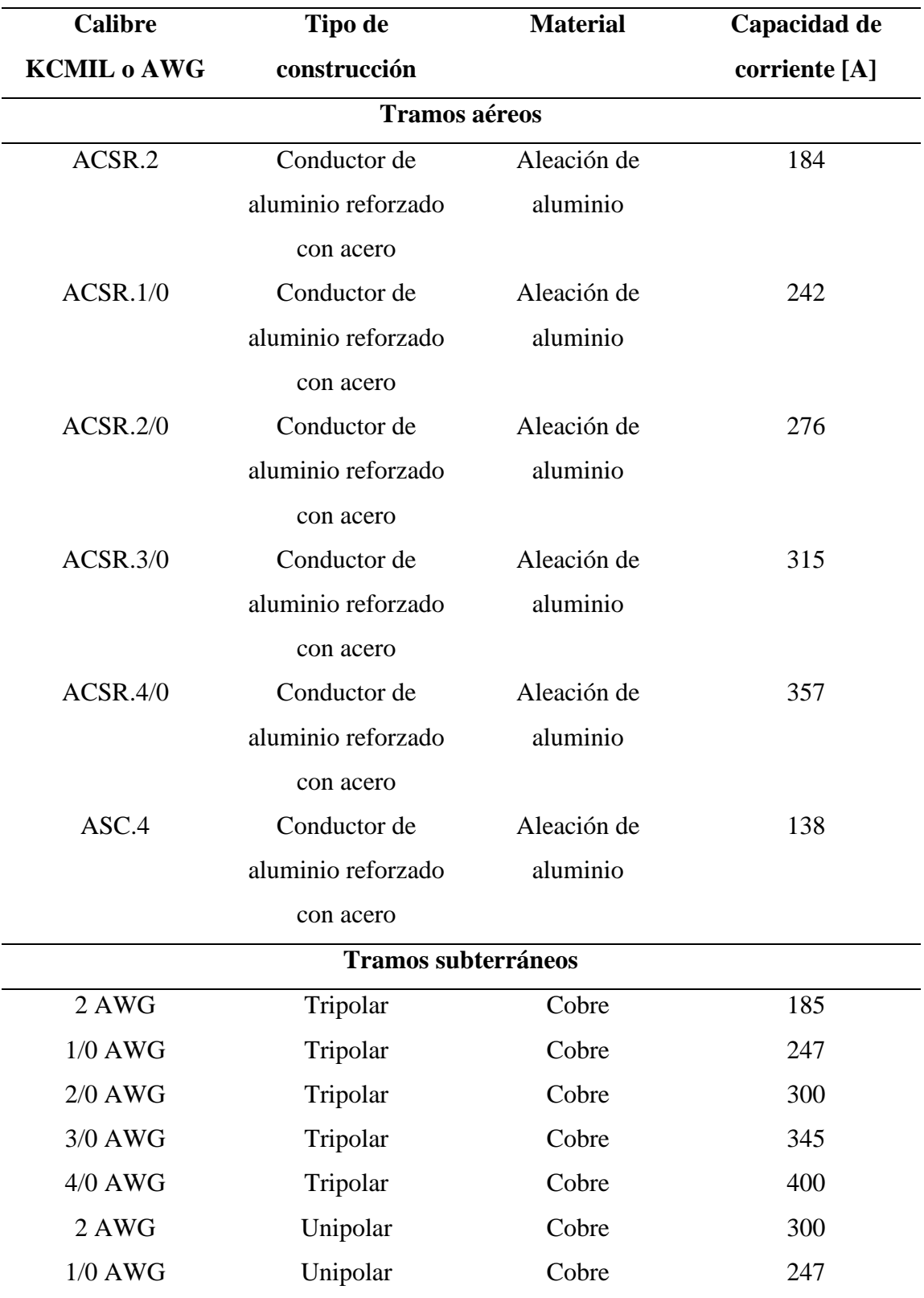

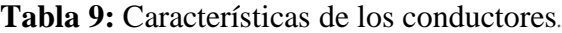

**Fuente:** CYME

**Elaborado por:** MACIAS S, MAINATO(2022)

### **3.5.5.3. Tramos aéreos y subterráneos.**

Para agregar los tramos del alimentador se consideran ciertos aspectos como la longitud de las líneas y secciones de las líneas (trifásica, bifásica y monofásica), para ingresar los datos se lo realiza en propiedades del tramo, se ingresa la longitud y se escoge el tipo, un dato importante para los tramos aéreos y subterráneos es la longitud en metros o en pies (ft) ya que en los conductores se les estableció el tipo y el calibre, por lo tanto, el programa automáticamente calculará la impedancia de todas las líneas.

# <span id="page-66-0"></span>**Figura 10:** Configuraciones de las líneas aéreas del alimentador

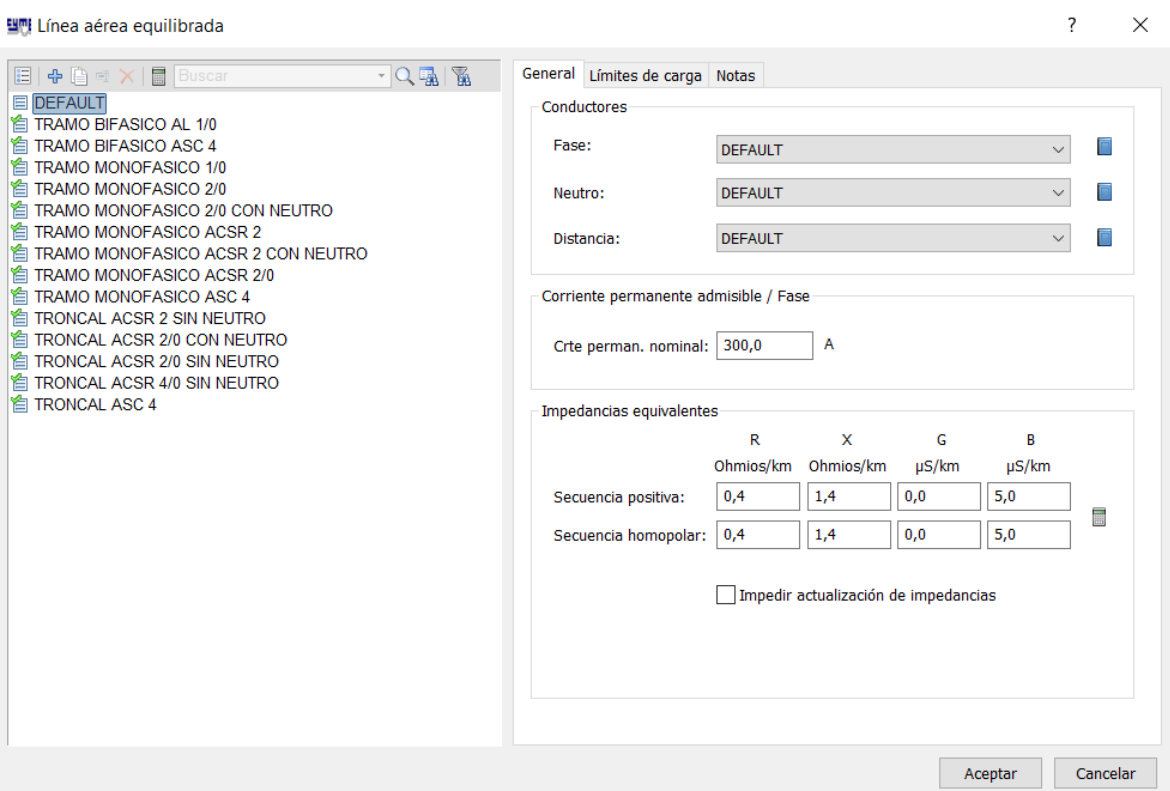

## **Fuente:** CYME

# **Elaborado por:** MACIAS S, MAINATO(2022)

En la *[Figura 10](#page-66-0)* se muestra todas las configuraciones de las líneas aéreas que forman parte del alimentador Terminal terrestre Babahoyo, en donde cada una de ellas se encuentran configurada de acuerdo con el conductor con el cual está conformada, tanto como para la fase y el neutro; las impedancias equivalentes de las líneas nos las proporciona de manera automática CYME, en la siguiente tabla se muestran las características.

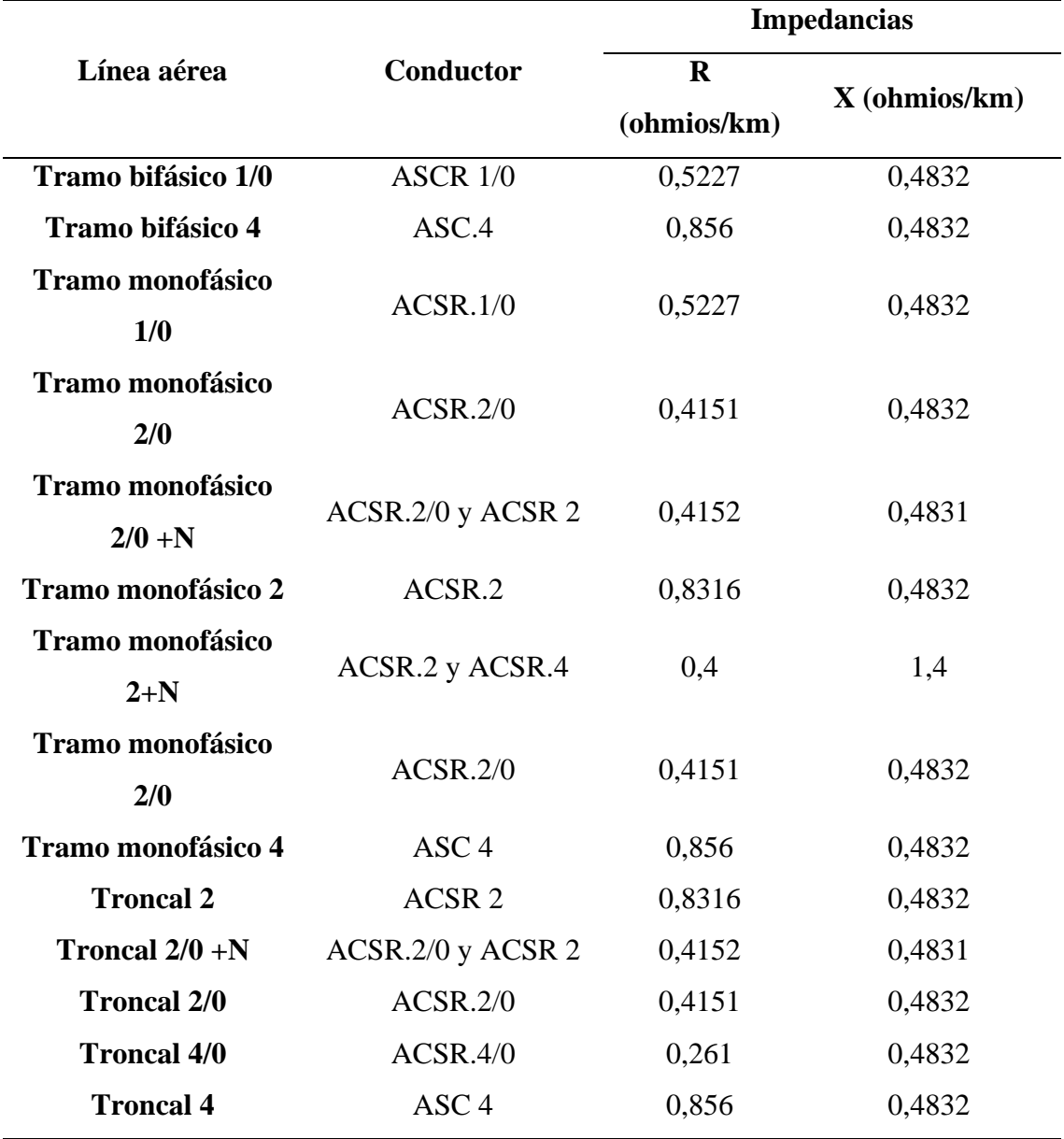

**Tabla 10**: Configuración de los tramos del alimentador

**Fuente:** CYME

**Elaborado por:** MACIAS S, MAINATO(2022)

# **3.5.5.4. Fusibles**

Todos los transformadores que están conectados al alimentador están protegidos con seccionadores fusibles, aparte en ciertos tramos del alimentador están colocados estos dispositivos de maniobra y protección, para agregar los respectivos datos se deben conocer los parámetros de: Fase de conexión (A, B, C), la corriente a través de ellos y la corriente máxima de corto circuito.

<span id="page-68-0"></span>**Figura 11:** Datos de los dispositivos de protección.

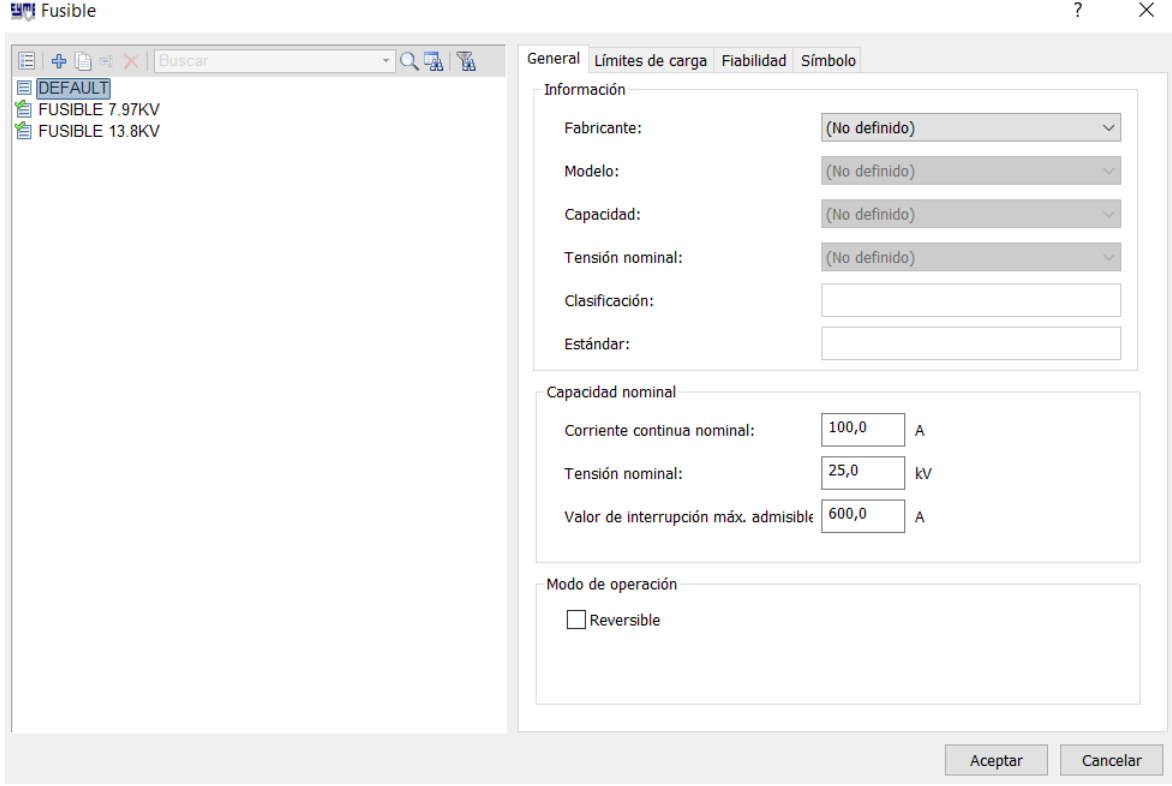

# **Fuente:** CYME **Elaborado por:** MACIAS S, MAINATO(2022)

En la *[Figura 11](#page-68-0)* se muestra los parámetros ingresados al software CYME a lo que respecta los seccionadores fusibles, en el cual se observa (corriente continua nominal, tensión nominal y valor de interrupción máxima admisible) en ciertos fusibles cambia su valor de tensión nominal como lo es con los transformadores monofásico para ellos la tensión nominal del seccionador fusible es de (7,97kV), mientras que para los tramos trifásicos la tensión nominal es de 13.8kV.

# **3.5.5.5. Reconectadores**

En el alimentador Centro Babahoyo se encuentran instalados 6 reconectadores, el primero se encuentra a la salida de la subestación, y el resto aguas abajo que sirven para asegurar la confiabilidad, cada vez que se presenten fallos o mantenimiento en la red, para agregarlos a la red en la simulación se recopiló datos como corriente nominal, tensión nominal y el valor de interrupción nominal.

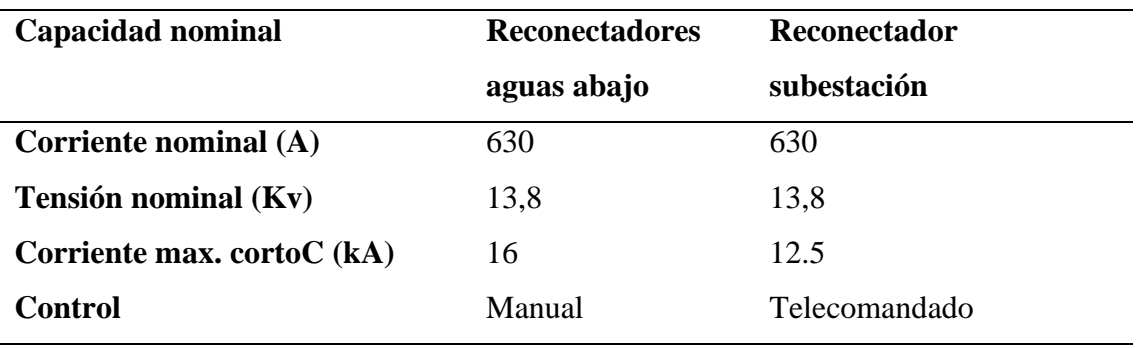

**Tabla 11:** Parámetros de los reconectadores del alimentador

**Fuente:** CYME

**Elaborado por:** MACIAS S, MAINATO(2022)

#### **3.5.5.6. Seccionador**

En el alimentador Centro Babahoyo se encuentra instalado un seccionador tipo cuchilla a la salida de la subestación para configurar dicho seccionador se recopiló datos de la capacidad nominal como; corriente nominal, tensión y valores nominales de interrupción.

<span id="page-69-0"></span>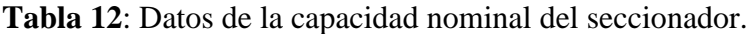

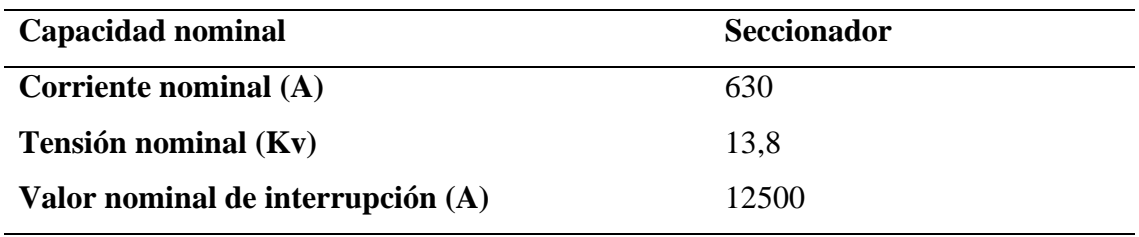

**Fuente:** CYME

**Elaborado por:** MACIAS S, MAINATO(2022)

En la [Tabla 12](#page-69-0) se detalla los valores de capacidad nominal del seccionador instalado, donde se tiene como corriente nominal 630A, tensión nominal 13.8kv y un valor nominal de interrupción de 12500A.

# **3.5.5.7. Cargas (Transformadores)**

Para agregar las cargas al sistema se deben conocer ciertas variables como: fase a la cual se va a conectar, conexión (Y, D, Y-Neutro), tipo de cliente (comercial, residencial, industrial u otro), potencia activa, potencia reactiva, capacidad conectada, consumo kWh, y la cantidad de clientes; para agregar los datos mencionados se los realiza a través de la ventana propiedades del tramo, y con los datos obtenidos de la distribuidora se llenan los campos para que el programa pueda simular.

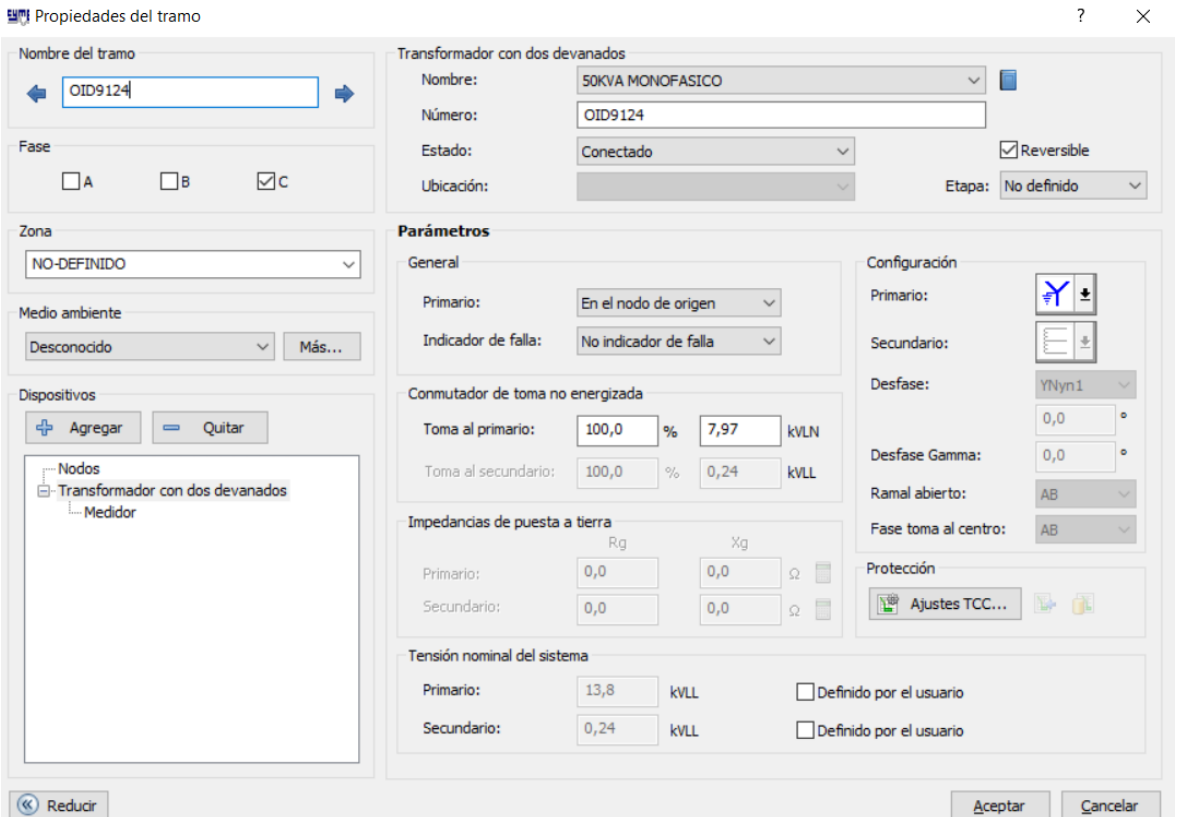

**Figura 12**: Propiedades de los transformadores

# **Fuente:** CYME

**Elaborado por:** MACIAS S, MAINATO(2022)

# **3.5.5.8. Sistemas fotovoltaicos**

Para configurará los datos del panel fotovoltaico se necesita los datos que ofrece el fabricante como: potencia del panel, voltaje en circuito abierto, corriente de cortocircuito, temperatura a la que trabaja, coeficientes de temperatura, entre otros.

# **Figura 13:** Características del panel a utilizar

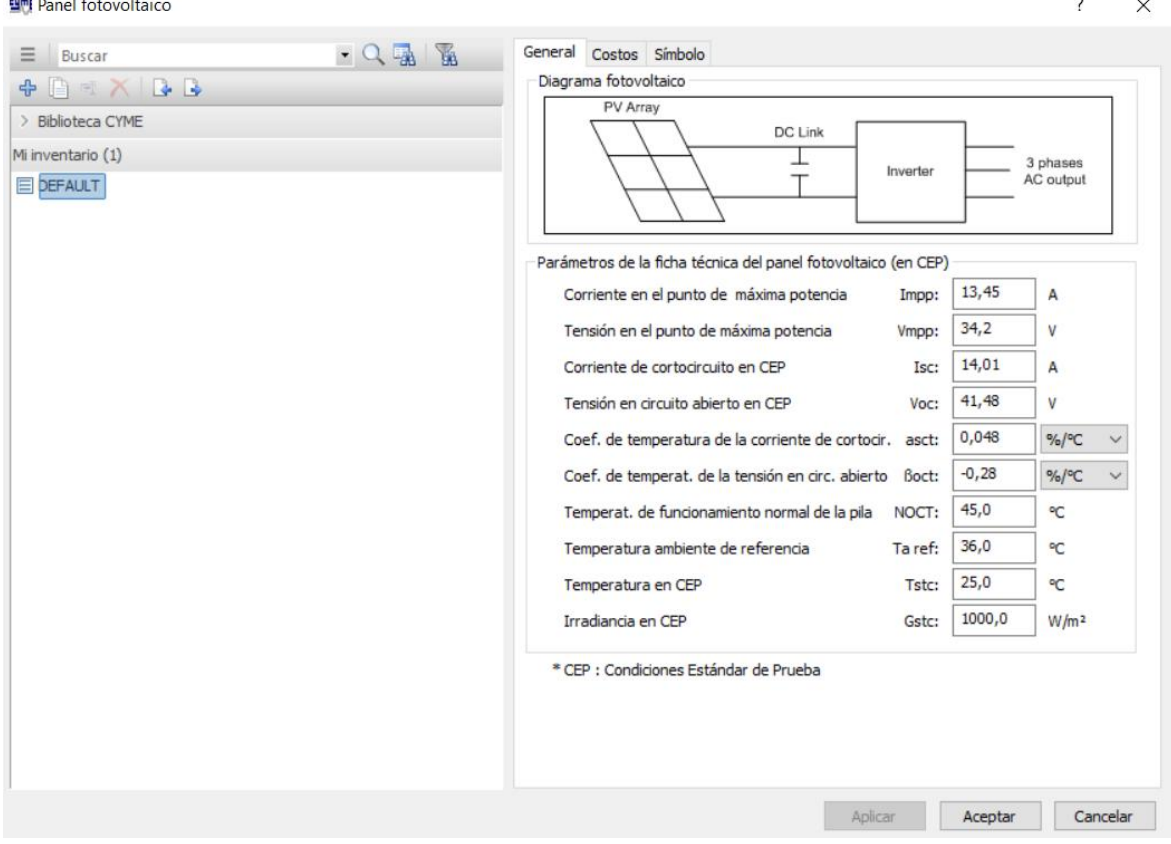

**Fuente:** CYME

**Elaborado por:** MACIAS S, MAINATO(2022)

# **3.6. Instrumentos de la investigación.**

Mediante los registros obtenidos de las mediciones realizadas en la cabecera del alimentador, los datos del alimentador, la información de los usuarios y de investigaciones previas se logra identificar la mejor metodología a utilizar para realizar el análisis de la incorporación de los sistemas fotovoltaicos hacia la red de distribución.

Para modelar el alimentador y la conexión de los diseños fotovoltaicos, se obtuvo información de temas a estudio relacionados con sistemas conectados a red, las cuales describen los parámetros a considerar para los diseños, teniendo en cuenta la categoría del usuario y que los parámetros cumplan con la regulación ARCERNNR 001/2021.
#### **3.7. Tratamiento de datos.**

#### **3.7.1. Tamaño de muestras.**

Debido a que el alimentador cuenta 2705 usuarios en general, se eligió un método estadístico para elegir el número de clientes, a los que se realizó el diseño de sistema de generación fotovoltaico que van conectados al alimentador. Para elegir el tamaño de muestras tanto para usuario residenciales, comerciales e industriales, se tomó el muestro aleatorio estratificado (M.A.E); ya que este se aplica cuando la población presenta una gran variabilidad en la característica y subdivide a la población en grupos o estratos con características homogéneas.

Para determinar el tamaño de muestra cuando se aplica el M.A.E, primero se calcula el tamaño de la muestra n y luego se determina cuántas unidades muestrales se tomará en cada estrato o categoría, mediante las siguientes fórmulas:

$$
n = \frac{z^2 N.P.Q}{N.e^2 + z^2.P.Q}
$$
 **Ecuación 17**

Donde:

n: Tamaño de la muestra.

N: Tamaño de la población o Universo.

Z: Parámetro estadístico que depende del nivel de confianza.

P: probabilidad de que ocurra el evento estudiado.

Q: Probabilidad de que no ocurra el evento.

$$
n_h = n * \frac{N_h}{N}
$$
 **Ecuación 18**

Donde

 $n_h$ : Tamaño de h-ésimo estrato muestral.

 $N_h$ : tamaño de h-ésimo estrato poblacional.

N: Tamaño de la población objeto de estudio.

n= tamaño de muestra calculada.

Por lo tanto, para calcular el número de muestras por categoría se utilizó un nivel de confianza del 95% y una probabilidad tanto de que ocurra como de que no ocurra el evento

del 50% debido a que los datos a analizar no han sido sometidos a pruebas estadísticas anteriores; dando los siguientes resultados:

*Nivel de confianza: 95%*

*Error: 5%*

*P: 50%*

*Q:50%*

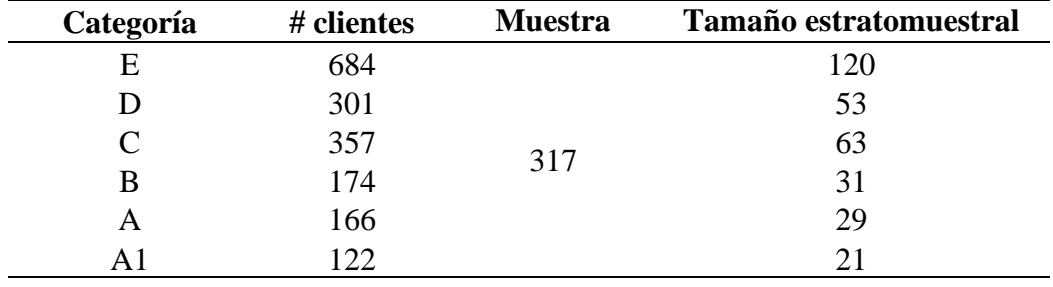

**Tabla 13:** Tamaño muestral y estratomuestral para usuarios residenciales.

**Elaborado por:** MACIAS S, MAINATO(2022)

**Tabla 14:** Tamaño muestral y estratomuestral para usuarios comerciales e industriales.

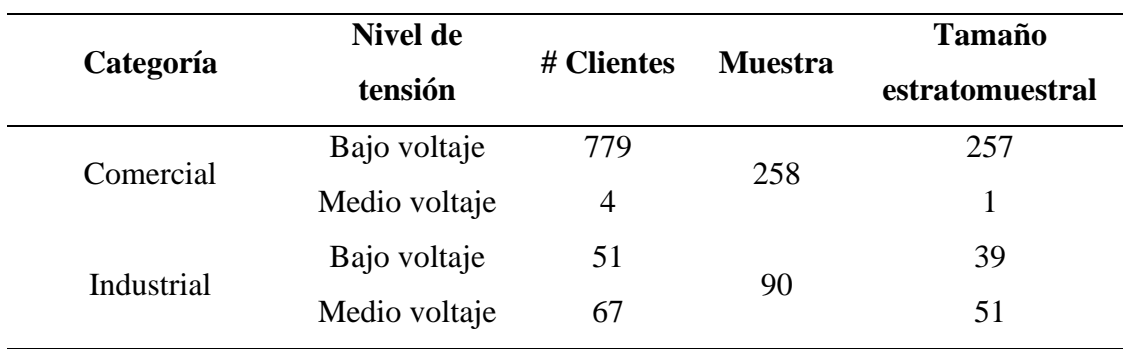

**Elaborado por:** MACIAS S, MAINATO(2022)

Para seleccionar a los usuarios al cual se le realizará los diseños, debido a que se utilizó la metodología del muestreo aleatorio estratificado, una vez obtenido las submuestras por categoría se utilizó la herramienta de numeración aleatoria del software Excel, para seleccionar a cada uno de los usuarios.

# **3.8. Recursos humanos y materiales.**

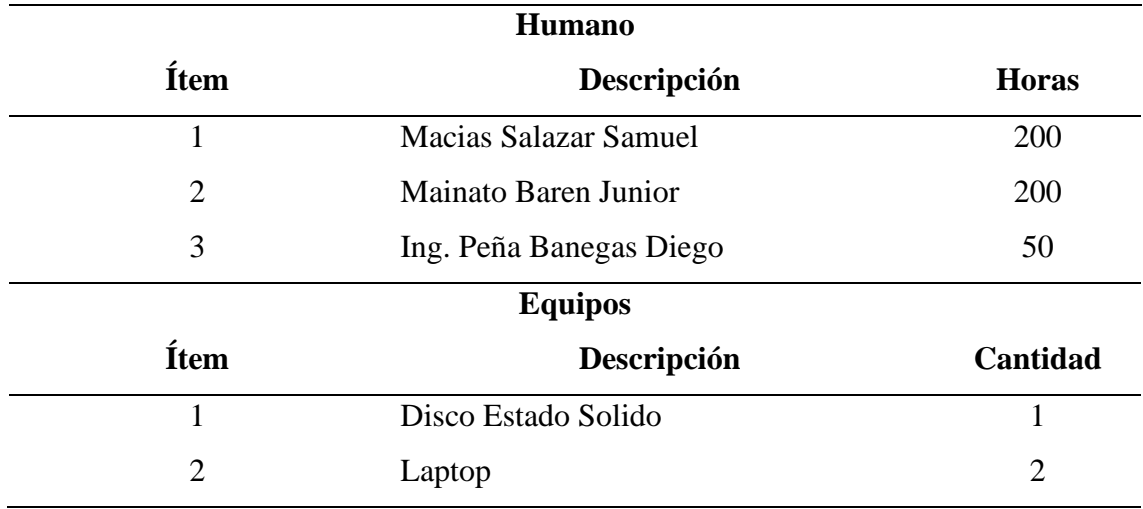

**Tabla 15**: Recursos humanos y materiales

**CAPÍTULO IV** 

**RESULTADO Y DISCUSIÓN**

## **4.1. Resultados.**

# **4.1.1. Instalación del SGDA mediante la regulación ARCERNNR 001/2021**

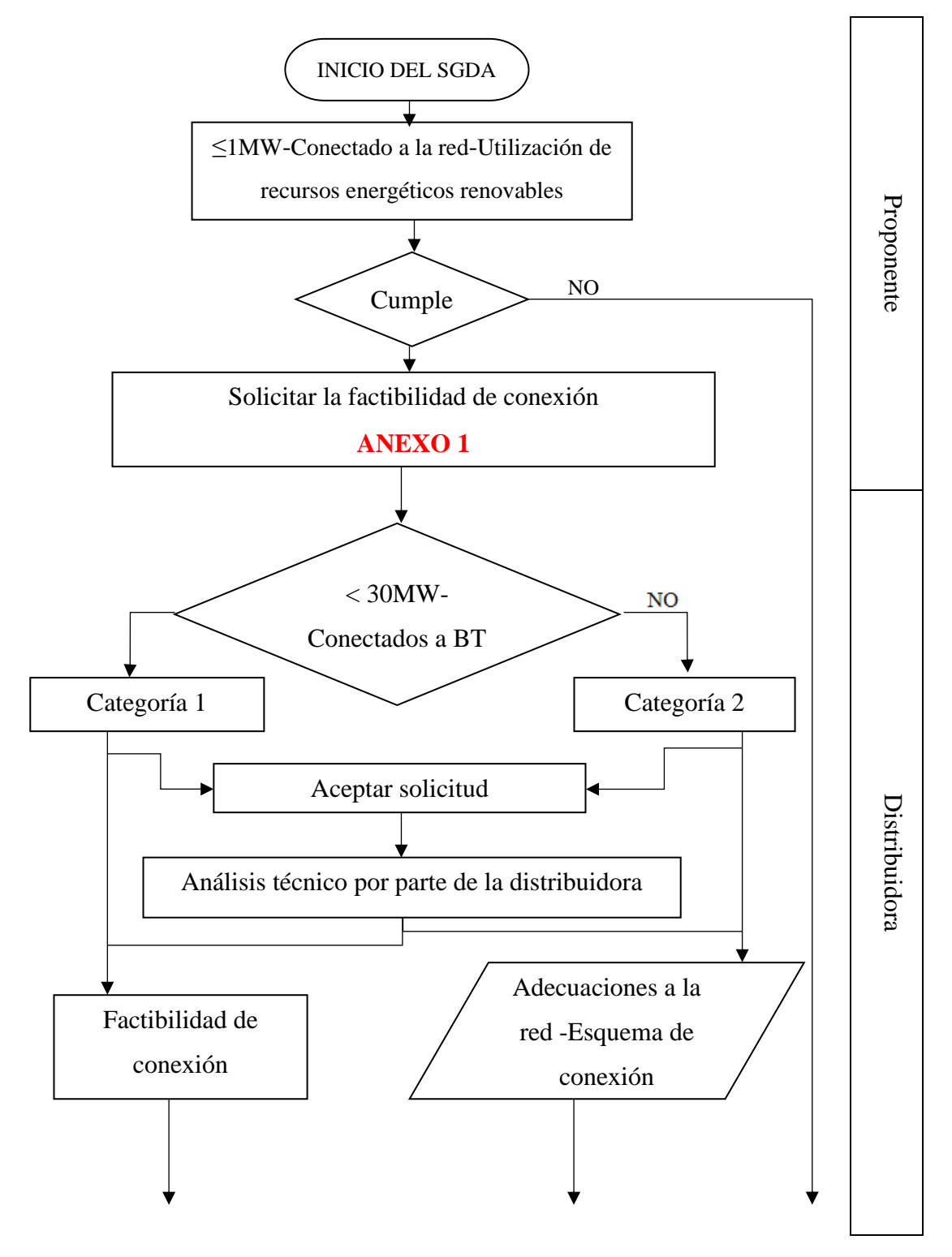

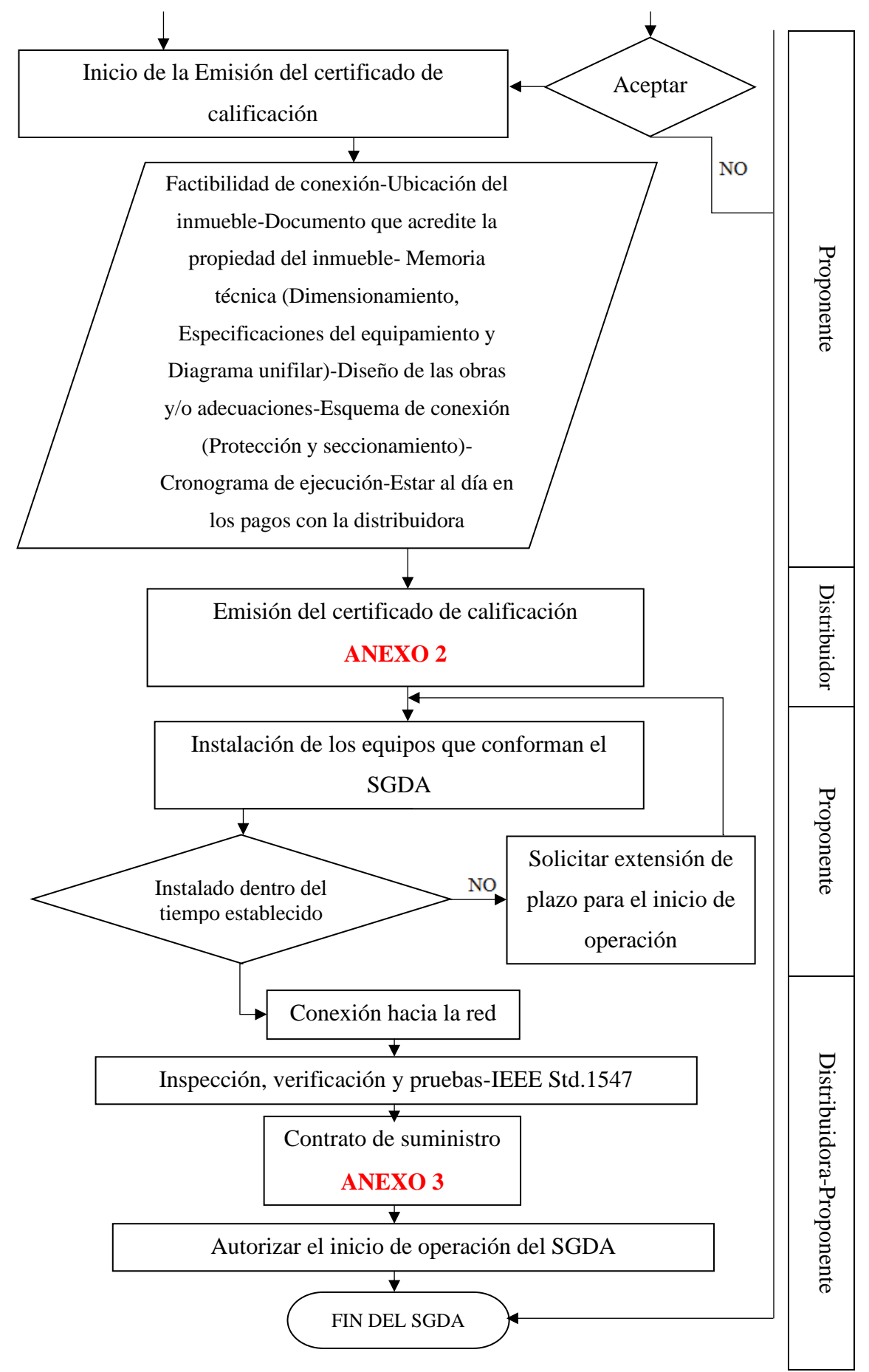

## **4.1.2. Operación del SGDA**

La operación de los sistemas fotovoltaicos, como son menores a 1MW, la potencia generada de estos sistemas será auto despachados, es decir no es necesario que estén en coordinación con el Operador Nacional de Electricidad (CENACE). Estos serán auto despachados si y sólo si, están cumpliendo con los parámetros de calidad de energía dispuestas por la distribuidora CNEL, cabe recalcar que el usuario del SFV es el único responsable del cumplimiento de los parámetros eléctricos.

Si la empresa eléctrica detectare alguna inconsistencia en la calidad de la energía por parte del SFV del usuario, la distribuidora le suspenderá la operación del sistema, hasta que los parámetros eléctricos estén dentro de los límites permitidos.

Para el cumplimiento de los parámetros eléctricos, se aplica la norma IEEE Std. 1547.

**Puesta en servicio del SFV:** Establece que al entrar en operación el sistema FV, no deberá energizar a la red de distribución hasta que el voltaje y la frecuencia estén dentro de los rangos especificados, que se detallan a continuación [35]:

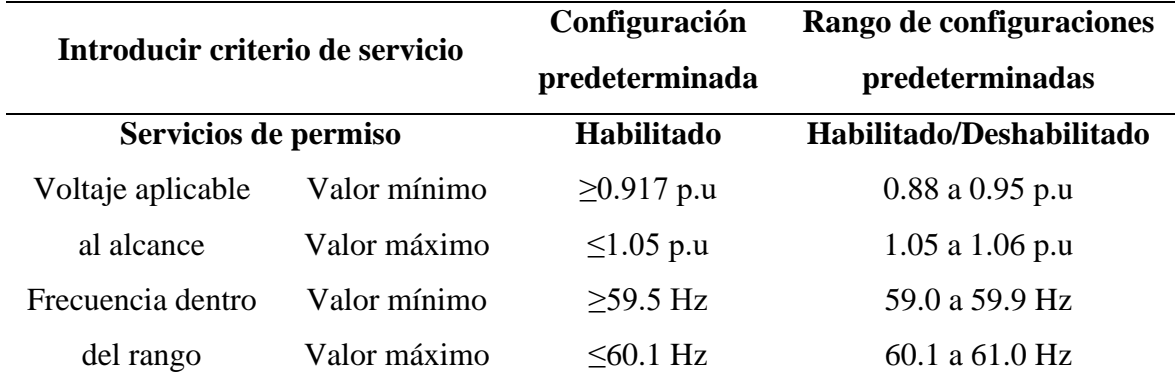

**Tabla 16**: Rango de los parámetros del sistema FV al conectarse a la red de distribución

\*\* Corresponde al rango B de ANSI C84.1, tabla 1, columna para voltaje de servicio 120- 600V.

#### **Fuente:** IEEE

#### **Elaborado por:** MACIAS S, MAINATO(2022)

**Sincronismo:** El SFV se conectará en paralelo con la red de distribución, sin causar cambios bruscos de voltaje RMS, en el punto de conexión no debe exceder del 3% cuando esté conectado a media tensión y cuando esté en baja tensión no debe exceder el 5% [35].

En la tabla 17, se muestran los límites de sincronización establecidos.

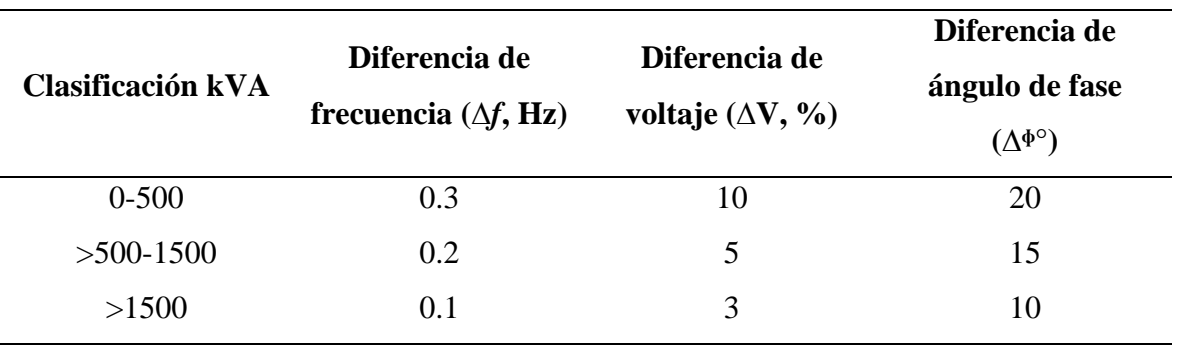

**Tabla 17**: Límites de sincronización para la interconexión síncrona a una red

**Fuente:** IEEE

**Elaborado por:** MACIAS S, MAINATO(2022)

### **4.1.3. Mantenimiento del SFV**

El usuario es el único responsable para el mantenimiento del sistema fotovoltaico, los sistemas fotovoltaicos al no contener partes móviles, los mantenimientos son pocos. Una recomendación es limpiarlos en épocas de verano, debido a la acumulación de partículas sólidas en el ambiente como es el polvo, cabe recalcar que, si los paneles solares no están del todo limpios, la producción de energía se verá afectada.

# **4.1.4. Diseño de los Sistemas Fotovoltaicos tipo red: Residenciales, comerciales e industriales.**

#### **4.1.1.1. Ubicación**

El alimentador donde se conectarán los diseños, se encuentra ubicado en la ciudad de Babahoyo en las coordenadas (-1,8078 latitud; -79,5168 longitud).

#### **4.1.1.2. Recurso solar**

Las variaciones de la Irradiancia solar y las variaciones de temperatura se las obtuvo desde la página web de la NASA; dichas mediciones son valores promediados por cada mes, desde el año 2001 hasta el 2020.

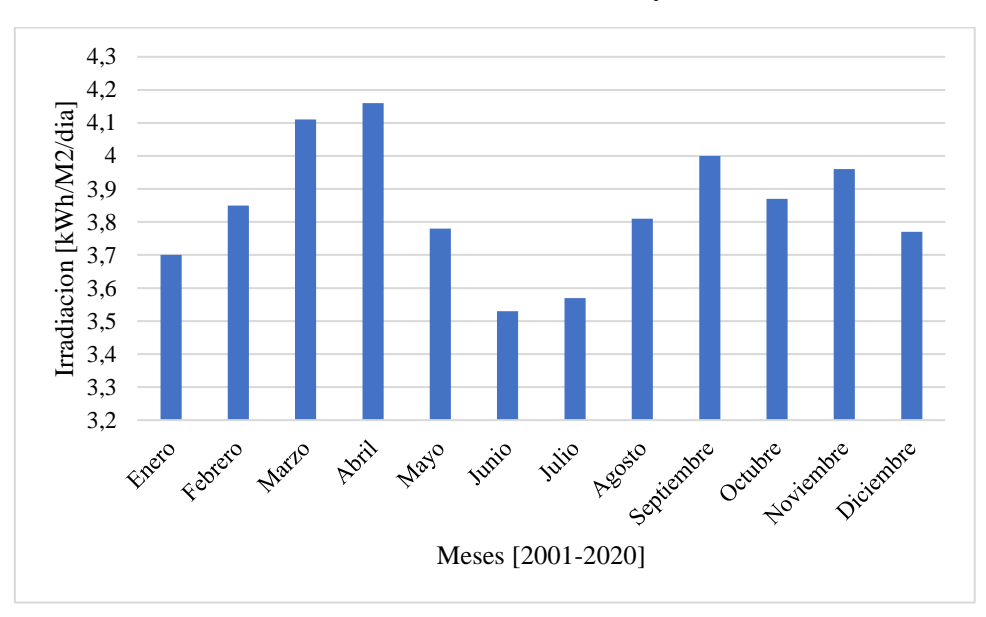

**Figura 14:** Valores de Irradiación de la ciudad de Babahoyo

**Fuente:** NASA, 2022

### **Elaborado por:** MACIAS S, MAINATO(2022)

Los valores de irradiación son fundamental para el diseño, ya que permitieron dimensionar los diseños fotovoltaicos, para el estudio se tomó el mes de menor irradiación, por lo tanto, el sistema fotovoltaico debe satisfacer la demanda del usuario cuando se presente dicha condición.

| 2001-2020                | Temp max $[^{\circ}C]$ | Temp min $[°C]$ |
|--------------------------|------------------------|-----------------|
| Enero                    | 34,51                  | 16,07           |
| Febrero                  | 35,58                  | 17,3            |
| Marzo                    | 33,12                  | 17,68           |
| Abril                    | 34,71                  | 16,47           |
| Mayo                     | 35,58                  | 16,63           |
| Junio                    | 34,93                  | 15,55           |
| Julio                    | 35,4                   | 15,87           |
| Agosto                   | 36,07                  | 15,54           |
| Septiembre               | 36,1                   | 16,16           |
| Octubre                  | 35,92                  | 15,02           |
| Noviembre                | 34,11                  | 15,08           |
| Diciembre                | 36,28                  | 16,41           |
| $\overline{\phantom{a}}$ |                        |                 |

**Tabla 18:** Mediciones de la temperatura desde el 2001-2020

**Fuente:** NASA, 2022

**Elaborado por:** MACIAS S, MAINATO(2022)

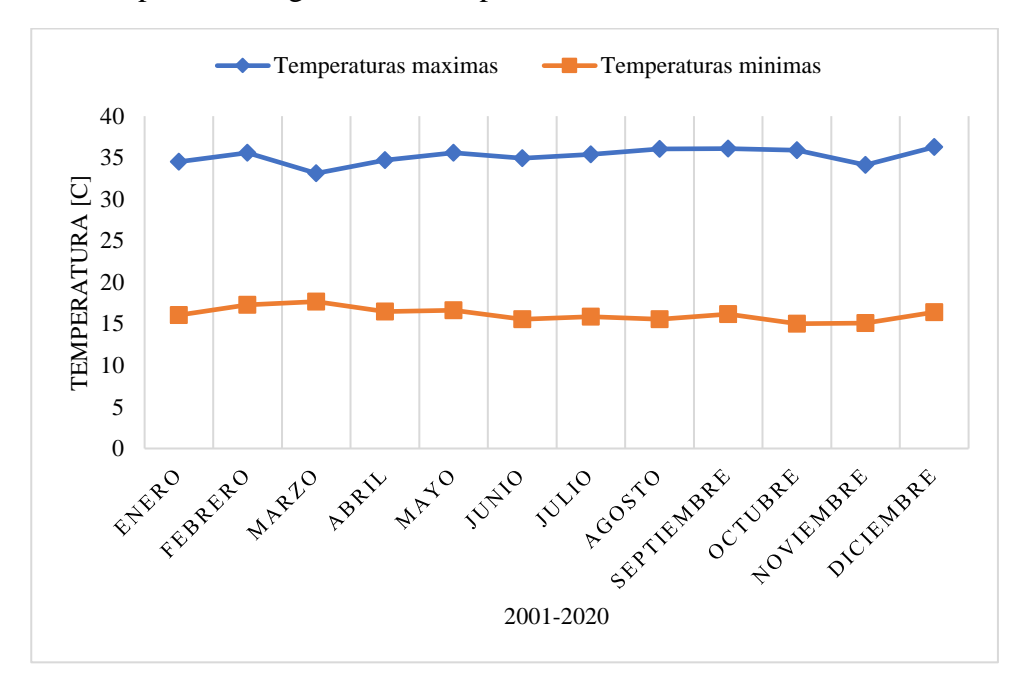

**Figura 15:** Temperaturas registradas en el período 2001-2020

**Fuente:** NASA, 2022 **Elaborado por:** MACIAS S, MAINATO(2022)

Con los datos obtenidos se escoge el valor mínimo de irradiancia para establecer la hora solar pico; en el mes de junio es cuando se presenta la menor irradiancia en el año y debe evaluarse en aquel escenario debido a que el sistema fotovoltaico debe satisfacer la demanda requerida en dicho periodo de tiempo.

Los datos obtenidos de la irradiación están en [kWh/m2/día], lo que es equivalente a la hora solar pico, en las mediciones obtenidas dicho valor es de 3,53h para la ciudad de Babahoyo.

#### **4.1.1.3. Para usuarios Residenciales**

Para realizar el diseño se tomó al usuario 1001541410, perteneciente al estrato de consumo C. El promedio de energía mensual de cada usuario se la obtiene mediante el registro histórico de la demanda proporcionada por la distribuidora CNEL, luego se procede a calcular el rendimiento de la instalación, debido a que los sistemas de generación fotovoltaica a estudiar no cuentan con sistema de acumulación se desprecia las constantes  $k_b$ ,  $k_a$ ,  $P_d$ ,  $N$  de la [Ecuación](#page-54-0) 7; para luego calcular la demanda energética diaria.

| Parámetros de la demanda |            |  |  |
|--------------------------|------------|--|--|
| Numero de medidor        | 1001541410 |  |  |
| Promedio mensual         | 200,91 kWh |  |  |
| Promedio diario          | 6,70 kWh   |  |  |
| Hora solar pico          | 3,53h      |  |  |
| Rendimiento global       | 0.9        |  |  |
| Demanda energética       | 7,44 kWh   |  |  |

**Tabla 19:** Parámetros de la demanda del usuario seleccionado

Obtenida la demanda energética se calcula la potencia fotovoltaica y se elige el panel que mejor de adecue a las características requeridas, en el estudio realizado se tomó a consideración 2 tipos de paneles con diferentes potencias del fabricante JINKO SOLAR, cabe recalcar que los módulos mencionados se utilizarán para todos los diseños (Residenciales, comerciales e industriales) y se calculó las variaciones en función a la temperatura que afectan a la potencia de salida, el voltaje en circuito abierto y la corriente de cortocircuito.

$$
P_{G-FV} = \frac{7.44}{3.53} \text{ kW}
$$
  

$$
P_{G-FV} = 2.11 \text{ kW}
$$
 *Ecuación 19*

| FICHA TÉCNICA PANEL 1 |                    |  |  |
|-----------------------|--------------------|--|--|
| Marca                 | <b>JINKO SOLAR</b> |  |  |
| Pmax                  | 460W               |  |  |
| Vnom                  | 24,00V             |  |  |
| Vpm                   | 34,2V              |  |  |
| Ipm                   | 13,45A             |  |  |
| Voc                   | 41,48V             |  |  |
| <b>Isc</b>            | 14,01A             |  |  |
| <b>TNOC</b>           | $45^{\circ}$ C     |  |  |
| Coef Temp. Pmax       | $-0,35%$           |  |  |

**Tabla 20**: Especificaciones técnicas del módulo Tiger Pro 60HC

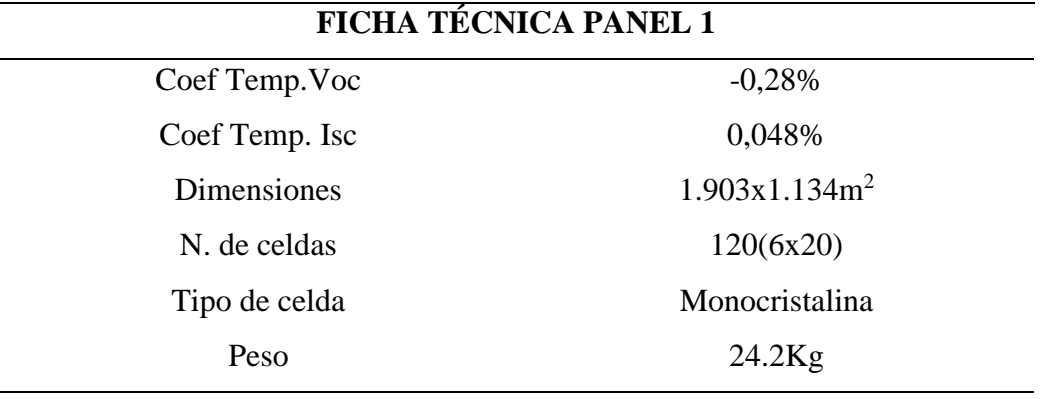

**Fuente:** JINKO SOLAR, 2022

**Elaborado por:** MACIAS S, MAINATO(2022)

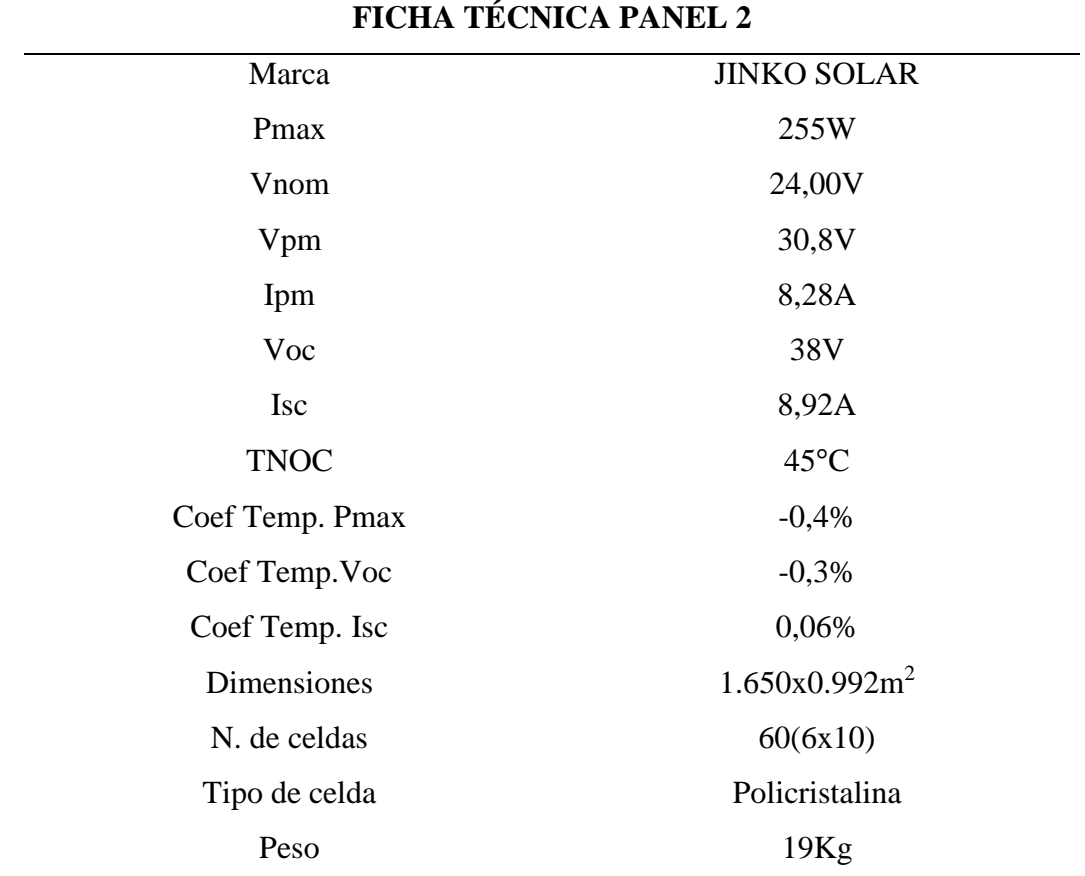

**Tabla 21:** Especificaciones técnicas del módulo JKM270PP-60

**Fuente:** Jinko Solar, 2022

### **Elaborado por:** MACIAS S, MAINATO(2022)

Los valores corregidos de potencia máxima, voltaje en circuito abierto y corriente de cortocircuito, se los evaluó en función a la temperatura máxima y mínima registrada en la zona a estudiar, mediante la [Ecuación](#page-55-0) *9*, [Ecuación](#page-56-0) *10*, [Ecuación](#page-56-1) *11* y [Ecuación](#page-56-2) *12*.

| Influencia de la temperatura módulo JKM270PP-60 |          |  |  |
|-------------------------------------------------|----------|--|--|
| $67,53$ °C<br>Tc                                |          |  |  |
| Var. Potencia                                   | $-17,01$ |  |  |
| Var. Voc                                        | 2,99     |  |  |
| Var. Isc                                        | 2,55     |  |  |
| Pmax correg                                     | 211,62   |  |  |
| Voc correg                                      | 39,14    |  |  |
| Isc correg                                      | 9,15     |  |  |

**Tabla 22:** Influencia de la temperatura en el módulo Tiger Pro 60HC

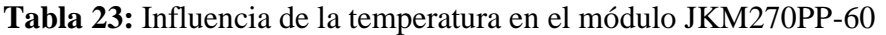

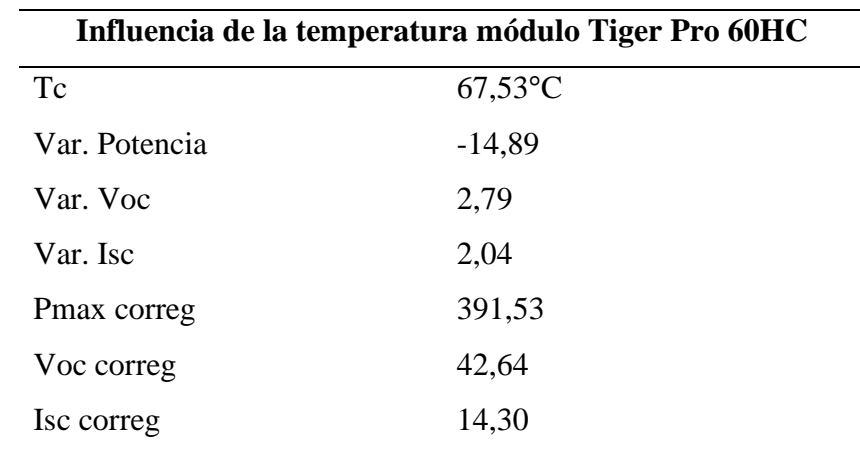

**Elaborado por:** MACIAS S, MAINATO(2022)

Se procede a determinar el número de paneles a utilizar, así mismo conocer el número de paneles que se conectarán en serie y en paralelo, utilizando la [Ecuación](#page-56-3) *13*, [Ecuación](#page-56-4) *14* y [Ecuación](#page-56-5) *15*.

La tensión del sistema se la elige en función a la tensión nominal con la que trabaja el inversor en corriente continua, lo cual sería de 360 VDC.

**Tabla 24:** Número de paneles utilizados para un usuario residencial

| Panel Tiger Pro 60HC 460W |   | Panel JKM270PP-60 255W |    |  |
|---------------------------|---|------------------------|----|--|
| # Paneles totales         | 6 | # Paneles totales      |    |  |
| # Paneles en serie        | 6 | # Paneles en serie     | 10 |  |
| # Paneles en paralelo     |   | # Paneles en paralelo  |    |  |

Conocida la potencia a instalar se procede a elegir el inversor, este se lo elige en función a la potencia fotovoltaica, comprendida entre un 70% y un 90% de la potencia FV del sistema, los conductores se los dimensiona de acuerdo a la [Ecuación](#page-57-0) *16*, cumpliendo con el límite admisible de caída de tensión o se eligen en base a lo que indique el fabricante del inversor y por último las protecciones se la elige en función a los parámetros de salida del inversor seleccionado.

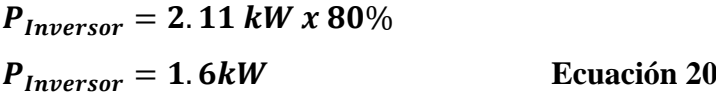

**Tabla 25:** Parámetros del inversor seleccionado

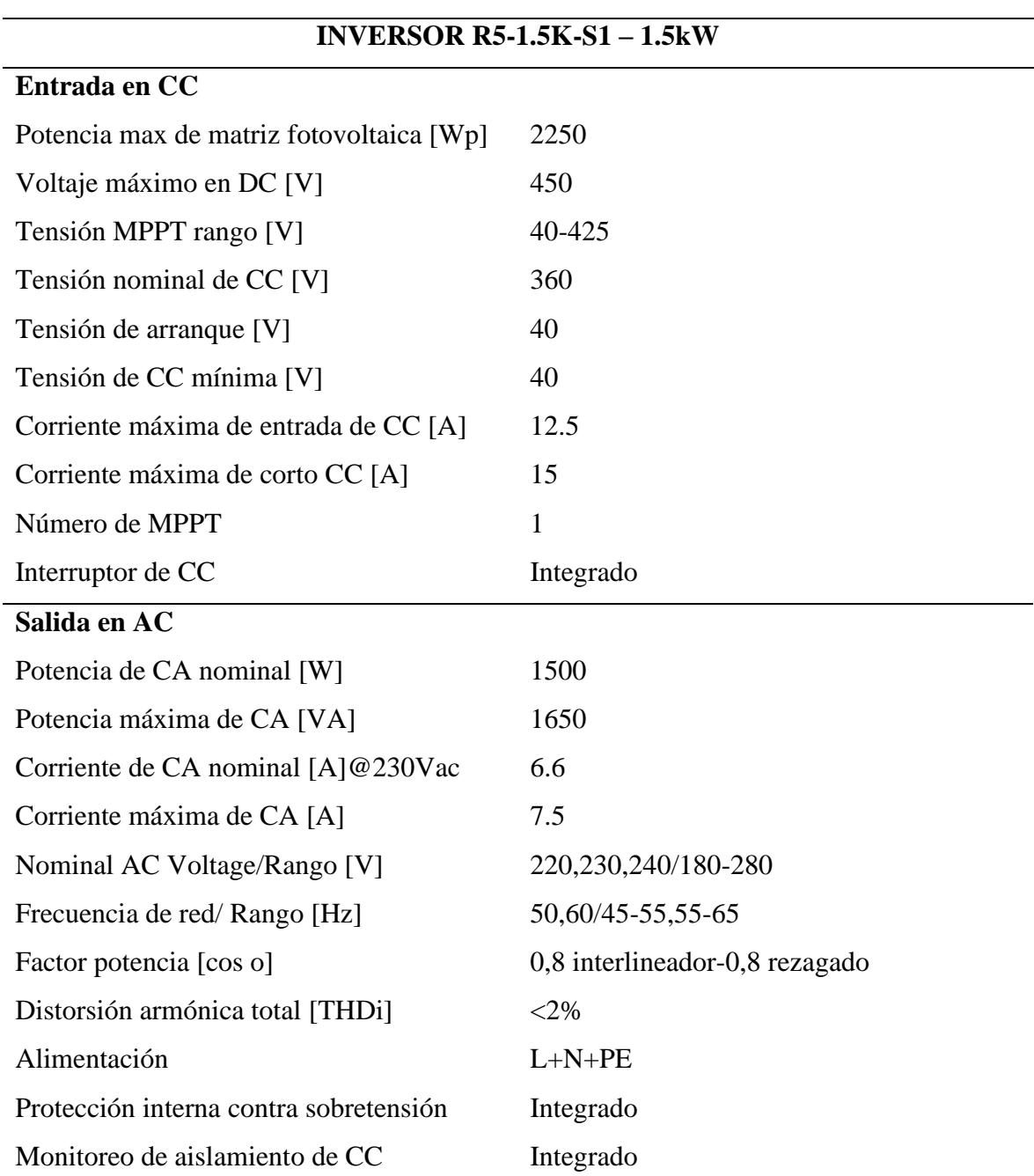

# **INVERSOR R5-1.5K-S1 – 1.5kW**

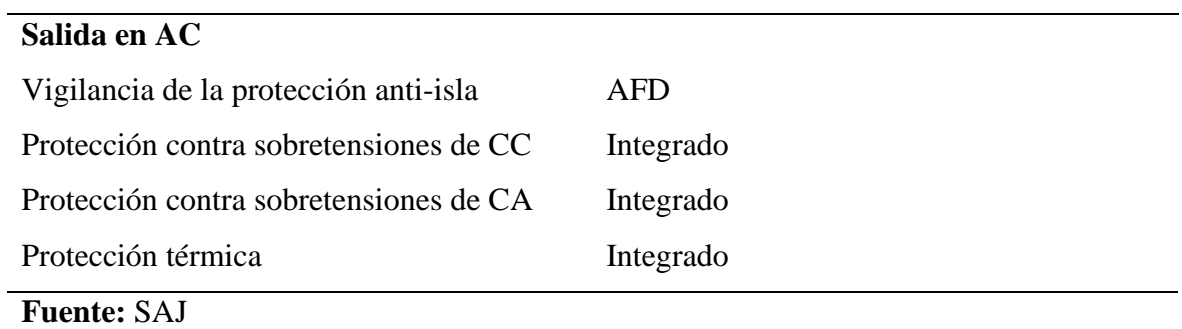

**Elaborado por:** MACIAS S, MAINATO(2022)

La sección del conductor a utilizar desde el inversor hasta la red eléctrica según el fabricante [36], es la siguiente:

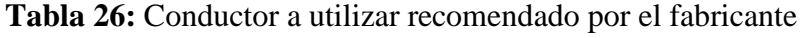

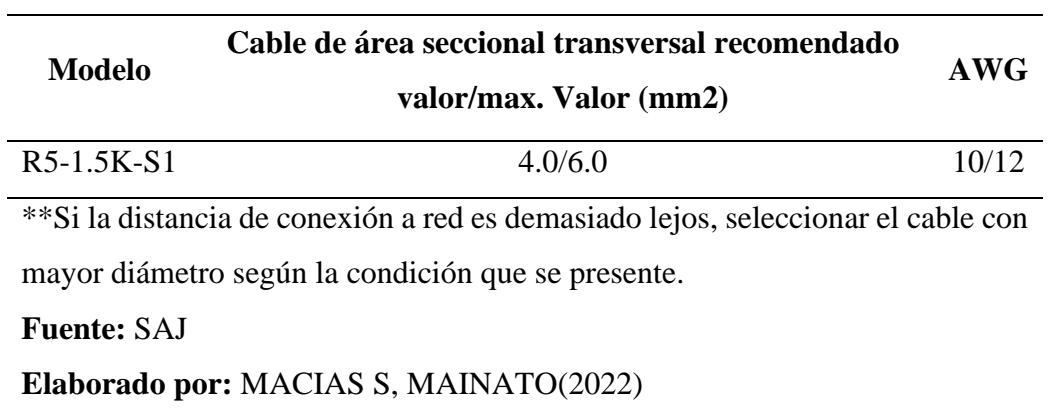

Y mediante la [Ecuación](#page-57-0) *16*, se tiene:

**Tabla 27:** Conductor a utilizar mediante el criterio de caída admisible de tensión

| <b>Desde</b>        | hacia |    | Long [m] Máxima caída I [A] V [V] S [mm2] AWG |           |          |         |       |
|---------------------|-------|----|-----------------------------------------------|-----------|----------|---------|-------|
| Paneles FV Inversor |       | 50 | 3%                                            | 14.30 360 |          | $\prec$ |       |
| Inversor            | – Red | 90 | 3%                                            |           | 7.50 220 | 4.50    | 10/12 |

\*\*Conductividad del cobre 0.022Ωmm2/m a 75°C

**Fuente:** SAJ

En la actualidad las protecciones tanto en DC como en AC ya vienen internamente en el inversor; sin embargo, se recomienda utilizar protecciones en el circuito, para aquello se necesita conocer los parámetros de entrada y salida del inversor, por lo general los fabricantes de inversores recomiendan las protecciones a utilizar tanto en DC como en AC en el circuito montado.

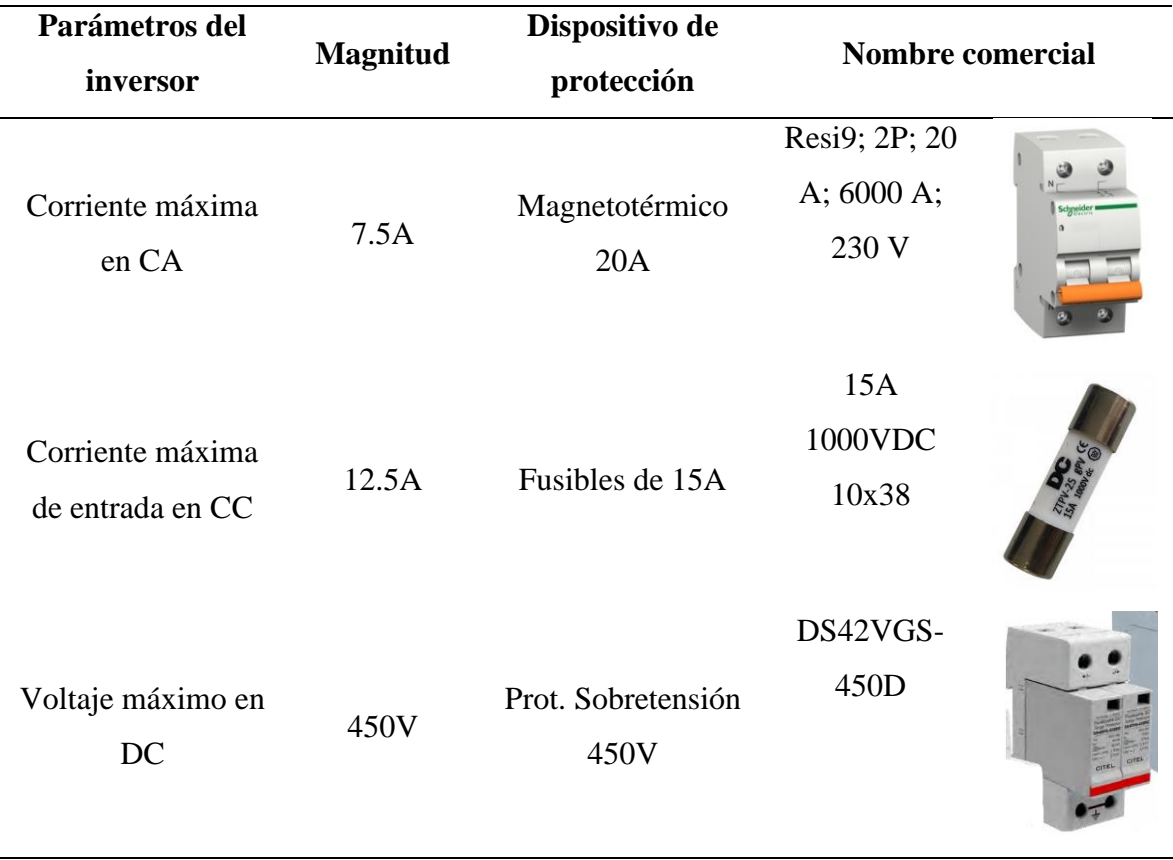

**Tabla 28:** Dispositivos de protección para un usuario residencial

Utilizando el módulo Tiger Pro 60HC de 460Wp, el diagrama multifilar del sistema fotovoltaico se muestra en la figura 16:

**Figura 16:** Diagrama multifilar del sistema fotovoltaico para un usuario residencial utilizando el módulo 460Wp.

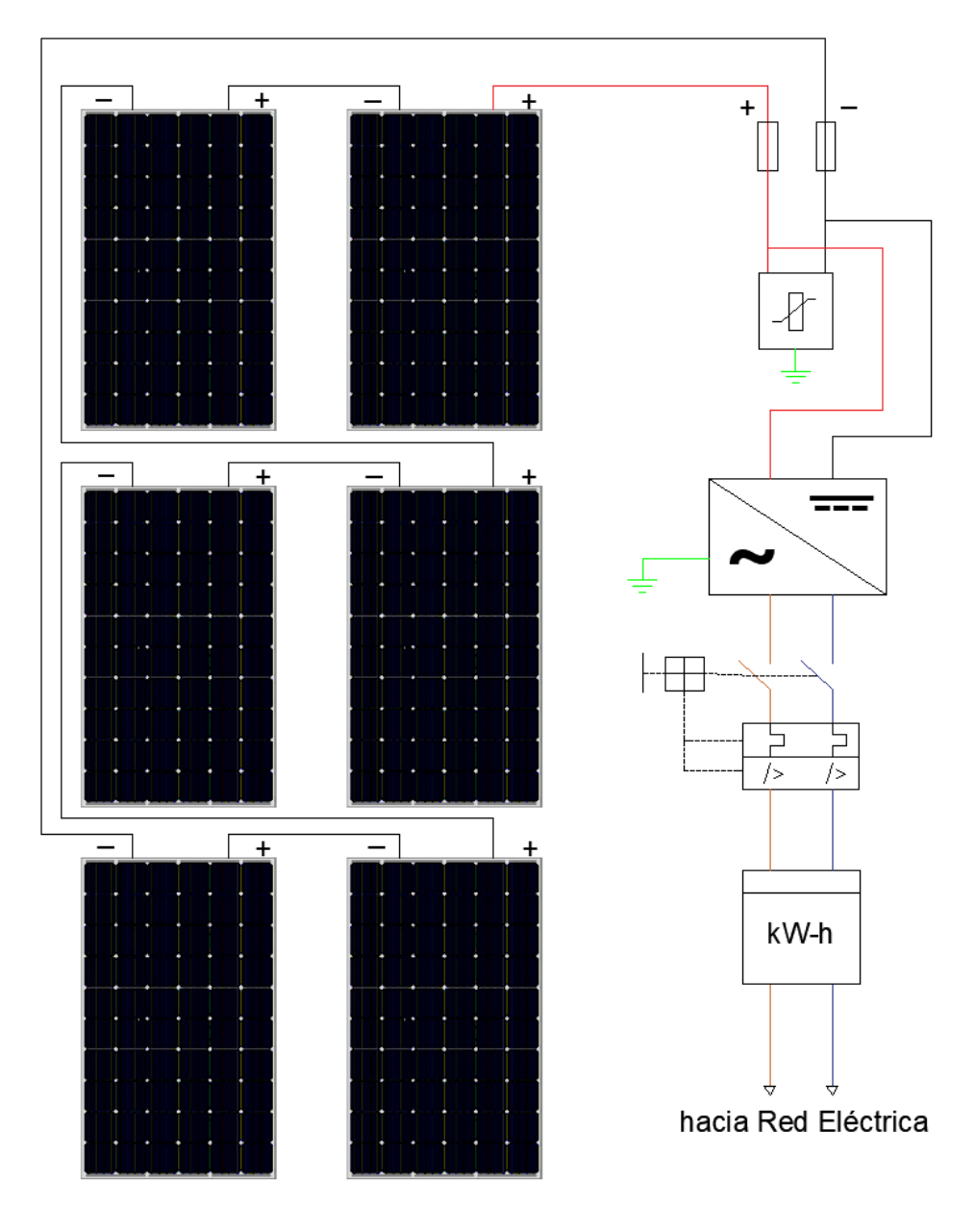

Utilizando el módulo JKM270PP-60 de 255Wp, se presenta en la figura 17:

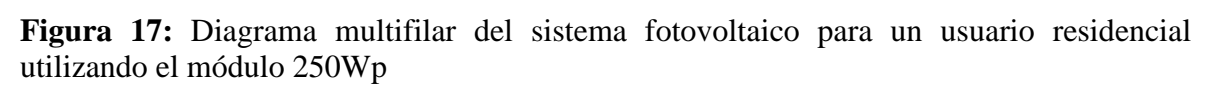

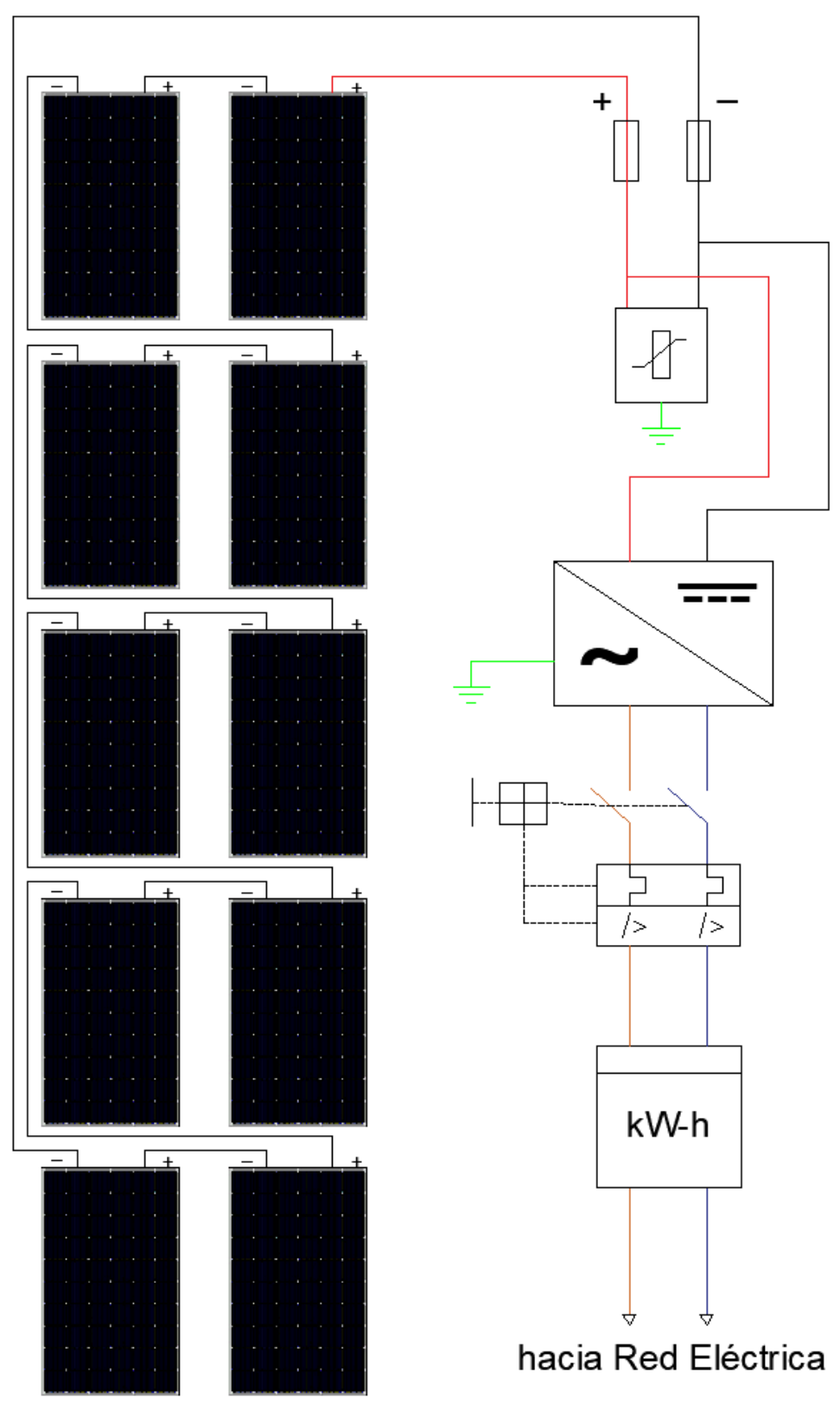

**Elaborado por:** MACIAS S, MAINATO(2022)

Los diseños de las 317 muestras obtenidas mediante el estudio estadístico correspondiente a los usuarios residenciales categorizados en función de los estratos de consumo se presentan en el apartado de anexos.

| Estrato de consumo | Número de diseños | <b>Anexos</b> |
|--------------------|-------------------|---------------|
| Ε                  | 120               | Anexo 4       |
| D                  | 53                | Anexo 5       |
| C                  | 63                | Anexo 6       |
| В                  | 31                | Anexo 7       |
| A                  | 29                | Anexo 8       |
| A1                 | 21                | Anexo 9       |

**Tabla 29**: Diseños de los usuarios residenciales de acuerdo con su estrato de consumo

#### **Elaborado por:** MACIAS S, MAINATO(2022)

Todos los diseños residenciales se conectaran al nivel de tensión de bajo voltaje en la configuración monofásica, debido a que la potencias de los sistemas fotovoltaicos de cada uno de los usuarios es menor a 10kW, lo cual asi lo recomienda la regulacion ARCERNNR 001/2021, en el apartado factibilidad de conexión; sin embargo la factibilidad de conexión quedará a consideración de la distribuidora si es factible o no la conexión en dicho punto, ya que la distribuidora analizará los impactos que se tendrían en la red de distribución, debido a que ella es la responsable de las redes de distribución.

#### **4.1.1.4. Para usuarios Comerciales**

Como ejemplar se tomó al usuario 14758260, utilizando la misma metodología que se utilizó para los usuarios residenciales, se procede a calcular la demanda energética, la potencia fotovoltaica, la potencia del inversor, la tensión del sistema, el número de paneles a utilizar, la sección de los conductores y la determinación de las protecciones.

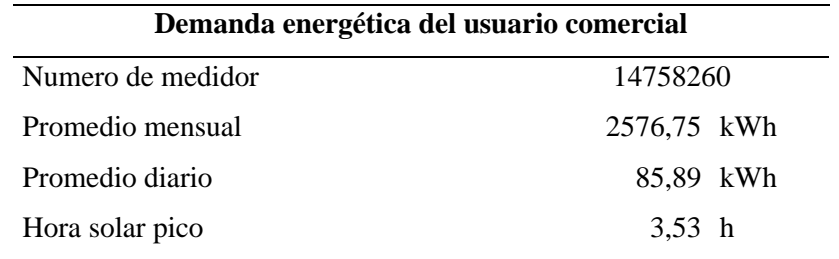

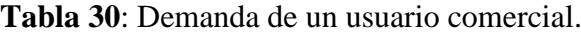

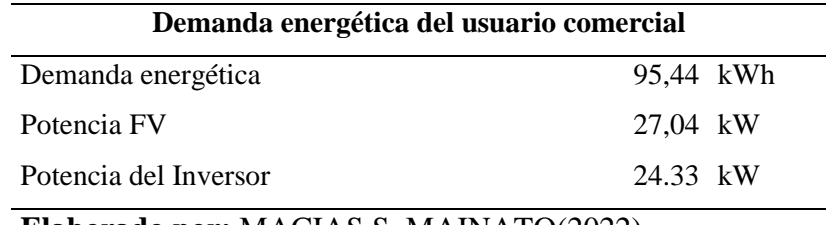

Para los usuarios comerciales se debe tener en cuenta el área del predio del usuario, ya que, si el área de instalación requerida por lo paneles para satisfacer la demanda es mayor que el área de la vivienda, se debe disminuir la potencia en el sistema FV, o si el usuario tiene un predio en el cual está dentro de la zona de la red al cual está conectado, se hace uso de la regulación ARCERNNR 001/2021, del apartado "modalidades de generación distribuida para autoabastecimiento".

Para el estudio se utilizaron dos tipos de paneles, por lo tanto, se tomará en cuenta el panel de mayor potencia (Módulo 460W), debido a que el área del arreglo fotovoltaico es menor.

| Panel Tiger Pro 60HC 460W              |    |
|----------------------------------------|----|
| # Paneles totales                      | 70 |
| # Paneles en serie                     | 14 |
| # Paneles en paralelo                  |    |
| Elaborado por: MACIAS S, MAINATO(2022) |    |

**Tabla 31**: Número de paneles solares para un usuario comercial

El área del techo del usuario es  $138.7m^2$ , mientras que el área requerida para la instalación de los paneles solares es de  $151m^2$ , por lo que se debe disminuir la potencia del sistema FV, calculando el número de paneles que se puedan instalar y en función a eso se calcula la potencia FV del sistema para la elección del inversor.

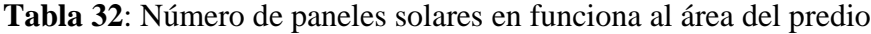

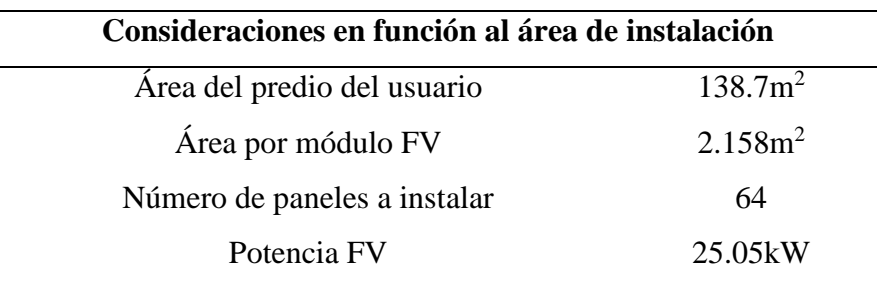

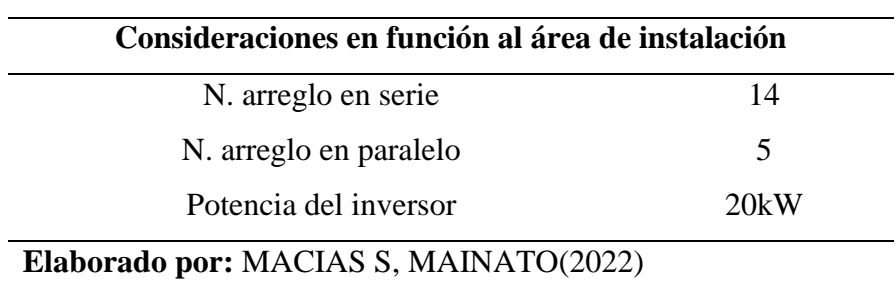

Por lo tanto, el inversor seleccionado es de 20kW. La tensión del sistema es de 600V DC, ya que esa es la tensión nominal que trabaja el inversor.

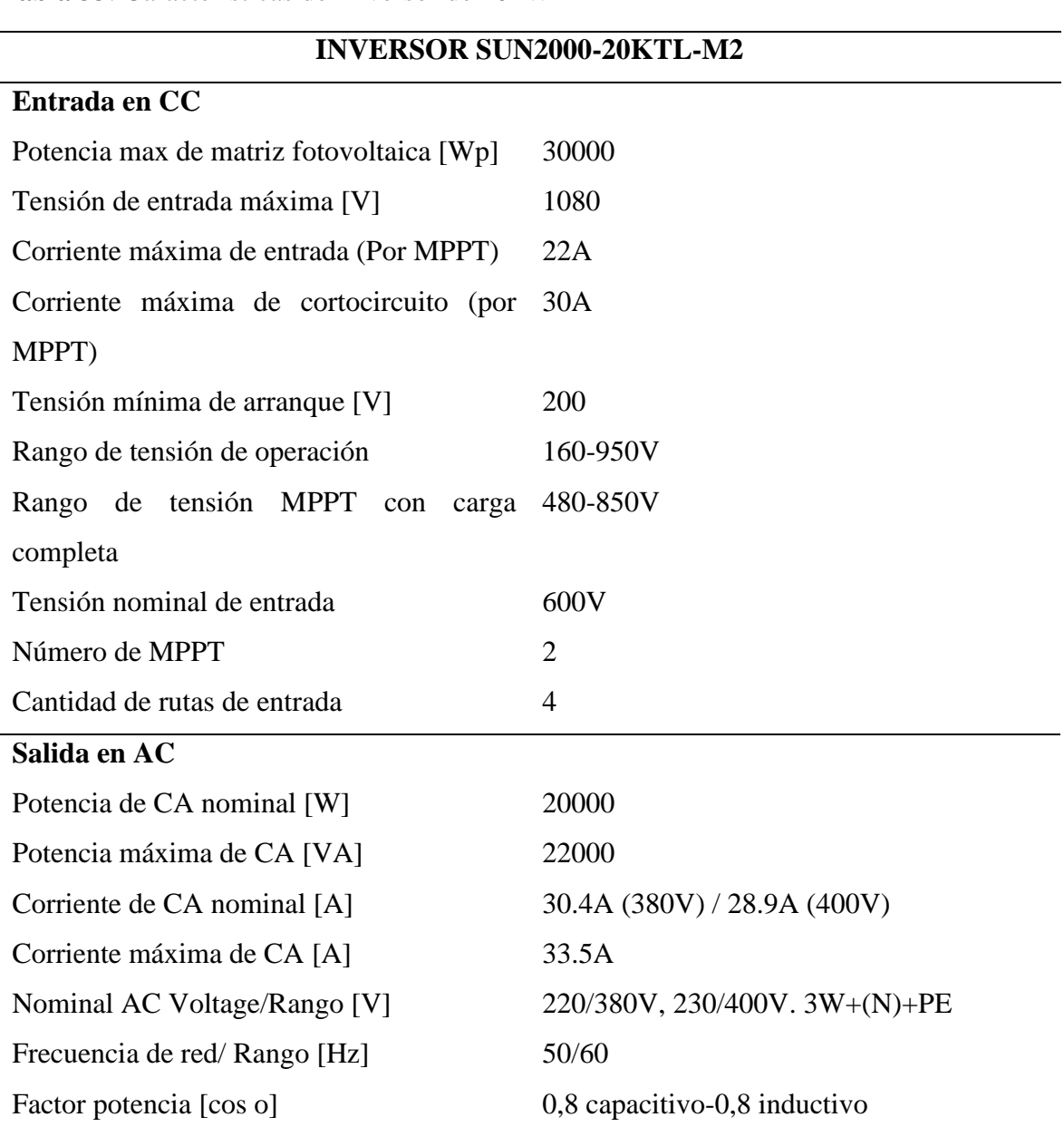

# **Tabla 33**: Características del inversor de 20kW

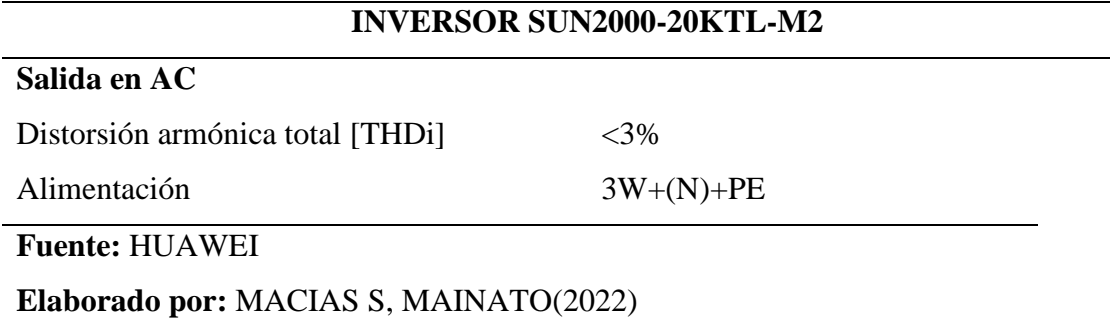

El fabricante en el manual de instalación del inversor recomienda la sección de los conductores y las protecciones a utilizar [37].

**Tabla 34**: Selección de los conductores para usuario comercial

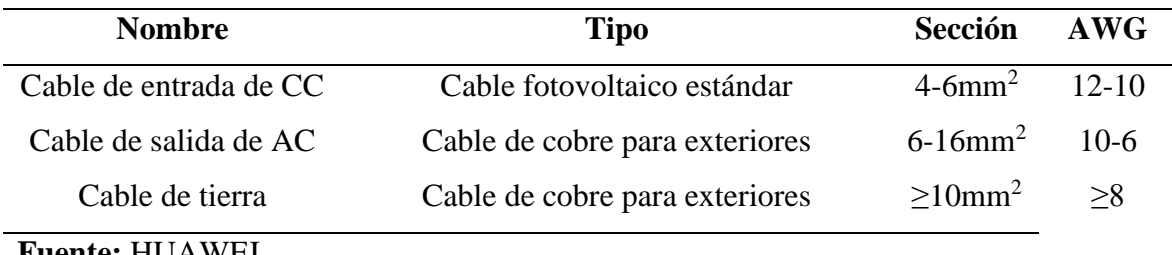

**Fuente:** HUAWEI

**Elaborado por:** MACIAS S, MAINATO(2022)

**Tabla 35**: Dispositivos de protección para un usuario comercial

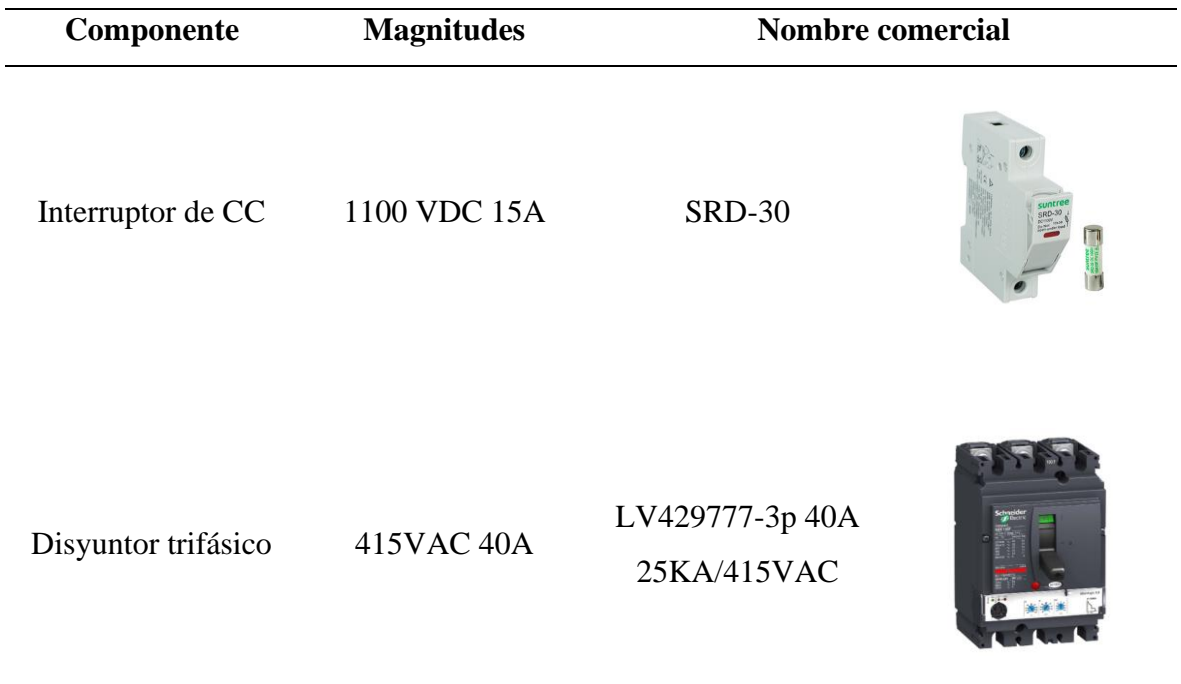

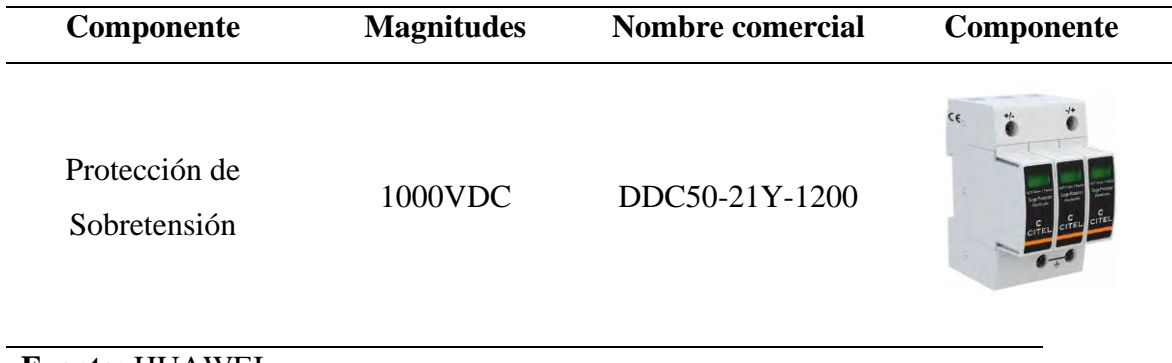

**Fuente:** HUAWEI

## **Elaborado por:** MACIAS S, MAINATO(2022)

El modo de conexión hacia la red dependerá de la potencia fotovoltaica instalada, este se puede presentar en configuración: monofásico si la potencia-FV es menor o igual que 10kW, bifásico si la potencia FV es menor o igual que 20kW y trifásico si la potencia FV es menor o igual que 30kW; todas estas configuraciones se conectarán a la red de bajo voltaje. Debido a que la potencia fotovoltaica del sistema es mayor que 20kW, el sistema fotovoltaico se lo recomienda conectar al nivel de tensión de bajo voltaje en configuración trifásico, según lo establecido en la regulación ARCERNNR 001/2021, sin embargo, la distribuidora otorgará la factibilidad de conexión, la cual dispondrá donde se debe inyectar finalmente la potencia del sistema fotovoltaico, debido a que primero realizará un análisis de conexión para evaluar los impactos en la red; teniendo en cuenta la red de distribución de baja tensión para el usuario seleccionado, dicha red no cuenta con una configuración trifásica, por lo que se dimensiona la capacidad del transformador para que dicha potencia sea inyectada a la red de media tensión.

Según el [38], establece que la capacidad del transformador se la elige en función a la potencia FV del sistema, por lo que la potencia FV no debe superar el 80% de la capacidad del transformador.

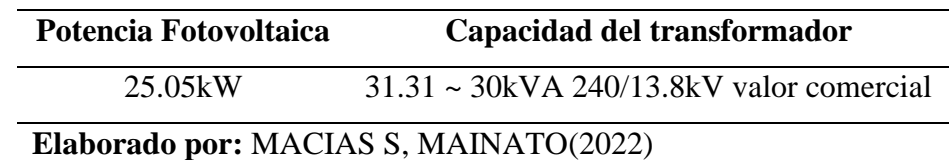

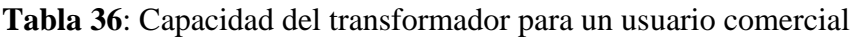

El diagrama de conexión unifilar se presenta en la figura 18:

**Figura 18:** Diagrama unifilar del sistema fotovoltaico para un usuario comercial.

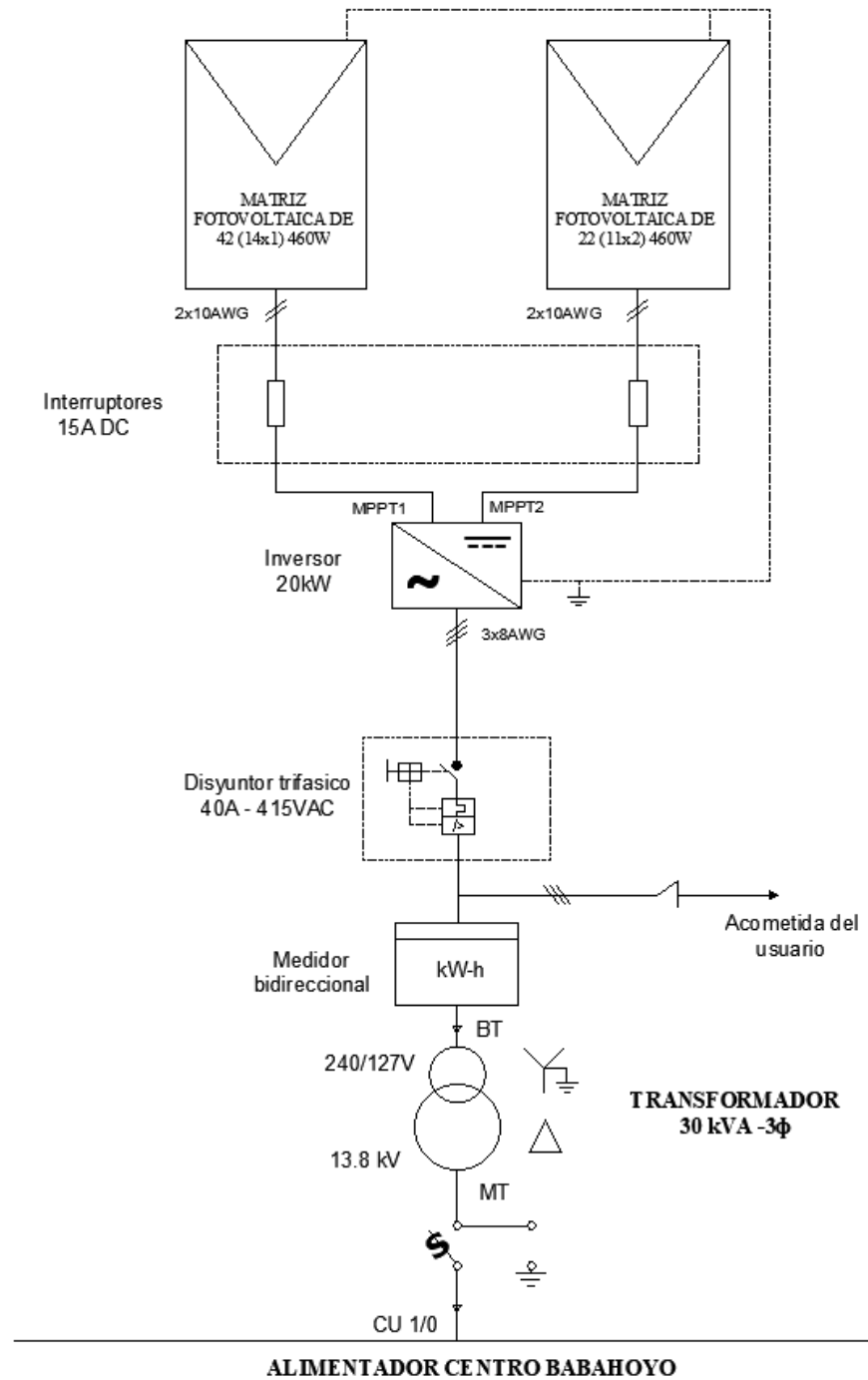

TRAMO SUBTERRÁNEO 13.8kV

Los diseños de los 258 usuarios comerciales estarán conectados a la red eléctrica según la potencia fotovoltaica del sistema diseñado y el nivel de tensión al cual se conectarán dependerá de la disposición de la distribuidora. En los anexos 10 y 11 se presentan los respectivos diseños de los usuarios comerciales.

#### **4.1.1.5. Para usuarios Industriales**

Para ejemplo del diseño tipo industrial, se eligió al usuario 52073321, la metodología a emplear es la misma que se utilizó para los usuarios residenciales y comerciales.

| 52073321                                                                       |  |  |  |
|--------------------------------------------------------------------------------|--|--|--|
|                                                                                |  |  |  |
| 29461,33 kWh                                                                   |  |  |  |
| 982,04 kWh                                                                     |  |  |  |
| 3,53 h                                                                         |  |  |  |
| 1091,16 kWh                                                                    |  |  |  |
| Potencia FV<br>309,11 kW                                                       |  |  |  |
| $\mathbf{E}$ belong the same MACIA C $\alpha$ MAINIA $\mathbf{E}(\alpha/2022)$ |  |  |  |

**Tabla 37**: Parámetros de la demanda de un usuario industrial

**Elaborado por:** MACIAS S, MAINATO(2022)

Para calcular el número de paneles se utilizará la metodología usada en los usuarios comerciales en función al área del predio o del techo.

|                                               | Consideraciones en función al área de instalación |  |  |  |
|-----------------------------------------------|---------------------------------------------------|--|--|--|
| Area del predio del usuario                   | 484m <sup>2</sup>                                 |  |  |  |
| Área por módulo FV                            | 2.158m <sup>2</sup>                               |  |  |  |
| Número de paneles a instalar                  | 224                                               |  |  |  |
| Potencia FV                                   | 87.70kW                                           |  |  |  |
| Potencia del inversor                         | 70.16kW                                           |  |  |  |
| N. arreglo en serie                           | 14                                                |  |  |  |
| N. arreglo en paralelo                        | 17                                                |  |  |  |
| <b>Elaborado por: MACIAS S, MAINATO(2022)</b> |                                                   |  |  |  |

**Tabla 38**: Número de paneles para un usuario industrial

Debido a que la potencia del inversor es muy elevada, esto conlleva a una gran inversión económica para la puesta del servicio del sistema fotovoltaico, por lo que se recomienda utilizar inversores a menor potencia, pero cumpliendo con la potencia del sistema FV. Para el diseño se eligió al inversor de Huawei SUN2000-36KTL-M3.

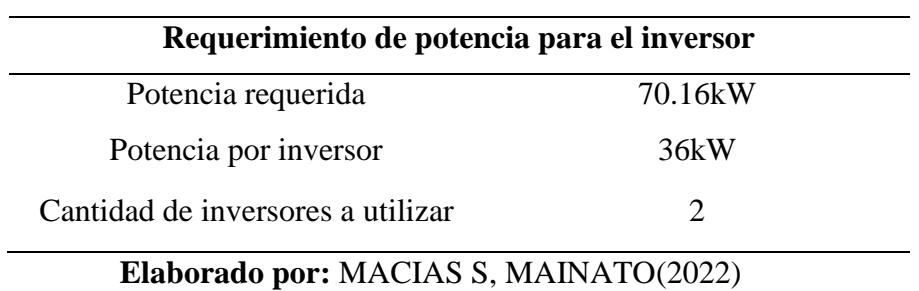

**Tabla 39**: Cantidad de inversores a utilizar

Por lo tanto, la tensión del sistema es de 600V DC ya que esa es la tensión nominal que trabaja el inversor.

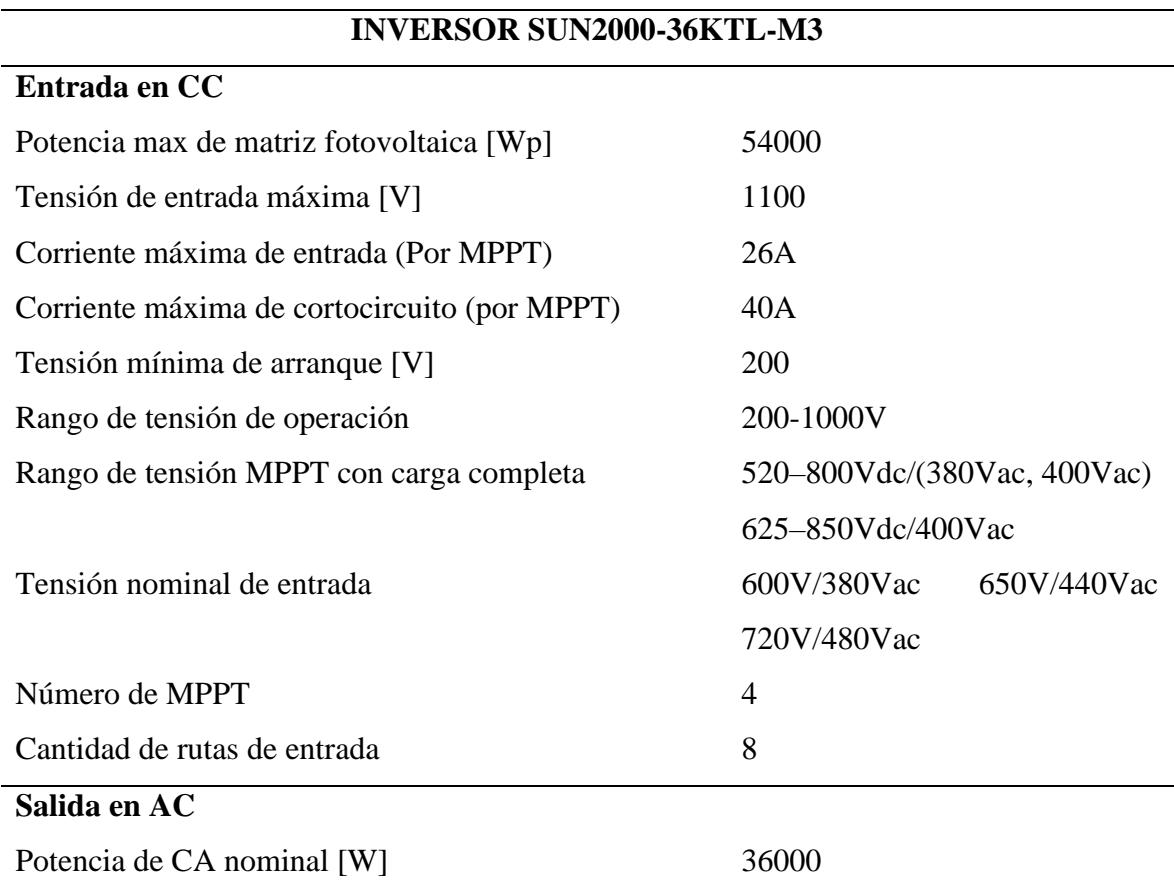

**Tabla 40**: Parámetros del inversor seleccionado de 36kW

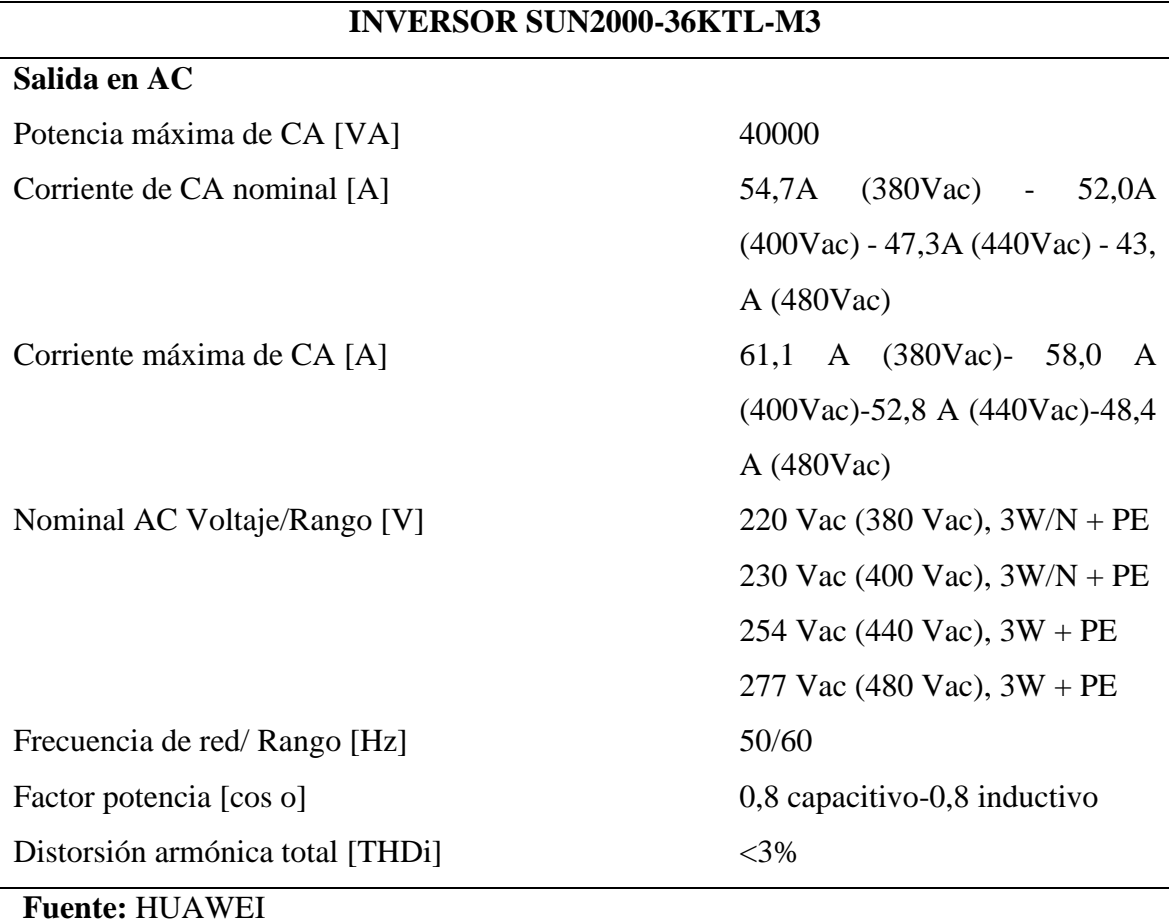

El fabricante Huawei, en el manual de instalación del inversor recomienda la sección de los conductores y las protecciones a utilizar [37].

**Tabla 41**: Conductores a utilizar para el sistema FV

| <b>Nombre</b>          | <b>Tipo</b>                    | Sección                   | AWG     |
|------------------------|--------------------------------|---------------------------|---------|
| Cable de entrada de CC | Cable fotovoltaico estándar    | $4-6$ mm <sup>2</sup>     | $12-10$ |
| Cable de salida de AC  | Cable de cobre para exteriores | $16 - 50$ mm <sup>2</sup> | $6-1$   |
| Cable de tierra        | Cable de cobre para exteriores | $>16$ mm <sup>2</sup>     | >6      |
| Fuonto: HUAWEI         |                                |                           |         |

**Fuente:** HUAWEI

**Elaborado por:** MACIAS S, MAINATO(2022)

El inversor Huawei ya contiene las protecciones tanto en DC como en AC, sin embargo, se recomienda utilizar protecciones en el circuito [37].

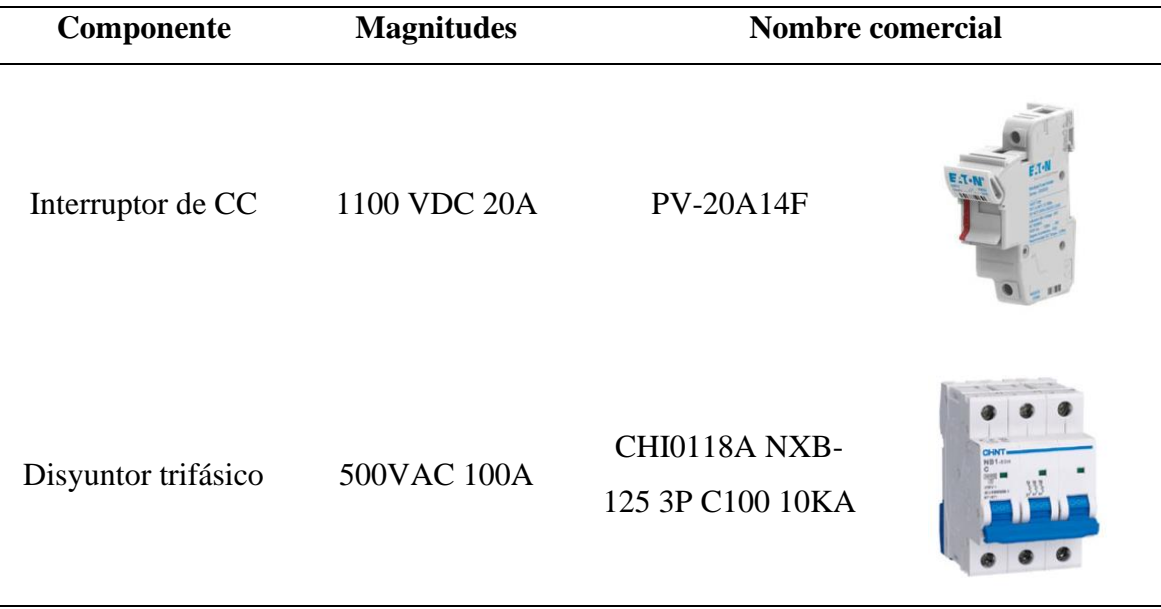

**Tabla 42**: Dispositivos de protección para un usuario industrial

**Elaborado por:** MACIAS S, MAINATO(2022)

En vista a que el usuario inyectara una potencia considerable, la distribuidora determinará a que nivel de tensión se conectará, por lo que será más probable que una vez realizado un análisis hacia la red, se le otorgue permiso a que se conecten a media tensión y para aquello el usuario necesitará de un transformador para poder inyectar la potencia generada a la red.

La capacidad del transformador se la calculó, utilizando la metodología de los usuarios comerciales.

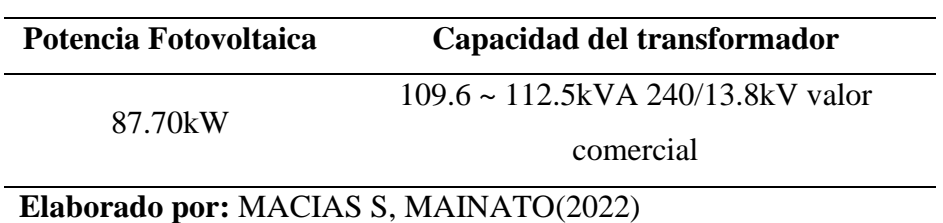

**Tabla 43**: Capacidad del transformador para un usuario industrial

El diagrama unifilar del sistema fotovoltaico incorporado a la red de media tensión se presenta en la figura 19.

**Figura 19:** Diagrama unifilar del sistema fotovoltaico para un usuario industrial.

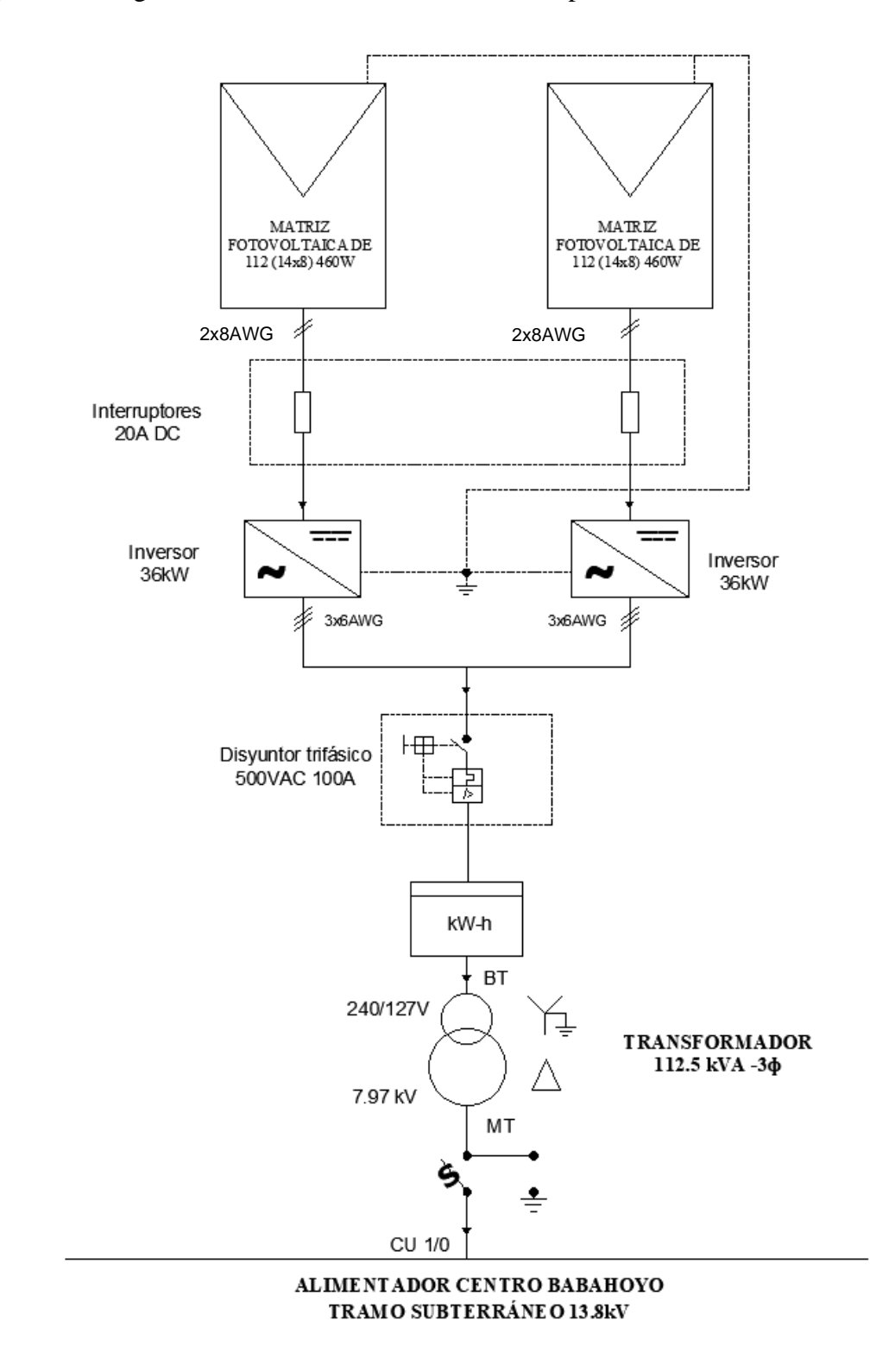

Los diseños de los sistemas fotovoltaicos de los usuarios industriales se conectarán a media y baja tensión, según lo establecido en la regulación ARCERNNR 001/2021 o dependerá de la factibilidad de conexión que otorgue la empresa distribuidora, para los usuarios industriales la tensión del sistema varía entre 600 a 1100V en corriente continua, por motivo que los inversores están diseñados a que trabajen a esos niveles de tensión.

En los anexos 12 y 13 se presentan los diseños realizados para los usuarios industriales, tanto en media tensión como baja tensión.

# **4.1.5. Resultado caso base, sin la incorporación de sistemas fotovoltaicos para el autoabastecimiento en la red de distribución.**

Para llevar a cabo el análisis en la red de distribución se tomó a consideración la demanda registrada en el año 2021, donde se tuvo presente la menor y la mayor demanda registrada durante el año.

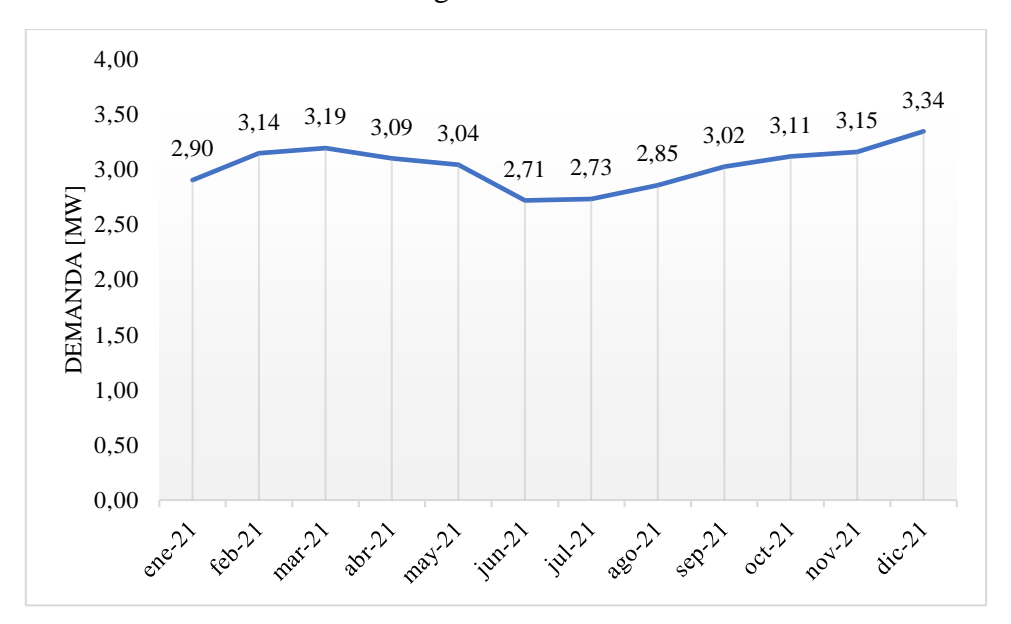

**Figura 20:** Demanda del alimentador registrada durante el año 2021

# **Fuente:** CNEL **Elaborado por:** MACIAS S, MAINATO(2022)

Se analizará en el mes de junio, ya que es la menor demanda, registrada con un valor de 2.71MW y en el mes de diciembre debido a que presentó un valor de 3.34 MW, siendo este, el máximo valor registrado.

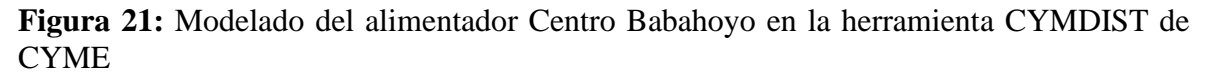

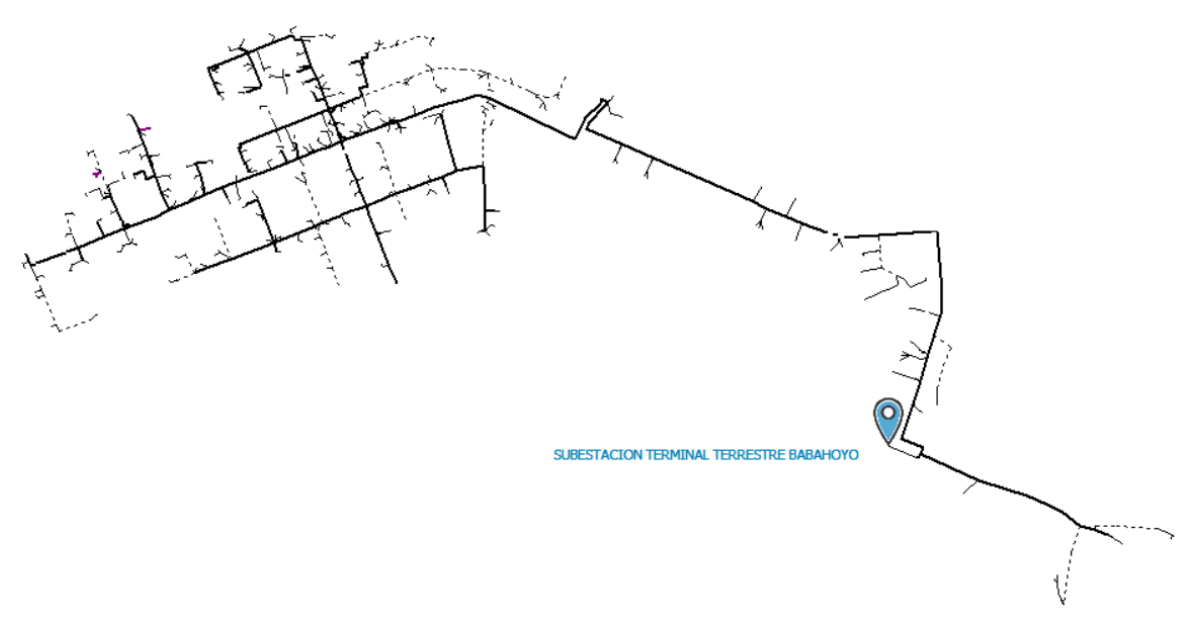

#### **Fuente:** CYME

#### **Elaborado por:** MACIAS S, MAINATO(2022)

Con el modelado del alimentador Centro Babahoyo en CYME mediante la herramienta CYMDIST, se ejecutó la simulación flujos de carga para conocer las magnitudes de tensión, corriente, potencias, factor de potencia en cada tramo del alimentador, ya que estos datos permitirán conocer las condiciones de la red en cada intervalo de tiempo.

#### **4.1.5.1. Perfil de carga.**

Las curvas de demanda que se registra en cabecera del alimentador permiten conocer el comportamiento de la demanda en el transcurso de un día, para los meses de junio y diciembre, donde se presentan el menor y el mayor consumo durante el año 2021, los perfiles de carga presentados se realizan en condiciones normales cuando aún no se inyecta potencia a través de los sistemas de generación fotovoltaica.

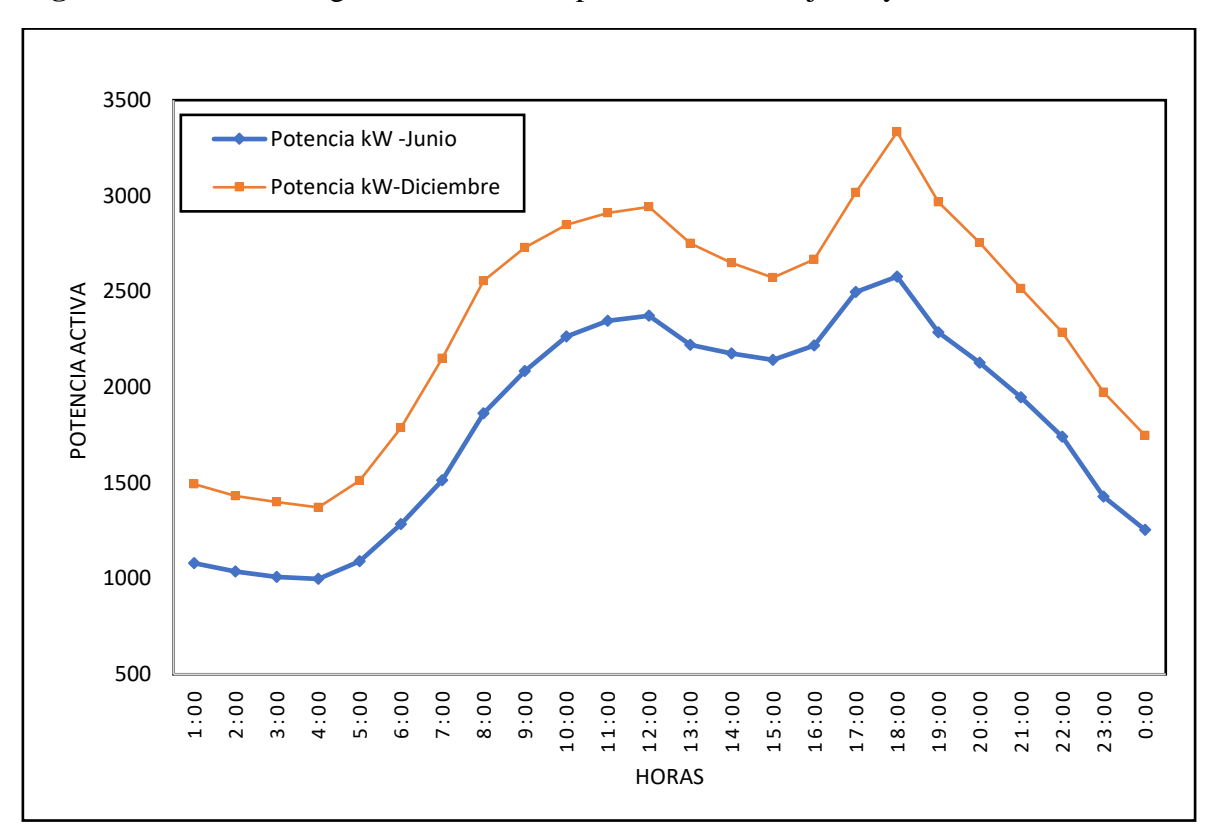

**Figura 22:** Perfil de carga del alimentador para los meses de junio y diciembre

#### **Fuente:** CYME

#### **Elaborado por:** MACIAS S, MAINATO(2022)

Se observa en la figura 18 que el perfil de carga presentado para los meses de junio y diciembre tienen una demanda pico a las 18:00h, por motivo que se incrementa el consumo de energía.

|       |                          | Junio                                       |                          | <b>Diciembre</b>      |
|-------|--------------------------|---------------------------------------------|--------------------------|-----------------------|
| Hora  | Potencia de<br>paso (kW) | Fp promedio<br>$\left( \frac{0}{0} \right)$ | Potencia de<br>paso (kW) | Fp promedio<br>$(\%)$ |
| 1:00  | 1080,0                   | 98,43                                       | 1493,8                   | 98,2                  |
| 2:00  | 1036,9                   | 98,49                                       | 1432,5                   | 98,3                  |
| 3:00  | 1008,6                   | 98,53                                       | 1399,4                   | 98,3                  |
| 4:00  | 998,3                    | 98,54                                       | 1371,9                   | 98,4                  |
| 5:00  | 1091,4                   | 98,42                                       | 1512,0                   | 98,2                  |
| 6:00  | 1285,0                   | 98,12                                       | 1787,5                   | 97,8                  |
| 7:00  | 1513,6                   | 97,71                                       | 2151,0                   | 97,3                  |
| 8:00  | 1863,0                   | 97,43                                       | 2555,2                   | 97,0                  |
| 9:00  | 2084,4                   | 97,02                                       | 2729,4                   | 96,6                  |
| 10:00 | 2265,5                   | 96,64                                       | 2849,0                   | 96,3                  |
| 11:00 | 2347,1                   | 96,50                                       | 2909,8                   | 96,3                  |
| 12:00 | 2373,7                   | 96,50                                       | 2942,0                   | 96,3                  |

**Tabla 44**: Perfil de carga sin SGDA

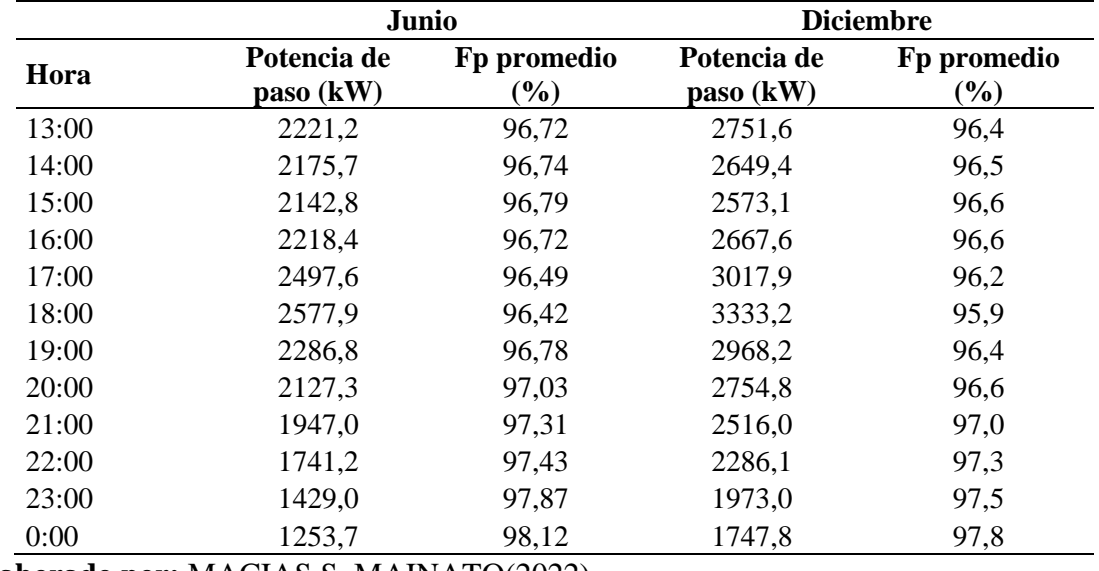

#### **4.1.5.2. Pérdidas en los conductores.**

Las redes de distribución al ser parte de un sistema eléctrico de potencia se producen pérdidas en la distribución de la energía, el alimentador Centro Babahoyo contiene conductores tanto aéreos como subterráneos por lo tanto mientras más alejada se encuentre la carga concentrada, de la subestación mayor pérdidas presentará el sistema, estas pérdidas se representan en forma de calor debido a la corriente que está atravesando el conductor por el efecto Joule; en el alimentador la mayor cantidad de pérdidas se producen en horas picos entre las 17:00 hasta las 19:00, por motivo que la demanda a dichas horas empieza a crecer y esto conlleva a un aumento de corriente en cada transformador.

| Hora  | Pérdidas totales -<br>Junio<br>(kW) | Pérdidas totales -<br><b>Diciembre</b><br>(kW) |
|-------|-------------------------------------|------------------------------------------------|
| 1:00  | 5,1                                 | 10,01                                          |
| 2:00  | 4,7                                 | 9,19                                           |
| 3:00  | 4,5                                 | 8,76                                           |
| 4:00  | 4,4                                 | 8,41                                           |
| 5:00  | 5,3                                 | 10,26                                          |
| 6:00  | 7,3                                 | 14,47                                          |
| 7:00  | 10,3                                | 21,28                                          |
| 8:00  | 15,7                                | 30,22                                          |
| 9:00  | 19,8                                | 34,65                                          |
| 10:00 | 23,6                                | 37,92                                          |
| 11:00 | 25,4                                | 39,41                                          |
| 12:00 | 25,9                                | 40,22                                          |

**Tabla 45**: Pérdidas presentadas en los conductores sin SGDA

| Hora  | Pérdidas totales -<br>Junio<br>(kW) | Pérdidas totales -<br><b>Diciembre</b><br>(kW) |
|-------|-------------------------------------|------------------------------------------------|
| 13:00 | 22,6                                | 35,20                                          |
| 14:00 | 21,7                                | 32,53                                          |
| 15:00 | 21,0                                | 30,56                                          |
| 16:00 | 22,5                                | 32,69                                          |
| 17:00 | 28,6                                | 42,32                                          |
| 18:00 | 30,5                                | 52,37                                          |
| 19:00 | 23,9                                | 41,00                                          |
| 20:00 | 20,5                                | 35,23                                          |
| 21:00 | 17,1                                | 29,12                                          |
| 22:00 | 13,5                                | 23,89                                          |
| 23:00 | 9,1                                 | 17,75                                          |
| 0:00  | 7,0                                 | 13,84                                          |

**Elaborado por:** MACIAS S, MAINATO(2022)

#### **4.1.5.3. Pérdidas en los transformadores.**

Las pérdidas que se producen en los transformadores se presentan por medio del calentamiento en los devanados y por histéresis en el núcleo del transformador, estas serán mayormente representativas cuando los transformadores estén operando cercano a sus valores de capacidad máxima, en el alimentador las pérdidas en el mes de diciembre son mayores en comparación del mes de junio, cabe recalcar que mientras mayor energía consumen los usuarios mayor corriente se presentará en el lado de baja tensión del transformador. En la

[Tabla](#page-105-0) *46* se presentan las pérdidas totales en kW por cada hora, por lo que se observa que la mayor cantidad de pérdidas se producen durante el día.

| Hora  | Pérdidas totales -<br>Junio<br>(kW) | Pérdidas totales -<br><b>Diciembre</b><br>(kW) |
|-------|-------------------------------------|------------------------------------------------|
| 1:00  | 3,5                                 | 5,51                                           |
| 2:00  | 3,3                                 | 5,15                                           |
| 3:00  | 3,2                                 | 4,93                                           |
| 4:00  | 3,1                                 | 4,76                                           |
| 5:00  | 3,6                                 | 5,61                                           |
| 6:00  | 4,8                                 | 7,64                                           |
| 7:00  | 6,7                                 | 11,09                                          |
| 8:00  | 9,0                                 | 14,52                                          |
| 9:00  | 11,4                                | 17,19                                          |
| 10:00 | 13,8                                | 19,64                                          |
| 11:00 | 14,8                                | 20,11                                          |

<span id="page-105-0"></span>**Tabla 46**: Pérdidas en los transformadores sin SGDA

| Hora  | Pérdidas totales -<br>Junio<br>(kW) | Pérdidas totales -<br><b>Diciembre</b><br>(kW) |
|-------|-------------------------------------|------------------------------------------------|
| 12:00 | 15,0                                | 20,06                                          |
| 13:00 | 13,2                                | 18,35                                          |
| 14:00 | 12,8                                | 17,52                                          |
| 15:00 | 12,5                                | 16,60                                          |
| 16:00 | 13,2                                | 16,82                                          |
| 17:00 | 15,8                                | 20,85                                          |
| 18:00 | 16,8                                | 25,04                                          |
| 19:00 | 13,5                                | 19,49                                          |
| 20:00 | 11,7                                | 17,23                                          |
| 21:00 | 9,7                                 | 14,27                                          |
| 22:00 | 8,4                                 | 11,66                                          |
| 23:00 | 5,9                                 | 9,42                                           |
| 0:00  | 4,7                                 | 7,51                                           |

**Elaborado por:** MACIAS S, MAINATO(2022)

#### **4.1.5.4. Condiciones anormales**

Lo que respecta a condiciones anormales se refiere al trabajo de los dispositivos conectados a la red de distribución, cuando estos operan fuera de los límites de su capacidad nominal; para el flujo de carga efectuado en el alimentador Centro Babahoyo se eligió límites de trabajo en función a la condición que se presente; mayor al 105% se presentará una sobretensión y menor a un 95% se presentará una subtensión, esto con respecto a los límites de tensión, mientras que para los límites de sobrecarga se tomó un valor del 100%.

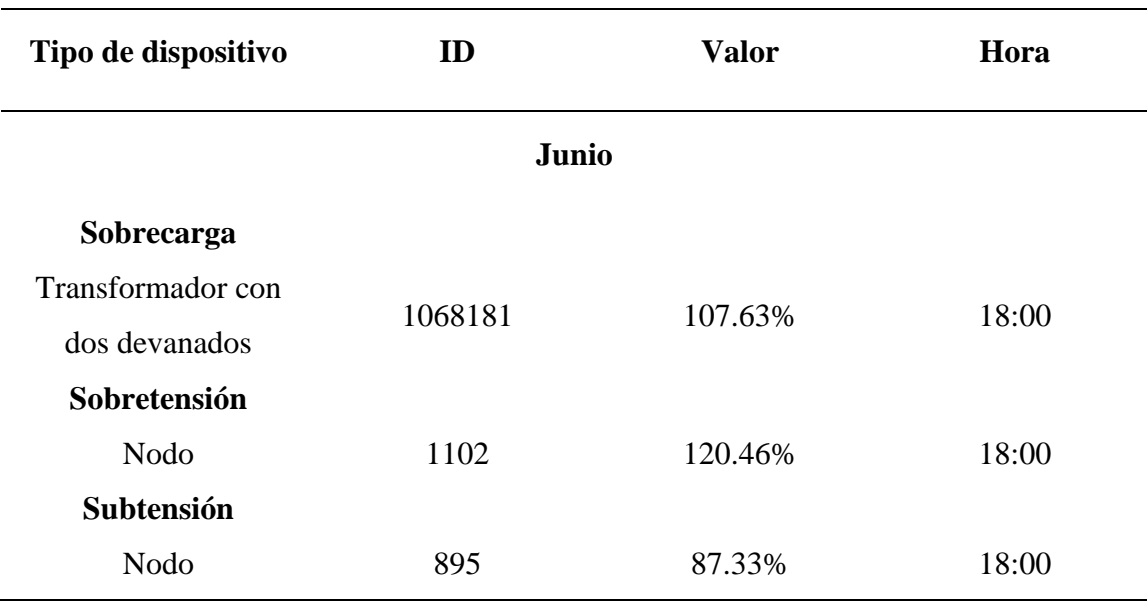

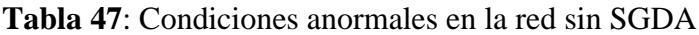

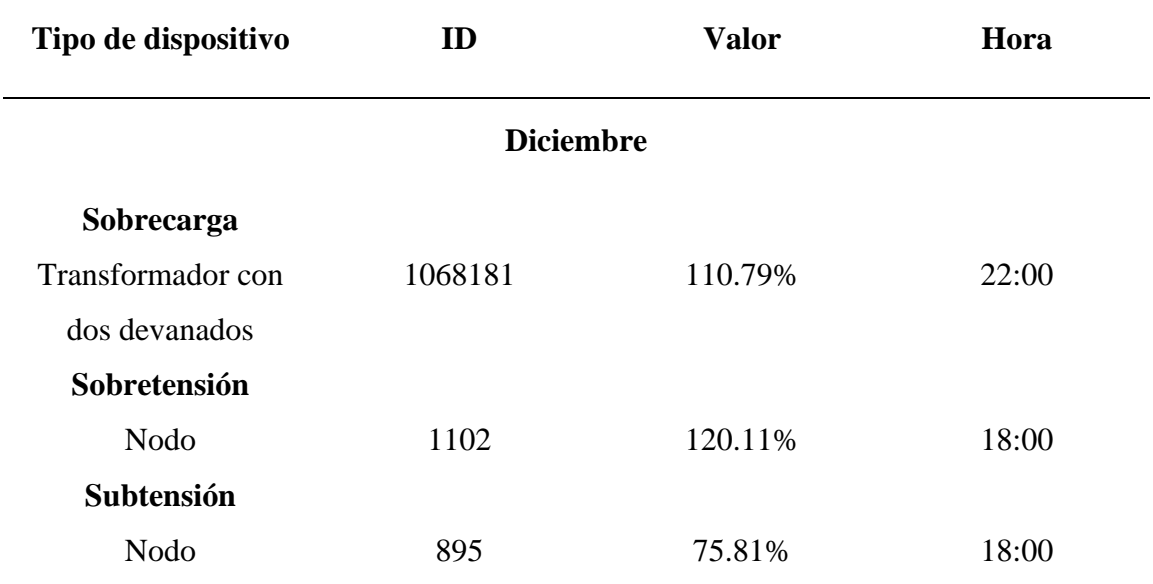

Mediante las simulaciones realizadas se notó que el trasformador 1068181 opera en condiciones de sobrecarga tanto en la demanda máxima para el mes de junio como para el mes de diciembre, así mismo dos nodos presentan condiciones anormales, por lo que se tomara en cuenta dichos componentes, para al momento de diseñar los sistemas FV a los usuarios que estén conectados a ese transformador y a esos nodos, enviar la potencia producida hacia la red de media tensión para el caso del transformador y del nodo que está presentado la sobretensión.

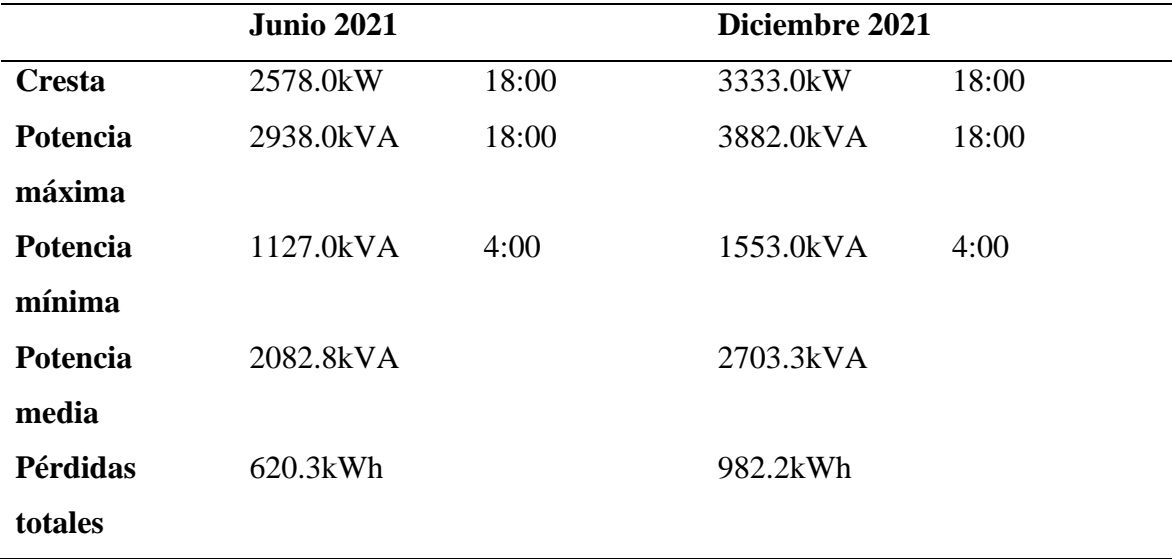

#### **4.1.5.5. Resumen flujo de carga**
La cresta de la curva de la demanda del mes de junio corresponde a 2.6 MW, comparando con las mediciones obtenidas de la CNEL dicho valor fue de 2.7 MW, así mismo para el mes de diciembre la cresta fue de 3.3 MW en la simulación, mientras que en las mediciones el valor fue de 3.3 MW. Este tipo de información da a conocer que las simulaciones efectuadas en el alimentador están en condiciones operativas en el estado real cómo está trabajando el alimentador, por lo que da un mayor grado de confianza a la hora de realizar los respectivos análisis en la red.

La potencia máxima registrada en el alimentador se da a las 18:00H, mientras que la menor demanda se da a las 4:00H, las pérdidas del sistema incluyendo las pérdidas de los transformadores y de los conductores para el mes de junio fueron de 620.3kWh y para el mes de diciembre fue de 982.2kWh.

El flujo de carga realizado en el alimentador aparte de conocer los parámetros eléctricos permite conocer la mayor concentración de carga, lo cual permite identificar con mayor facilidad los sectores donde se producen mayor consumo en la red, como se observa en la figura, el sombreado amarillo-verde corresponde a la densidad de carga en la parte céntrica de la ciudad de Babahoyo.

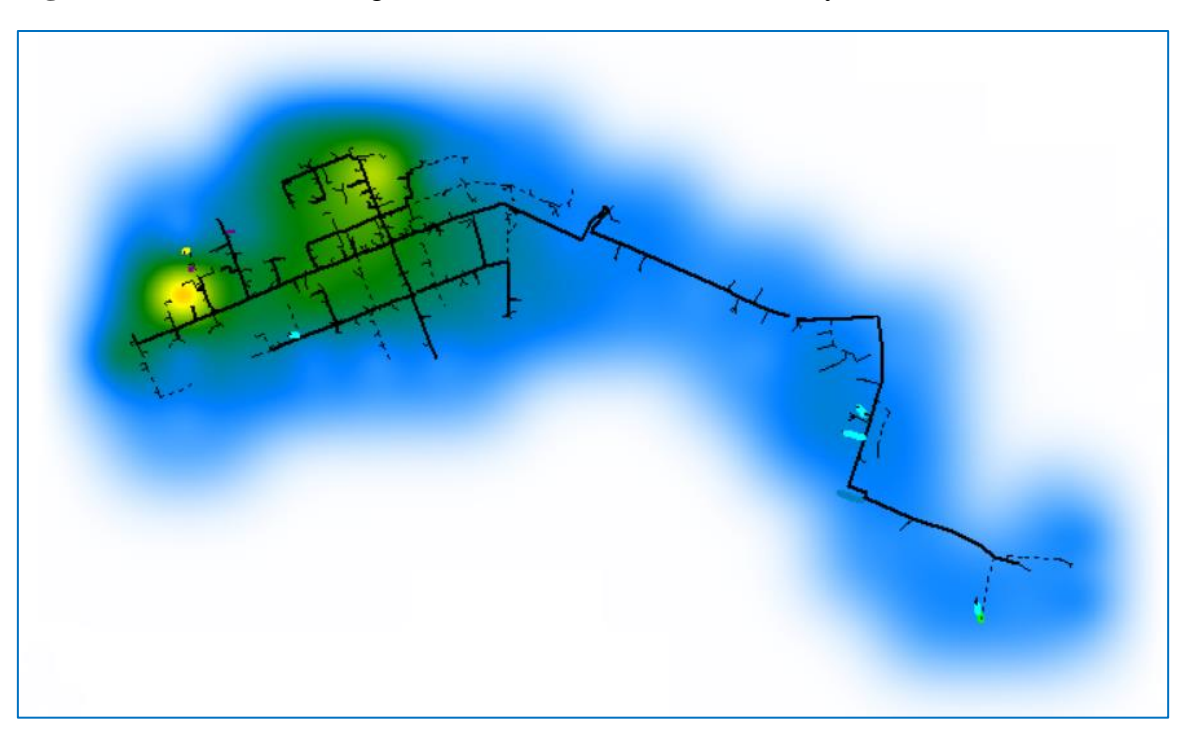

**Figura 23**: Densidad de carga en el alimentador centro Babahoyo

**Fuente:** CYME **Elaborado por:** MACIAS S, MAINATO(2022)

## **4.1.5.6. Perfil de tensión**

**Figura 24:** Perfil de tensión sin SGDA

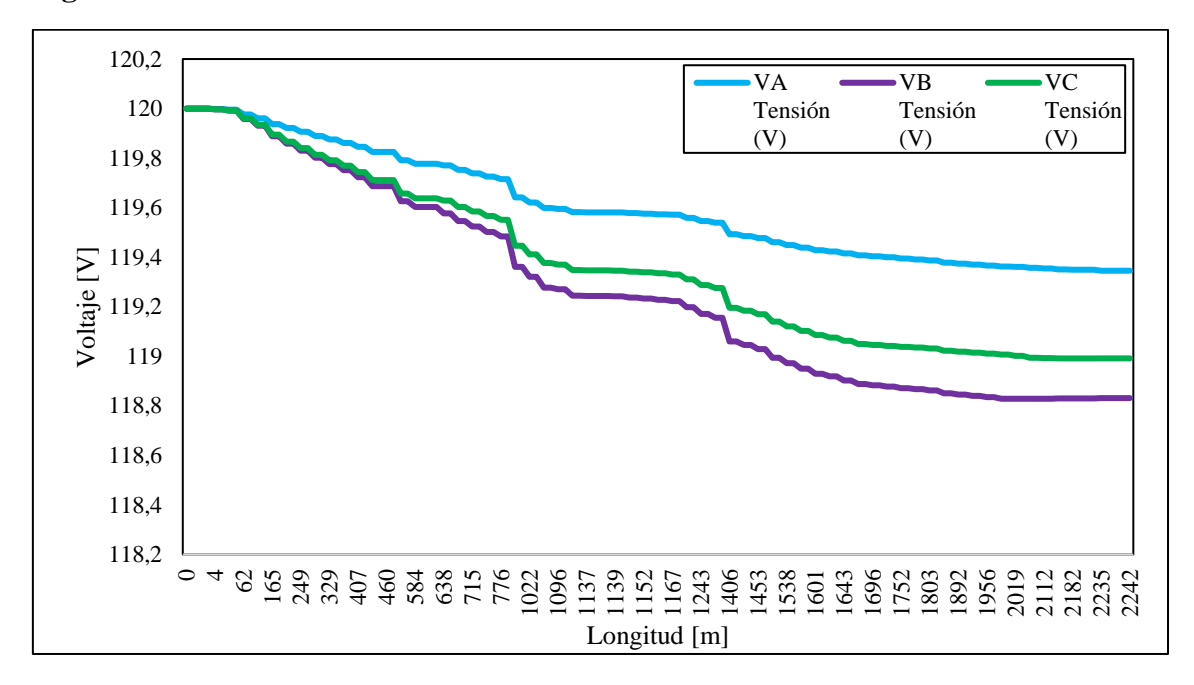

### **Fuente:** CYME

## **Elaborado por:** MACIAS S, MAINATO(2022)

Para el perfil de tensión a lo largo del alimentador se tomó una tensión base de 120V (recomendada por el software), con valores de 105% para sobretensión y 95 % para una subtensión, es decir valores mayores de 126 V se presentará una sobretensión y menores a 114V presentará una subtensión. A partir de dichos valores se estima la caída de tensión que va presentado el alimentador a medida que la longitud aumenta, se observa que la fase B en su punto más alejado de la subestación, llega a valores de 118.83V sin embargo a pesar de tener esos valores está dentro del límite permitido y no está presentando subtensiones anormales.

# **4.1.6. Resultado del caso dos, incorporando los sistemas fotovoltaicos para el autoabastecimiento en la red de distribución.**

# **4.1.6.1. Perfil de generación de los sistemas Fotovoltaicos**

La generación de los sistemas fotovoltaicos depende principalmente de la irradiancia, y esta se obtiene cuando se recibe la luz del sol, es por aquello que la generación de estos sistemas es nula por las noches y se ve afectada en temporadas invernales, la tabla 48,se detalla en intervalos de tiempo de 1 hora, la potencia total generada por estos sistemas en los meses de junio y diciembre donde se puede observar claramente que en horarios de 1:00H-6:00H y 18:00H-00:00H, no hay producción alguna por los motivos ya mencionados.

| Hora  | Potencia fotovoltaica -<br>Junio<br>(kW) | Potencia fotovoltaica -<br><b>Diciembre</b><br>(kW) |  |
|-------|------------------------------------------|-----------------------------------------------------|--|
| 1:00  | $\boldsymbol{0}$                         | $\boldsymbol{0}$                                    |  |
| 2:00  | $\boldsymbol{0}$                         | $\boldsymbol{0}$                                    |  |
| 3:00  | $\boldsymbol{0}$                         | $\boldsymbol{0}$                                    |  |
| 4:00  | $\boldsymbol{0}$                         | $\boldsymbol{0}$                                    |  |
| 5:00  | $\boldsymbol{0}$                         | $\overline{0}$                                      |  |
| 6:00  | $\overline{0}$                           | $\mathbf{0}$                                        |  |
| 7:00  | 361,849385                               | 391,975803                                          |  |
| 8:00  | 790,404997                               | 882,374244                                          |  |
| 9:00  | 1228,08124                               | 1309,74304                                          |  |
| 10:00 | 1683,55354                               | 1626,06453                                          |  |
| 11:00 | 1877,06738                               | 1626,04269                                          |  |
| 12:00 | 1930,79011                               | 1838,4622                                           |  |
| 13:00 | 1856,75624                               | 1722,35817                                          |  |
| 14:00 | 1605,4389                                | 1467,42897                                          |  |
| 15:00 | 1247,68417                               | 1088,2648                                           |  |
| 17:00 | 290,377417                               | 160,831643                                          |  |
| 18:00 | $\boldsymbol{0}$                         | $\boldsymbol{0}$                                    |  |
| 19:00 | $\boldsymbol{0}$                         | $\boldsymbol{0}$                                    |  |
| 20:00 | $\boldsymbol{0}$                         | $\boldsymbol{0}$                                    |  |
| 21:00 | $\boldsymbol{0}$                         | $\boldsymbol{0}$                                    |  |
| 22:00 | $\boldsymbol{0}$                         | $\boldsymbol{0}$                                    |  |
| 23:00 | $\boldsymbol{0}$                         | $\mathbf{0}$                                        |  |
| 0:00  | $\boldsymbol{0}$                         | $\boldsymbol{0}$                                    |  |

**Tabla 48**: Perfil de generación de los sistemas Fotovoltaicos

**Elaborado por:** MACIAS S, MAINATO(2022)

### **4.1.6.2. Perfil de carga en el alimentador**

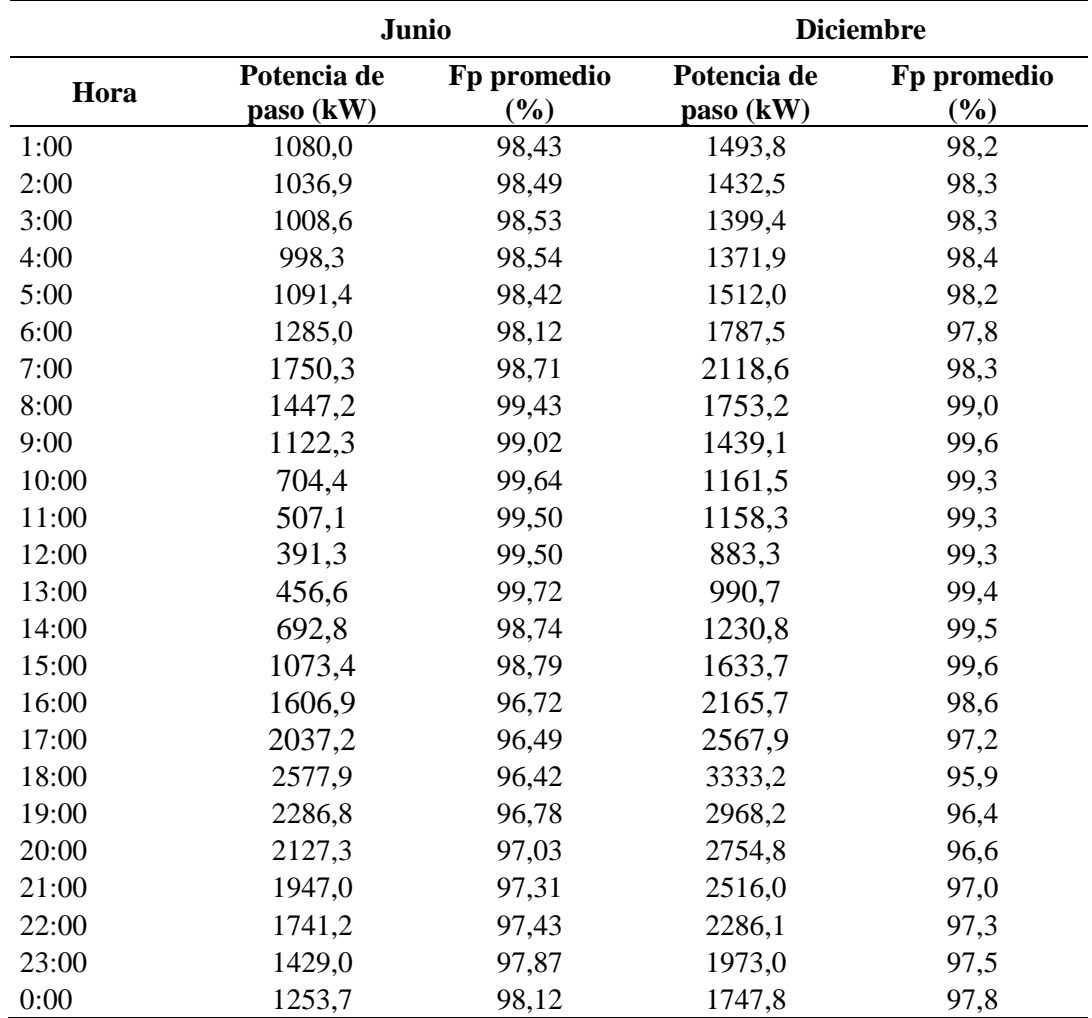

**Tabla 49**: Perfil de carga en el alimentador con SGDA

## **Elaborado por:** MACIAS S, MAINATO(2022)

La presencia de nuevas fuentes de energía en el alimentador ocasiona cambios en la curva de demanda de la cabecera del alimentador, considerando los valores de generación fotovoltaica mostrados en la tabla 49, se puede denotar la forma de comportamiento de los cambios en la demanda de la cabecera y se muestran en la siguiente tabla, donde se presenta disminución en la demanda en ciertos intervalos de tiempos y en otros se mantiene, de igual forma se presentan mejoras en el factor de potencia promedio en los mismos intervalos de tiempo.

### **4.1.6.3. Curva de demanda con y sin SGDA**

Realizando una comparación en el comportamiento de las curvas de demanda en el alimentador que se muestra en la [Figura 20](#page-101-0) y [Figura 22,](#page-103-0) se tiene que el cambio de la curva se empieza a denotar desde las 6:00 en ambos meses , en este mismo horario el sistema de generación fotovoltaico comienza a generar energía en pequeñas proporciones, y al transcurrir el tiempo durante el día comienza aumentar la producción en los sistemas fotovoltaicos, y de igual forma desde las 12:00 empieza a disminuir la producción de energía que se inyecta a la red, provocando una demanda menor en la cabecera del alimentador y se tienen las curvas que se muestran a continuación del mes de julio y diciembre respectivamente.

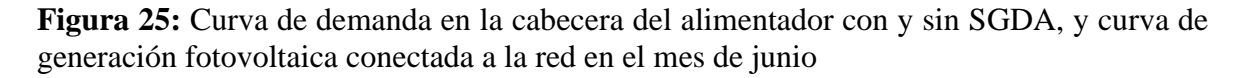

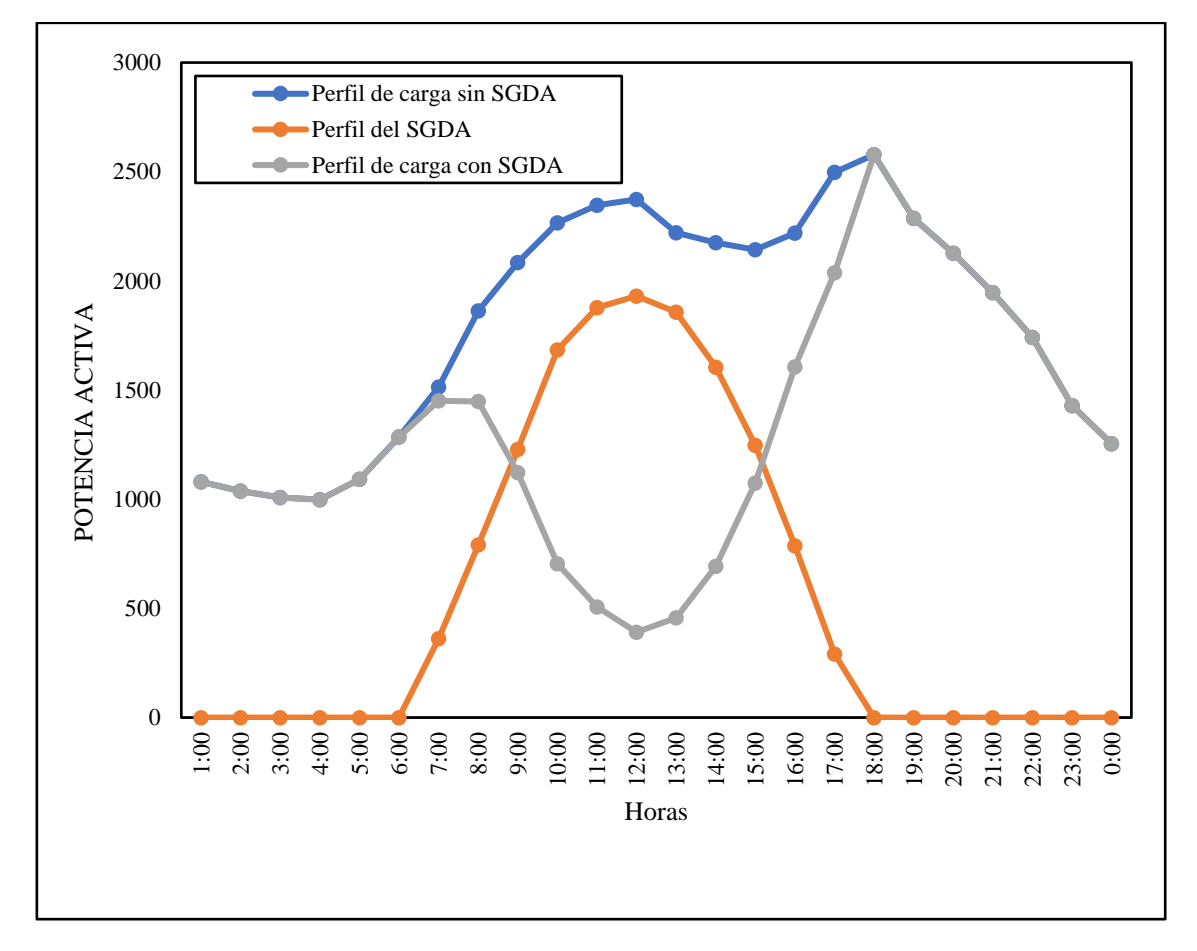

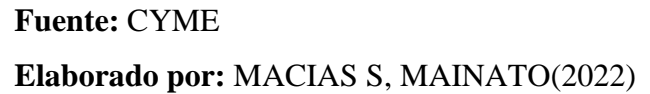

**Figura 26:** Curva de demanda en la cabecera del alimentador con y sin SGDA, y curva de generación fotovoltaica conectada a la red en el mes de diciembre

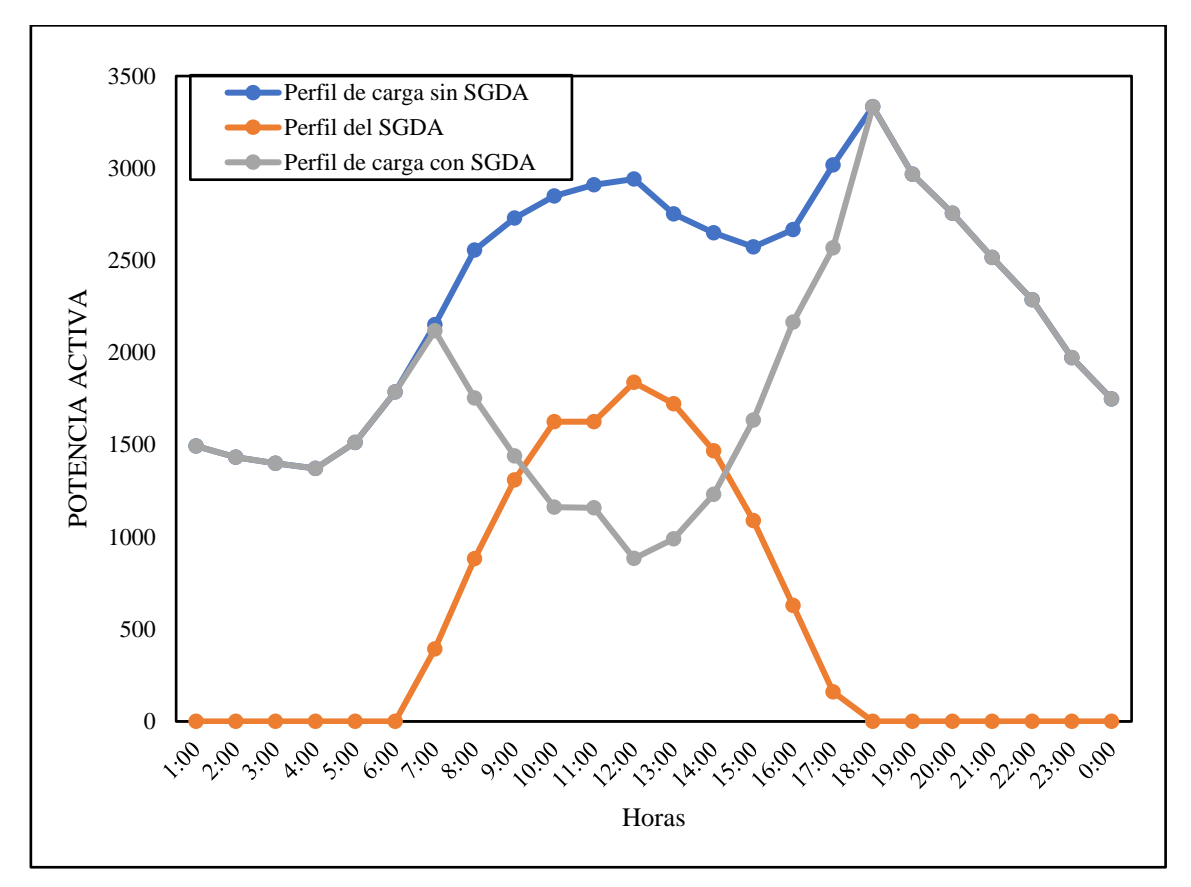

## **Fuente:** CYME

## **Elaborado por:** MACIAS S, MAINATO(2022)

\*\*La curva azul representa el comportamiento de la demanda cuando no existe los diseños fotovoltaicos conectado a la red, mientras que la curva gris representa la generación de todo el conjunto de los SFV y la curva naranja representa al comportamiento de la demanda cuando los usuarios tienen implementado los sistemas fotovoltaicos.

## **4.1.6.4. Pérdidas en los conductores**

Las principales características de los SGDA es el aporte en la reducción de pérdidas en el sistema de distribución para tener una red más eficiente, la Tabla 50 indica los valores de pérdidas en las líneas y en los cables, en intervalos de 1 hora, cuando ya se ha incorporado los SGDA en los meses de julio y diciembre, en el mes de Julio se tiene una reducción en las pérdidas en los conductores de 0,037 kW, con respecto a los valores de pérdidas que se obtuvo cuando no se tenía implementado los SGDA, y en el mes de diciembre que es el mes donde hay mayor demanda de energía se logró reducir un total de 0,18kW.

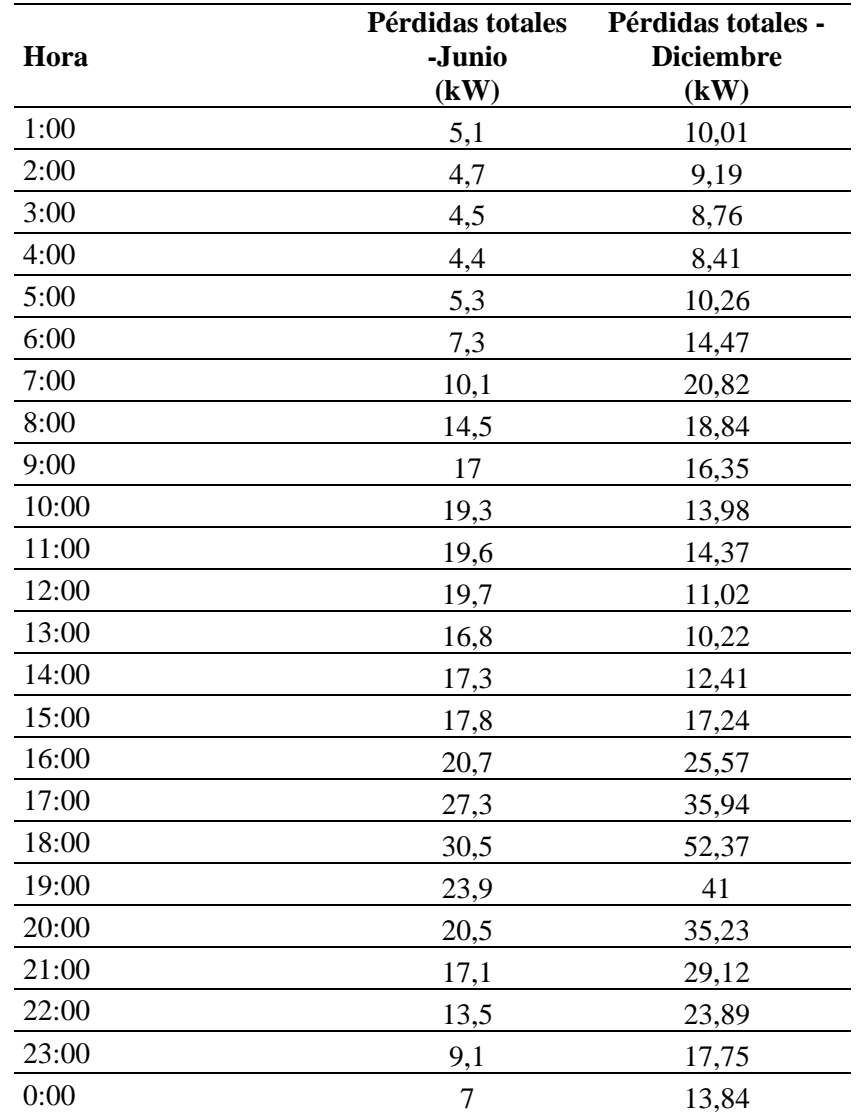

**Tabla 50**: Pérdidas en las líneas y en los cables con SGDA

**Elaborado por:** MACIAS S, MAINATO(2022)

## **4.1.6.5. Pérdidas en los transformadores**

Las pérdidas en los transformadores con los SGDA disminuyen en el día ya que parte de su capacidad es liberada para ser suministrada por los sistemas fotovoltaicos, permitiendo que los transformadores sobrecargados disminuyan el porcentaje de sobrecarga y en el mejor de los casos no exista sobrecarga en estos transformadores. En la tabla 51 se presentan las pérdidas en los transformadores en los meses de julio y diciembre, teniendo una reducción de 0,027 kW en el mes de julio y 0,023 kW en el mes de diciembre.

| Hora  | Pérdidas totales -<br>Junio<br>(kW) | Pérdidas totales -<br><b>Diciembre</b><br>(kW) |
|-------|-------------------------------------|------------------------------------------------|
| 1:00  | 3,5                                 | 5,51                                           |
| 2:00  | 3,3                                 | 5,15                                           |
| 3:00  | 3,2                                 | 4,93                                           |
| 4:00  | 3,1                                 | 4,76                                           |
| 5:00  | 3,6                                 | 5,61                                           |
| 6:00  | 4,8                                 | 7,64                                           |
| 7:00  | 6,67                                | 11,03                                          |
| 8:00  | 8,05                                | 13,09                                          |
| 9:00  | 9,2                                 | 14,88                                          |
| 10:00 | 10,23                               | 16,62                                          |
| 11:00 | 10,6                                | 16,98                                          |
| 12:00 | 10,47                               | 16,38                                          |
| 13:00 | 9,17                                | 15,20                                          |
| 14:00 | 9,41                                | 14,98                                          |
| 15:00 | 10,06                               | 14,92                                          |
| 16:00 | 11,8                                | 15,92                                          |
| 17:00 | 14,75                               | 20,05                                          |
| 18:00 | 16,8                                | 25,04                                          |
| 19:00 | 13,5                                | 19,49                                          |
| 20:00 | 11,7                                | 17,23                                          |
| 21:00 | 9,7                                 | 14,27                                          |
| 22:00 | 8,4                                 | 11,66                                          |
| 23:00 | 5,9                                 | 9,42                                           |
| 0:00  | 4,7                                 | 7,51                                           |

**Tabla 51**: Pérdidas en los transformadores con SGDA

**Elaborado por:** MACIAS S, MAINATO(2022)

## **4.1.6.6. Condiciones anormales**

Las condiciones anormales en él es de junio más relevantes que se presentaron en la simulación del alimentador implementado los SGDA son los que se muestran en la tabla 52, un transformador que se encuentra operando fuera de sus límites de capacidad, por lo tanto, se debe realizar un análisis para conseguir que el transformador pueda trabajar dentro de sus límites de operación.

**Tabla 52**: Condiciones anormales con SGDA en el mes de Junio

| Tipo de dispositivo   | Número de<br>dispositivo | Valor    | Fecha / Hora     |
|-----------------------|--------------------------|----------|------------------|
| Sobrecarga -          |                          |          |                  |
| Transformador con dos | OID5976                  |          | 05/07/2021 4:00  |
| devanados             |                          | 178,90 % |                  |
| Sobretensión - Nodo   | 1095                     | 174,55 % | 05/07/2021 4:00  |
| Subtensión - Nodo     | 1087                     | 55,92 %  | 05/07/2021 18:00 |

**Elaborado por:** MACIAS S, MAINATO(2022)

En el mes de diciembre se presentaron condiciones anormales con porcentajes menos críticos que las que se produjeron en el mes de julio, el transformador presenta una reducción del 51% de sobrecarga. El nodo 1095 mantiene el mismo valor de sobretensión y el nodo 1087 aumentó un 0,92%.

| Tipo de<br>dispositivo                | Número de<br>dispositivo | Valor    | <b>Fecha / Hora</b> |
|---------------------------------------|--------------------------|----------|---------------------|
| Sobrecarga                            |                          |          |                     |
| Transformador<br>con dos<br>devanados | OID5976                  | 127,40 % | 05/12/2021 21:00    |
| Sobretensión                          |                          |          |                     |
| Nodo                                  | 1095                     | 174,52 % | 05/12/2021 1:00     |
| <b>Subtensión</b>                     |                          |          |                     |
| Nodo                                  | 1087                     | 56,84 %  | 05/12/2021 2:00     |

**Tabla 53**: Condiciones anormales con SGDA en el mes de diciembre

**Elaborado por:** MACIAS S, MAINATO(2022)

## **4.1.6.7. Perfil de tensión**

Para el perfil de tensión a lo largo del alimentador se tomó una tensión base de 120V (recomendada por el software), con valores de 105% para sobretensión y 95 % para una subtensión, es decir valores mayores de 126 V se presentará una sobretensión y menores a 114V presentará una subtensión. A partir de dichos valores se estima el aumento de tensión que va presentado el alimentador a medida que la longitud aumenta, se observa que la fase A en su punto más alejado de la subestación, llega a valores de 121,11 sin embargo a pesar de tener esos valores está dentro del límite permitido y no está presentando sobretensiones anormales.

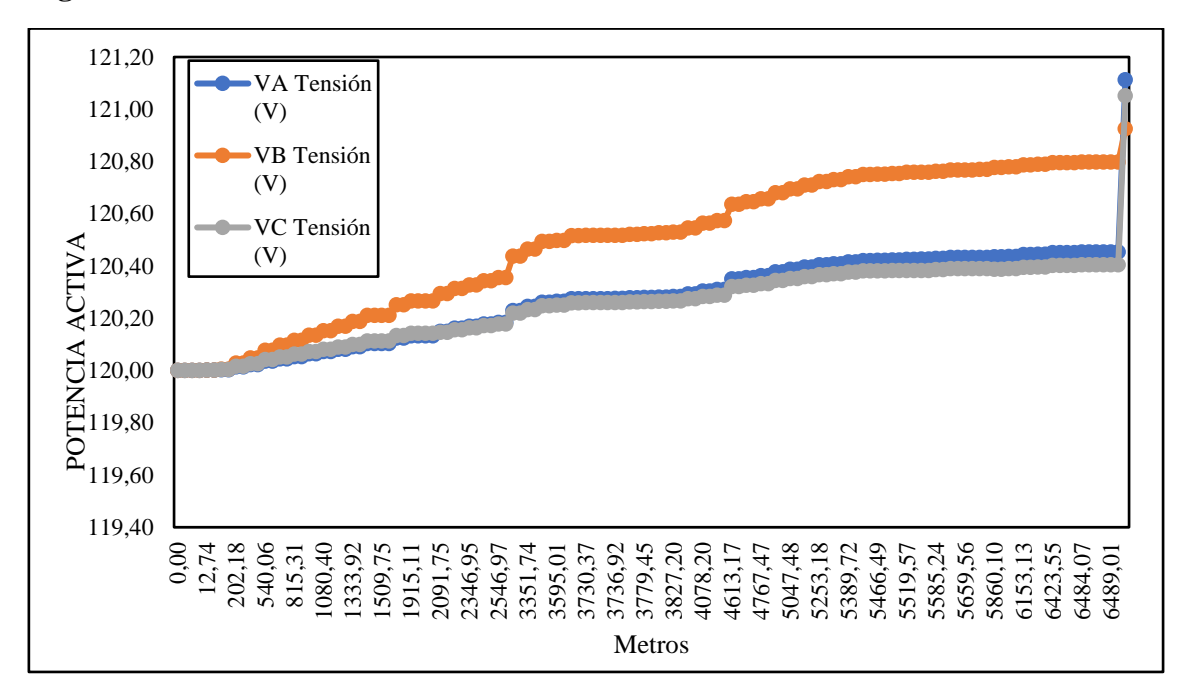

**Figura 27**: Perfil de tensión en cada fase del alimentador con SGDA.

**Fuente:** CYME **Elaborado por:** MACIAS S, MAINATO(2022)

# **4.1.7. Comparación Caso 1 y Caso 2**

La implementación del SGDA generó varios cambios en el alimentador, los cuales están especificados en la tabla 54, la cual contiene los valores de diferentes parámetros obtenidos mediante la simulación en el software CYME del caso 1 y el caso 2.

|                                                 | Caso 1            |                  | Caso 2                |                  |  |
|-------------------------------------------------|-------------------|------------------|-----------------------|------------------|--|
| <b>Mes</b>                                      | Junio             | <b>Diciembre</b> | Junio                 | <b>Diciembre</b> |  |
| Demanda total en<br>cabecera del<br>alimentador | 43566,1 kW        | 56372,2 kW       | 31652,6 kW            | 43679 kW         |  |
| Pérdidas totales en el<br>conductor             | 390 kW            | 651,3 kW         | 353 kW                | 471,06 kW        |  |
| Pérdidas totales en los<br>transformadores      | 230,4 kW          | 330,97 kW        | 202,61 kW             | 308,27 kW        |  |
| Punto más bajo de<br>tensión                    | VB-118,83 V       |                  | <b>VA-VB-VC-120 V</b> |                  |  |
| Punto más alto de<br>tensión                    | $VA$ -VB-VC-120 V |                  | VA-121,11 V           |                  |  |
| Elaborado por: MACIAS S, MAINATO(2022)          |                   |                  |                       |                  |  |

**Tabla 54***:* Comparación de resultados del caso 1 y caso 2

# **4.2. Discusión.**

Los resultados obtenidos en el presente estudio, permitió realizar una estimación de las condiciones iniciales del alimentador con ausencia del sistema SGDA, y denotar las mejoras que se presentan con la incorporación de estos sistemas a la red y los beneficios que puede tener el usuario al contar con dicho sistema. Para la implementación de los sistemas fotovoltaicos como fuentes de generación se debe considerar si las condiciones ambientales son favorables para este tipo de sistemas, si se tienen resultados no favorables se puede analizar otro tipo de generación compatible con las condiciones ambientales.

Los sistemas fotovoltaicos para un consumo con perfil residencial, resulta ideal considerando las dimensiones que se necesitan para ser instaladas donde se pueden ocupar espacios donde no ocasione incomodidades como, por ejemplo, el techo de una vivienda.

El diseño fotovoltaico realizado para cada usuario permitió estimar las consideraciones que se deben tener, al estar interesados en implementar un sistema de este tipo, como el tipo de panel a utilizar, la capacidad de generación de los paneles, la configuración de conexión entre paneles, las consideraciones técnicas para la elección de un inversor y entre otros.

Los SGDA en el alimentador Centro- Babahoyo generó cambios en la red, la demanda en la cabecera del alimentador presentó una reducción, esto se da en los horarios donde los sistemas fotovoltaicos empiezan a generar energía, por lo general es a partir de las 6:00 hasta las 18:00. La reducción de demanda en la cabecera del alimentador conlleva variaciones en varios aspectos de interés, debido a que la demanda disminuye en cierto intervalo de tiempo, las pérdidas en los conductores y en los transformadores comienzan a reducir, teniendo de esta forma un sistema más eficiente.

**CAPÍTULO V** 

# **CONCLUSIONES Y RECOMENDACIONES**

# **5.1. Conclusiones.**

- Los usuarios que tengan el interés de implementar un sistema de generación conectado a la red de pequeña y mediana escala deben presentar una memoria técnica a la empresa distribuidora para la aprobación del proyecto, de esta forma la empresa distribuidora verifica que todos los parámetros de generación estén en los rangos requeridos, según lo establecido por la norma IEEE Std. 1547, el sistema de generación no puede ser conectado a la red sin que los valores de voltaje se encuentren como valor mínimo 0,917 pu y como valor máximo en 1,05 pu, y los valores de frecuencia como valor mínimo 59,5 Hz y como valor máximo 60,1 Hz, teniendo siempre un grado de sincronismo aceptable.
- Para obtener los diseños fotovoltaicos de cada usuario se tomó el consumo promedio de cada usuario, para que el sistema fotovoltaico cubra la demanda, de igual forma se obtuvo parámetros ambientales como irradiancia y temperatura, que son elementos principales para predecir la producción de energía en cada panel. Al momento de tener la cantidad de paneles se eligió el tipo de inversor a utilizar con la capacidad de suministrar a la red la potencia requerida por el usuario.
- El modelamiento del alimentador en el software CYME, cumple con la función más importante en este estudio, ya que con el software se realizó un análisis de varios aspectos de gran relevancia como; la curva de demanda, las pérdidas en los conductores y en los transformadores tanto para los meses de junio y diciembre, en el cual se observó el impacto que genera en la red la implementación de estos sistemas.
- Mediante las simulaciones realizadas se logró analizar los impactos que se producen al inyectar potencia a través de generación fotovoltaica, donde se constató que los perfiles de tensión a lo largo del alimentador se mejoraron ya que pasan a estar por encima del voltaje base especificado, así mismo las pérdidas en los conductores se redujeron en un 9,49% en el mes de junio y un 27,67% en el mes de diciembre; también la potencia entregada del alimentador hacia los respectivos usuarios se redujo en horas de las 8:00 hasta las 17:00 en los meses de junio y diciembre, ya que en estas horas los sistemas fotovoltaicos empiezan a generar energía eléctrica y aliviando en gran parte los conductores del alimentador Centro Babahoyo.

# **5.2. Recomendaciones.**

- La finalidad de que un usuario lleve a cabo un proyecto de este tipo es disminuir los valores en los rubros de las planillas, puesto que, si el arreglo fotovoltaico se sobredimensiona y la generación supera por mucho el consumo del usuario, este habría invertido más de lo necesario y la empresa distribuidora no podrá recompensar la energía adicional que está inyectando a la red, es por ello que se debe realizar un análisis correcto en el diseño fotovoltaico para reducir costos de inversión.
- Al momento de elegir un inversor para el sistema fotovoltaico, considerar el aumento de la demanda del usuario, puesto que luego se requiera aumentar la capacidad de generación, no se tenga que cambiar el inversor por uno de mayor capacidad ocasionando gastos irresponsables por el mal diseño del sistema fotovoltaico.
- En el caso que la empresa distribuidora requiera incorporar los SGDA a la red, se tiene que realizar un análisis que permita conocer la ubicación óptima del sistema, donde se pueda obtener mayor número de mejoras en la red de distribución.
- En el modelamiento del alimentador se debe realizar un riguroso análisis de los cambios efectuados en la red por el sistema fotovoltaico, evitando de esta forma que se ignore algún cambio negativo en la red y se pueda perjudicar a la calidad del servicio de distribución.

**CAPÍTULO VI** 

**BIBLIOGRAFÍA**

- [1] CONELEC, "Atlas solar del Ecuador," *Conelec*, pp. 1–51, 2008, [Online]. Available: http://www.conelec.gob.ec/archivos\_articulo/Atlas.pdf
- [2] Agencia de Regulación y Control de Electricidad, "Estadísticas Anuales Y Multianual Del Sector Eléctrico Ecuatoriano 2018," *Rev. Energ. Ecuador*, vol. 16, no. I, p. 214, 2019.
- [3] H. Sepulveda, "Redes de distribución de energía eléctrica," 2017.
- [4] M. Bermúdez and B. Villalobos, "Red inteligente inalámbrica para el análisis de operación y gestión en distribución de energía eléctrica.," 2019.
- [5] A. Colmenar, D. Borge, E. Collado, and M. Castro, *Generación distribuida, autoconsumo y redes inteligentes*. MADRID, 2015.
- [6] L. Grisales, B. Restrepo, and F. Jaramillo, "Ubicación y dimensionamiento de generación distribuida: una revisión," 2017.
- [7] S. Alvarado, "Definición e información de energías renovables," 2016.
- [8] M. Pareja, *Energía solar fotovoltaica*. Barcelona, 2016.
- [9] A. Sánchez Juárez, *Aplicaciones Fotovoltaicas de la Energía Solar en los Sectores Residencial, Servicio e Industrial*. MORELOS: Instituto de Energías Renovables, IER-UNAM, 2017. doi: 10.22201/ier.9785230417323e.2017.
- [10] J. Gutiérrez and Ó. Olaya, "Dimensionado de Sistemas Fotovoltaicos Autónomos," 2016.
- [11] M. Molina, "Revista de Aplicaciones de la Ingeniería Revista de Aplicaciones de la Ingeniería," vol. 3, no. 6, pp. 9–11, 2016.
- [12] E. Espinel, E. Flórez, and J. Barbosa, "Estudio para la generación de energía por un sistema con paneles solares y baterías.," pp. 9–14, 2020.
- [13] D. Ramirez and T. Gutierrez, "Implementacion de sistemas fotovoltacios a la red," INSTITUTO TECNOLOGICO DE TUXTLA GUTIERREZ, 2016.
- [14] J. Olvera and L. Montalvo, "Análisis y diseño de una planta de generación de energía eléctrica con paneles solares fotovoltaicos conectados a la red de distribución eléctrica de la subestación Santa Ana ubicada en Guayaquil," 2016.
- [15] J. Cata and F. Rodríguez, "Análisis Matemático De Un Panel Solar Fotovoltaico De Silicio," *Tesis Previa a La Obtención Del Tit. Ing. Eléctrico*, p. 113, 2015.
- [16] M. Castellanos, "Modelo de predicción de curvas I-V para paneles solares bajo condiciones difíciles de sombra basado en MACHINE LEARNING," 2020.
- [17] TECH Universidad tegnológica, "Radiación solar y zonas climáticas," 2021.
- [18] G. F. Velasco and E. Cabrera, "Generación solar fotovoltaica dentro del esquema de generación distribuida para la provincia de Imbabura," *Esc. Politécnica del Ejercito-Maestría en Energías Renov.*, pp. 1–7, 2009.
- [19] M. Gantes, "Qué es la Hora Solar Pico (HSP), para qué sirve y cómo calcularlo?. Irradiancia, irradiación y radiación solar.," 2018.
- [20] Todo Productividad, "Factores que afectan al rendimiento de las instalaciones

fotovoltaicas," 2010.

- [21] J. Castan, "Componentes de una instalación fotovoltaica," 2021.
- [22] R. Osorio, "Paneles solares: Aprendiendo sobre energías renovables en la Institución Educativa El Vergel de Tarqui Hulla," 2021.
- [23] J. Cieza, "'Dimensionamiento de un sistema fotovoltaico para las instalaciones eléctricas de alumbrado en el hostal LANCELOT ubicado en CHICLAYO - CHICLAYO - LAMBAYEQUE,'" 2018.
- [24] A. Santillán Tituaña, "Estudio de la incorporación de baterías en sistemas fotovoltaicos," *IEEE*, p. 31, 2016.
- [25] F. Acevedo, "Diseño de una instalación solar fotovoltaica con capacidad para 3 kilovatios," 2016.
- [26] ARCERNNR, "RESOLUCIÓN Nro. ARCERNNR-013/2021 REGULACIÓN Nro. ARCERNNR-001/21," pp. 1–39, 2021.
- [27] E. Marco Sosa, "Normas para sistemas de distribución. Parte A, Guia de diseño de redes de distribución," p. 99, 2009.
- [28] Dirección de regulación económica y tarifas del sector eléctrico, "Pliego Tarifario Del Servicio Público De Energía Eléctrica," pp. 1–35, 2021.
- [29] INEL, "Dimensionamiento de Sistemas Fotovoltaicos Aislados," 2021. https://inelinc.com/ver-curso/dimensionamiento-de-sistemas-fotovoltaicos-aisladosvrkh8/2982 (accessed Apr. 03, 2022).
- [30] TechnoSun, "Paneles solares: 12V, 24V y 48V," 2021. https://b2b.technosun.com/blog/area-fotovoltaica-profesional-1/post/panelessolares-12v-24v-y-48v-147 (accessed Apr. 12, 2022).
- [31] AutoSolar, "Paneles de conexión a red." https://autosolar.es/paneles-de-conexion-ared (accessed Apr. 28, 2022).
- [32] T. Diaz and G. Carmona, "Instalaciones solares fotovoltaicas CFGM Mc Graw Hill.pdf." p. 24, 2018.
- [33] F. A. García Barrios, "Efecto de los factores ambientales en la eficiencia de arreglos de paneles solares fotovoltaicos," Universidad autónoma del Caribe, 2018.
- [34] Solardirect.com, "Solar PV Modules," *Solardirect.com*, no. V, 2016, [Online]. Available: https://www.solardirect.com/archives/pv/pvlist/pvlist.htm
- [35] IEEE Std 1547, *IEEE Standard for Interconnection and Interoperability of Distributed Energy Resources with Associated Electric Power Systems Interfaces*. 2018.
- [36] R. M. Configuration, "GUANGZHOU SANJING ELECTRIC CO., LTD.," no. 9, pp. 7–8.
- [37] Huawei, "Smart PV Controller Huawei SUN2000," pp. 10–11, 2021.
- [38] A. Jimenez, "Seleccion de inversores para proyectos de media tensión," 2019. [Online]. Available: https://www.solar-center.mx/

# **CAPITULO VII**

# **ANEXOS**

**Anexo 1**: Formato de la solicitud de factibilidad de conexión para consumidores.

# **ANEXO1**

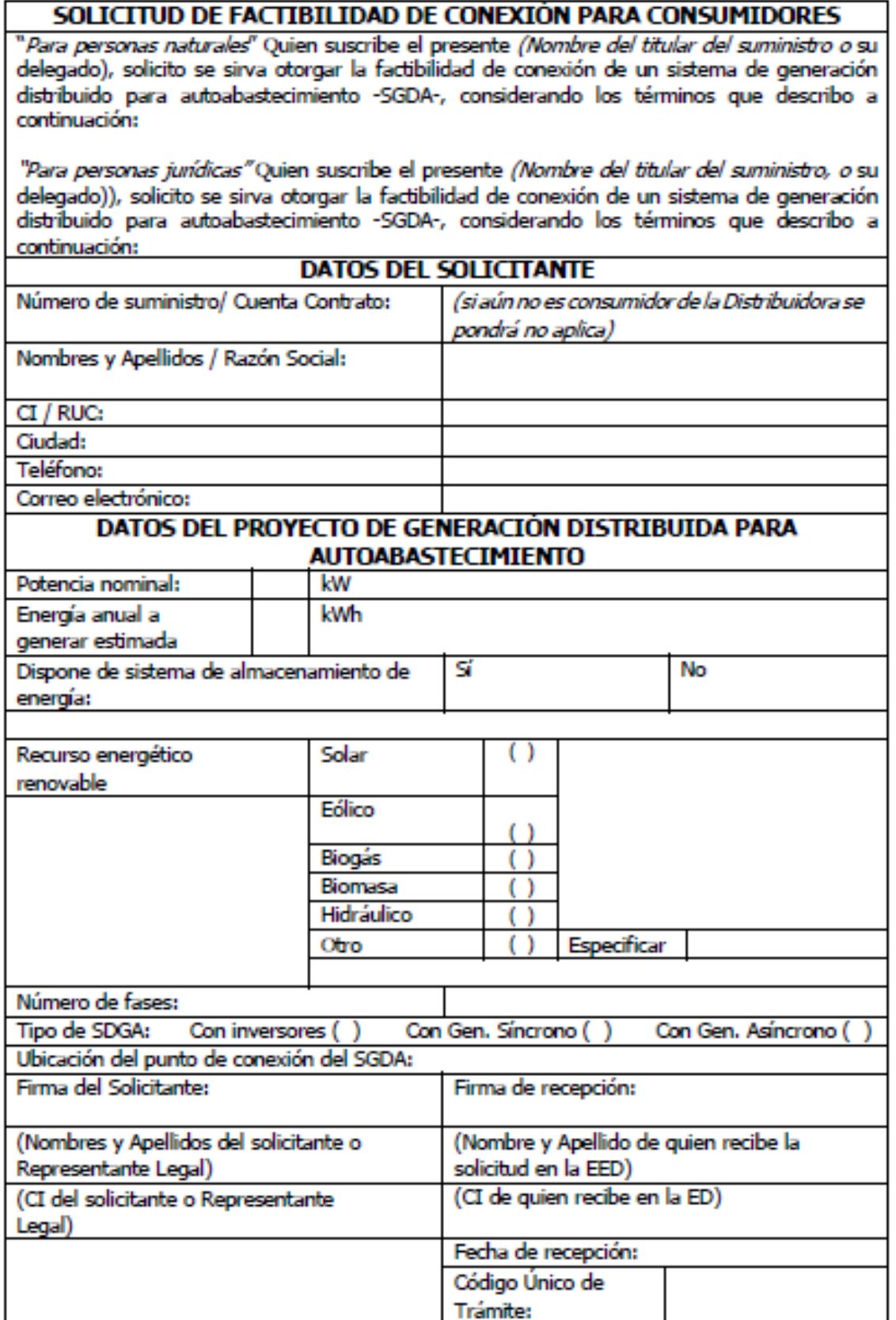

**Anexo 2:** Formato Certificado de calificación para instalar y operar el SGDA

### **ANFXO<sub>2</sub>**

### Certificado de Calificación para instalar y operar un Sistema de Generación Distribuido para Autoabastecimiento de un Consumidor Regulado

Certificado de Habitación Nro. EED-XXX-2021

La (Razón Social de la Distribuidora que emita el Certificado de Calificación), una vez que el consumidor (Nombre de la persona natural o junídica del consumidor), con número de suministro Nro. ...... (Incluir el número de la Regulación), "Marco para la Generación Distribuida para autoabastecimiento de consumidores regulados de energía eléctrica", certifica que el consumidor está calificado para instalar y operar un Sistema de Generación Distribuida para su autoabstecimiento - SGDA, considerando los siguientes términos:

Potencia nominal del SGDA: ....... kW/MW Recurso energético renovable: Tipo de SGDA: Con inversores/Generador Síncrono/Generador Asíncrono Dispone de banco de baterías para almacenamiento de energía: Sí/No Plazo de vigencia del Certificado de Calificación: ....... años a partir del inicio de operación del SGDA, de acuerdo con lo establecido en el cronograma adjunto.

La implementación y operación del SGDA para la cual se otorga el presente Certificado de Calificación, la vigencia del mismo, y demás obligaciones del consumidor propietario del SGDA, se sujetarán a lo establecido en la Regulación Nro......., "Marco para la Generación Distribuida para autoabastecimiento de consumidores regulados de energía eléctrica".

(Nombre de la ciudad donde se atiende la solicitud de otorgamiento del Certificado de Calificación), a los.... días del mes de.... de.... (Incluir la fecha de otorgamiento del Certificado de Calificación)

Gerente General/Presidente Ejecutivo (Razón Social de la Distribuidora que otorga el Certificado de Calificación)

Adjunto: Cronograma de Ejecución del SGDA

**Anexo 3:** Formato modelo base de contrato de suministro eléctrico específico para consumidores que instalen un sistema de generación distribuida para autoabastecimiento.

#### **ANEXO3**

#### MODELO BASE DE CONTRATO DE SUMINISTRO ELÉCTRICO ESPECIFICO PARA CONSUMIDORES REGULADOS QUE INSTALEN UN SISTEMA DE GENERACIÓN DISTRIBUIDA PARA SU AUTOABASTECIMIENTO.

### **FMPRESA ELÉCTRICA**

# **CONTRATO DE SUMINISTRO DE ENERGÍA ELÉCTRICA**

#### **COMPARECIENTES:**

Comparecen a la celebración de este contrato de suministro de energía eléctrica, por una parte... adelante y para los efectos de este contrato se le denominará "DISTRIBUIDORA"; y, por prestación del suministro de servicio público de energía eléctrica, al tenor de las siguientes Cláusulas:

### **CLÁUSULA PRIMERA. - ANTECEDENTES:**

- a) Mediante escritura pública suscrita el (señalar fecha), ante el Dr. (señalar nombre), Notario......... del cantón ........., el CONELEC, hoy ARCERNNR, otorgó a la DISTRIBUIDORA (detallar nombre) el Título Habilitante por el cual se le autorizó la presentación del servicio público de energía eléctrica, dentro de su área de área de servicio.
- b) La DISTRIBUIDORA, de conformidad con lo previsto en el artículo 43 de la Ley Orgánica del Servicio Público de Energía Eléctrica -LOSPEE- y de su Titulo Habilitante, tiene la responsabilidad de prestar el servicio público de distribución y comercialización de energía eléctrica a toda la demanda de electricidad que le sea requerida dentro de su área de servicio, cumpliendo con los niveles de calidad establecidos en la regulación vigente sobre la materia.
- c) Con fecha (señalar fecha) la DISTRIBUIDORA otorgó el servicio de energía eléctrica al CONSUMIDOR.
- d) Mediante Oficio (señalar el número de Oficio), la DISTRIBUIDORA otorgó al CONSUMIDOR, la factibilidad de conexión del SGDA para autoabastecimiento.
- e) Con fecha (señalar fecha) el CONSUMIDOR solicitó a la DISTRIBUIDORA, la emisión del Certificado de Calificación para la instalación y operación de un SGDA.
- f) Mediante Oficio (señalar el número de Oficio), la DISTRIBUIDORA otorgó al CONSUMIDOR, el Certificado de Calificación para la instalación y operación de un SGDA.

# **Anexo 4**

Dimensionamientos de los usuarios residenciales Categoría E

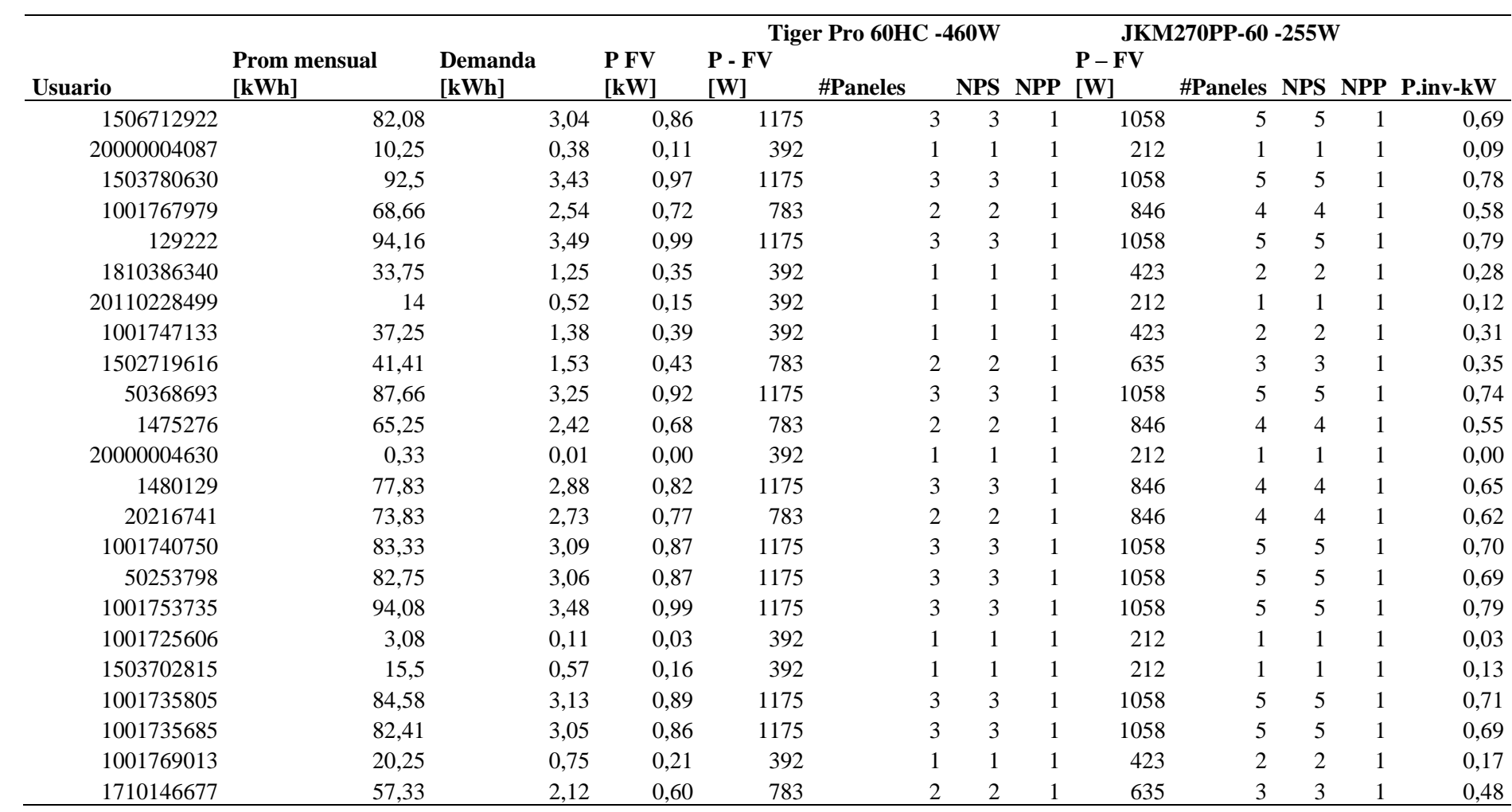

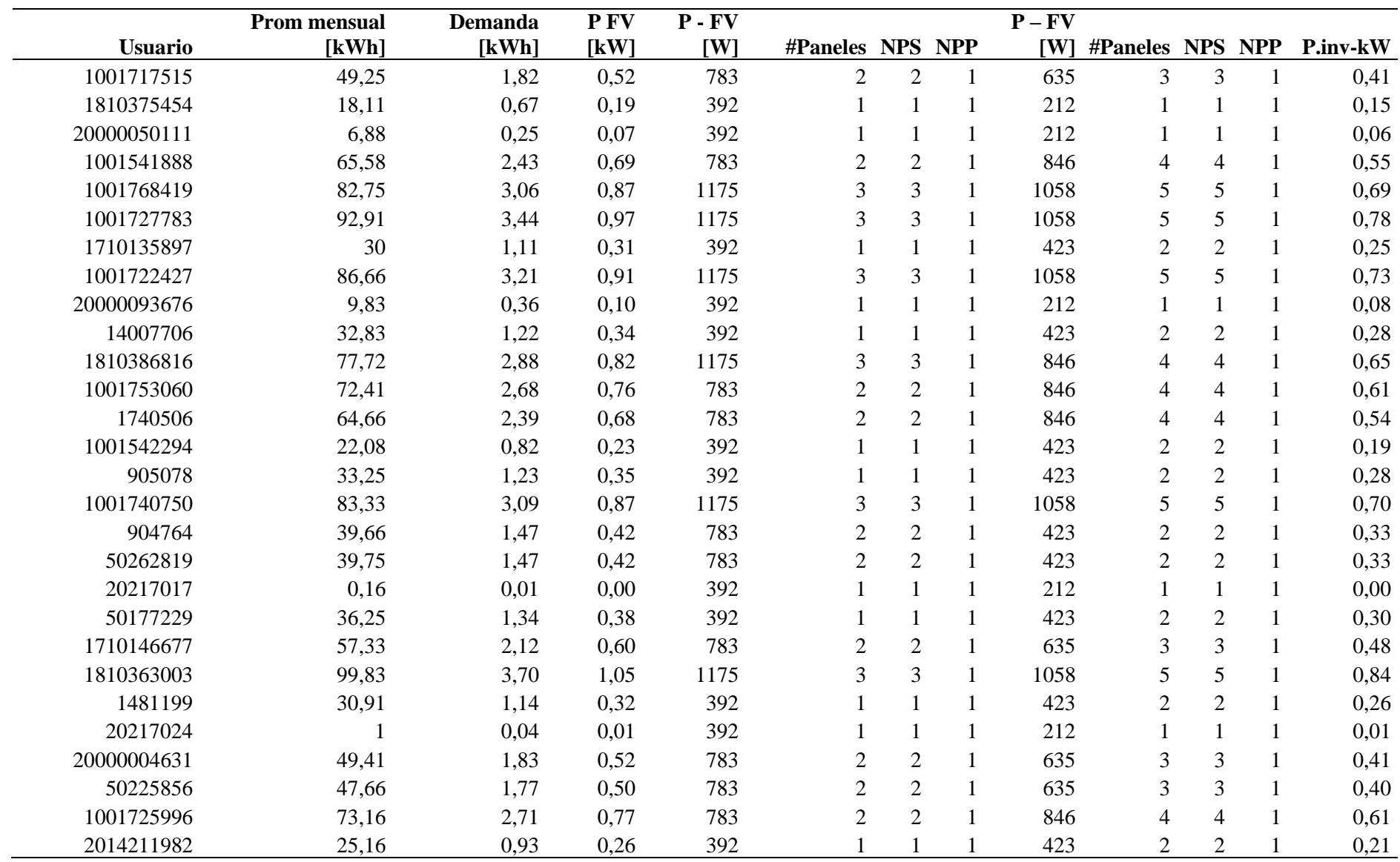

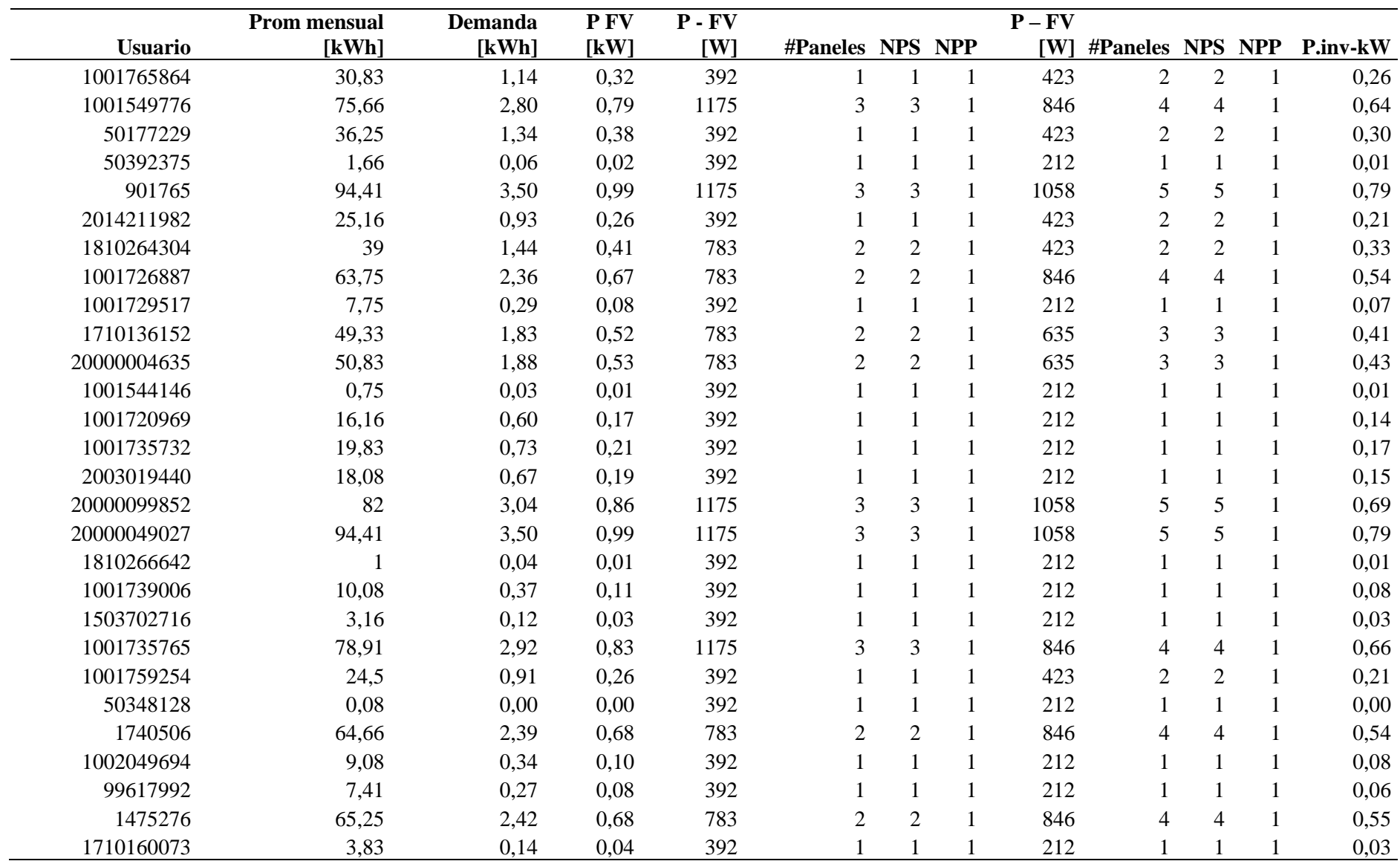

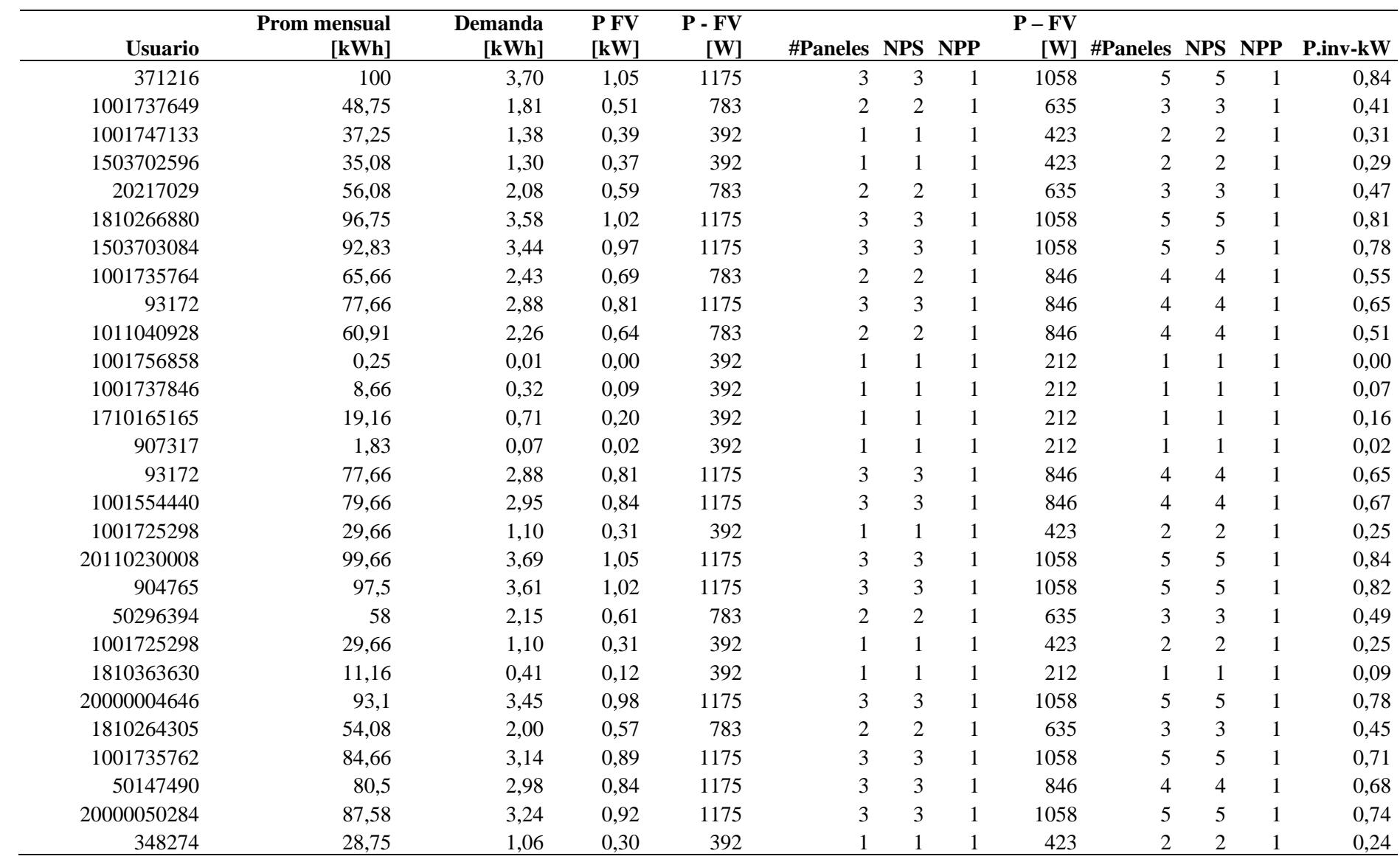

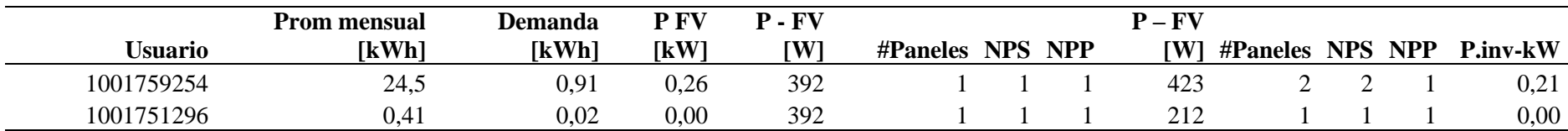

# **Anexo 5**

Dimensionamientos de los usuarios residenciales Categoría D

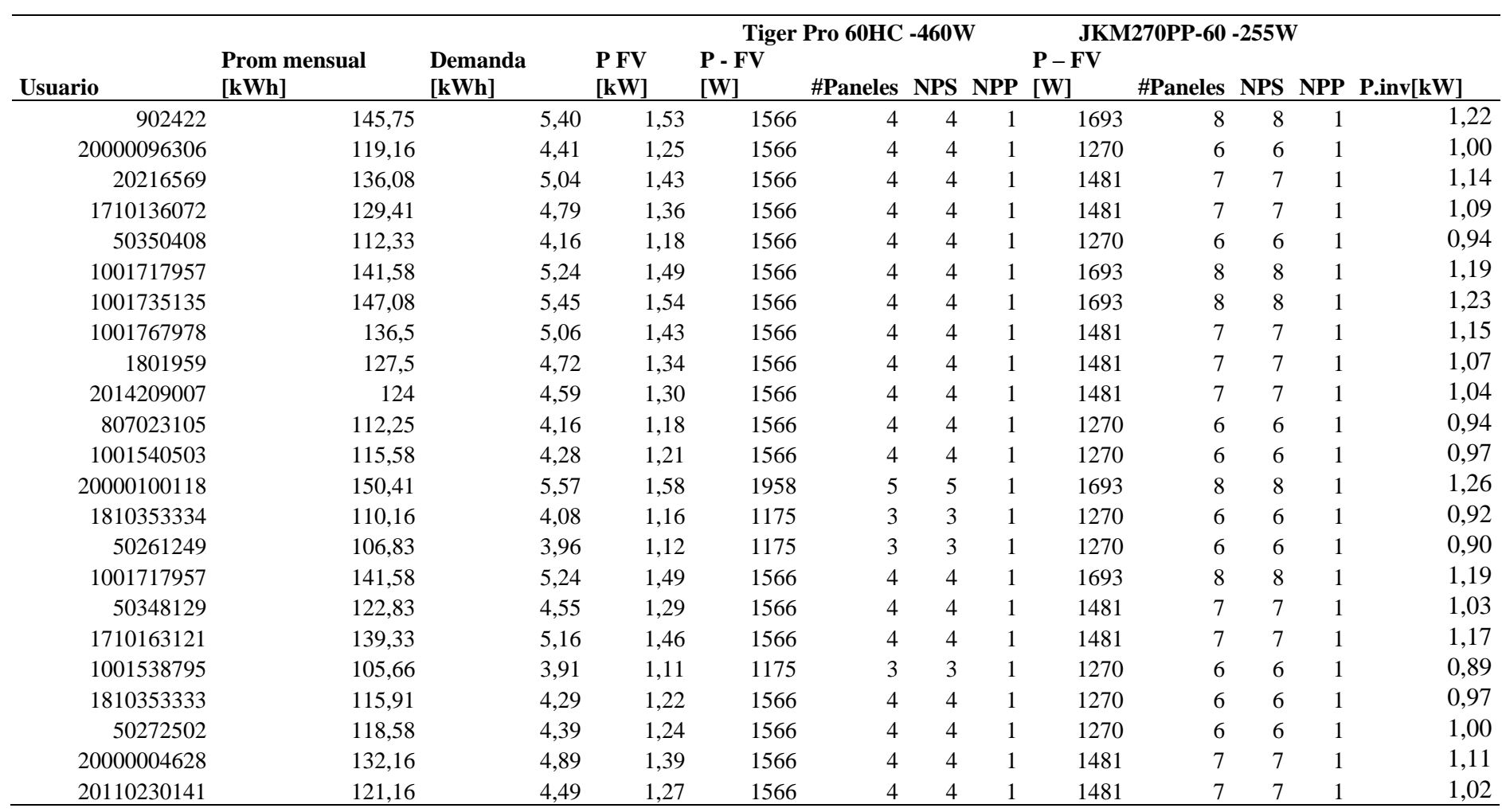

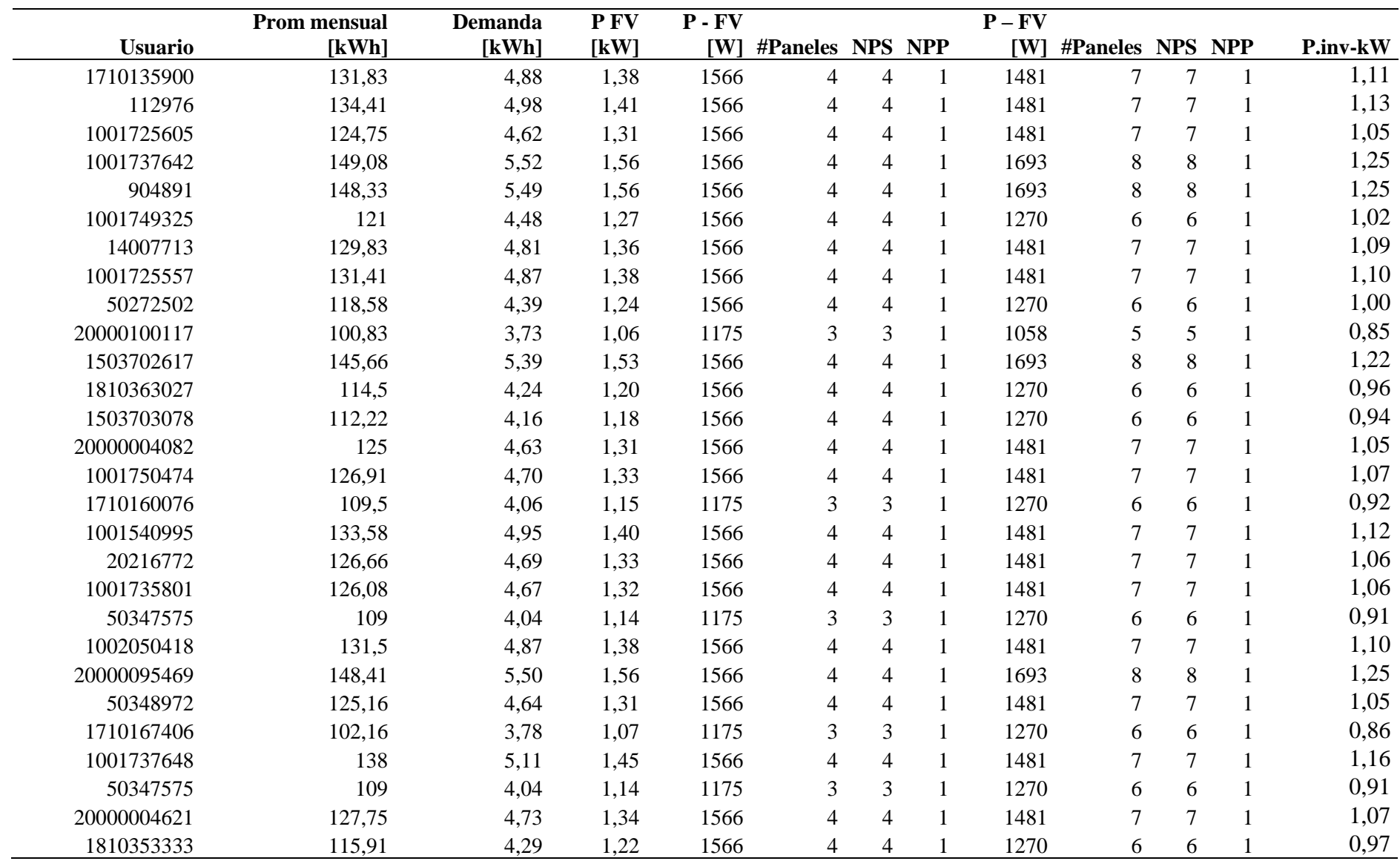

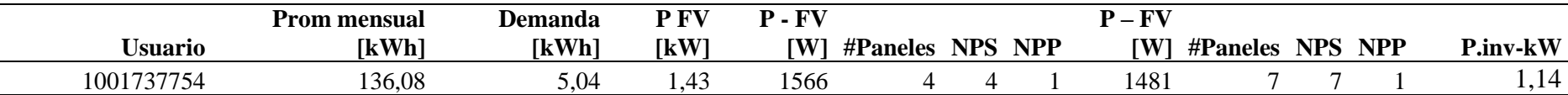

Dimensionamientos de los usuarios residenciales Categoría C

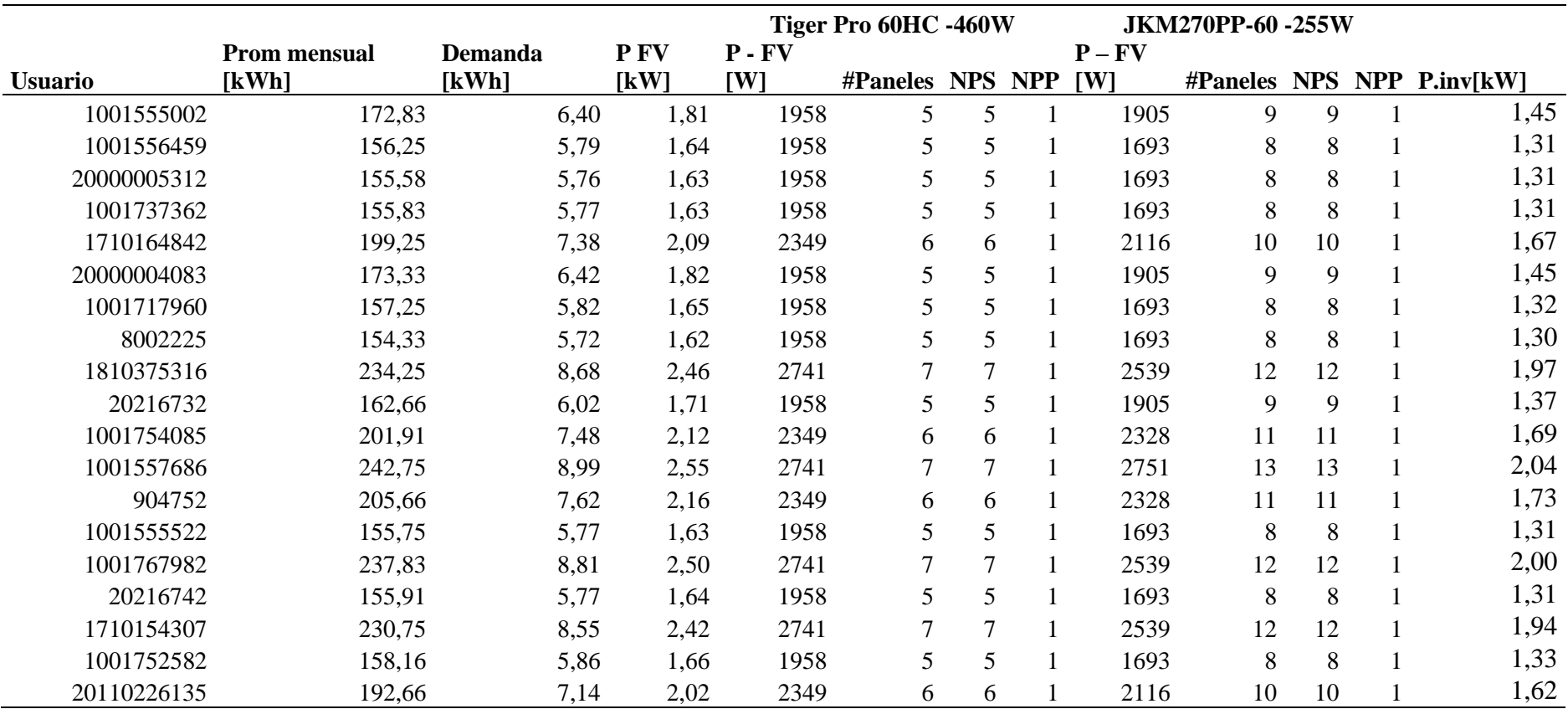

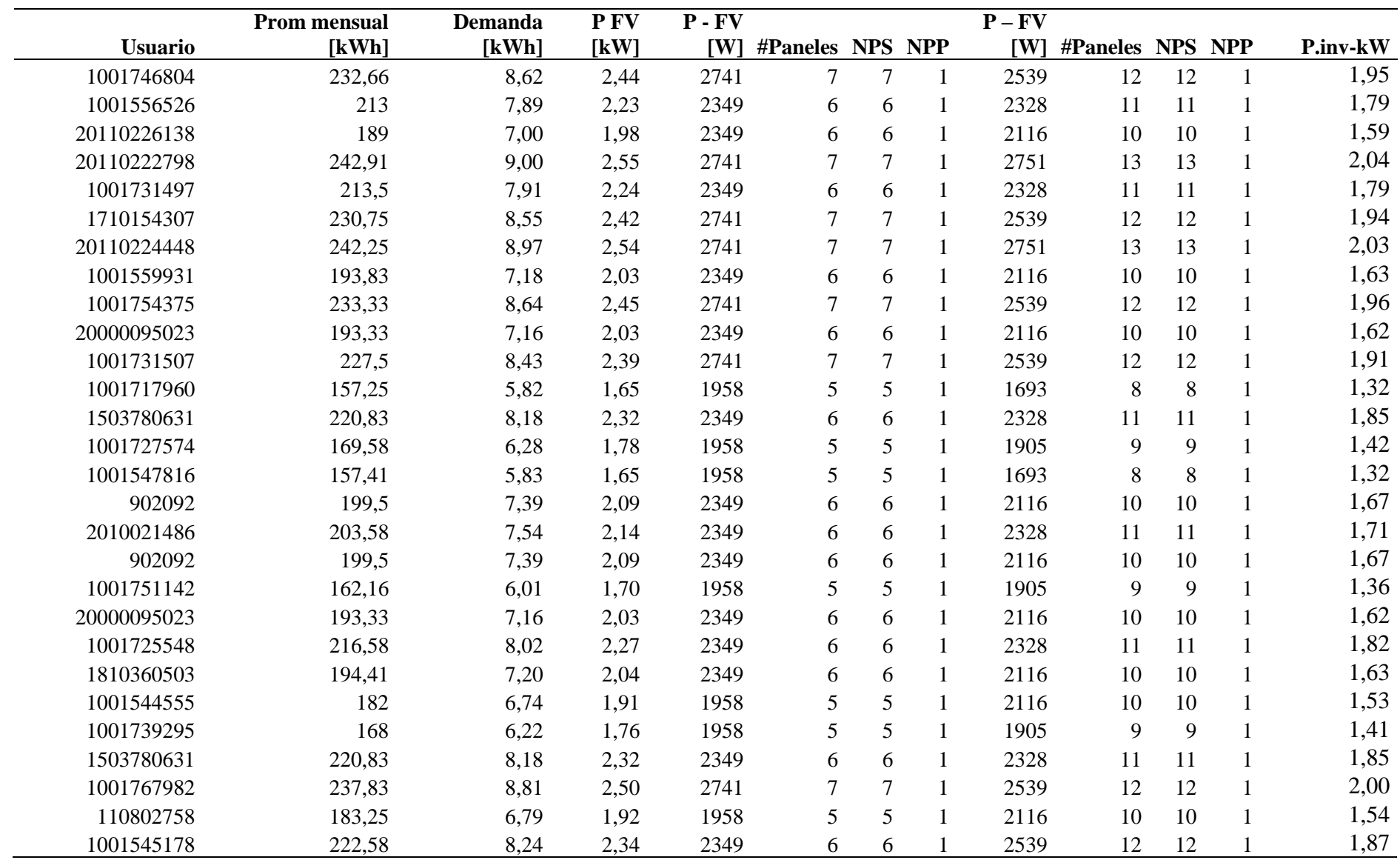

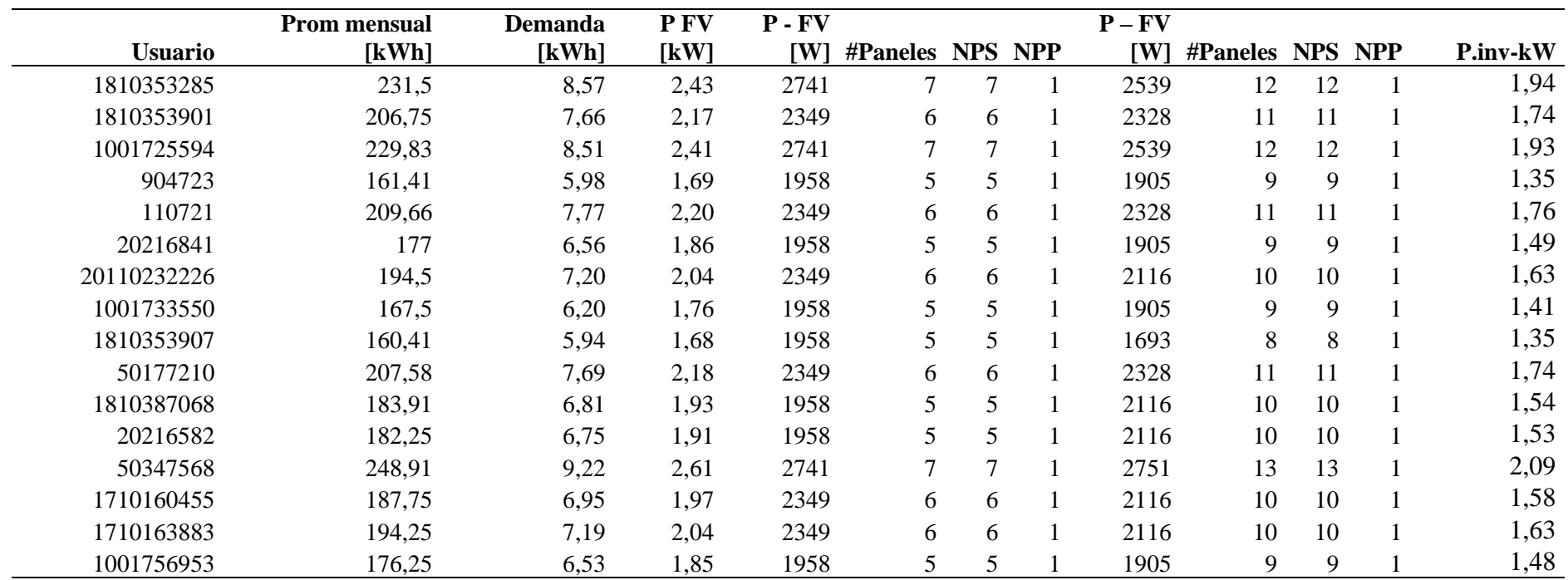

# **Anexo 7**

Dimensionamientos de los usuarios residenciales Categoría B

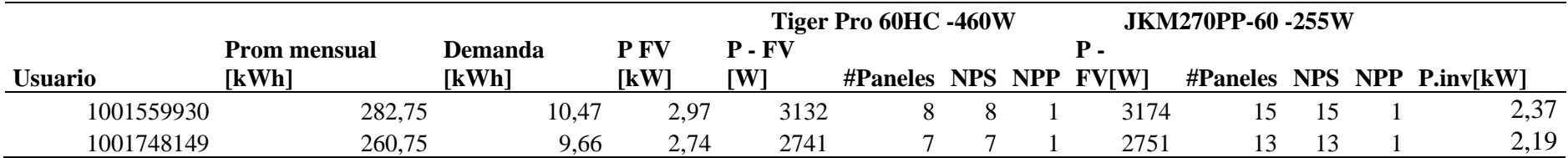

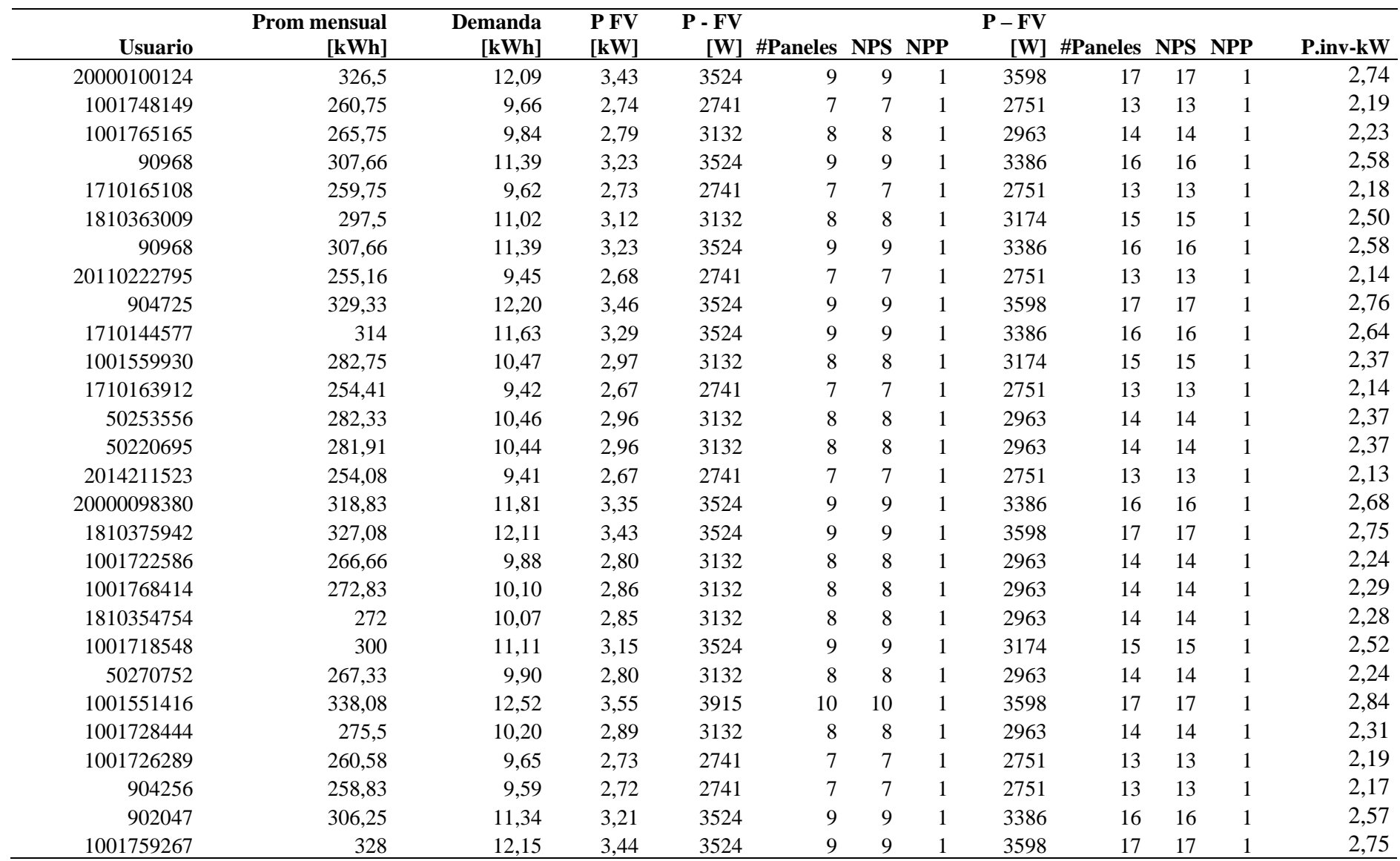

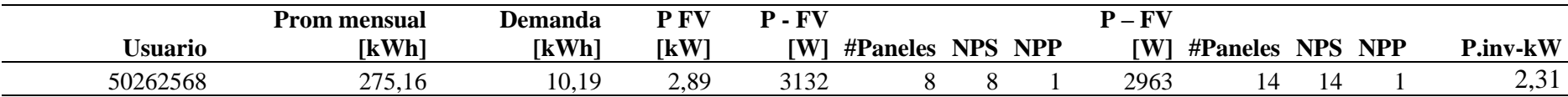

# **Anexo 8**

Dimensionamientos de los usuarios residenciales Categoría A

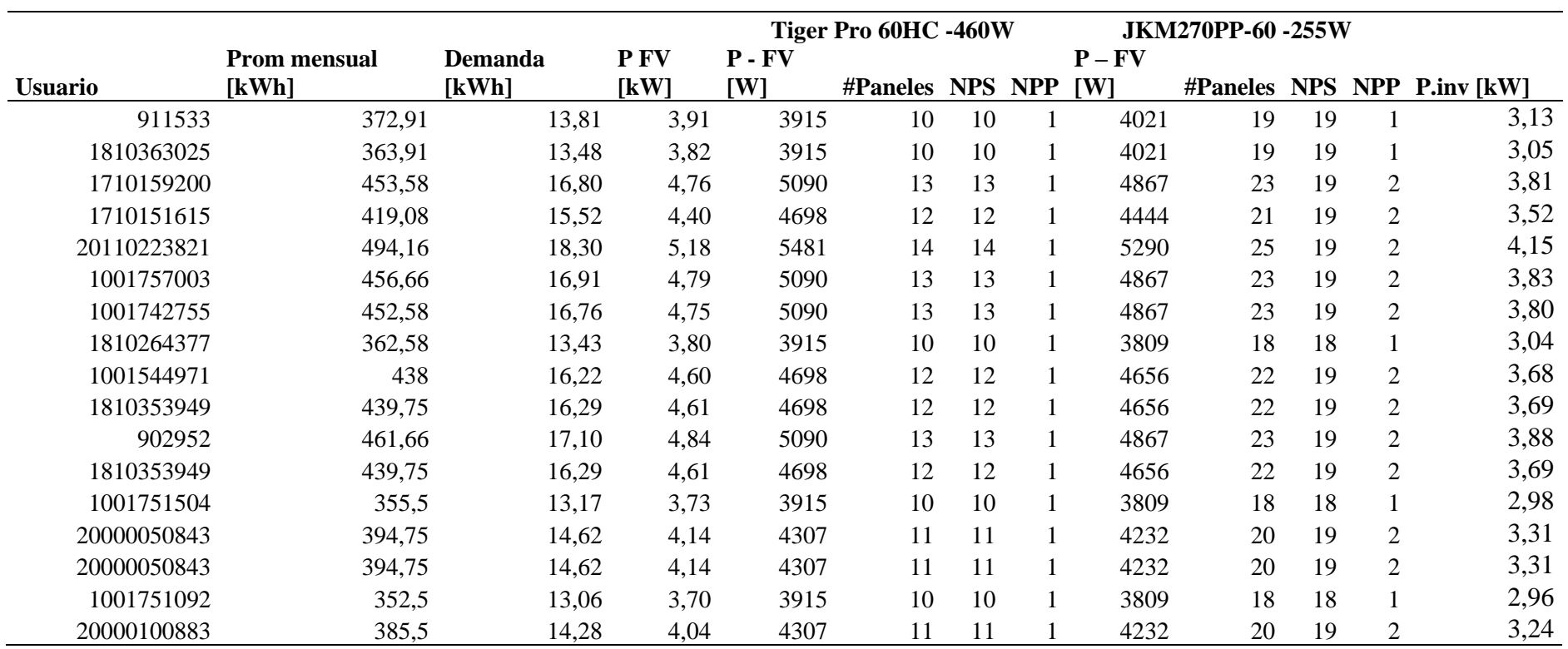

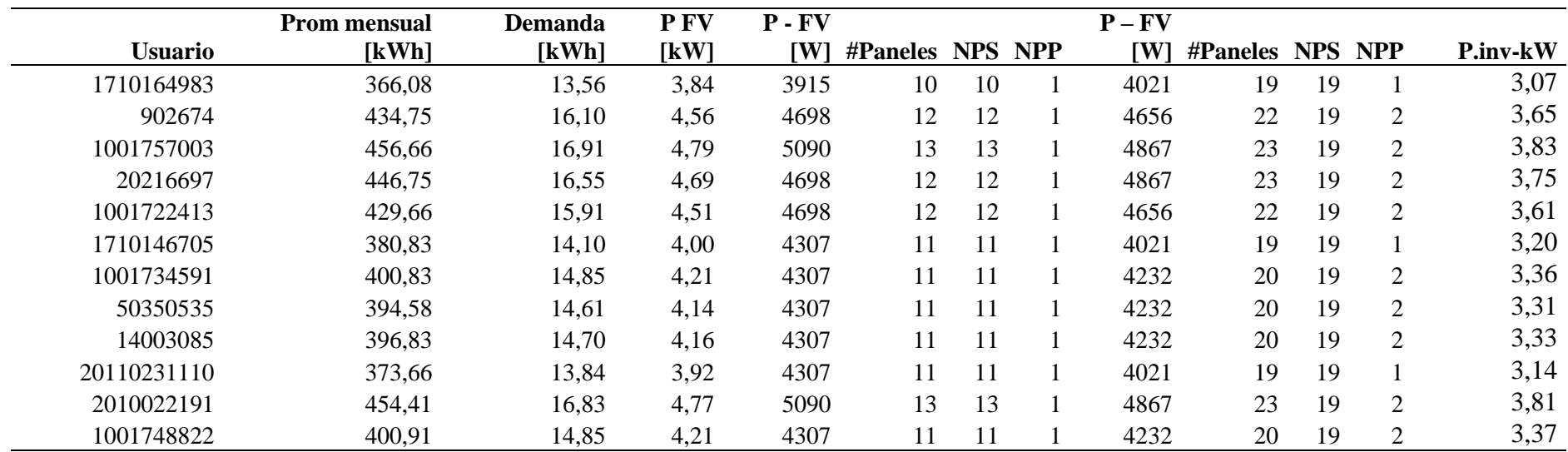

# **Anexo 9**

Dimensionamientos de los usuarios residenciales Categoría A1

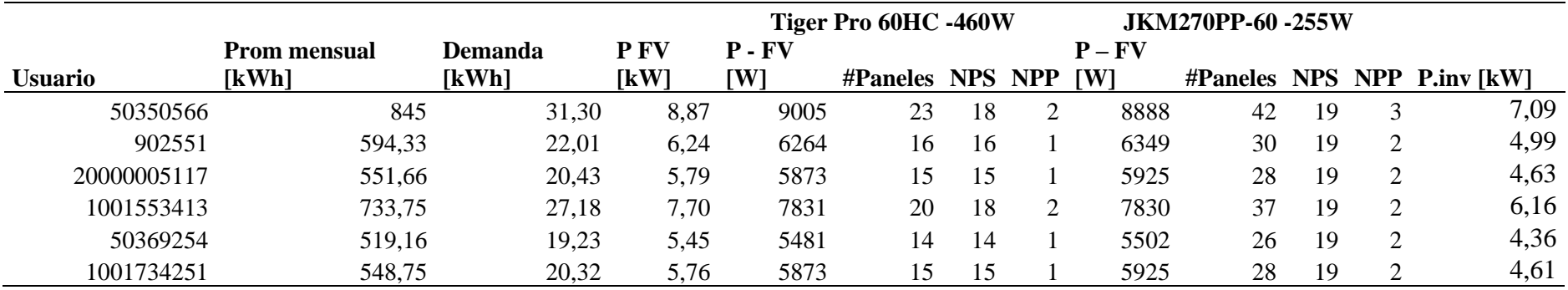

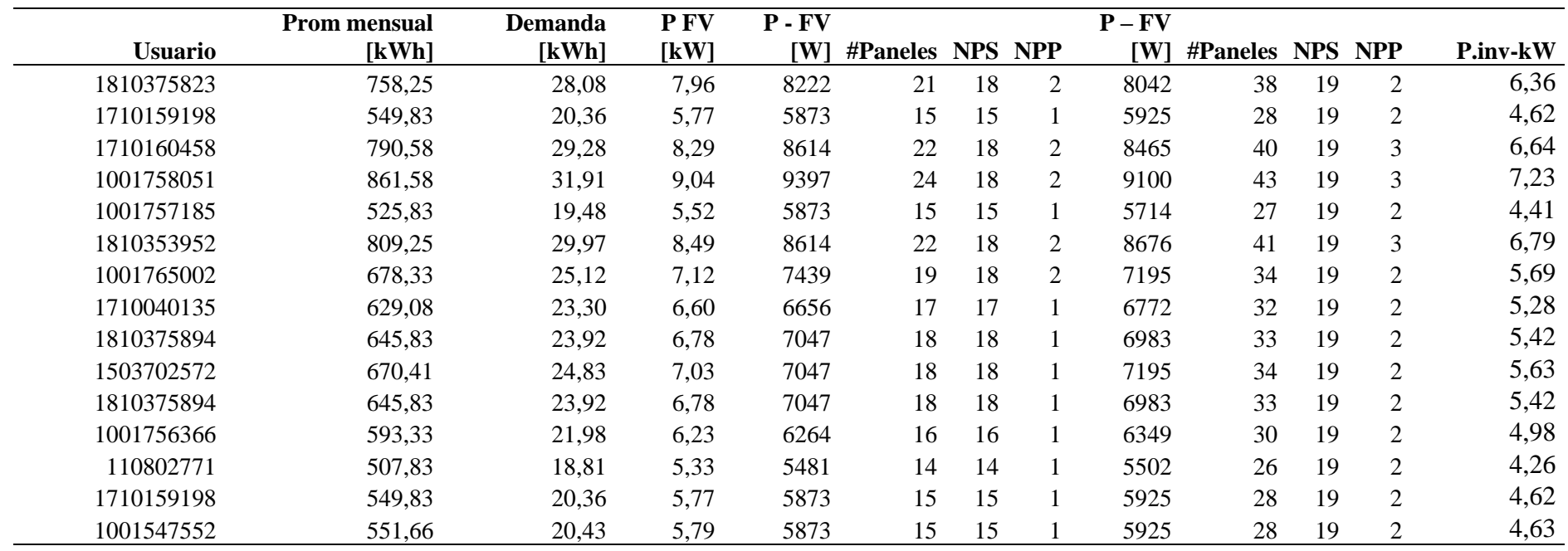

# **Anexo 10**

Dimensionamientos de los usuarios comerciales conectados a baja tensión

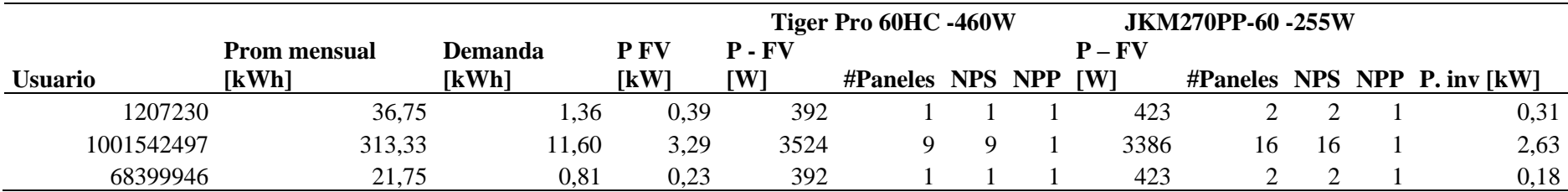

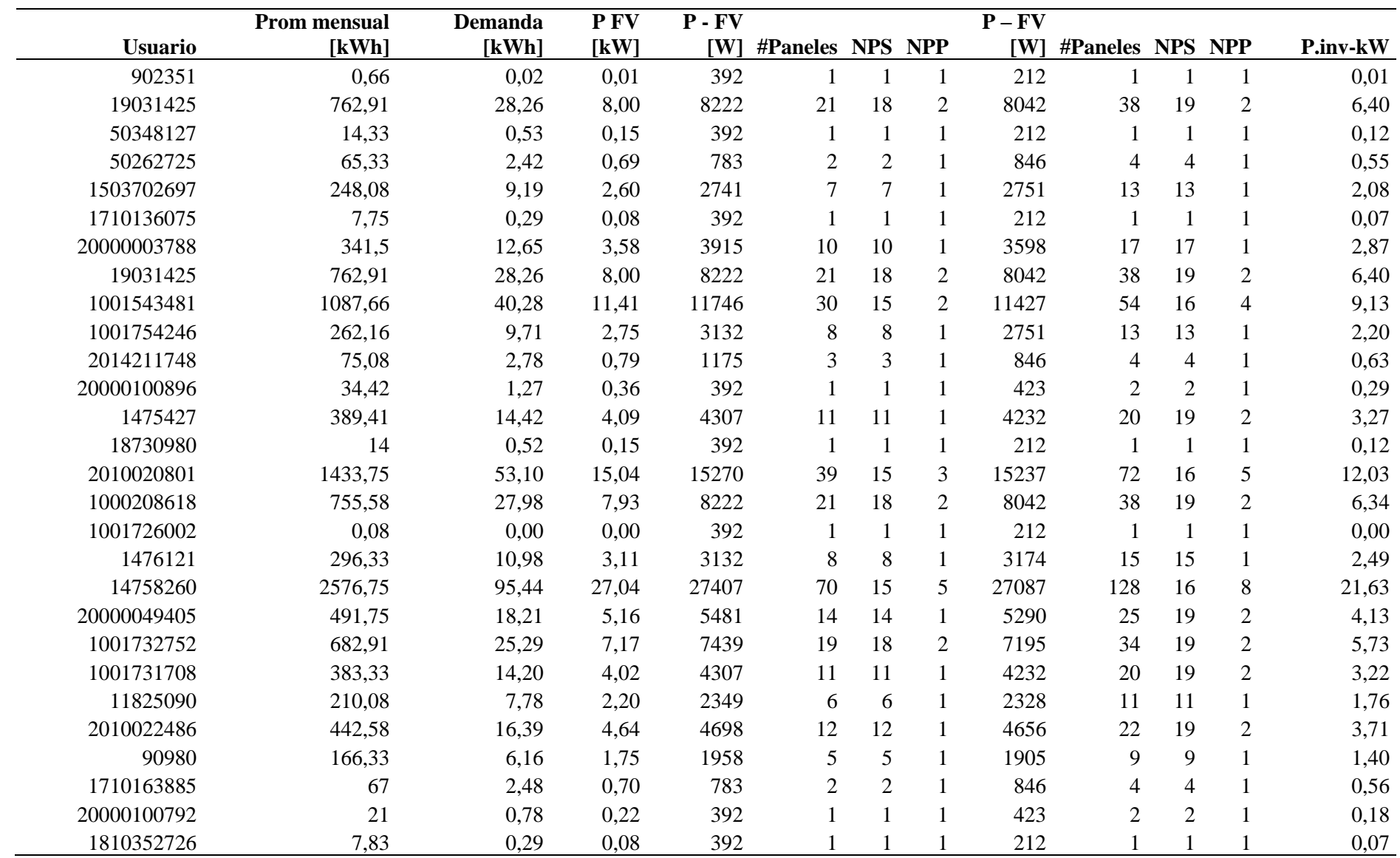
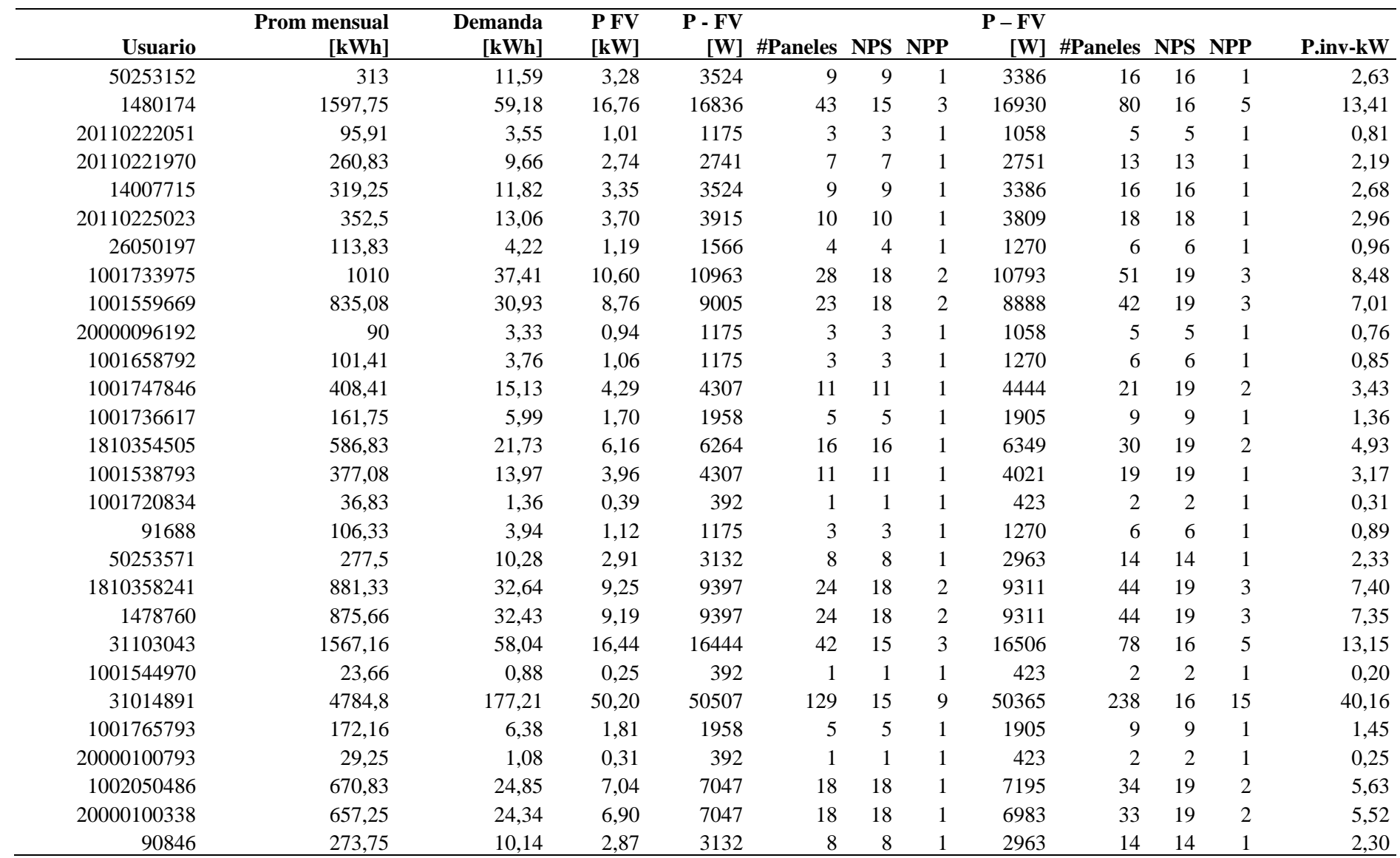

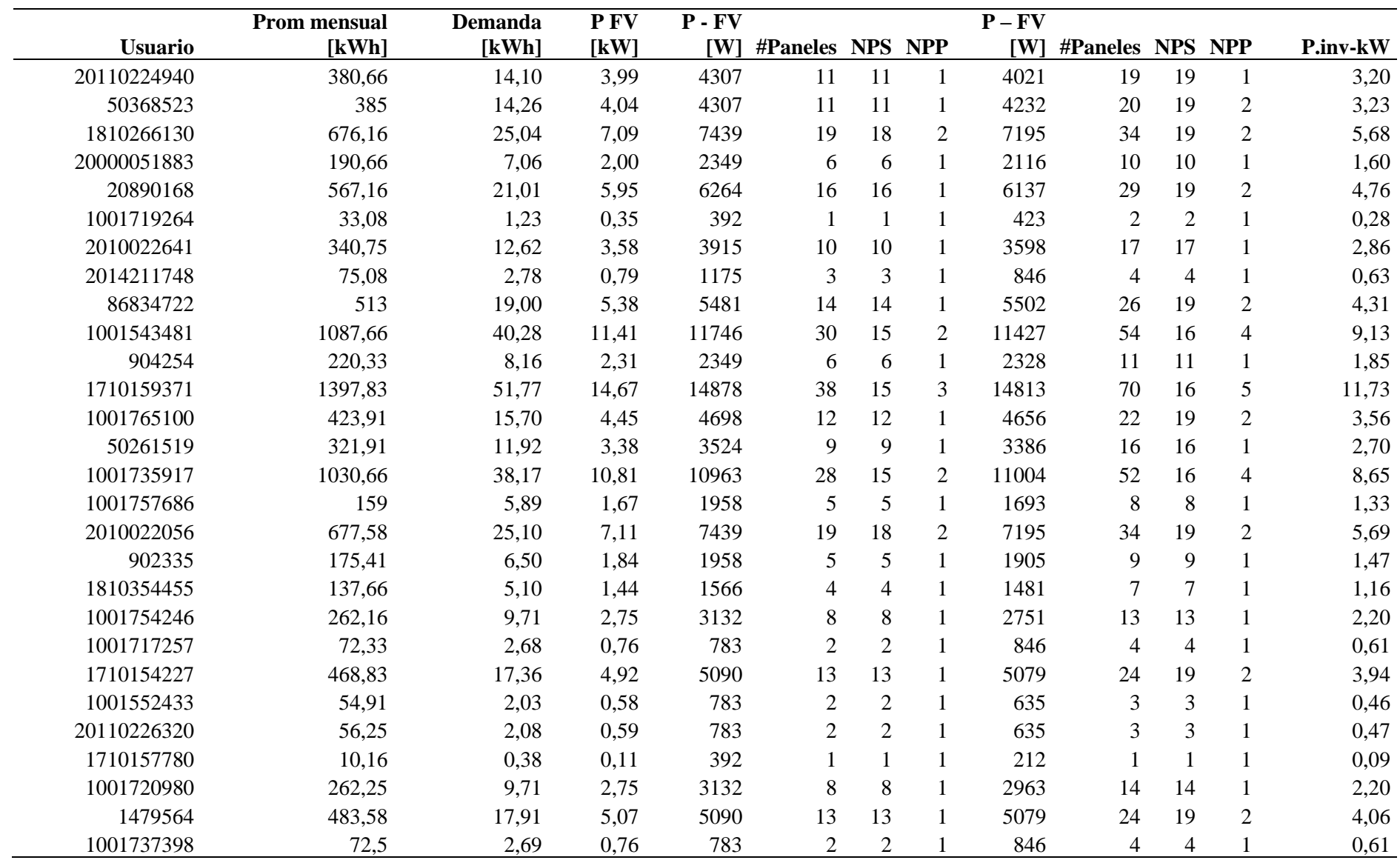

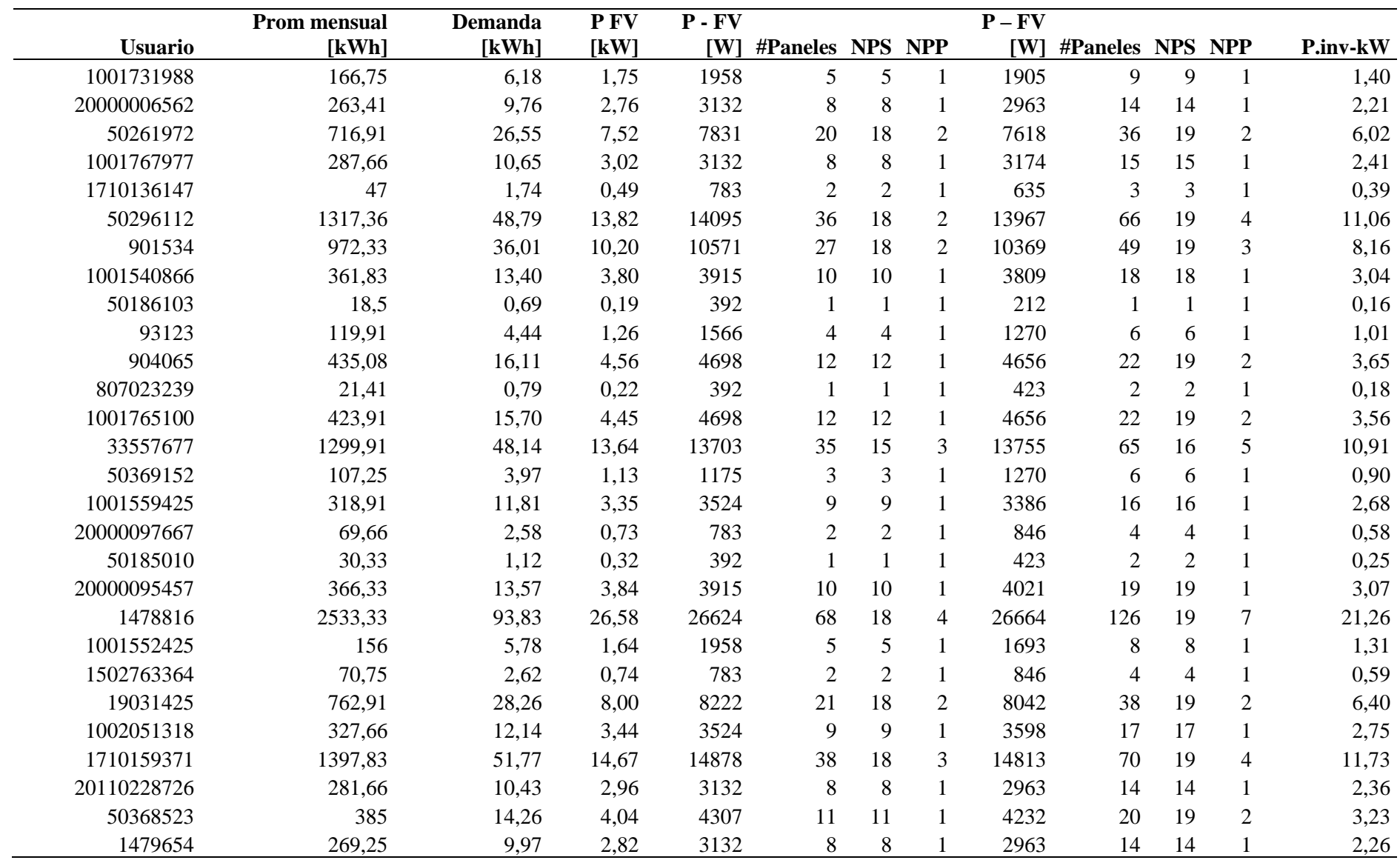

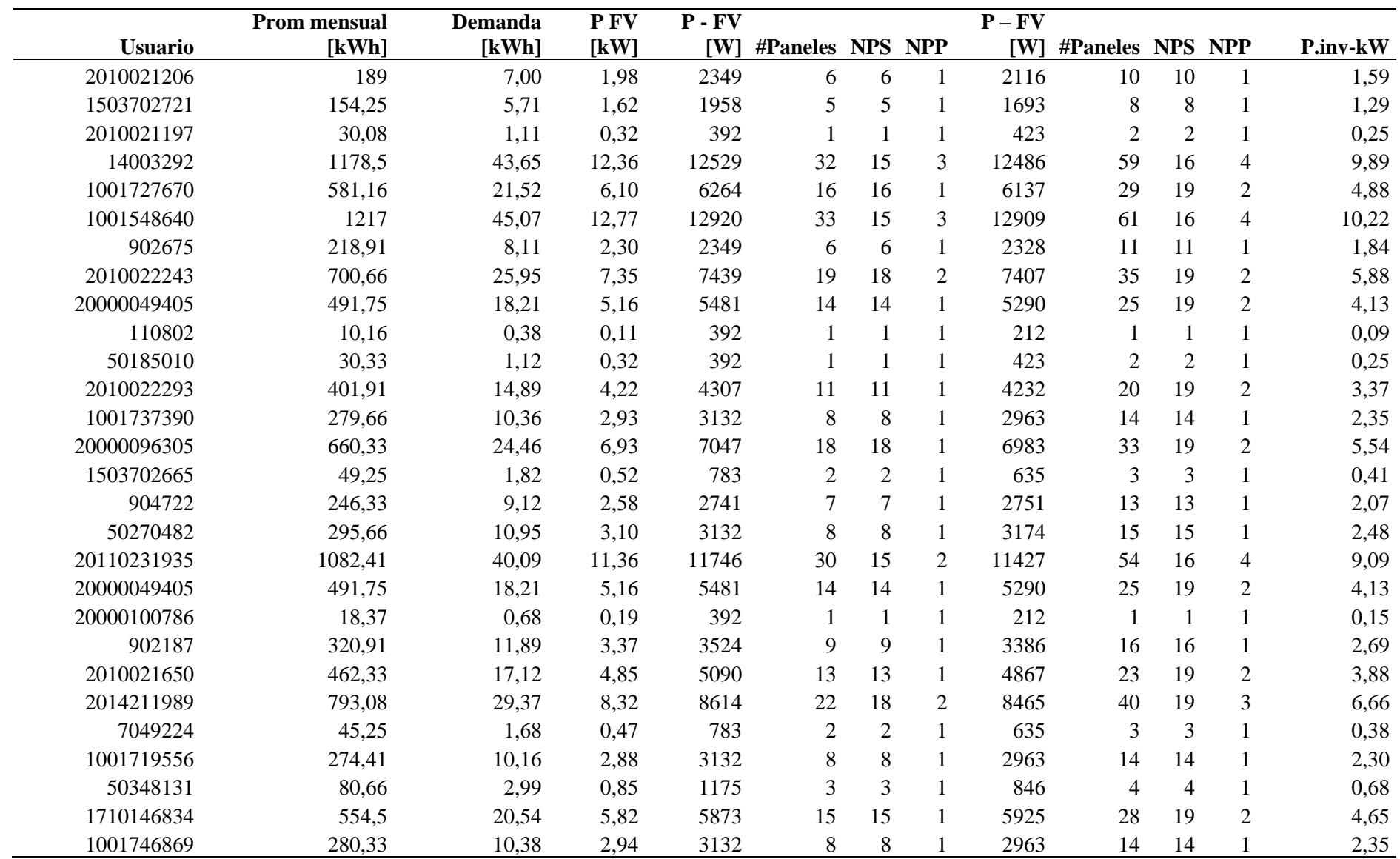

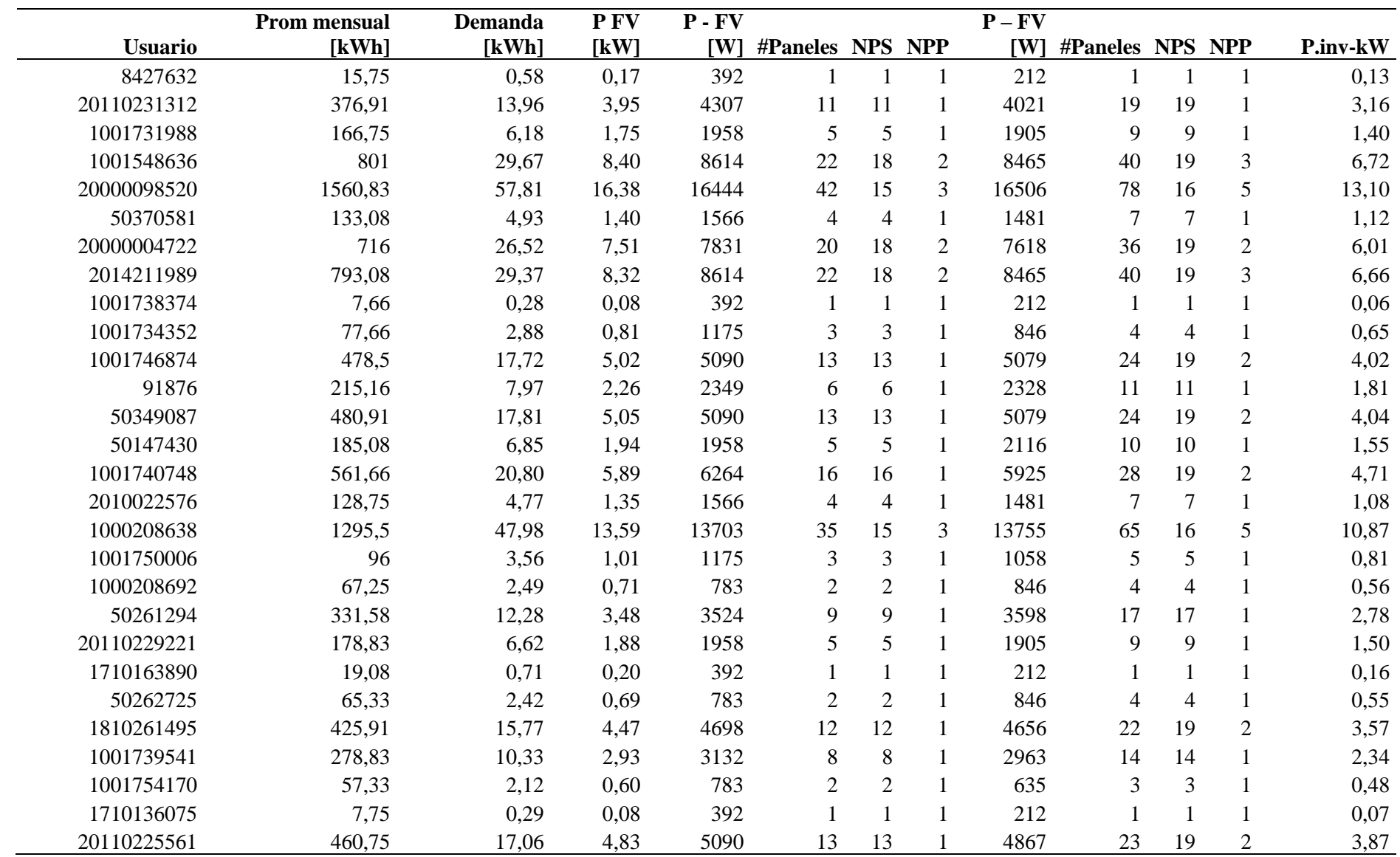

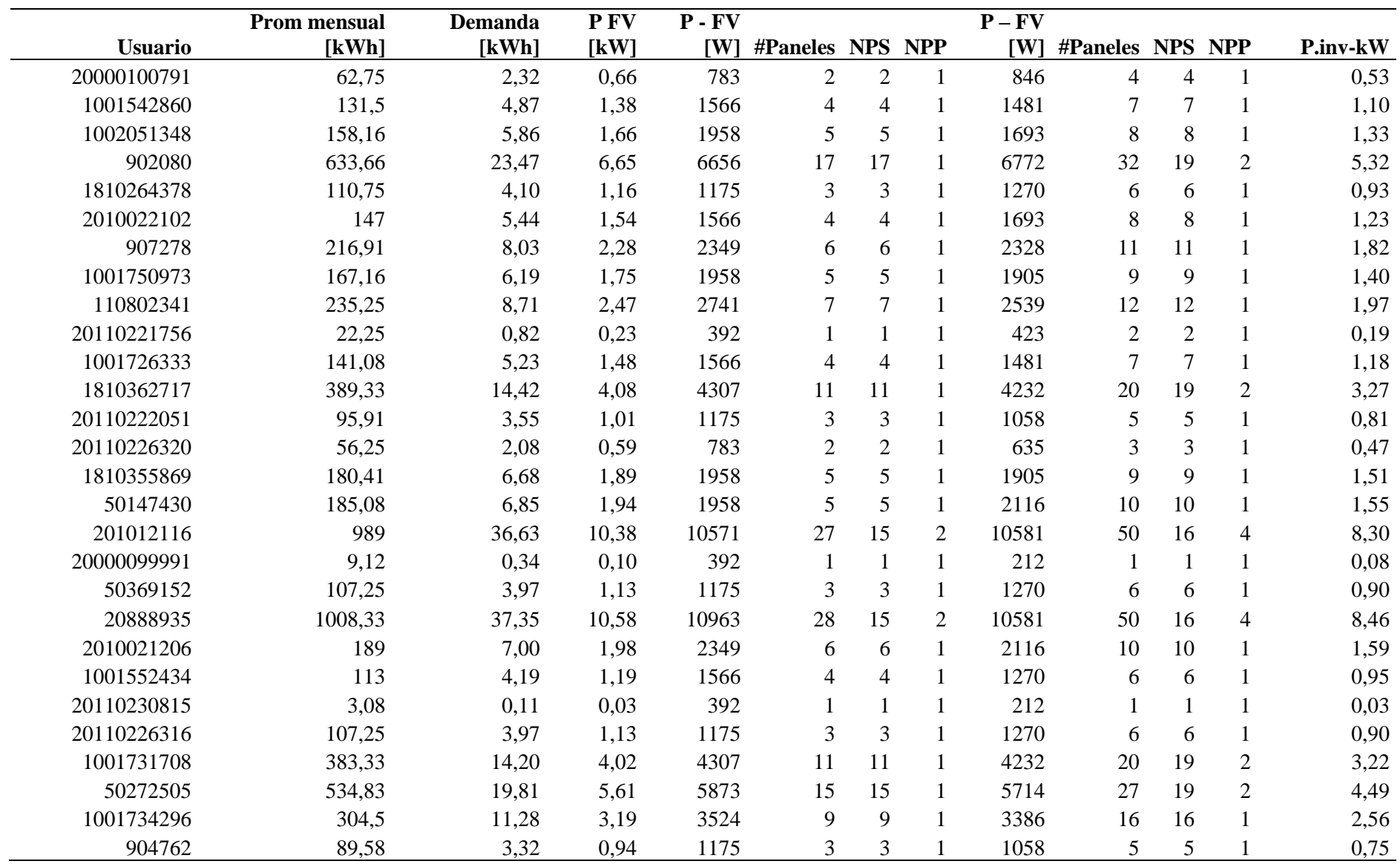

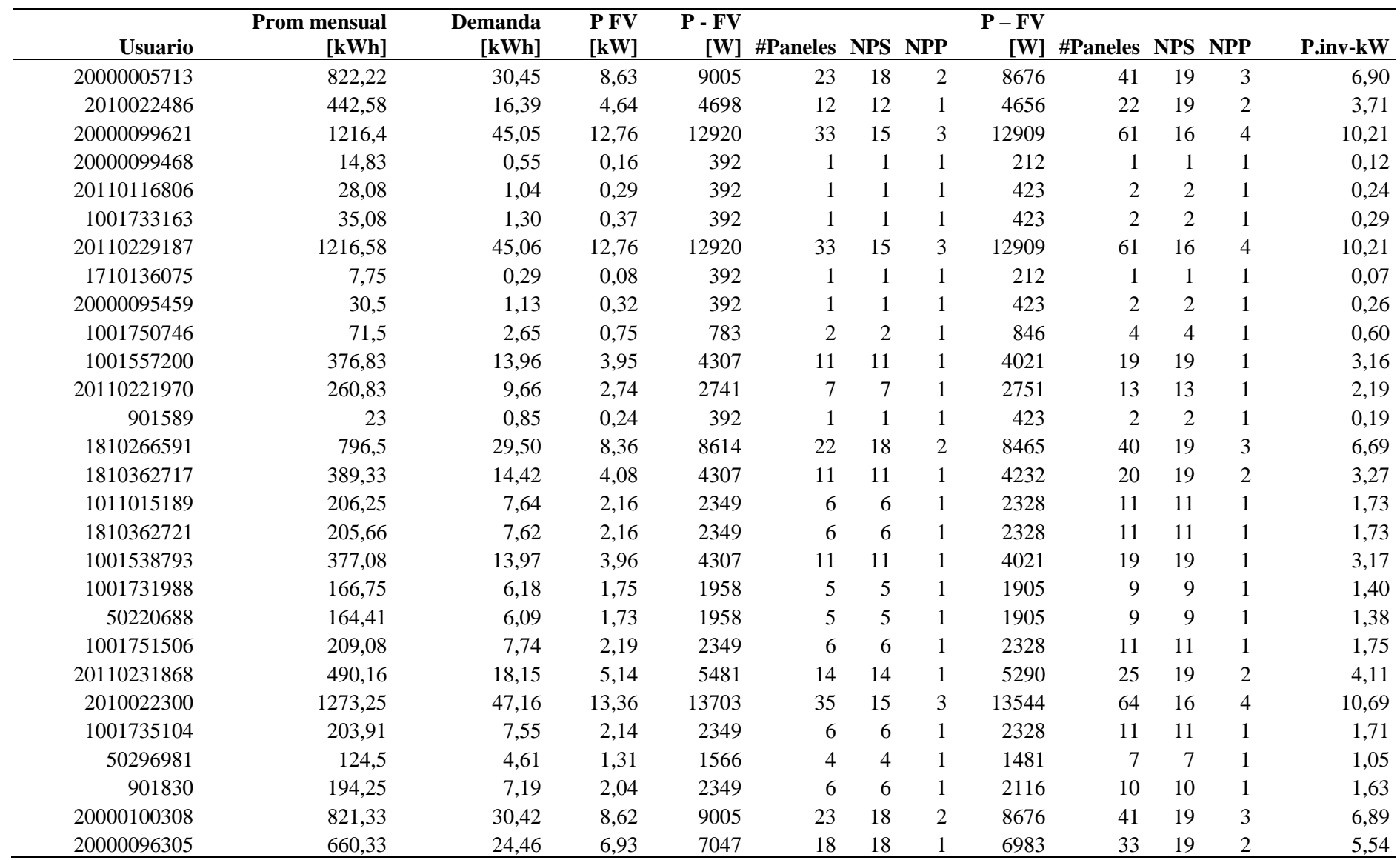

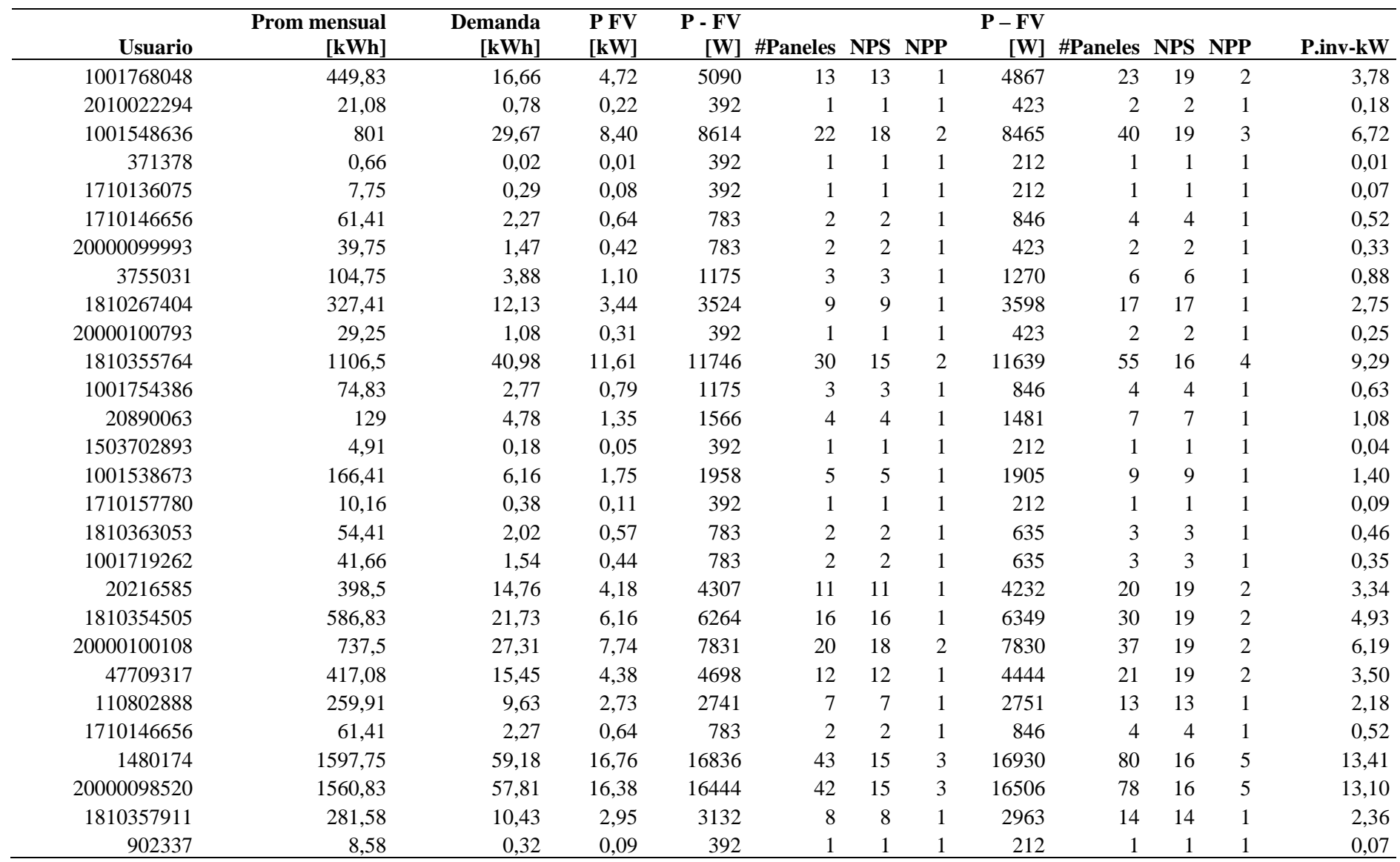

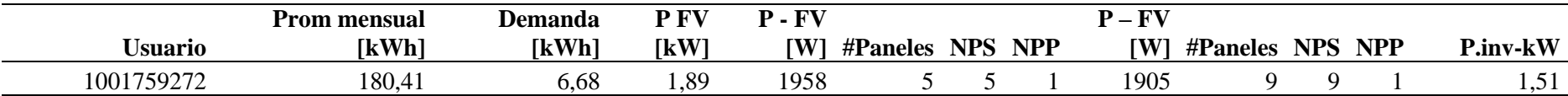

\*\* La primera columna indica el número de medidor del usuario, mediante esos dígitos se puede localizar al usuario en Geoportal de CNEL

## **Anexo 11**

Dimensionamientos de los usuarios comerciales conectados a media tensión

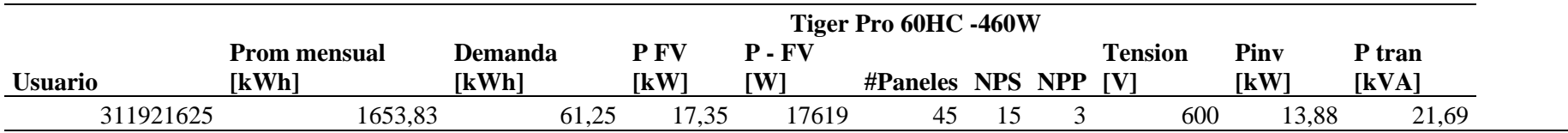

\*\* La primera columna indica el número de medidor del usuario, mediante esos dígitos se puede localizar al usuario en Geoportal de CNEL

## **Anexo 12**

Dimensionamientos de los usuarios industriales conectados a baja tensión.

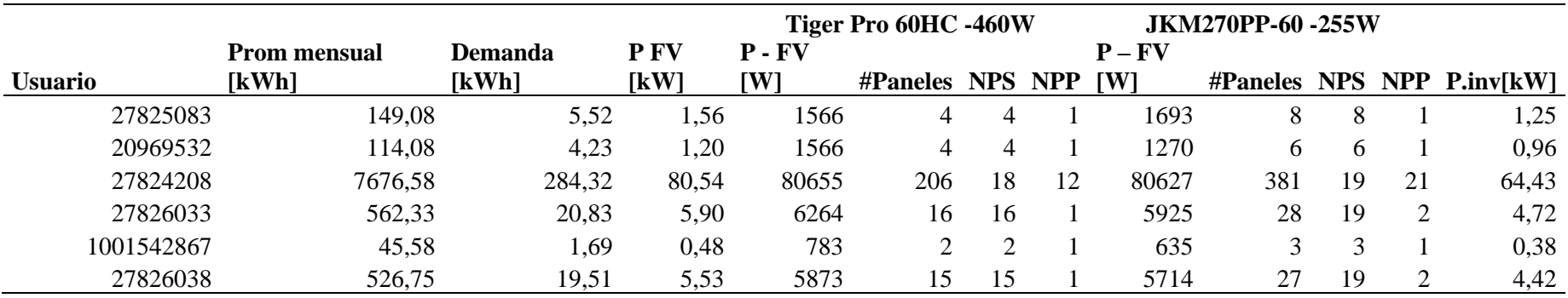

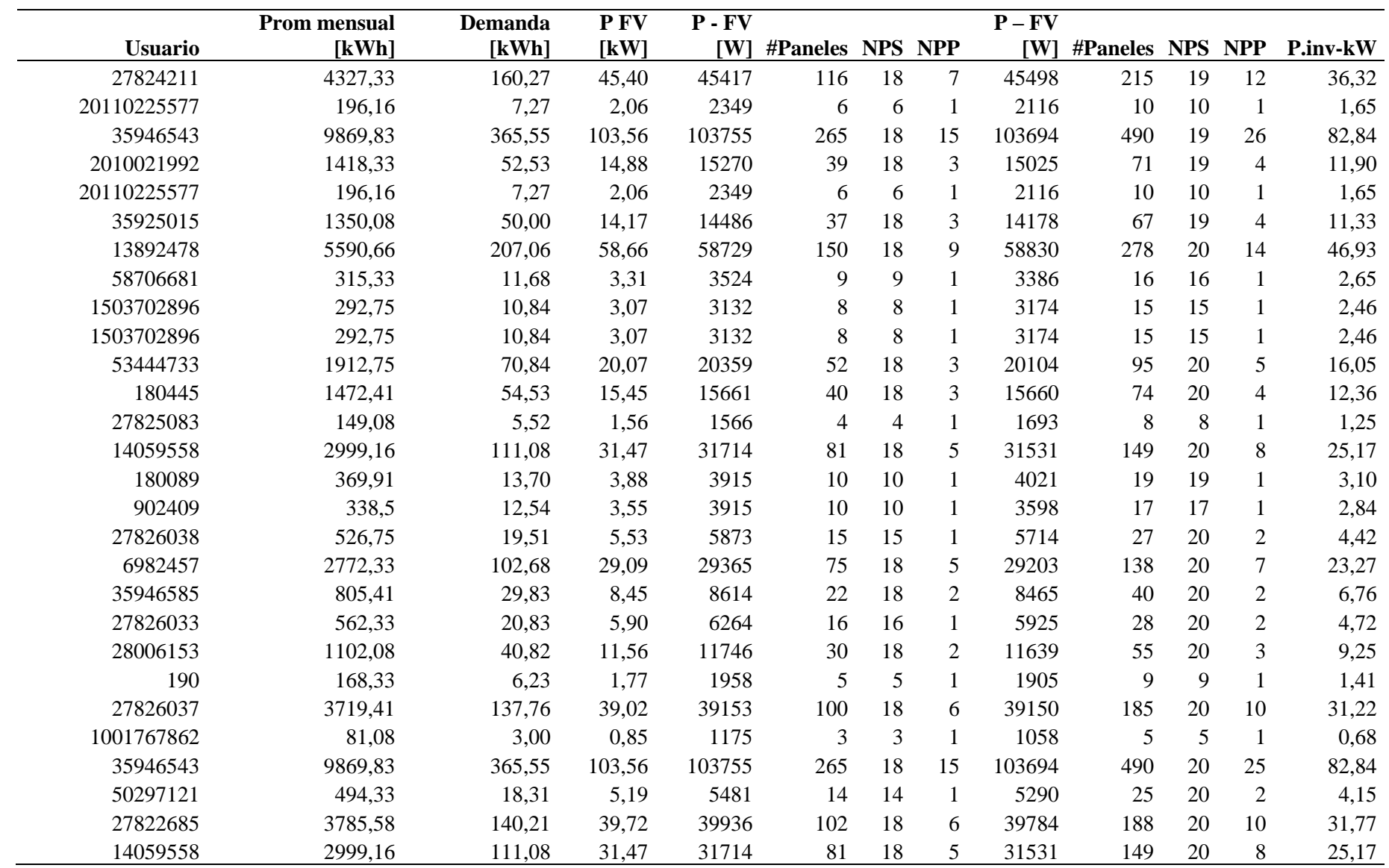

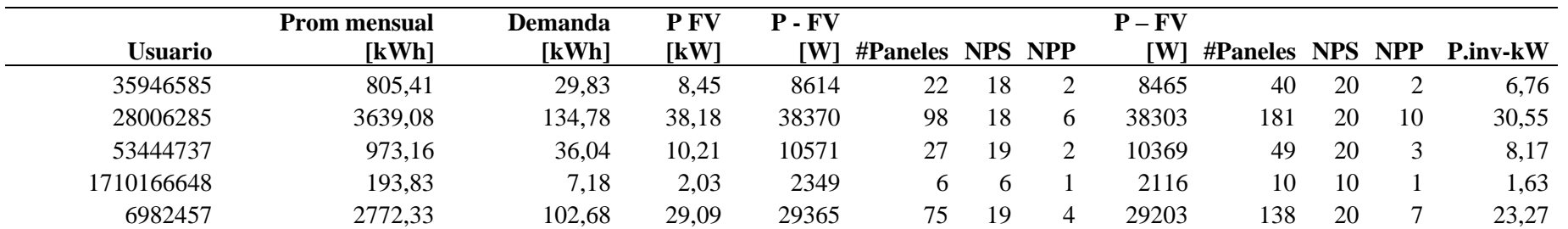

\*\* La primera columna indica el número de medidor del usuario, mediante esos dígitos se puede localizar al usuario en Geoportal de CNEL

## **Anexo 13**

Dimensionamientos de los usuarios industriales conectados a media tensión.

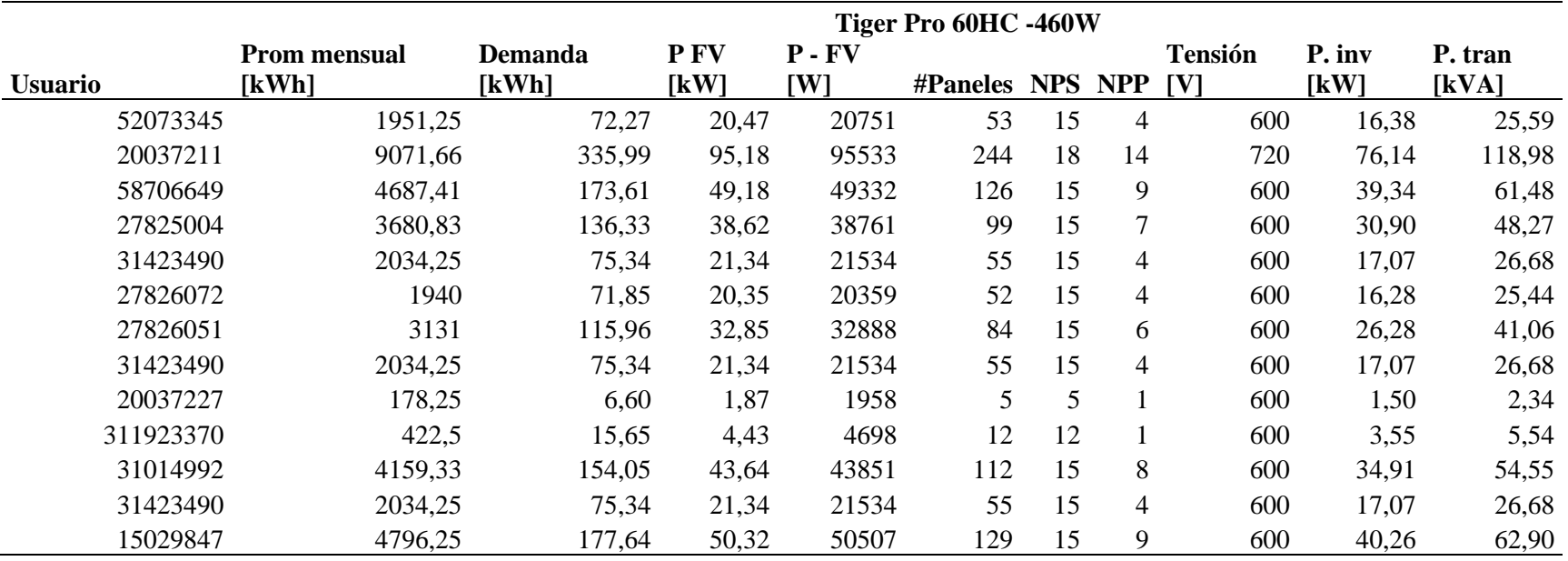

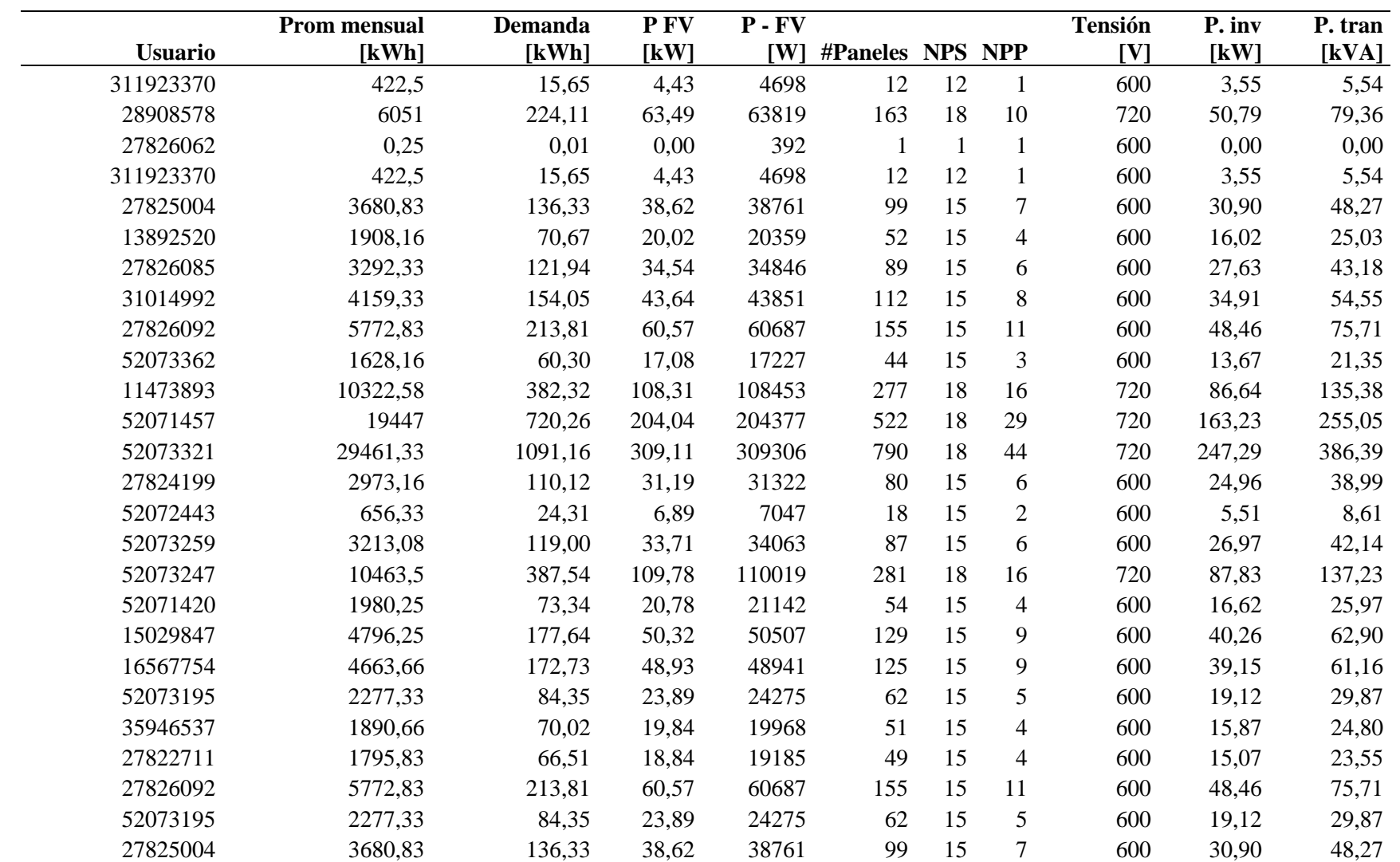

\*\* La primera columna indica el número de medidor del usuario, mediante esos dígitos se puede localizar al usuario en Geoportal de CNEL